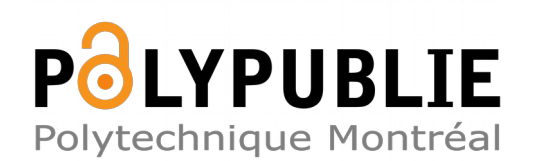

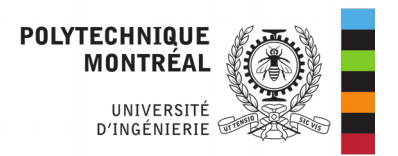

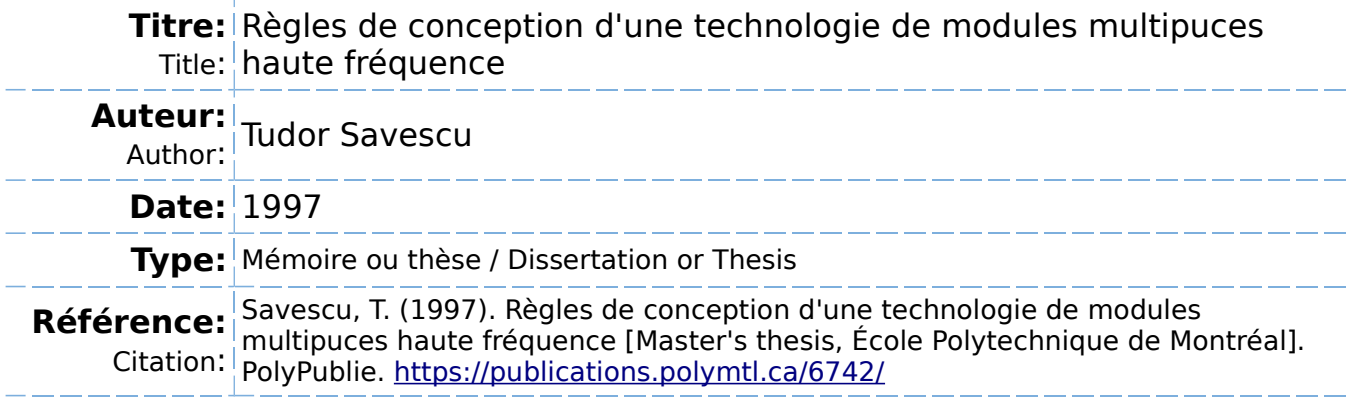

### **Document en libre accès dans PolyPublie**

Open Access document in PolyPublie

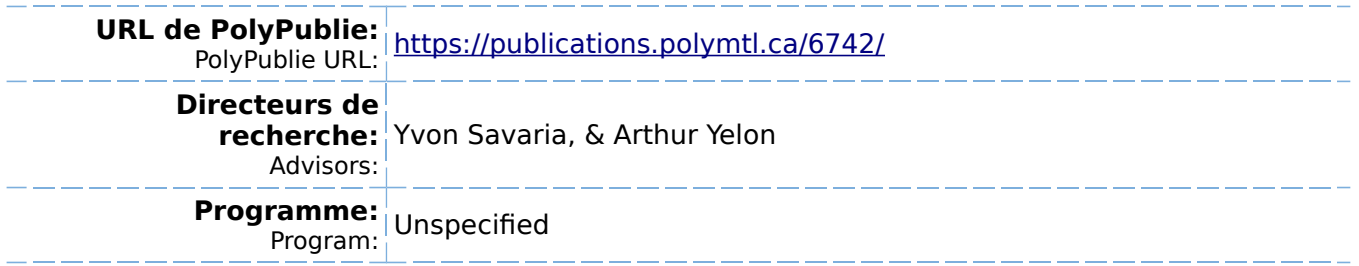

# **NOTE TO USERS**

**The original manuscript received by UMI contains pages with indistinct and light print. Pages were microfilmed as received.** 

**This reproduction is the best copy available** 

**UMI** 

UNIVERSITÉ DE MONTRÉAL

### **RÈGLES DE CONCEFIION D'UNE TECHNOLOGIE DE MODULES MULTIPUCES HAUTE FRÉQUENCE**

#### TUDOR SAVESCU

**DÉPARTEMENT** DE **GÉNIE** ÉLECTRIQUE ET DE GÉNIE INFORMATlQUE ÉCOLE POLYTECHNIQUE DE MONTRÉAL

## **MEMOIRE PRÉSENTÉ** EN VUE DE L'OBTENTION DU DIPLÔME DE MAÎTRISE ÈS SCIENCES APPLIQUÉES **(GÉNIE** ELECTRIQUE) JUIN 1997

**@Tudor Savescu, 1 997.** 

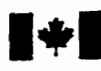

**149 National Library 1913** 

**Acquisitions and Acquisitions et** 

**395 Wellington Street 395.** rue **Wellington Ottawa ON K1A 0N4** Ottawa ON K1A 0N4<br>Canada Canada Canada

**Bibliothèque nationale du Canada** 

services bibliographiques

Canada

Your file Votte référence

Our file Notre reference

The author **has granted** a nonexclusive licence **allowing** the National Library of Canada to reproduce, loan, distribute or sell copies of this **thesis in** microforin, **paper** or electronic formats.

The author retains ownership of the **copyright** in this thesis. Neither the **thesis** nor substantial extracts fiom **it**  may be printed or otherwise reproduced without the author's permission.

L'auteur a accordé une licence non exclusive permettant à la Bibliothèque nationale du **Canada** de reproduire, prêter, **distribuer** ou vendre des copies de **cette** thèse sous la forme de microfiche/film, de reproduction sur papier ou sur format électronique.

L'auteur conserve la propriété du droit d'auteur qui protège **cette** thèse. Ni la **thèse ni** des **extraits** substantiels de celle-ci ne doivent être **imprimés**  ou autrement reproduits sans **son**  autorisation.

0-612-33185-7

# Canadä

### UNIVERSITÉ DE MONTRÉAL ÉCOLE POLYTECHNIQUE DE MONTRÉAL

Ce mémoire intitulé:

### **RÈGLES DE CONCEPTION D'UNE TECHNOLOGIE DE MODULES MULTIPUCES HAUTE FRÉQUENCE**

**présend par: SAVESCU Tudor** 

**A z en vue de l'obtention du diplôme de: Maîtris a tté dûment accepté par le jury d'examen constitué de:** 

**M. SAWAN Mohamad, Ph. D., président** 

**M. SAVARIA Yvon, Ph D., membre et directeur de recherche** 

**M. m.LBN &h~, Ph, D., membre et codirecteur de recherche** 

**M. LAURIN Jean-Jacques, Ph. D., membre** 

#### **REMERCIEMENTS**

Je tiens tout d'abord à remercier mes directeurs de recherche,

Dr. Arthur Yelon et Dr. Yvon Savaria, pour m'avoir supervisé durant ces années, pour avoir cru en mes capacités de mener ce projet à terne. pour m'avoir soutenu financièrement et surtout moralement pendant ces années.

J'exprime également ma reconnaissance envers **Dr.** Jean Jacques Laurin qui m'a ouvert les portes du laboratoire POLY-GRAMES (Groupe de recherches avancées en micro-ondes et électronique spatiale) en m'offrant la possibilité d'effectuer les mesures expérimentales incluses dans ce mémoire.

Je désire également remercier tous les participants du 'Projet Vitesse'. projet ambitieux et innovateur. qui m'a permis de repousser mes limites **en** tant que scientifique, mais également en tant qu'individu.

#### **RÉSUMÉ**

Les modules multipuces, aussi appelés MCM (Multichip Modules) sont généralement développes dans le but d'accroître **!a** densité des systèmes électroniques. Cette densité, couplée à la bonne précision des procédés qui permettent de les fabriquer, permet aux MCM de fonctionner à des fréquences élevées. Cela exige cependant plus qu'une bonne technologie. En effet, il est nécessaire de suivre un ensemble de règles de conception. Le but de ce mémoire est de développer des règles de conception utiles pour concevoir des technologies et des composants MCM opérant dans la gamme de fréquences allant de 1 GHz à 5 **GHz** Une des principales difficultés pour y arriver était de considérer simultanément plusieurs contraintes contradictoires. Nos résultats assistent le concepteur dans les choix qu'il doit faire parmi ces contraintes.

Le mémoire développe un ensemble de règles et de relations intuitivement compréhensibles pour interpréter rapidement, et sans calcul élaboré, des résultats obtenus par simulation ou par mesures expérimentales. Acquérir cette intuition est très important pour le concepteur, afin de développer une bonne compréhension des réalités physiques qui se cachent souvent derrière des relations analytiques complexes, souvent dérivées de façon empirique ou expérimentale. Ce travail est fondé d'abord sur une étude détaillée de la bibliographie pertinente. De plus, l'étude a été faite de façon rigoureuse, en comparant les résultats obtenus par des simulations avec plusieurs outils

(MDS, MOMENTUM, LINECALC), avec des mesures expérimentales. Pour **gagner encore plus de confiance dans ces résultats, difiérentes techniques de mesure et de calibration ont été évaluées et comparées.** 

#### **ABSTRACT**

Multichip Module (MCM) technology are generally developed as a mean to increase packaging densties. However. density, coupled with the good accuracy with which they **cm be** fabricated, allow MCM to operate at high frequencies provided that they follow a set of well defined electrical design rules. The goal of this thesis is to develop such a set of design rules to support operation in the 1 GHz to 5 GHz bandwidth. **The** main difficulties in the development of such rules is to come up with coherent rules that simultaneously consider multiple contradictory constraints. Our analysis and the resulting rules and guidelines assist the designer in his choices between these constraints. Ernphasis was put on intuitively understandable rules that do not rely on heavy calculation or computer analysis. We cover issues ranging from technology design to MCM design and testing. lntuitively rules are very important to the designers, who need to perform tradeoffs between complex interrelated phenomenons, often described by empirical relationships based on experimental results. The study was performed rigorously, comparing results found in the literature with those obtained using several simulators (MDS, MOMENTUM, LINECALC), with network analyser measurements results for validating the proposed rules. To raise confidence in our results. different calibration and mesurement techniques were also compared and evaluated.

### **TABLE DES MATIÈRES**

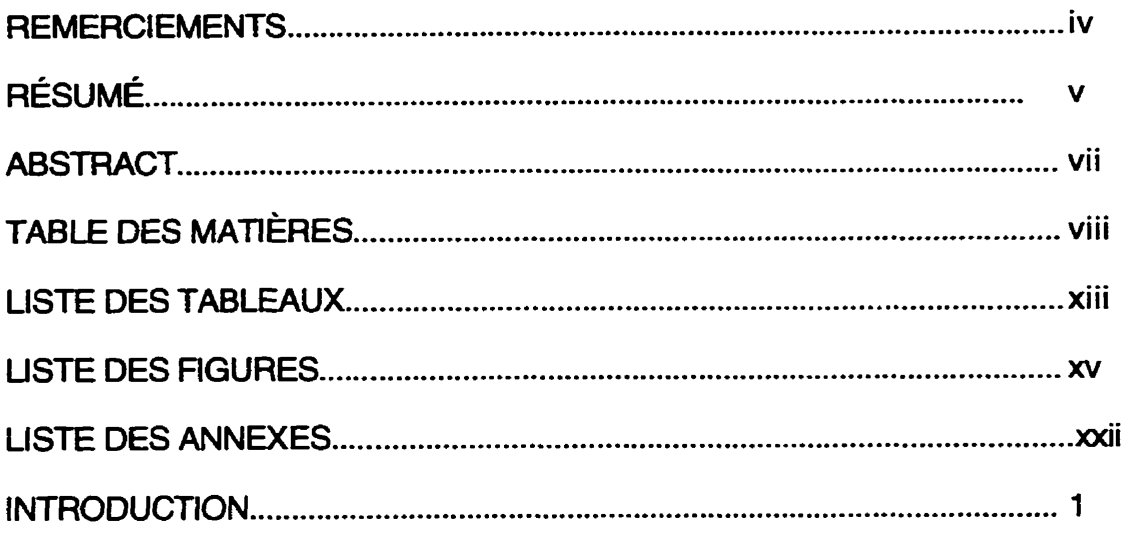

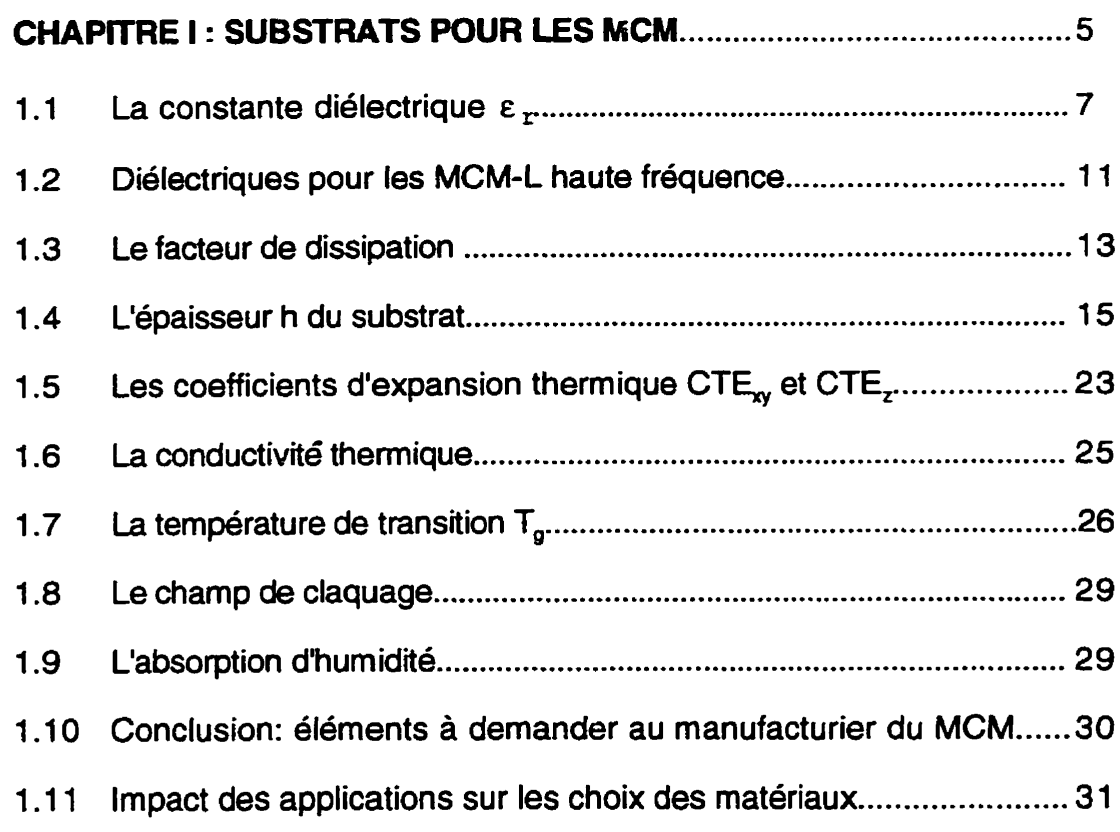

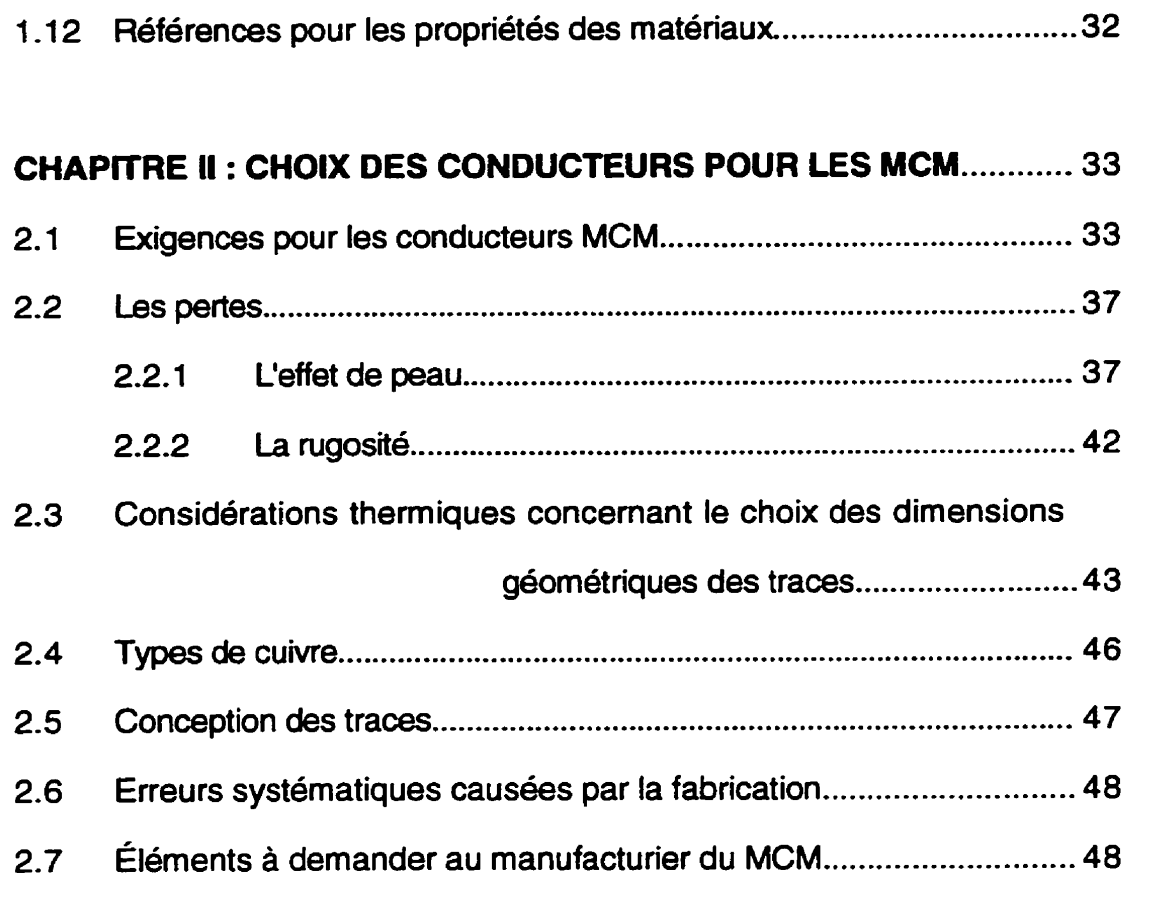

### **CHAPITRE III** : **CONSIDÉRATIONS CONCERNANT L'ANALYSE DES ClRCUiTS DANS LE DOMAINE DES FRÉQUENCES** ... **50**

Choix des paramètres Ç pour caractériser les MCM  $3.1$ 

haute fréquence ....................................... 50

Interprétation intuitive de l'amplitude des oscillations du coefficient de  $3.2$ 

transmission & ....................................... -54

Interprétation intuitive de l'évolution de l'enveloppe supérieure des  $3.3$ 

oscillations du coefficient de

transmission ....................................... 57

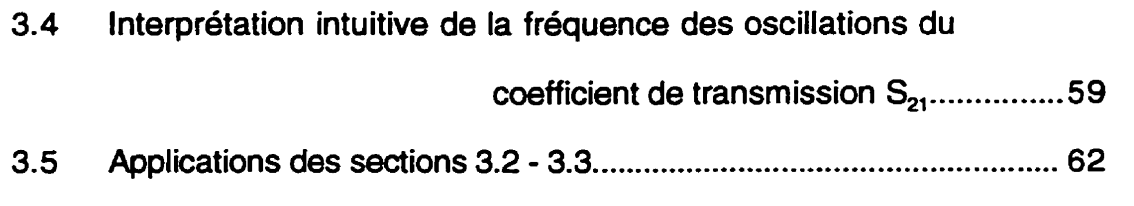

### **CHAPITRE IV** : **CONSIDÉRATIONS CONCERNANT L'ANALYSE DES CIRCUITS DANS LE DOMAINE DU TEMPS** ............ **<sup>64</sup>**

#### **CHAPïïRE V** : **ANALYSE D'UN SIGNAL NUMERIQUE** ........................... 71

- $5.1$ Relation entre la performance numérique et la performance
	- analogique ........................ ..... .................... 7 1
- $5.2$ Temps de montée pour différents familles logiques...............................74
- $5.3$ Choix des sondes et de l'équipement pour mesurer un signal
	- **I.**  numenque ............ ......... .. . ... . . . .. . .. 75
- $5.4$ Environnement capacitif et environnement ligne de transmission.76
- $5.5$ Précautions à prendre lors de la conception des structures

destinées aux mesures des signaux

numériques haute-fréquence...................79

#### **CHAPITRE VI : MÉTHODES DE CALIBRATION ET LEUR IMPACT SUR**

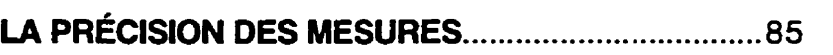

- 6.1 Les méthodes de calibration ................................................................. 85 6.2 LacalibrationSOLT ............................................................................. **86**
- 6.3 La calibration **TRL** ........ ..., ............. .... .... . . . . . . . . . . . . . . **88**

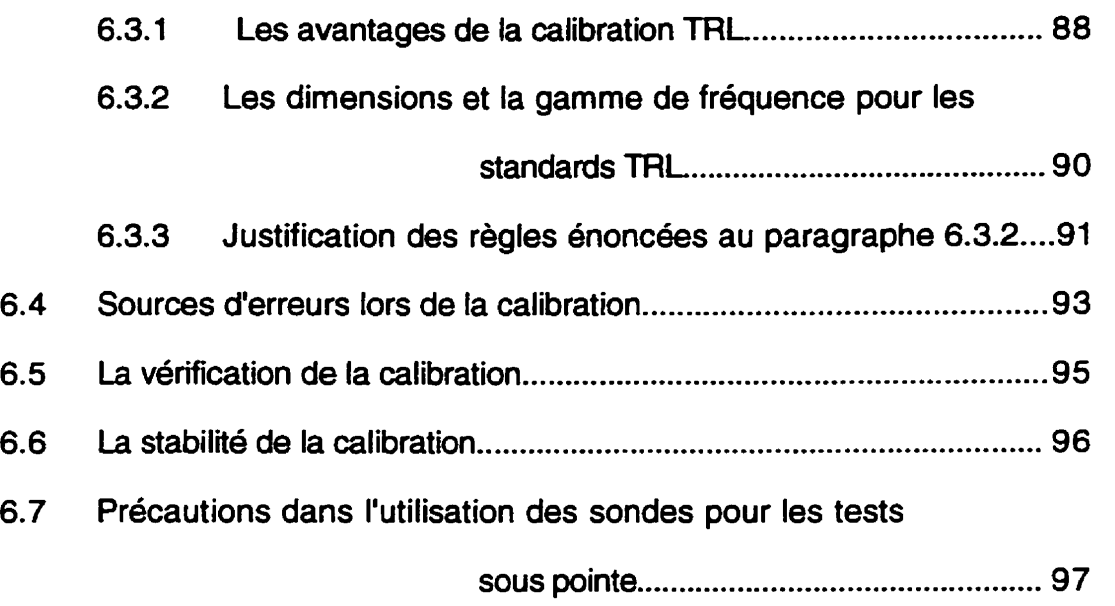

#### **CHAPITRE VI1** : **CONCEPTION DES MASQUES D'UN MODULE D'ESSAI**

#### D'UNE TECHNOLOGIE MCM................ 100

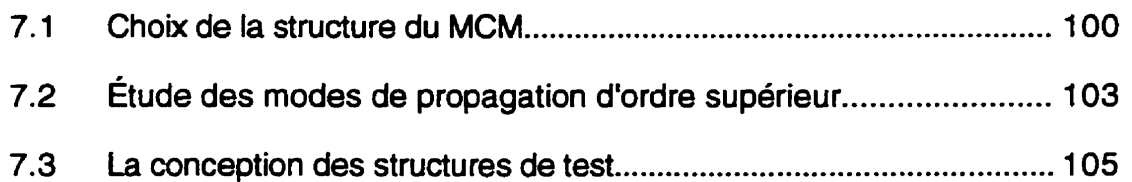

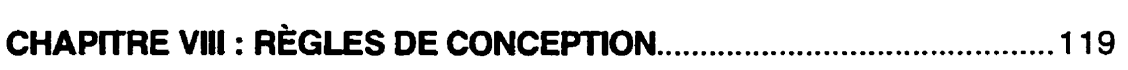

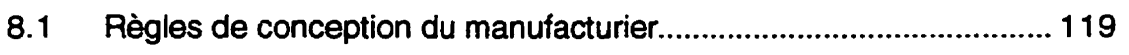

- 8.2 Optimisation des coudes .................................................................... 120
	- 8.2.1 Les coudes des traces microruban ..................................... 122
		- 8.2.1.1 Les coudes microruban 90<sup>°</sup> chanfreinés......... 122
		- 8.2.1.2 Les coudes microniban **90'** droits ............... . 125
		- **8.2.1.3** Les coudes microruban **90'** ronds .................... 126

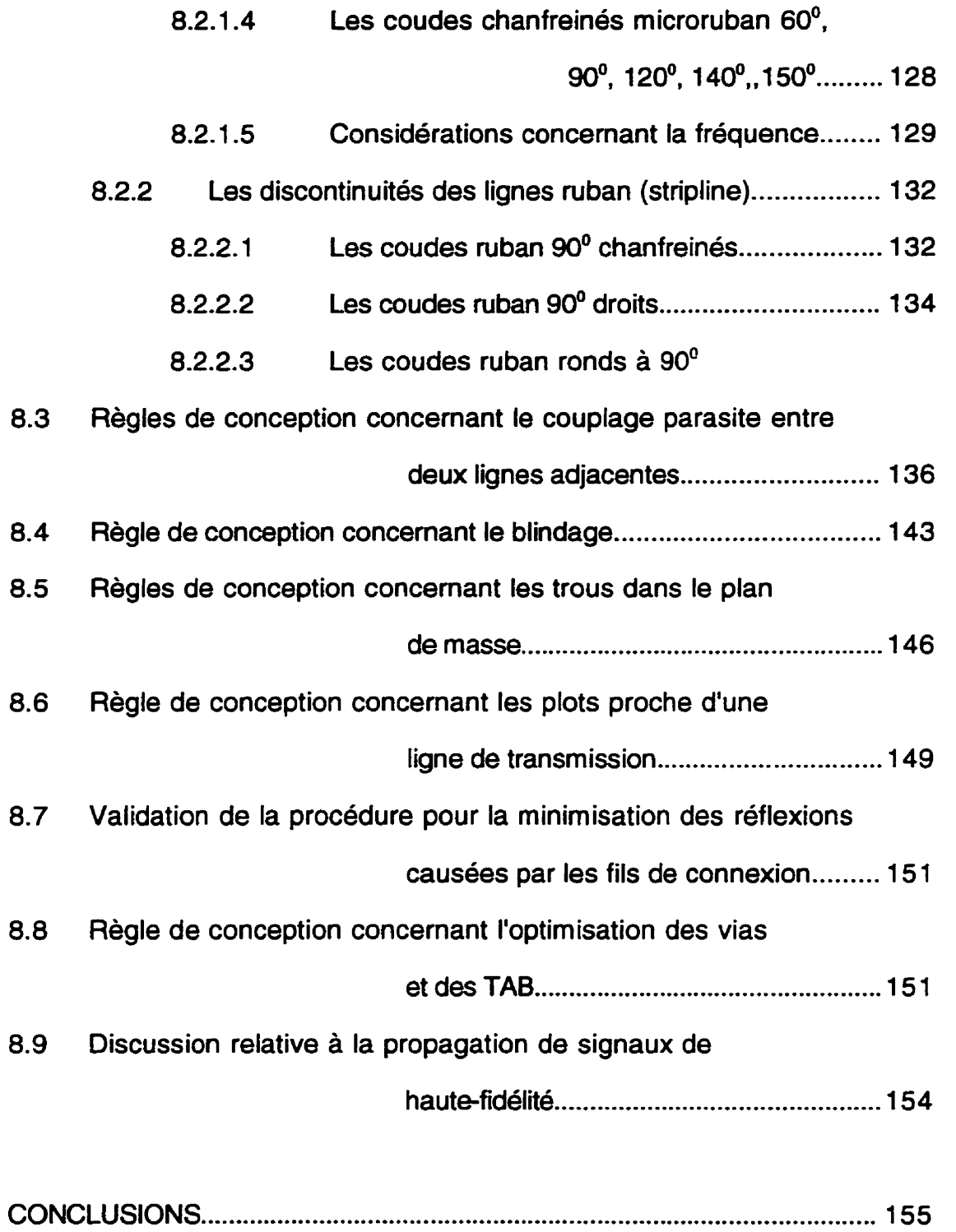

**<sup>C</sup>**. **REFERENCES** .................................................................................................. **1 5 9** 

 $\bullet$  $\overline{\mathcal{L}}$ 

### **LISTE DES TABLEAUX**

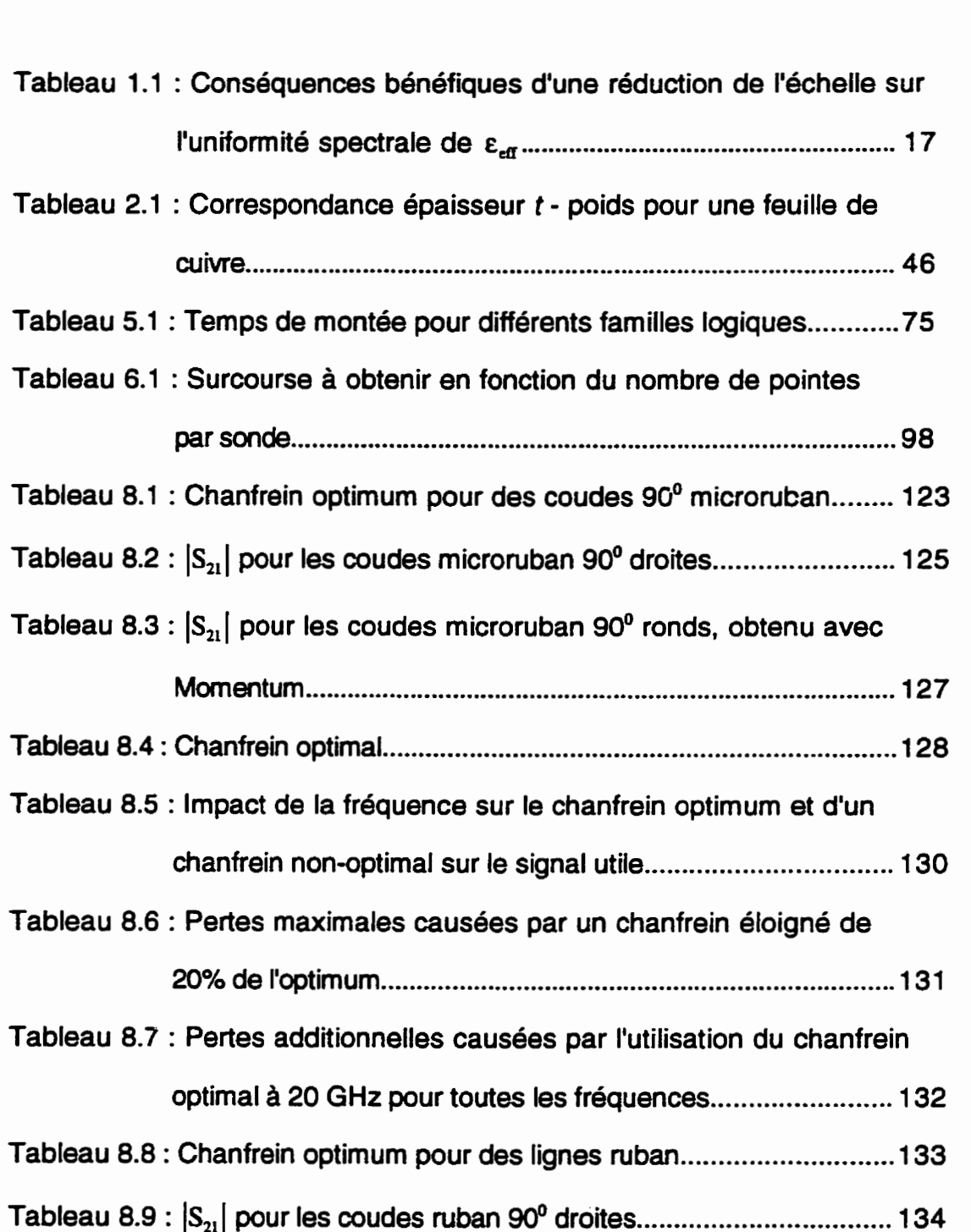

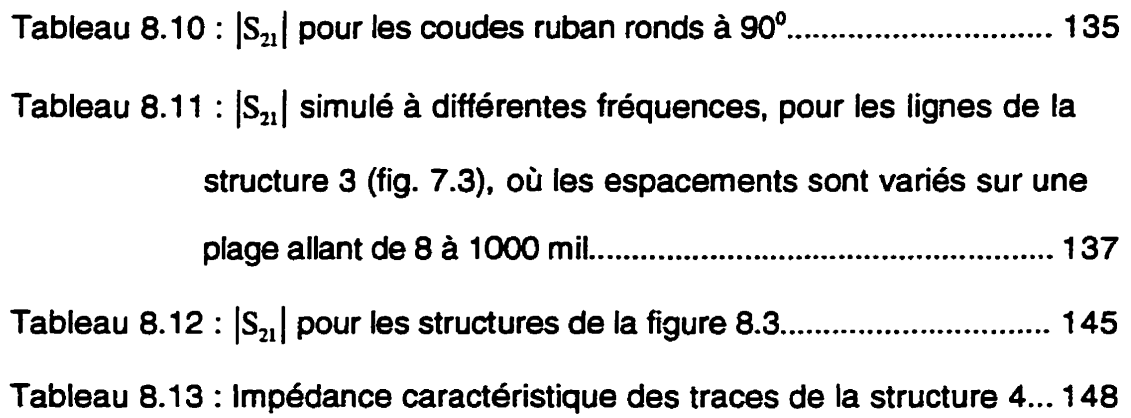

#### **LISTE DES FIGURES**

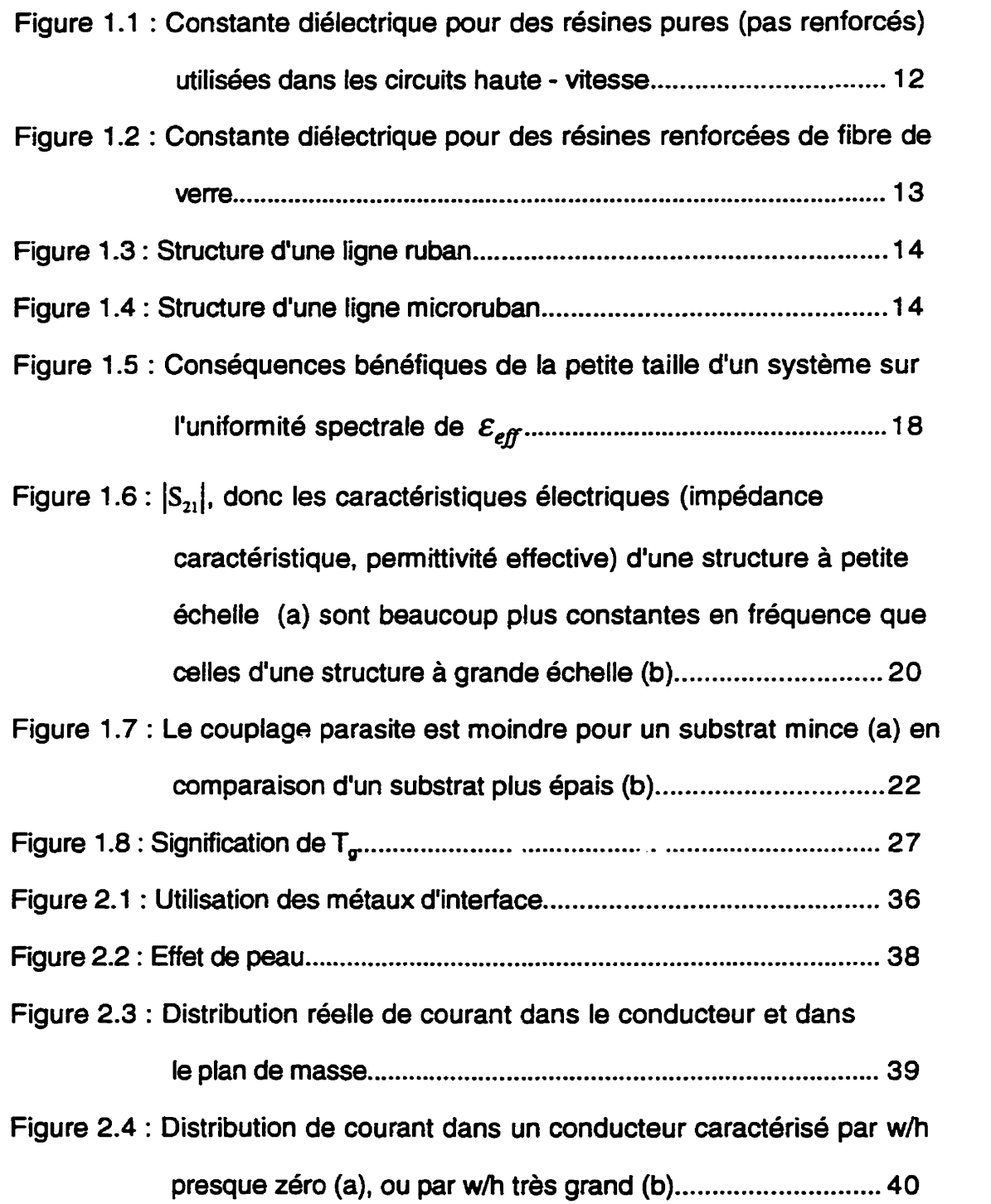

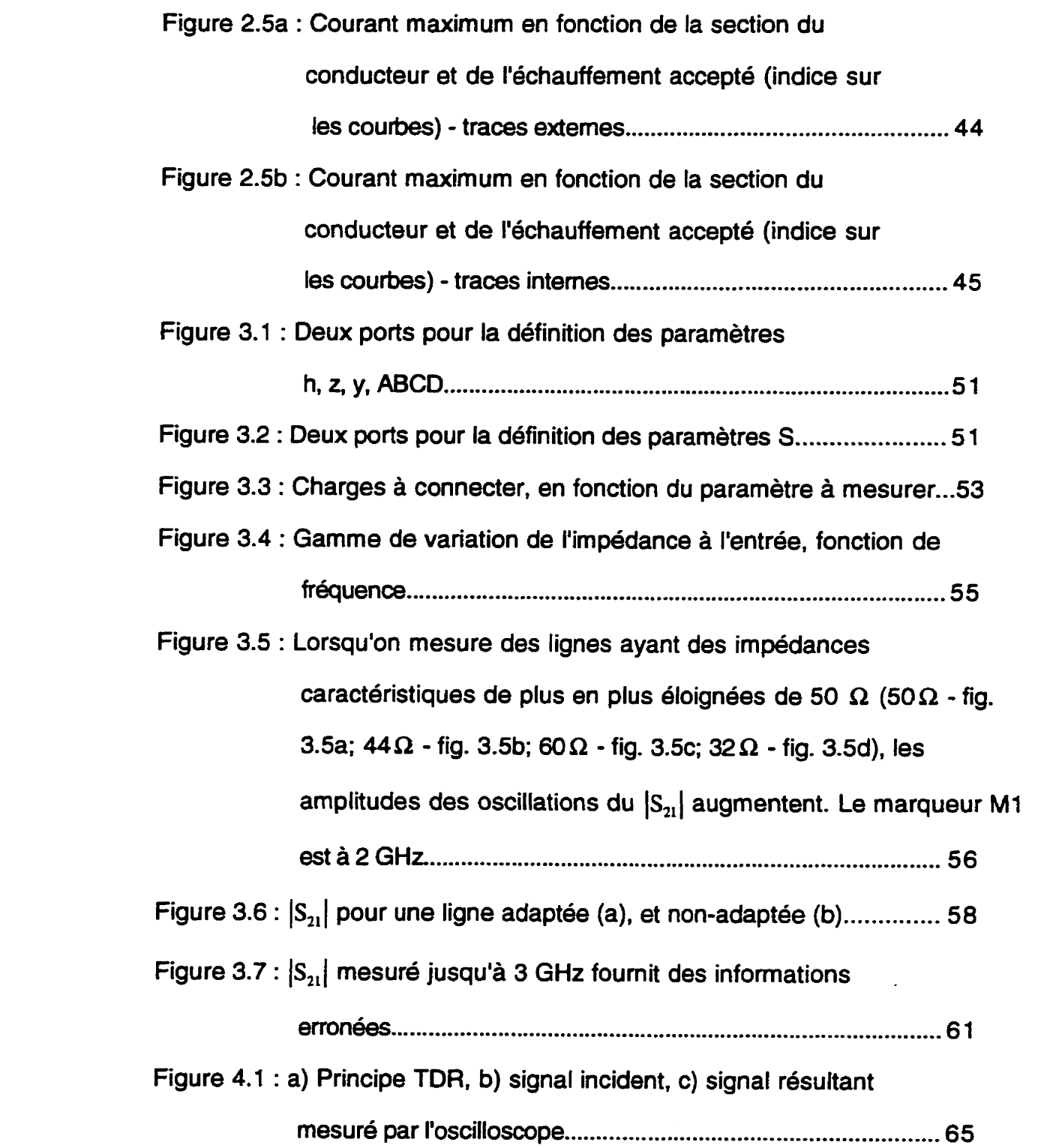

#### xviii

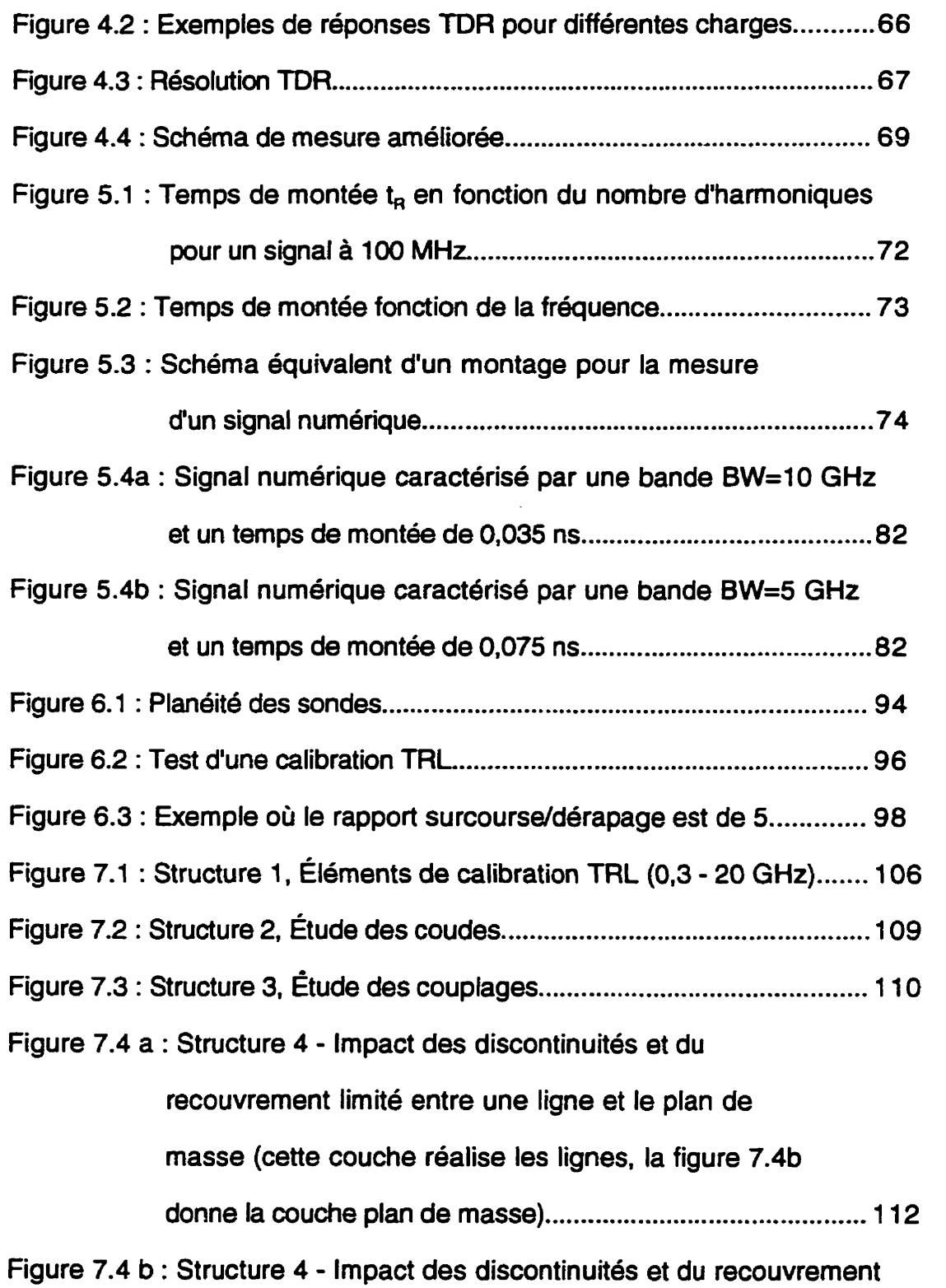

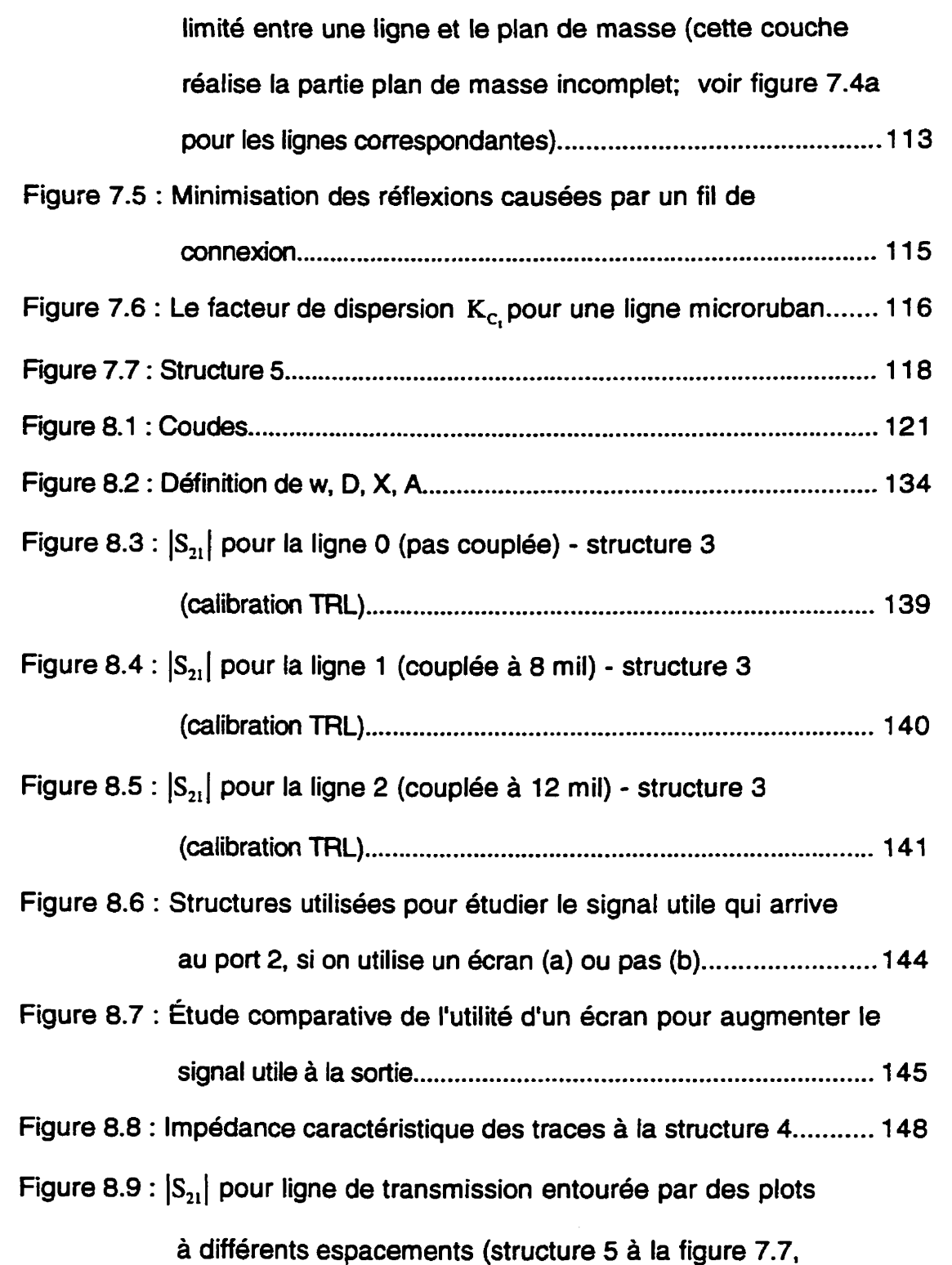

calibration **TRL)** ......................................... . . . . .............. **1 50** 

 $\ddot{\phantom{0}}$ 

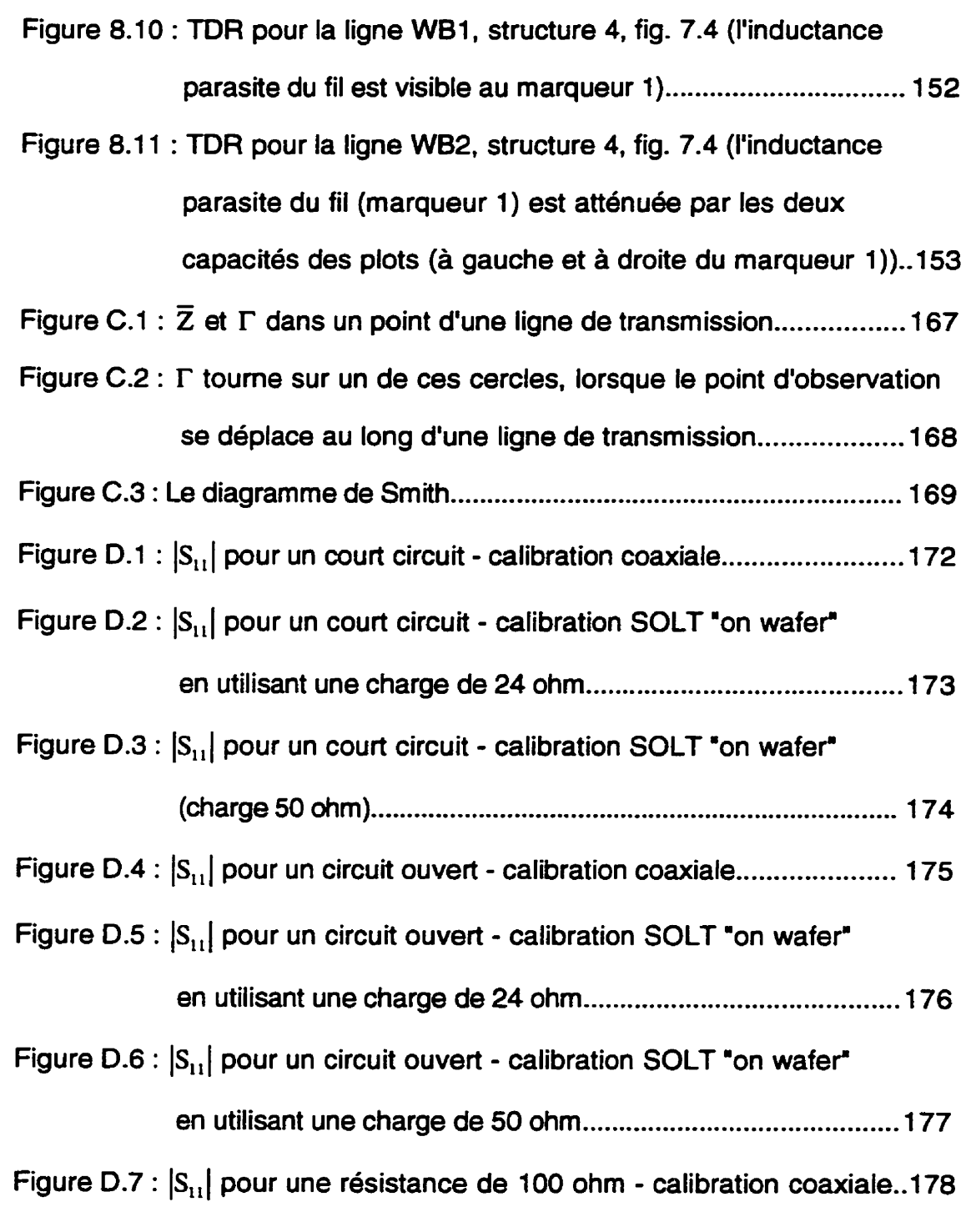

Figure D.8 :  $|S_{11}|$  pour une résistance de 100 ohm - calibration SOLT \*

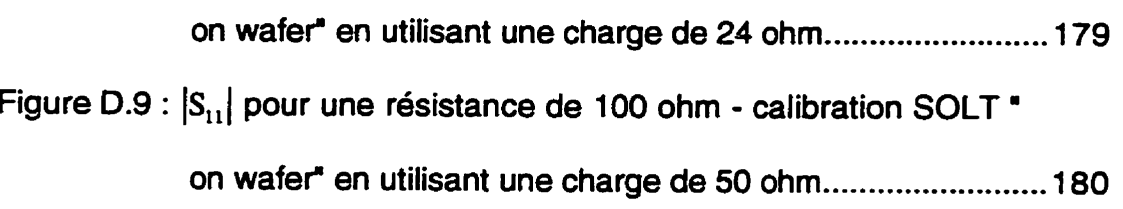

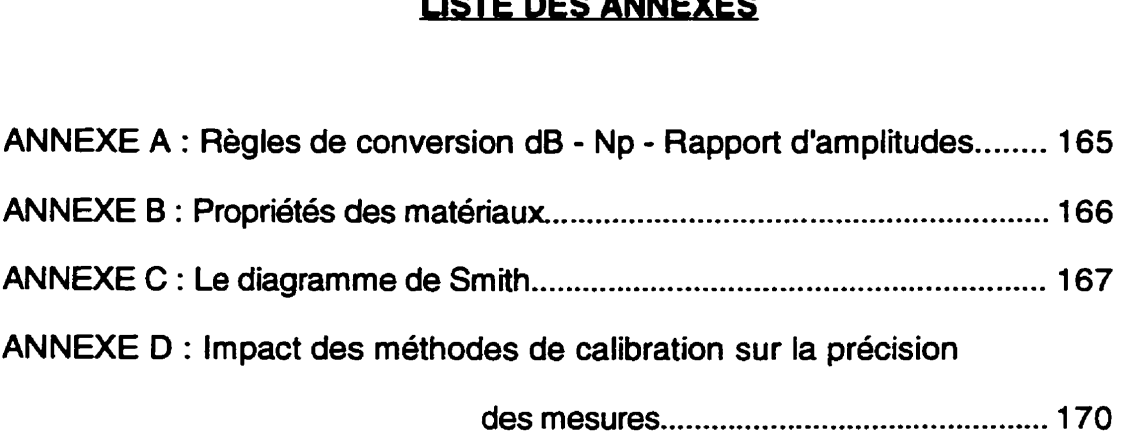

#### **INTRODUCTION**

#### **s microcircuits hvbrides: la base de la technoloaie MCM**

Les technologies hybrides 'couche mince' et 'couche épaisse'. connues et utilisées depuis longtemps, constituent le point de départ pour les technologies MCM (Multichip Modules). Essentiellement. les MCM peuvent être considérés comme étant une nouvelle génération de circuits hybrides caractérisée par une performance électrique supérieure (au moins un ordre de grandeur) et par une réduction considérable en volume et poids par rapport aux microcircuits hybrides classiques. La plupart des techniques de fabrication et d'assemblage utilisées pour les MCM sont identiques a celles utilisées pour les hybrides. Ces techniques de fabrication ont été perfectionnées pour qu'elles puissent générer des lignes très minces (largeur d'un millième de pouce, 1 mil) et des espacements très étroits (3 mil). ce qui correspond à un pas de 100  $\mu$ m.

II y a deux raisons principales qui ont mené à l'utilisation des MCM:

la performance électrique supérieure, pour être compatible avec celle des circuits intégrés haute vitesse. et la miniaturisation. La performance électrique supérieure (haute vitesse de propagation du signal. faibles atténuations. pas de changements de la forme d'onde du signal) est due a l'utilisation des substrats appropriés aux fréquences micro-ondes et a des règles de design

appropriées pour les masques. Ces règles ont pour but de créer un environnement caractérisé par une impédance caractéristique la plus constante possible. Elles cherchent aussi à minimiser les réflexions causées par les discontinuités et les couplages parasites entre les lignes parallèles- II est aussi important de réaliser une bonne adaptation entre les puces et les différents composants du circuit, et en général il est préférable de garder les chemins critiques aussi courts que possible. La miniaturisation (utile pour la fabrication de toutes sortes d'appareils, portatifs ou non) est due à la grande densité du circuit qu'on peut obtenir grâce aux lignes très minces, aux espacements entre les lignes très étroits et à l'utilisation des puces sans boîtier.

L'obtention d'une performance électrique supérieure, donc le choix des caractéristiques du substrat et des règles de design pour la conception de la topogramme (layout), constitue le sujet de ce mémoire.

Le I PC **(Institute for interconnecting and Packaging Electronic Circuits)** <sup>a</sup> classifié les MCM (IPC-D-330) dans trois catégories conformément aux matériaux et aux méthodes utilisées pour la fabrication des substrats d'interconnexion. Les trois catégories sont:

**MCM-D (deposifeâ)** 

**MCM-C (ceramic)** 

**MCM-L (laminated)** 

Les MCM-D sont construits en utilisant la technologie "couche mince" **pour** déposer les métallisations et les diélectriques inter-couches. Des processus photolithographiques. utilisés couramment dans l'industrie des semi-conducteurs, sont utilisés pour appliquer et graver les couches. Le dielectrique le plus souvent utilisé est le polyrnide à cause de sa constante dielectrique assez basse. Cette faible constante diélectrique réduit les capacités parasites. Les circuits sont déposes sur des substrats dimensionellement stables. par exemple sur l'alumine.

Les MCM-C sont des substrats céramiques (le céramique est utilisée pour le dielectrique intercouche ainsi que pour la base). Cette catégorie est encore subdivisée entre la technologie HTCC (high **tempereture** *cofired*  **ceramic)** et la technologie LTCC **(low temperature cofired ceramic). La** HTCC n'est pas utilisable pour les MCM à haute fréquence. puisque la très grande température demandée par ces céramiques lors du processus de fabrication (1 200- 1 500°C) est incompatible avec les matériaux de haute conductivité (cuivre, or, argent) nécessaires à ces fréquences. Les MCM-C sont moins dispendieux que les MCM-D, élément qui a convaincu beaucoup de compagnies d'utiliser les MCM-C et même les MCM-L, en dépit d'une performance moindre. Réduire les coûts en préservant une performance comparable est un **défi.** Honeywell, par exemple, après avoir construit son **ASCM** (Advanced **Spacebome Cornputer Module)** dans la technologie MCM-D (cuivre et polyimide) a décidé de le fabriquer avec une technologie céramique. Dans cette conversion, le pas a sauté de 4mil à 12mil, les couches ont été plus nombreuses. les dimensions du module sont plus grandes, mais la compagnie a juge les performances. même plus faibles. comme étant acceptables. Le coût

a donc imposé le choix de la technologie. La constante diélectrique **E,** des matériaux utilis6s dans la technologie **MCM-C** varie généralement entre 5 et 10, mais on peut trouver certaines céramiques LTCC caractérisées par un **E,**  autour de 4.

Les MCM-L sont produits par des méthodes conventionnelles de production de PCB **(printed** circuit board), sauf que les largeurs des lignes et les espacements entre les lignes doivent être moindres pour obtenir un circuit le plus dense possible. Le choix des diélectriques est très vaste. Parmi les plus utilisés, on rencontre les résines, renforcées ou pas, les polyirnides ou les cyanate esters. Le cuivre est gravé pour obtenir le dessin des lignes de transmission; les vias sont percés et puis electrodéposés. Les couches sont fabriquées individuellement, empilées et laminées sous pression et à température élevée afin d'obtenir une structure monolithique multicouche. Le prix des **MCM-L** est le plus bas **parmi** les trois technologies MCM, élément qui impose généralement l'utilisation des **MCM-L** pour les applications ou le coût est primordial.

Le but de ce mémoire est d'établir les règles de design pour la conception des masques et le choix du substrat pour une technologie MCM-L utilisable dans la gamme de fréquence 1 GHz - 5 **GHz.** 

 $\overline{\mathbf{4}}$ 

### **CHAPITRE I SUBSTRATS POUR LES MCM**

Le choix d'un substrat, donc le choix du diélectrique et de son épaisseur, représente un facteur essentiel qui va influencer les performances d'un **MCM.** L'étude des facteurs qui conduisent à ce choix représente le but de ce chapitre.

Les matériaux utilisés pour fabriquer les substrats d'interconnexion haute-densité peuvent être inclus dans trois catégories: les céramiques, les métaux et les plastiques. Souvent, puisque des matériaux appartenant aux trois catégories sont utilisés simultanément lors de la fabrication d'un MCM, le choix doit être fait soigneusement en tenant compte de la nécessité d'assurer une bonne compatibilité mécanique, thermique, électrique et chimique.

Avant de nous lancer dans toute considération d'ordre technique, il faut observer que seulement certaines constantes diélectriques et certaines épaisseurs de substrat sont disponibles et que, donc, notre choix est limité. Pareillement. un manufacturier qui va fabriquer des MCM n'offre généralement qu'une variété limite de substrats. Une étape importante à franchir dans le processus de conception d'un MCM est de s'informer des substrats disponibles auprès du manufacturier. Plus précisément, il s'agit d'obtenir, pour le substrat souhaité, *disponible* et utilisable dans la plage d'opération considérée, les caractéristiques suivantes:

a. la constante dielectrique *Er* 

b. le facteur de dissipation **tan 8** 

c. l'épaisseur h

d. le coefficient d'expansion thermique dans le plan x-y: **CTExy** le coefficient d'expansion thermique **le** long de l'axe **zCTEz** 

Ces quantités s'expriment généralement en  $ppm/_{0}$  ( $ppm/_{0}$  =  $10^{-6}/_{0}$ ).

e. la conductivité thermique **(Wlm-K)** 

f. la température de transition *Cglass* transition **temperaturg) Tg** 

- g. la rigidité di6lectrique ( *V/mil)*
- h. l'absorption d'humidité

i. la dimension maximale du substrat que le manufacturier peut réaliser.

Par exemple. si on pense choisir un substrat très mince (moins de 10 mil), avant de prendre la décision finale, le manufacturier devrait confirmer s'il est possible d'utiliser un 'via' pour connecter deux couches de métal séparées par un diélectrique si mince. Les manufacturiers de MCM-L peuvent souvent réaliser des couches de diélectrique caractérisées par **une** épaisseur de 4 - 5 mil, alors que la technologie d'interconnexion entre les couches peut être moins évoluée (10 mil par exemple).

Les sections suivantes visent à analyser l'impact des valeurs souhaitées pour les 9 caractéristiques du substrat listées précédemment.

#### **1.1 La constante didlectrique Er**

La constante diélectrique **E,** revêt **une** importance capitale, **car** elle influence sérieusement les plus importantes caractéristiques des lignes de transmission **sur** un **MCM.** Plus précisément, **Er** influence:

- la vitesse de propagation des signaux électriques;

- I'attén uation des signaux;
- le couplage parasite entre les lignes adjacentes;
- les impédances caractéristiques des lignes de transmission;
- la consommation de puissance;
- la densité d'intégration du circuit électronique.

Cette section discute les relations entre **E,** et tous ces paramètres, afin de déduire le **E,** qui assure une performance optimale du **MCM.** 

Premièrement, avant de clarifier quelle valeur nous souhaitons pour  $\varepsilon_r$ , il faut bien comprendre que la constante diélectrique n'est pas véritablement une constante. La grandeur de **E,** dépend de la quantité de charges électriques a l'intérieur du diélectrique et de leur mobilité. Donc *Er* depend de la température, la fréquence et la teneur en eau. À la section 1.3, nous allons discuter la dépendance de  $\varepsilon_{_{\mathbf{A}}\mathbf{f}\mathbf{f}}$  sur la fréquence, ou  $\varepsilon_{_{\mathbf{A}}\mathbf{f}\mathbf{f}}$  est la permittivité électrique effective. c'est-à-dire la permittivité électrique d'un diélectrique

imaginaireluniforme et infini (au-dessous et au-dessus de la trace microruban), qui générerait les mêmes caractéristiques électriques (Z<sub>o</sub>, longueur d'onde, vitesse de propagation) que la trace classique microruban (permittivité **E,** audessous de la trace, et 1 au-dessus). La valeur de  $\varepsilon_{off}$  est obtenue en calculant la capacité par unité de longueur des deux structures.

En ce qui concerne la dépendance avec la température et l'absorption d'humidité. le concepteur doit porter son choix sur des matériaux possédant un faible coefficient de dépendance avec la température et une faible absorption d'eau. Les conséquences néfastes induites par un choix erroné sont discutées à la section 1.8.

L'atténuation des effets négatifs causés par la dépendance de  $\varepsilon_{\textit{eff}}$  avec la fréquence est discutée à la section 1.3.

Jusqu'à la fin de cette section, nous essayerons de trouver le domaine de variation de la permittivité du diélectrique qui assure une performance optimale du MCM, en étudiant l'impact de  $\varepsilon$ , sur le comportement du MCM:

1) Plus le  $\varepsilon$ , baisse, plus le $\varepsilon$ <sub>eff</sub> baissera et plus la vitesse de propagation

 $v=\frac{c}{\sqrt{\varepsilon_{\text{eff}}}}$  augmentera. Donc, pour un circuit haute vitesse, on préfère un

**Er** bas.

2) Selon la section 1.2 formule **(1.3),** l'atténuation dont la valeur est exprimée en  $\frac{dB}{\sqrt{unite\_longueur}}$  est plus basse pour les substrats à faible permittivité. Donc, encore une fois on préfère un *Er* bas (a la même *tan* 6).

**3)** Le couplage parasite **(crosçtalk)** est caractérisé par toutes sortes de formules dans la littérature (Wadell, 1991). **11** est cependant suffisant ici de demeurer à un niveau intuitif. Si nous considérons le couplage parasite entre deux lignes adjacentes comme un condensateur imaginaire 'horizontal', l'impédance de ce condensateur augmente si  $\varepsilon$ , baisse. Par conséquent, pour un degré de couplage donné, si **E,** baisse, nous pouvons nous permettre de réduire I'espacement (s) entre les lignes. Par conséquent. les dimensions du circuit diminuent, donc les longueurs moyennes des traces sont réduites.

4) En ce qui concerne l'impédance caractéristique, on trouve un éventail de formules dans la littérature (Wadeil, 1991). Sans effectuer des calculs sophistiquées, nous savons que l'impédance caractéristique, dont la valeur est choisie généralement à **50R,** dépend de la capacité verticale de la ligne par unité de longueur. Si **Er** baisse, pour préserver une valeur constante de la capacité verticale par unité de longueur, qui détermine  $Z_0$ , il faut augmenter la largeur de la ligne, **W.** 

Selon les deux derniers points, si **E,** baisse, l'espacement s peut baisser, mais la largeur des lignes w doit augmenter. Les deux effets sont donc contradictoires en ce qui concerne l'aire totale du circuit. Si nous savons quel facteur prédomine, cela contribue à déterminer quel **E,** devrait être choisi pour

minimiser l'aire d'un circuit. Intuitivement, la réponse dépend de la topologie du circuit. AUX extrêmes, si nous avons un circuit avec un rapport **w/s moyen**  (par circuit) très grand, les variations de w imposeront un circuit plus grand (quand **Er** baisse). Pareillement. dans un circuit avec un rapport **w/s moyen**  tres petit, l'effet d'une variation de **E,** sera moindre quand **Er** baisse. puisque l'effet de l'espacement s dominera. Le résultat d'une telle analyse peut évidemment être biaisé par des facteurs externes comme la taille des composants à relier et la topologie du circuit.

En conclusion, la minimisation de la taille du circuit ne conduit pas directement à un choix clair pour la constante di6lectrique. La règle de design indiquée par les autres critères que nous avons survole est qu'un **E,** le plus petit possible est préférable (entre 2.2 et 4), si c'est la haute frequence où la minimisation des délais qui nous intéresse. Si l'objectif n'est pas de maximiser la fréquence ou de minimiser les délais, nous pouvons utiliser la technologie MCM-C (la plus utilisée actuellement) caractérisée généralement par un *Er*  d'environ 10. Notez que l'atténuation causée par l'utilisation d'un matériau céramique (  $\varepsilon_r$ =10), au lieu d'utiliser un diélectrique à faible permittivité **(&,=2,3),** serait deux fois plus grande, si on supposait que les autres paramètres des deux matériaux seraient identiques. Ceci découle directement de l'équation (1.3) énoncée a la section suivante.

$$
\frac{atenuation_{\varepsilon,=10}}{atenuation_{\varepsilon,=2,3}} = \sqrt{\frac{10}{2,3}} = 2,09 \approx 2
$$
\n(1.2)

Même a hautes fréquences, une raison possible pour utiliser un substrat haute permittivité, par exemple, serait le cas ou seulement une technologie très peu coûteuse est disponible ou acceptable dans l'application visée. Nous reviendrons sur un exemple de ce type à la section 7.1.

#### **1.2 Di6lectriaues pour les MCM-L me fréquence**

Pour le marché MCM-L haut de gamme, les polyimides et les laminés au fluorocarbure offrent une grande stabilité thermique et de bonnes performances électriques. Un exemple d'un polymère au fluorocarbone très utiiis6 à hautes frequences est le TBflon **(PTFE=polytetrafluoroethylene),** & cause de sa constante diélectrique très basse (2.0) et à cause de ses pertes réduites *(tan§ = max 0,0004*), dans une large gamme de température et de fréquence. La compagnie Rogers est un chef de file dans la fabrication des polymères aux fluorocarbones pour des circuits imprimes. Arthur (Arthur, 1992) fournit un éventail de données techniques concernant les diélectriques Rogers utilisables à hautes frdquences (incluses à l'annexe **B).** 

Les diélectriques utilisés d'habitude pour la fabrication des circuits numériques haute fréquence sont des résines caractérisées par de faibles permittivités 6lectriques (voir la figure 1.1) renforcées avec de la fibre de verre ou avec un autre matériau.
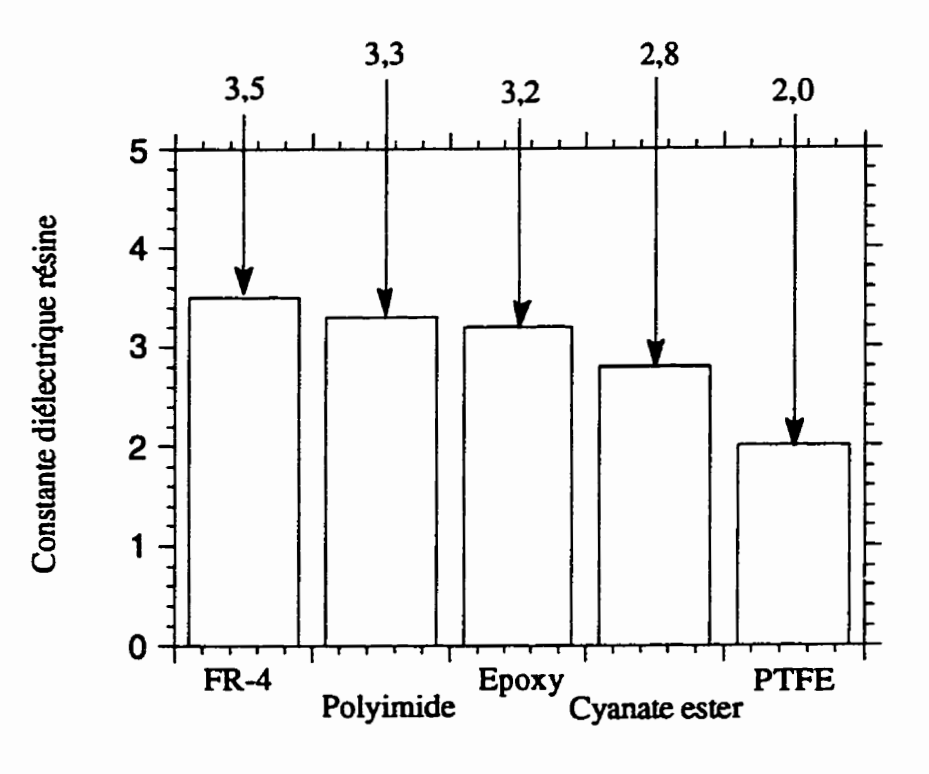

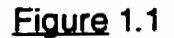

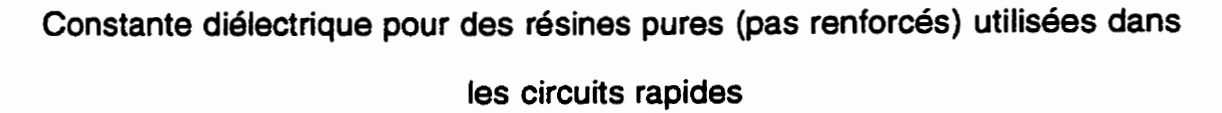

Les permittivités électriques des résines renforcées sont plus grandes que celles des résines pures, à cause du contenu de verre, mais l'ordre de grandeur et la qualité relative des matériaux reste la même (fig 1.2). Le duroid produit par la compagnie Rogers, très utilisé à haute - fréquence, est en fait du Téflon (PTFE) renforcé avec de la fibre de verre.

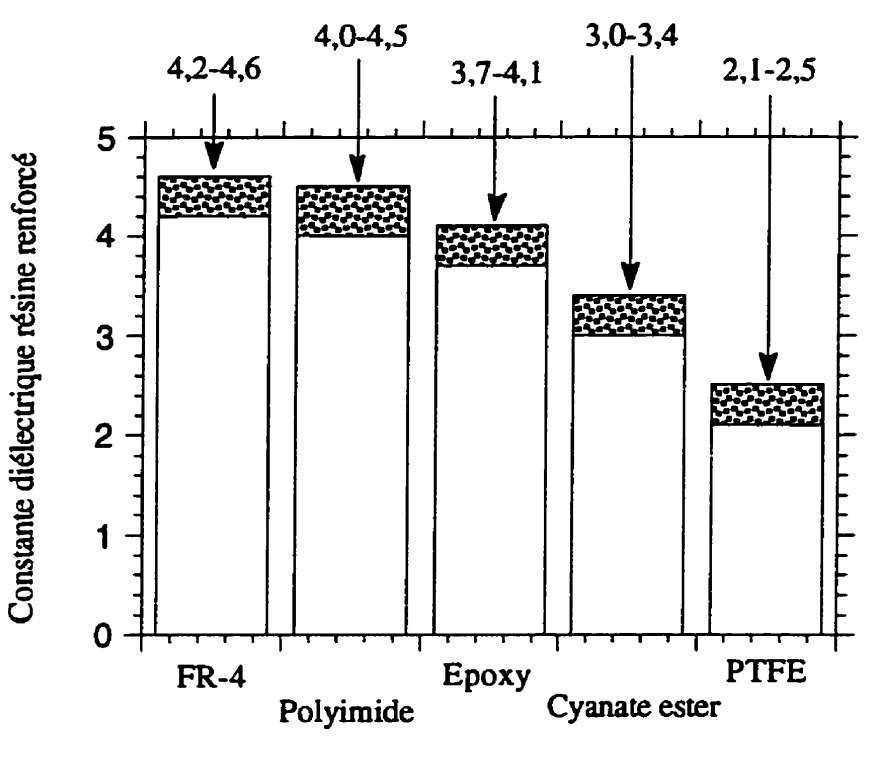

**Fioure 1.2** 

**Constante diélectrique pour des résines renforcées de fibre de verre** 

# 1.3 Le facteur de dissipation tanô

**La deuxième caractéristique du substrat dont nous voulons établir la valeur souhaitée est le facteur de dissipation tanâ.** 

## **Liones ruban**

La section transversale d'une ligne ruban est donnée à la fig. 1.3.

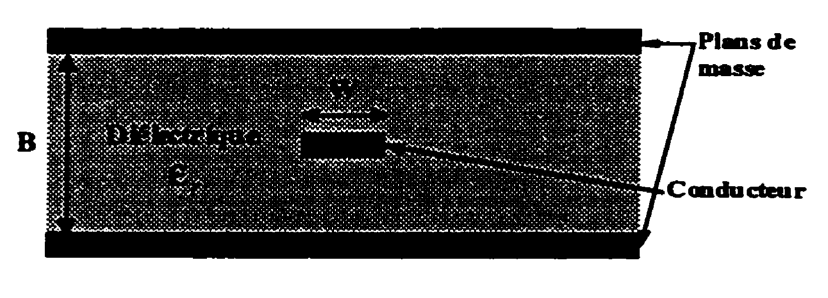

**Fiaure** 1.3

Structure d'une ligne ruban

Selon la norme (IPC-D-316, 1995), l'atténuation causée par le diélectrique dans une ligne ruban est donnée par :

$$
\alpha_{\mathbf{0}} = \frac{27.3 \times \sqrt{\varepsilon_{\mathbf{r}}} \times \tan \delta}{\lambda_{\mathbf{0}}} \qquad \frac{dB}{\text{unité\_longueur}} \tag{1.3}
$$

ou  $\lambda_0$  est la longueur d'onde en espace libre.

Í

Notez que, si  $\lambda_g$ est la longueur d'onde dans la ligne ruban, en substituant  $(\lambda_g = \frac{\lambda_0}{\sqrt{\varepsilon_r}})$ , la formule (1.3) devient:

$$
\alpha_{\mathbf{n}} = 27.3 \tan \delta \quad \frac{dB}{\lambda_g} \tag{1.4}
$$

Lignes microruban

La structure classique d'une ligne microruban est donnée à la fig. 1.4.

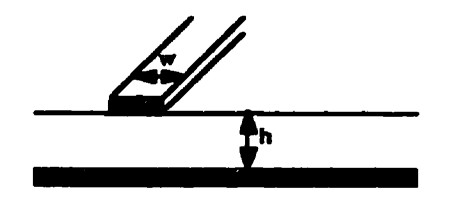

Figure 1.4 Structure d'une ligne microruban

Selon la même norme, l'atténuation causée par le diélectrique dans une ligne microruban est:

$$
\alpha_D = \frac{27.3 \times \varepsilon_r \times (\varepsilon_{\text{eff}} - 1) \times \tan \delta}{\sqrt{\varepsilon_{\text{eff}}} \times (\varepsilon_r - 1) \times \lambda_0} dB / \text{unité\_longueur} \tag{1.5}
$$

De la même façon, lorsque  $\lambda_g = \frac{\lambda_0}{\sqrt{\varepsilon_{\text{eff}}}}$  , (1.5) devient :

$$
\alpha_D = \frac{27.3 \times \varepsilon_r \times (\varepsilon_{\text{eff}} - 1) \times \tan \delta}{\varepsilon_{\text{eff}} \times (\varepsilon_r - 1)} \frac{dB}{\lambda_g}
$$
(1.6)

Le fait que le facteur de dissipation  $\tan \delta$  doit toujours être le plus bas possible est évident. Au chapitre 2 nous allons comparer les atténuations causées par le diélectrique avec les atténuations causées par le métal.

#### **1.4 L'épaisseur h du substrat**

Le choix de l'épaisseur h doit être corrélé avec le domaine de fréquence d'intérêt. Si le circuit doit fonctionner à plusieurs gigahertz, nous allons montrer que plus la fréquence augmente, plus les substrats doivent être minces.

Le coeur du problème pour une ligne microruban est la dépendance de la constante diélectrique effective avec la fréquence **(4.** Nous étudierons d'abord cette dépendance analytiquement. puis intuitivement.

Kirschning (Kirschning, 1982) et Kobayashi (Kobayashi, 1988) ont étudie ce problème et ont obtenu des résultats comparables en utilisant des simulations numériques:

$$
\varepsilon_{\text{eff}}(f) = \varepsilon_r - \frac{\varepsilon_r - \varepsilon_{\text{eff}}}{1 + P} \tag{1.7}
$$

$$
P = P_1 \cdot P_2 \cdot \left\{ \left( 0, 1844 + P_3 \cdot P_4 \right) \cdot 10 f \cdot h \right\}^{1,5763}
$$
 (1.8)

$$
P_1 = 0,27488 + (w/h) \cdot [0,6315 + \{0,525/(1+0,157 \cdot f \cdot h)^{20}\}] -
$$
  
-0,065683 \cdot exp(-8,7513 \cdot w/h) (1.9)

$$
P_2 = 0,33622\{1 - \exp(-0,03442 \cdot \varepsilon_r)\}\tag{1.10}
$$

$$
P_3 = 0.0363 \cdot \exp(-4.6 \, w/h) \cdot \left[1 - \exp\left\{-\left(\frac{fh}{3.87}\right)^{4.97}\right\}\right] \tag{1.11}
$$

$$
P_4 = 1 + 2,751 \cdot \left[ 1 - \exp\left\{ -\left(\varepsilon_r / 15,916\right)^8 \right\} \right] \tag{1.12}
$$

où f est la fréquence (en GHz),  $\varepsilon_{eff,0}$  est  $\varepsilon_{eff}$  à basse fréquence (calculé comme au chapitre **3).** w est la largeur de la trace et h est l'épaisseur du diélectrique (tous deux en cm, voir la fig. 1.4). Le tableau 1.1 contient la permittivité effective en fonction de la fréquence pour trois lignes microruban caractérisées par le même rapport w/h, mais dont les substrats ont été agrandis à l'échelle de façon que les rapports **w/h** soient constants: 8,52 $mil/4mil = 117,22/55 = 213,13/100$  Notez que cette mise à l'échelle donne des impédances caractéristiques constantes de 50 **fi.** Pour cet exemple, nous avons pris un *Er* de **3,8.** 

## Tableau 1.1

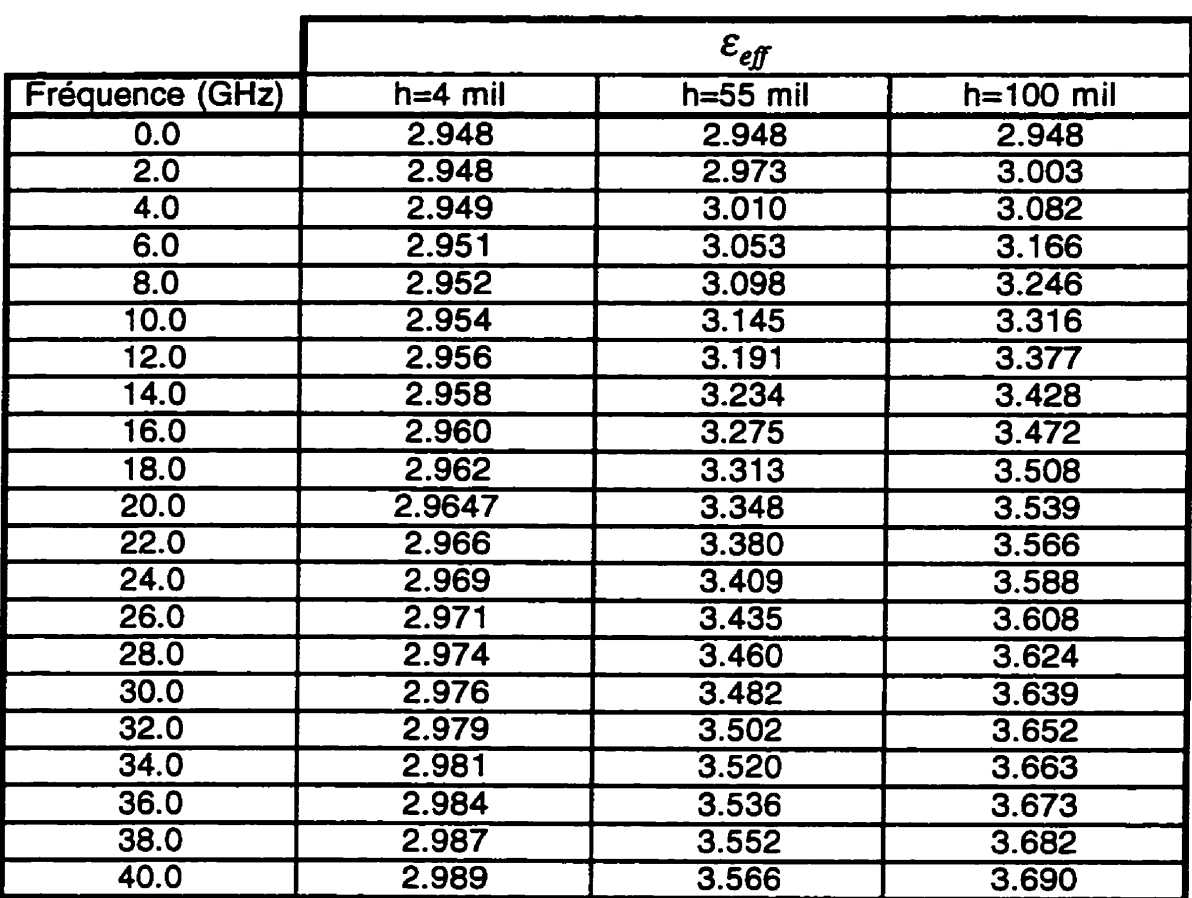

Conséquences bénéfiques d'une réduction de l'échelle sur l'uniformité spectrale de  $\mathcal{E}_{eff}$ 

Les résultats du tableau 1.1 sont présentés graphiquement à la figure 1.5. Jusqu'à maintenant, nous savions que, pour une ligne microruban, il y a un certain pourcentage du champ électromagnétique qui se propage dans l'air et le reste dans le diélectrique. Intuitivement, à basses fréquences, la permittivité équivalente d'un médium uniforme et infini  $\epsilon_{\mathit{eff}0}$  devrait être entre  $=1$  $\varepsilon_{r\_air} = 1$  et  $\varepsilon_{r\_dielectrique} = 3,8$ . La valeur effective est fonction du pourcentage de champ dans chaque milieu. Les formules de Pozar

(Pozar, 1990) ont donné  $\varepsilon_{\text{eff}}$ <sub>0</sub> = 2,9484, ce qui correspond aux résultats de la ligne 1 du tableau 1.1. Pareillement, nous aurions pu anticiper que quand la fréquence **augmente,** à cause notamment de l'effet de peau, discute au chapitre II, une proportion croissante du champ sera concentré à l'intérieur du diélectrique. Donc, plus la fréquence est élevée, plus  $\varepsilon_{\it eff}$  s'approche de **E,** = **3,8.** Nous supposons que **w s>** t >> **6** où test l'épaisseur de la trace et **6** la profondeur de peau.

À la figure 1.5, on observe l'effet de la concentration du champ électromagnétique dans **le** diélectrique et la progression du phénomène avec la fréquence. Cette progression dépend clairement de l'échelle du système. Un système de petite dimension préservera la valeur de  $\varepsilon_{\it eff}$  jusqu'à des fréquences beaucoup plus hautes qu'un système de grande taille.

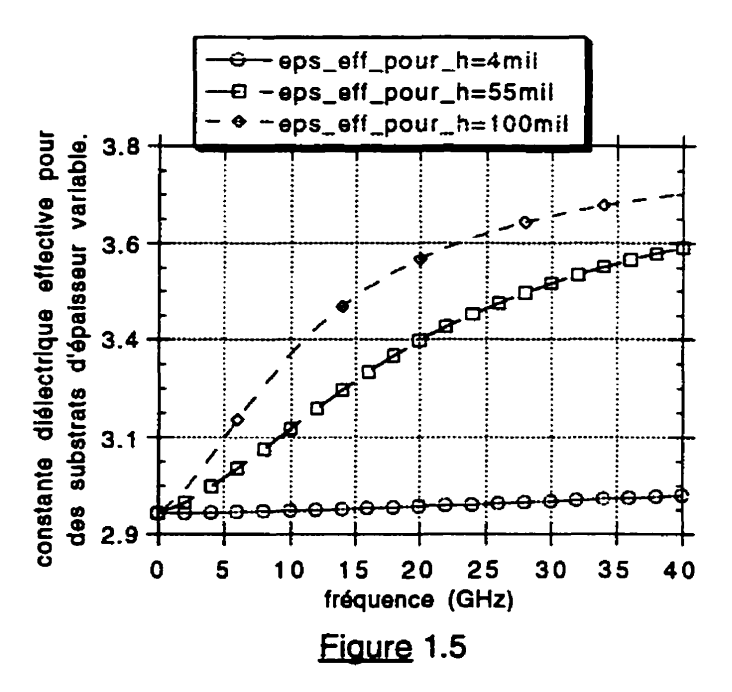

**Conséquences bénéfiques de la petite taille d'un système sur l'uniformité spectrale de**  $\mathcal{E}_{eff}$ 

En conclusion, un substrat mince est moins 'dispersif' qu'un substrat épais. Un environnement dispersif est un environnement ou les signaux ayant des fréquences différentes se propagent à des vitesses de propagation différentes. Plus précisément, un environnement dispersif est un environnement ou  $\varepsilon_{\it eff}$  et **Z,** varient avec la fréquence.

Pour être en mesure d'estimer ces effets négatifs, nous pouvons penser, par exemple, à un signal numérique décornposable en série de Fourier. Ce signal comporte des composantes spectrales dispersées sur une grande bande de fréquences. Si chaque composante spectrale est associée à un **E,** propre, elle aura sa propre vitesse de propagation donnée par la formule:

$$
v_{\textit{composite}\_\textit{spectrale}\_\textit{de}\_\textit{frequency}\_f} = c' \sqrt{\varepsilon_{\textit{eff}}(f)} \tag{1.13}
$$

Par conséquent, les composantes haute - fréquence arriveront à la sortie après les composantes basse - fréquence, donc l'allure des signaux va changer et finalement cela dégradera la capacité des signaux à faire commuter le circuit suivant. En dehors d'amincir le diélectrique, une autre solution serait d'augmenter la puissance des signaux incidents. Par contre, cela conduira évidemment à une plus grande consommation de puissance du circuit.

À la figure 1.6, la transmission  $|S_{21}|$ , qui sera définie au chapitre 3, est simulé pour les premières deux lignes (h=mil et **h=55** mil). Notez la grande variation du  $|S_{21}|$  aux composantes spectrales haute fréquence pour la structure de grande dimension. La grande fluctuation reflète le fait que l'impédance

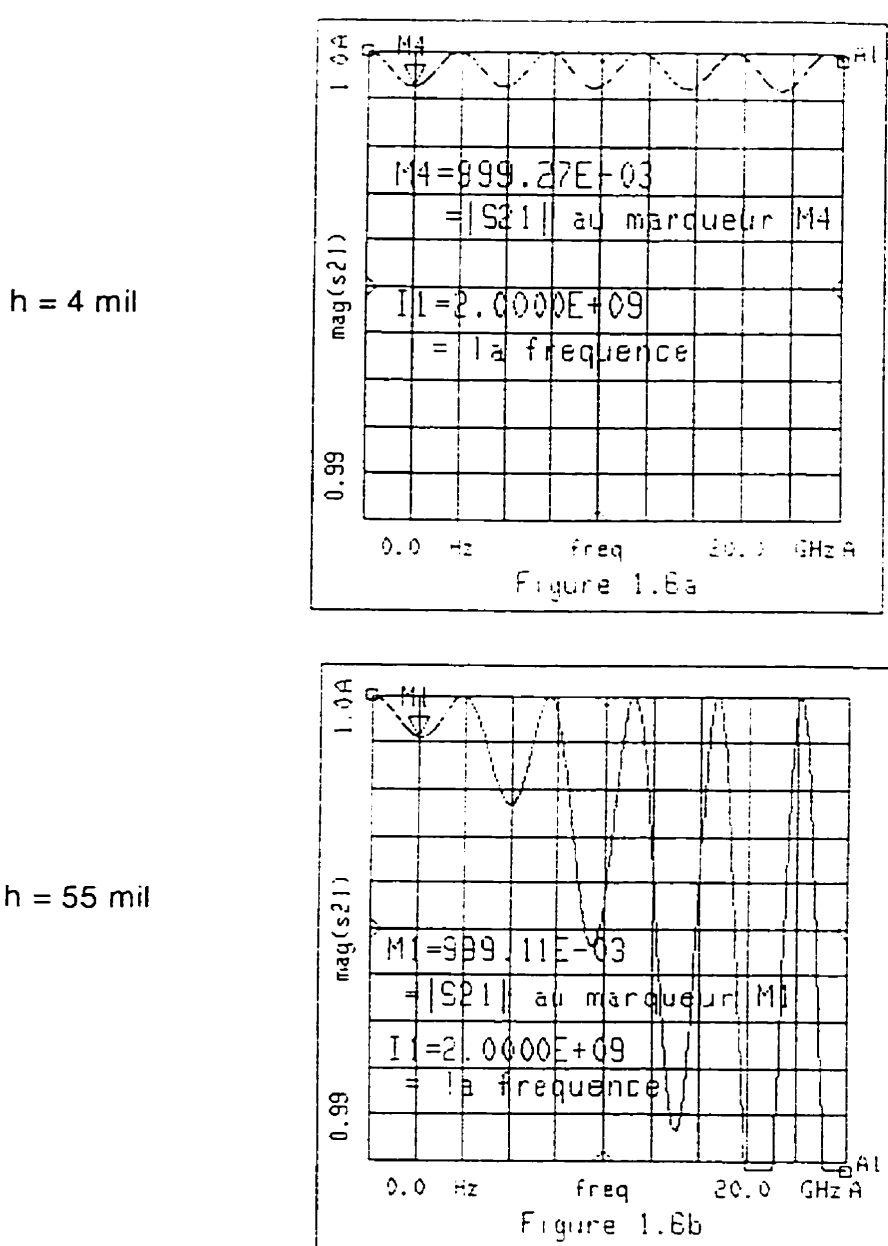

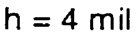

 $\sqrt{2}$ 

 $\subset$ 

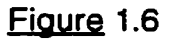

1s-, 1, **donc les caractéristiques électriques (impédance caractéristique, permittivité effective) d'une structure** à **petite échelle (a) sont beaucoup plus constantes en fréquence que celles d'une structure** à **grande échelle (b)** 

caractéristique s'est éloigné sensiblement de  $50\Omega$ , tandis que la petite structure garde son comportement en fréquence. Des formules pour la dépendance de Z<sub>o</sub> avec la fréquence sont données par Chang (Chang, 1994).

En ce qui concerne les lignes ruban, cette théorie n'est pas applicable, puisque. tout simplement, le champ électromagnétique est entièrement contenu dans le diélectrique **(E,).** La variation de la fréquence ne change donc pas le pourcentage (100%) du champ contenu dans le diélectrique, donc la constante diélectrique vue par le champ est constante  $(\varepsilon_r)$ . Pourtant, il est utile de demander au manufacturier un substrat très mince (3 mil - 10 mil) car, pour la même impédance caractéristique. les largeurs des traces seront moindres. Par conséquent, les longueurs des traces seront moindres. donc les signaux seront moins atténués.

Les simulations par MDS - HP (Microwave Design **System)** que nous avons effectuées ont indiqué une autre raison pour choisir un dielectrique le plus mince possible. Pour les deux configurations possibles (microruban et ruban), nous avons constaté que le couplage parasite entre deux lignes adjacentes d'épaisseur constante augmente si la distance jusqu'à la masse augmente (notée h pour la ligne microruban). Une explication intuitive serait que si la masse s'approche, les lignes de champ sont de plus en plus concentrées **au** dessous des traces et elles n'arrivent pas à s'approcher des lignes de champ d'une ligne voisine (voir figure 1.7)

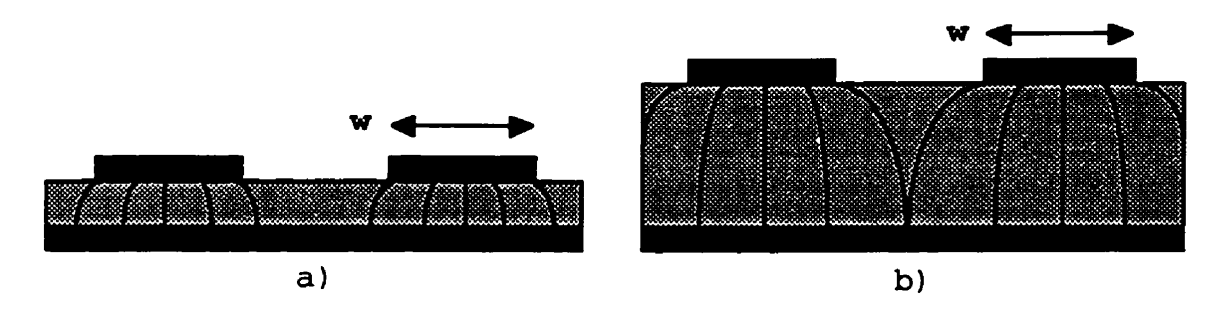

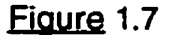

Le couplage parasite est moindre pour un substrat mince (a) en comparaison d'un substrat plus épais (b)

Pour conclure, la règle de design qui émerge de cette section est qu'une très petite épaisseur du substrat a des cons6quences bénéfiques pour les caractéristiques électriques d'un MCM, puisque le substrat sera caractérisé par des paramètres électriques plus stables lorsque la fréquence augmente. De plus, les couplages parasites seront réduits.

La règle de design associée à la section 1.1 était que  $\varepsilon_r$  doit être petit (2,2 - 4). L'application simultanée de ces deux règles de design n'aura pas des conséquences défavorables concernant l'impédance caractéristique qu'on veut garder constante puisque:

- si **E~** baisse, la capacité par unité de longueur de la ligne baisse, donc **Z,**  baisse

- si h baisse, la capacité par unité de longueur augmente, donc Z<sub>0</sub> augmente.

Par conséquent, le concepteur qui choisit une permittivité électrique réduite peut aussi choisir une petite épaisseur de substrat. En procédant ainsi, le design sera caractérisé par une grande densité de traces sans augmentation du couplage parasite.

# 1.5 Les coefficients d'expansion thermique CTE<sub>x v</sub> et CTE<sub>z</sub>

La connaissance des coefficients d'expansion thermique **CTExy** (plan x-y) et **CEz** (axe **z)** est très importante, à cause des pannes prématurees qui peuvent apparaître si deux matériaux collés ont des **CTE** différents. Chaque fois que la température change, les surfaces connectées ayant des CTE différentes vont se dilater ou se contracter différemment, et leur interaction résultera en un stress à leur interface qui peut générer un bris. S'il s'agit de grandes et rapides variations thermiques (comme celles qui apparaissent pendant la fabrication), ça peut générer des bris instantanés, comme des traces fissurées ou un décollage à l'interface conducteur - diélectrique.

L'unité de mesure du CTE est en partie par million par  ${}^0C$  *(ppm/* ${}^0C$ ). Par exemple, avec un CTE de 100 ppm/<sup>0</sup>C, la longueur d'un diélectrique de 10 mm augmente de 0,1 mm si la température augmente de 100<sup>0</sup>C. Notez que le CTE peut lui même être fortement influencé par la température. Doane (Doane, 1993) fournit les **CE** de plusieurs matériaux, mais le manufacturier devrait probablement mieux connaître ses matériaux.

Evidemment, on ne pourra jamais utiliser des puces, des substrats, des traces de métal, des vias, possédant exactement tous le même CTE. Après

avoir porté notre choix sur des matériaux avec des **CTE** les plus proches possible. si l'incompatibilité qui reste met **en** danger le rendement ou la fiabilité du **MCM,** nous pouvons utiliser certaines techniques pour minimiser l'usure thermique de notre circuit. Par exemple il est possible:

1) D'utiliser des métaux capables de se déformer de façon plastique avant de se briser. Le cuivre. par exemple. possède cette propriété.

2) D'utiliser des alliages de soudure avec les mêmes qualités.

3) Dans le cas ou la différence de CTE entre la puce et le substrat est grande. réaliser les connexions avec des fils de liaison **('wire bond)** 

4) Si le **CTEz** est loin du **CTE** du materiel des vias, ne pas utiliser des trous plaques **(PTH** = plated **through hole)** ou des vias aveugles (blind vias), mais seulement des vias enterrés **(buried** vias). car les derniers sont les plus courts, ce qui réduit d'autant l'impact de l'incompatibilité des CTE.

À titre d'exemple, l'expansion thermique du cuivre est  $\approx 18$  ppm/<sup>0</sup>C entre  $0<sup>0</sup>C - 125<sup>0</sup>C$ , valeur très proche de celle qui caractérise les laminés typiques basés sur de la fibre de verre ( $\approx 13 - 18$  *ppm*/<sup>0</sup>C) dans le plan x-y. Néanmoins, le **CEz** peut être de 3 a 5 fois plus grand. Par conséquent. les vias enterrés sont préférables.

Le **problème** des **CTE** peut être résolu en utilisant des couches tampon. Par exemple, la compagnie Martin Marietta a trouve la solution suivante pour annuler les effets négatifs causés par une incompatibilité de CTE (Licari, 1995). Ils ont interposé entre une puce GaAs  $(5,8ppm)^{o}C$  et le substrat AIN  $(4.1$ ppm $/°C$ ) une lamelle de cuivre/molybdène/cuivre collée au substrat avec de la résine. Les dimensions de la lamelle et de la couche de résine étant optimisées pour minimiser la contrainte entre la puce GaAs et le substrat AIN, la fiabilité de la méthode a été validée par des cycles de température **(-75'C** à  $250^{\circ}$ C) qui n'ont généré aucune panne sur un ensemble de 90 MMIC ( **Monolitic** Micro **wa ve lntegrated Circuit).** 

## 1.6 La conductivité thermique

La longévité des composants électroniques est directement affectée par leur température d'opération. Par conséquent. choisir un diélectrique bon conducteur de chaleur serait préférable. D'après la norme IPC-MC-790 (IPC, 1992), malheureusement, toutes les résines recommandables à haute fréquence (section 1.2 figure 1.1) sont caractérisées par une faible conductivité thermique (0,16-0,35 **W/m-K).** Le renforcement avec de la fibre de verre de ces resines, à cause de la conductivit6 thermique faible du verre, n'améliore pas la situation. Par conséquent. si la dissipation de chaleur s'avère être un vrai problème, le concepteur peut décider d'accorder une priorité plus grande à la conductivite thermique qu'au **E,.** II peut utiliser dans cette situation des céramiques comme l'oxyde de berylliurn (BeO) ou le nitrure d'aluminium (AIN). Le BeO est caractérisé par une grande conductivité thermique (250-260 W/m-**K),** des pertes reduites (tafl6=0.0004), mais un **E,** de 6.5 et un grand CTE

**(9ppm/'C).** Sa manipuiation est très dangereuse à cause de sa toxicité (la poussière et les particules sont cancerigbnes). Si on veut éviter le **BeO,** un matériel très intéressant du point de vue de la conductivite thermique est le AIN (nitrure d'aluminium). II est parmi les matériaux tres peu nombreux qui sont caractérisés simultanément par une conductivité thermique (260 W/m-K) comparable avec celle des métaux (Cuivre 400 **W/m-K, Or** 318 W/m-K) et par des propriétés d'isolation caractéristiques aux autres céramiques. Simultanément le CTE du AIN est très proche de celui des puces de silicium  $(4.1-4.4 \text{ vis-à-vis de } 3.5 \text{ ppm}/^{\circ} \text{C})$ . Malheureusement sa constante diélectrique est autour de 9.

Un compromis utilise souvent dans l'industrie des circuits micro-ondes (et au laboratoire Polygrames de l'Ecole Polytechnique) est l'alumine Al<sub>2</sub>O<sub>3</sub> **(993%).** Elle a une bonne conductivité thermique **(20-35Wlm-K),** c'est à dire ~100 fois celle des résines caractérises par un petit  $\varepsilon$ , (fig. 1.4) et ~0,1 de celle de AIN ou **BeO,** un CTE acceptable **(7,6 ppm/' C),** un **E,** typique aux céramiques **(9,9)** et des pertes tres faibles *(tan8* = 0,0001). Ce matériau est cependant très coûteux.

## 1.7 La température de transition T.

La température de transition vitreuse, T<sub>g</sub> (glass transition température), est un critère pour estimer l'impact de la chaleur sur un diélectrique. Quand la température s'approche de **Tg.** les résines quittent leur état vitreux **('g1ass)r)** et leurs propriétés commencent à changer rapidement. La T<sub>g</sub> n'est pas le point de fusion du matériel, mais le point ou les liens moléculaires commencent à s'affaiblir suffisamment pour causer des changements de certaines propriétés physiques. Par exemple le **CTE** (la pente des traces à la fig. 1.8) augmente brusquement autour de **Tg.** 

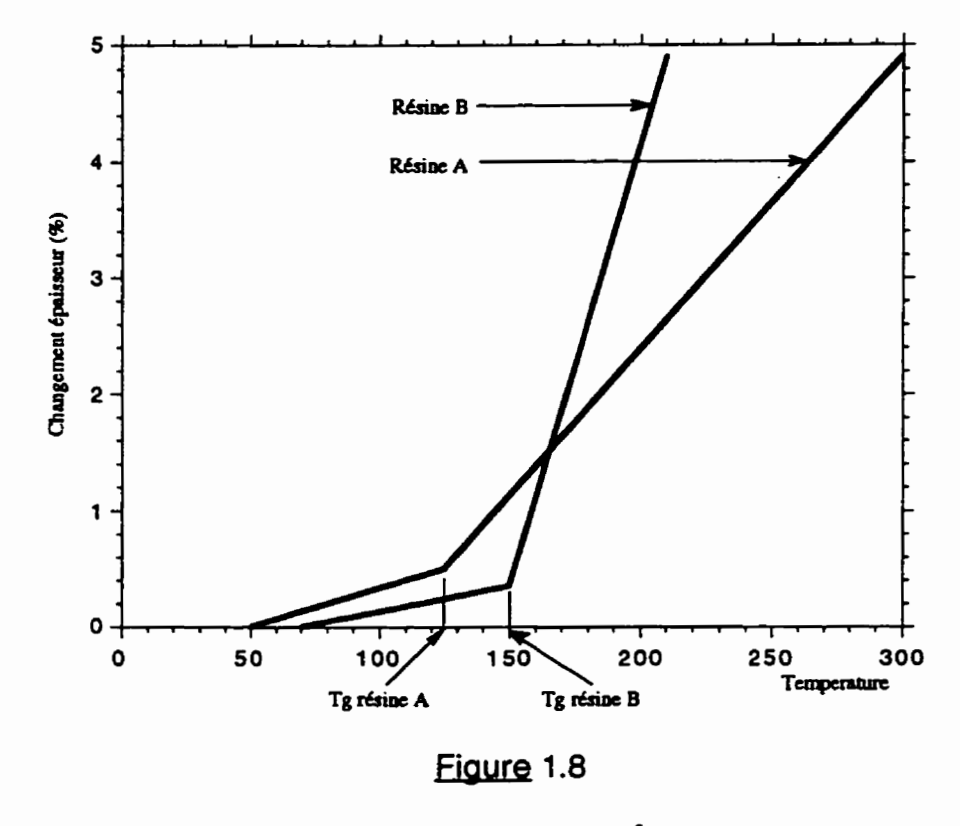

Signification de T<sub>g</sub> (°C)

La valeur de **Tg** n'est pas un critère suffisant pour comparer deux matériaux si accidentellement ou volontairement, la température du circuit dépasse T<sub>g</sub>. Des matériaux avec un **Tg** respectable (résine **6,** fig 1.8) peuvent changer dramatiquement de propriét6s autour de **T,** Chang (Chang, 1994) suggère qu'un manufacturier (ex. Rogers Corporation) devrait fournir pour son substrat (ex. duroid 5880,5870,6006,6010) l'évolution des paramètres (ex. CTE) sur une grande plage de températures.

Le **Tg** des polyimides est parmi les plus élevés de tous les plastiques (plus grand que **220°C).** Les polyimides sont donc capables de résister longtemps à de hautes températures sans changer leurs propriétés, particularité compatible avec leur utilisation dans des applications hautefiabilité. Par contre, les lamines polyirnide sont plus chers et plus difficiles à manufacturer que les laminés epoxy.

Un T<sub>a</sub> réduit peut poser des problèmes lors de la soudure des fils (wire bonding). Par exemple, pour le FR4 ( $T<sub>g</sub>$  entre 125<sup>o</sup>C et 140<sup>o</sup>C), l'utilisation des fils d'Aluminium et de la méthode de soudure ultrasonique est très recommandable, puisqu'une température ambiante de 25<sup>°</sup>C est suffisante. En ce qui concerne les fils d'or, leur soudure demande une température d'environ 150°C, donc s'il s'agit de souder plusieurs fils, le substrat pourrait être maintenu à une température supérieure à T<sub>g</sub> pendant peut être plusieurs minutes. Par conséquent. la qualité de la soudure sera degradée, puisque le substrat deviendra mou, une partie de la pression de collage sera perdue à cause de la déformation du substrat et l'adhésion du plot de soudure au diélectrique MCM-L pourrait être compromise.

## 1.8 La rigidité diélectrique

La rigidité diélectrique **(dielectric strength)** est la capacité d'un dielectrique de supporter sans décharge disruptive une certaine tension pour une épaisseur donnée du diélectrique. Probablement que cette caractéristique du substrat ne représentera pas une contrainte sérieuse pour le concepteur, puisque la rigidité dielectrique du **FR4,** une des plus petites parmi les matériaux considérés, est de 500V/<sub>mil</sub>, valeur qui semble largement suffisante pour la plupart des applications.

## **1.9 L'absorption d'humidit6**

Certains polyimides sont de bons exemples de matériaux affectés sérieusement par l'absorption d'humidité. Bien qu'ils sont des matériaux d'une grande valeur pour l'industrie électronique, certaines polyimides souffrent d'un sérieux inconvénient. Plus précisément, la permittivité électrique peut varier de 30% sur la gamme entière d'humidité. Les conséquences néfastes d'un tel comportement, s'il s'agit d'un circuit à impédance contrôlée, sont facilement imaginables, compte tenu de l'absorption importante du rayonnement électrorriagnetique par l'eau dans certaines bandes de fréquence. Des polyimides qui absorbent moins l'humidité et qui ont un **CE** moindre ont été rapportés (Merriman, 1989).

Un matériau qui est caractérise par un plus faible coefficient d'absorption d'humidité que d'autres matériaux assure un environnement plus stable. avec des variations de capacité par unité de longueur moindres. donc avec une impédance caractéristique plus constante. Parmi les autres avantages. on peut compter une fabrication plus facile, un risque moins élevée de délamination pendant les opérations d'assemblage à haute température et une corrosion moins probable des conducteurs.

## **1.10 Conclusion: éléments à demander au manufacturier du MCM**

Les propriétés désirables pour les diélectriques MCM sont les suivantes:

- Une permittivité électrique **E,** petite **(2,2** ... 4)
- Un facteur de dissipation *tan6* petit (plus petit que 0.0020)
- $\perp$  Un substrat le plus mince possible (h autour de 3 mil ... 10 mil)
- Une faible absorption d'humidité
- Une grande stabilité thermique
- \_ Une rigidit6 dielectrique suffisante pour la structure choisie et les tensions envisagées.
- Une grande conductivité thermique
- Un petit pourcentage de contraction ou d'expansion pendant **les** traitements thermiques
- Un CTE compatible avec le matériel utilisé dans les composants microélectroniques

- Un **Tg** plus grand que la température maximale de fonctionnement

- Une bonne adhésion aux matériaux utilisés pour les métallisations

Le concepteur doit aussi tenir compte de certains éléments comme:

le coût du diélectrique,

 $\overline{\phantom{a}}$  le coût de la fabrication,

- la dimension maximale du circuit réalisable par le manufacturier avec le substrat choisi,

- la rugosité de la surface.

Le concepteur doit s'assurer que:

- le manufacturier disposera du diélectrique choisi quand le design sera prêt à être fabriqué,

- le manufacturier peut réaliser- des interconnections en utilisant des vias entre deux couches de métal séparées par le diélectrique choisi (il pourrait être en mesure de réaliser une épaisseur de diélectrique h très petite, sans pour autant être en mesure d'interconnecter ces deux couches avec des vias).

## **1.11** Impact des applications sur le choix des matériaux

Notons que les propriétés des matériaux ne sont pas indépendantes et que l'application visée influence les choix des matériaux Chaque application requiert un ensemble de valeurs compatibles avec celles énoncées à la section 1 **.IO,** pour chaque caractéristique de chaque élément composant le substrat. Evidemment, le concepteur a très peu de chance de trouver l'ensemble de paramètres idéaux dans un ensemble de matériaux qui auraient des caractéristiques parfaitement compatibles entre elles et idéales pour l'application visée. Licari (Licari, 1995) affirme, par exemple, qu'un matériel caractérisé par une grande résistivité électrique, une grande conductivité thermique. une petite permittivité électrique et facile à manufacturer n'existe pas. Des contradictions peuvent résulter à cause de la considération simultanée des contraintes imposées par l'application visée. Le concepteur devra donc établir des priorités pour résoudre les conflits. et choisir les matériaux qui satisferont les plus importantes contraintes de son design, bien que d'autres, moins importantes, pourraient être non satisfaites.

#### 1.12 Références pour les propriétés des matériaux

Le concepteur peut trouver des tableaux utiles pour obtenir les propriétés des matériaux dans les références suivantes: Doane, (1993) pages 42, 182-183, 228, 236, 238, 320, 402, la norme IPC-MC-790 pages 7, 26, la norme IPC-D-316 pages 6 Laverghetta, (1984) au complet Ishii, (1 995) vo1.2, chapitre 19 Licari, (1 995) pages 138 Coombs, (1996) pages 9.14, 9.15, Une partie de ces données sont à l'annexe B.

## **CHAPITRE II**

## **CHOIX DES CONDUCTEURS POUR LES MCM**

## 2.1 Exigences pour les conducteurs M.C.M.

Après avoir choisi le diélectrique. le problème suivant qu'il faut résoudre dans la conception d'une technologie MCM est le choix des conducteurs. Choisir un conducteur pour un MCM signifie d'abord choisir le métal qu'on va utiliser pour fabriquer les traces et ensuite choisir les dimensions géométriques de ces traces. Ces choix peuvent affecter sérieusement les performances du **MCM.** surtout s'il s'agit d'un module destine à transporter un signal avec des composantes spectrales haute fréquence.

Les exigences pour un matériel conducteur sont les suivantes:

- une basse résistance

- des variations minimes de la résistance aux variations de la température

- une bonne adhésion au substrat

- une compatibilité avec la méthode de gravure utilisée pour définir la structure (photolithographie)

II y a plusieurs matériaux qu'on peut utiliser comme conducteurs pour des applications **MCM.** Le cuivre (Cu) et l'aluminium (AI) sont utilisés pour des applications **MCM-L.** MCM-D, **MCM-D/C** et MCM-Si. Le cuivre est préféré à cause de sa basse résistivité. L'or est occasionnellement utilisé pour des

applications MCM-D et **MCM-D/C,** mais son coût élevé empêche son utilisation dans des applications commerciales. L'utilisation des matériaux réfractaires comme le tungstène (W), le molybdène (Mo) et le manganèse (Mn) est raisonnable seulement s'il' s'agit d'une technologie céramique à haute température (HTCC = **High** Temperature **Cofired** Ceramic). Ces métaux sont utiles principalement à cause de leur point de fusion très haut **(1500~).** En effet, des températures élevées sont parfois nécessaires pour coller ensemble **les**  couches céramiques pour former un substrat MCM-C monolithique multicouche. À cause de leur résistance électrique sensiblement plus grande que celle du cuivre. les matériaux refractaires sont moins désirables pour les applications haute-fréquence. Les matériaux les plus recommandables sont Al (aluminium), Au (or), Cu (cuivre).

L'aluminium a été largement utilisé puisque le processus de déposition est très bien maitrisé. L'industrie a abondamment utilisé l'aluminium (ou l'alliage AI-4%Cu) pour les interconnexions des circuits intégrés. Un autre avantage de Al est qu'il adhère très bien aux polymères. Donc le processus de fabrication est simplifié, puisqu'on n'a pas besoin de couche d'adhésion. Le point faible de l'aluminium est sa conductivité  $(0.377 \times 10^6$   $\frac{S}{\sqrt{mn}})$ , environ 60% de la conductivité du cuivre, fait qui limite sa performance haute fréquence. Pour résumer, Al doit être utilisé pour des applications ou le coût est un facteur essentiel, mais il est moins bon à hautes fréquences.

L'or a une conductivité plus élevée  $(0.452 \times 10^6 \frac{S}{cm})$ , la meilleure résistance à la corrosion, et une bonne compatibilité avec le processus d'assemblage ( *wire* bonding). II requiert des métaux d'adhésion pour être utilisé sur un substrat polymère. Pour résumer. bien que coûteux. l'or peut être utilise si la fiabilité revêt une importance capitale.

Le cuivre est caractérise par la meilleure conductivité  $(0.596 \times 10^6 \frac{S}{cm})$ , et une grande conductivité thermique (400W/m-k), c'est à dire presque deux fois celle de l'aluminium (IPC-MC-790, page 7).

À cause de sa conductivit6 élevée. le cuivre est le plus recommandable s'il s'agit des applications haute fréquence. Malheureusement. le cuivre est caractérise par une faible adhérence à certains diélectriques (polymères). De plus. il interagit avec certains précurseurs des polyimides (acide polyamique) et peut former des précipités qui peuvent migrer de quelques microns dans le polymère pendant le traitement (Kim. **1988).** Pour annuler ces effets nocifs. on utilise généralement une combinaison de métaux pour créer les traces et aussi le plan de masse. La technique est décrite à la figure 2.1.

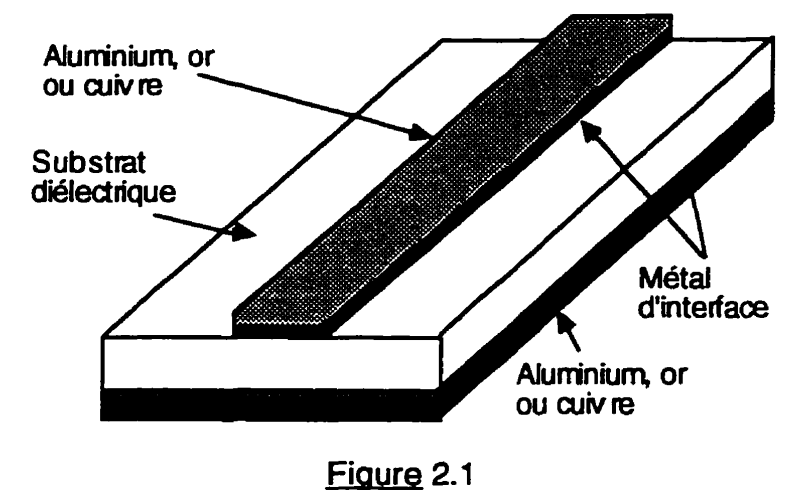

Utilisation des métaux d'interface

Premièrement, un matériel conducteur qui adhère très bien au substrat est déposé. Typiquement, pour cette couche "d'interface", on utilise du chrome ou du tantale. Les deux ont une faible conductivite. Les buts de cette couche sont de créer une bonne adhésion entre le conducteur principal et le substrat et d'assurer une barrière entre les deux pour prévenir des réactions chimiques indésirables. On peut aussi utiliser du Ti (titane), un alliage 10% **Ti/90%** W (tungstène), du Ni (nickel), ou du Mo (molybdène). Ensuite, une couche d'un matériel à haute conductivité, soit aluminium, or ou cuivre, est déposée sur la couche d'interface. (Doane, 1 993) mentionne que si nous décidons d'utiliser le polyimide comme diélectrique, l'adhérence chrome - polyimide est si bonne que, même après la gravure, des résidus de chrome peuvent rester sur le diélectrique. Evidemment. une gravure correcte doit éliminer tout résidu.

Pour minimiser **les** pertes causées par le conducteur, l'épaisseur de la couche d'interface (faible conductivité) doit être beaucoup plus petite que la profondeur de pénétration associée à l'effet de peau ( $\delta$ s), et l'épaisseur de la couche conductrice principale doit être beaucoup plus grande que  $\delta_S$ . La raison d'être de cette recommandation deviendra plus claire après la discussion de l'effet de peau à la section suivante.

## 2.2 Les pertes

# 2.2.1 L'effet de peau

Un courant continu, ou à basse fréquence, est distribué uniformément dans la section du conducteur dans lequel il circule. Cependant, quand la frequence augmente, le courant commence a se concentrer dans la surface du conducteur et du plan de masse (figure 2.2). Ce phénomène s'appelle effet de peau (skin **effect).** 

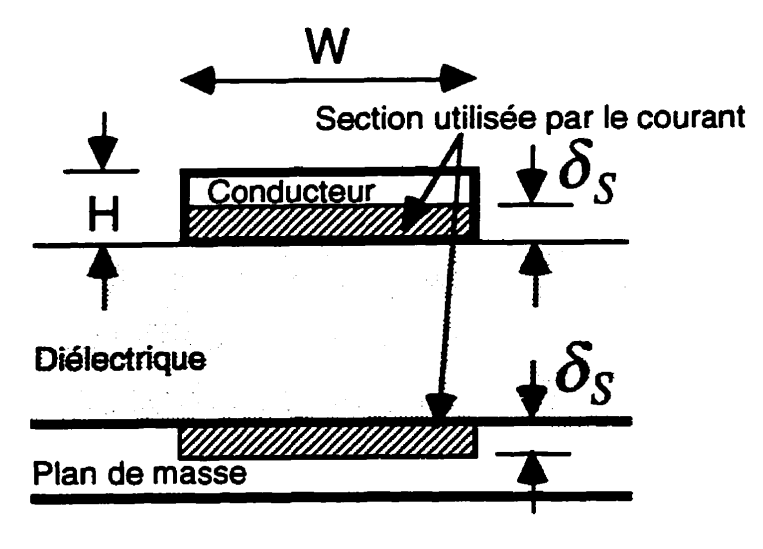

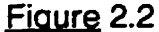

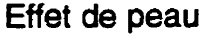

L'épaisseur de la section effective utilisée par le courant est donné par  $\delta_{\rm s} = \sqrt{\frac{\rho}{\pi \mu f}}$ . Par exemple, pour le cuivre  $(\rho_{\rm cuivre} = 1,68 \times 10^{-8} \Omega m)$ , à **H f=1GHz,**  $\mu = \mu_0 = 4\pi \times 10^{-7}$   $\frac{\mu}{\tau}$ , la profondeur de peau est  $\delta_{\mathcal{S}} = 2\mu m$ . **m**  Une expression approximative pour l'atténuation causée par le **métal** à été dérivée par (Janssen, 1977):  $\alpha_c = 8,686 \frac{R}{2} Z_0 [dB/m]$  ou  $Z_o$  est l'impédance caractéristique de la ligne. Notez que l'atténuation est directement proportionnelle à la résistance par unité de longueur. Néanmoins l'estimation de cette résistance est généralement très compliquée à haute fréquence à cause de plusieurs raisons:

- les sections réellement parcourues par le courant dans le conducteur et dans le plan de masse n'ont pas les allures idéales présentées à **la** figure **2.2,** mais des allures plus difficiles à modéliser et à estimer, comme celles à la fig. 2.3.

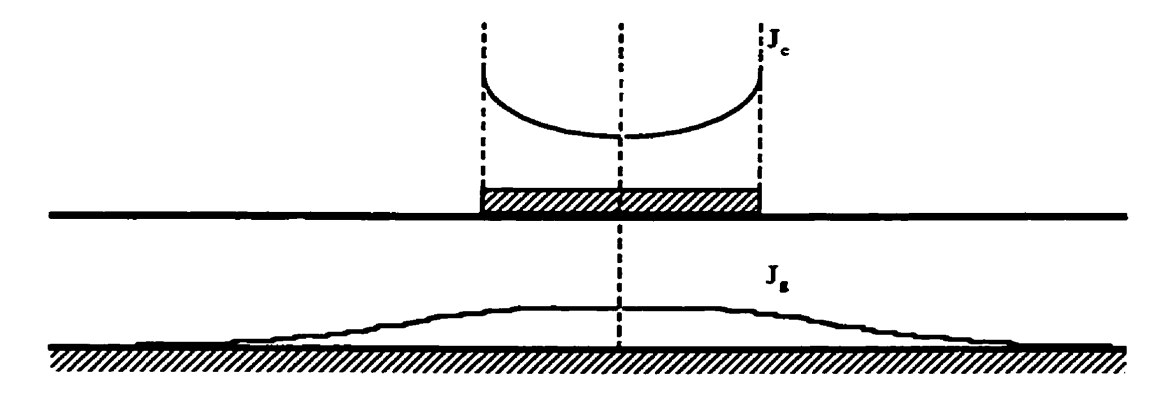

Fiaure 2.3

Distribution réelle de courant dans le conducteur et dans le plan de masse

- en ce qui concerne le conducteur, nous ne savons même pas si **le** courant circule seulement du côté le plus proche du plan de masse, ou des deux côtés. Etant donné qu'on retrouve dans la littérature les deux situations, nous supposons, intuitivement, que c'est **le** rapport **w/h** qui détermine la distribution du courant. Si le rapport w/h est très petit (fig. 2.4a) la distance entre la périphérie du conducteur et le plan de masse est presque constante (similaire à une ligne coaxiale). Par conséquent. le courant serait distribué sur toute la périphérie du conducteur. Pour un rapport **w/h** très grand le courant serait distribue comme à la figure **2.4b.** 

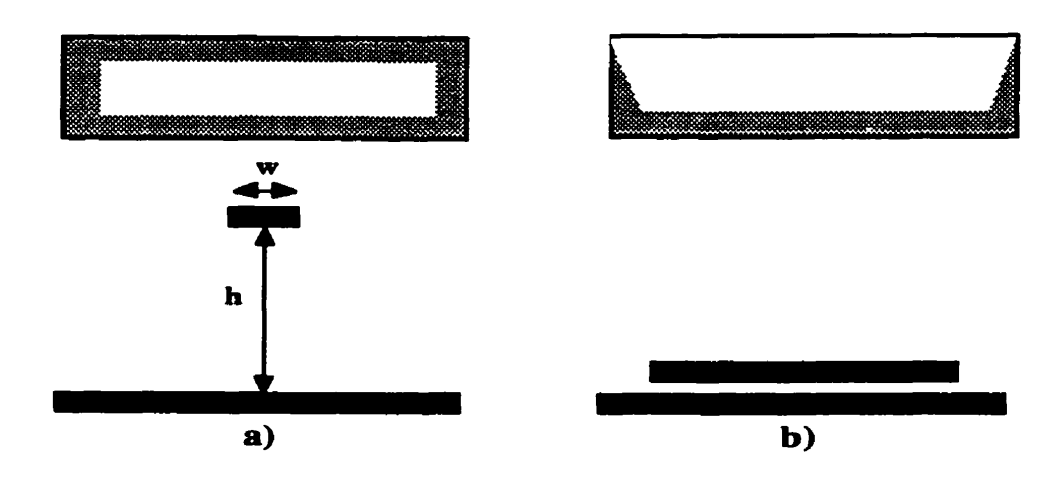

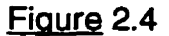

Distribution de courant dans un conducteur caractérisé par **wh** presque zéro (a), ou par **wh** très grand (b)

On peut conclure que l'estimation des sections du conducteur (aller), et du plan de masse (retour), réellement parcourues par le courant est une tâche difficile. Par conséquent, l'utilisation des formules qui nécessitent la connaissance de la résistance haute fréquence par unité de longueur est a **Bviter.** Edwards (Edwards, 1992) utilise pour le calcul des pertes causées par le conducteur (lignes microruban) la formule:

$$
\alpha_{\rm c} = 8,685 \frac{k \rho}{Z_o t_{\rm eq} w} \left[ \frac{dB}{m} \right] \tag{2.1}
$$

où:  $k = \exp \left( -1.2 \times \left( \frac{Z_0}{377 \Omega} \right)^{0.7} \right)$ , w = largeur de la ligne,  $Z_0 =$  impédance caractéristique de la ligne,  $\rho = \text{la}$  résistivité,  $t_{eq} = \text{L}$ épaisseur équivalente de la igne, définie conformément à:  $t_{eq} = \begin{cases} \delta & \text{si } \delta < t \\ 0 & \text{si } \delta = 0 \end{cases}$  où  $\delta$  est la profondeur de  $\sin \delta > t$ peau.

En utilisant cette formule pour le calcul des atténuations causées par le métal dans un module que nous avons conçu. réalisé et mesuré et pour lequel les résultats expérimentaux sont rapportés au chapitre Vlll de ce mémoire  $(Z_o=50\Omega;$ cuivre; **w**=8,7 mil; f=1GHz) nous obtenons  $\alpha_c = 4.9 \frac{dB}{m}$ .

En utilisant la formule (1.5) pour le même module  $(\epsilon_r = 10, 2; \epsilon_{\text{eff}} = 6, 5;$ tan  $\delta$  = 0,0028; f=1GHz) nous obtenons  $\alpha_d$  = 0,6 $\frac{dB}{m}$ . On peut observer que les pertes causées par le conducteur sont beaucoup plus grandes que celles causées par le diélectrique. observation qui a été valide pour toutes les structures que nous avons examinées.

En conclusion. nous prévoyons que le module discute plus loin est caractérisé par des pertes totales de:

$$
\alpha_{\text{global}} = \alpha_{\text{c}} + \alpha_{\text{d}} = 5.5 \frac{\text{dB}}{\text{m}} \tag{2.2}
$$

Mentionnons qu'il s'agit d'une méthode perturbatrice, c'est à dire que le résultat n'est pas obtenu en considérant simultanément les deux mécanismes de perte, mais plutôt les deux mécanismes à tour de rôle.

Par exemple, 2 cm imposeront une atténuation  $\alpha = \frac{5.5}{50}$  dB = 0,11 dB

Puisque  $\alpha(dB) = 20 \log \left| \frac{1}{5}\right|$  nous obtenons  $|S_{21}| = 0,987$ . Donc, les discontinuités et les couplages parasites mis à part, 1.3% du signal n'arrivera pas à la sortie. seulement à cause des pertes dans une interconnexion de 2 **cm.** à 1 GHz. Notons que l'épaisseur de peau décroît avec la fréquence et donc que les pertes sont fonction de la fréquence. Par exemple a 5 **GHz** on

devrait plutôt s'attendre à des pertes de l'ordre de **3,200.** Evidemment, une telle variation des pertes avec la fréquence influence grandement la fidélité d'un signal transmis, si ce signal comporte un contenu harmonique significatif dans cette bande de fréquence.

Si nous revenons un peu en arrière, à la section **2.1,** un problème qui pourrait se poser est le cas ou le métal d'interface (Ti) pourrait influencer sérieusement l'atténuation. Une mince couche de Ti, caractérisé par une grande résistivité ( $\rho_{\rm R}$  = 55 × 10<sup>-6</sup>  $\Omega$ *cm)* est entièrement parcourue par courant électrique, puisque son épaisseur typiquement **(0,02** à 0,2 **pm)** est plus petite que la profondeur de peau associée (1 1 **pm).** En ce qui concerne **le** cuivre  $(p_{\text{cu}} = 1.67 \times 10^{-6} \Omega \text{cm})$ , une couche épaisse de 2 µm est parcourue par le courant. Donc, dans le pire **des** cas, nous avons affaire à une couche de  $0.2 \mu$ m de titane  $(\rho_{\overline{n}} = 55 \times 10^{-6} \Omega \text{cm})$ , en parallèle avec une couche de cuivre de 1,8 μm d'épaisseur (p<sub>cu</sub> = 1,67 × 10<sup>-6</sup> Ωcm). En conclusion, négliger l'effet de la couche d'interface, serait équivalent à négliger une résistance de 550 en parallèle avec une résistance **de** 1,67R. En genéral, on néglige la couche d'interface.

## 2.2.2 La rugosité

Intuitivement, une rugosité de  $2\mu m$  (caractéristique de certains substrats) devrait influencer sérieusement l'atténuation d'un signal qui traverse une couche conductrice d'une épaisseur de  $\delta_S = 2 \mu m$  déposée sur ce substrat. Hammerstad (1985) a donné la formule suivante pour corriger I'atténuation dans ce cas:

$$
\alpha_c' = \alpha_c \left[ 1 + \frac{2}{\pi} \tan^{-1} \left\{ 1, 4 \left( \frac{\Delta}{\delta_S} \right)^2 \right\} \right]
$$
(2.3)

où **A** est la rugosité de surface r.m.s.

 $\alpha_c$ <sup>'</sup> est l'atténuation  $\alpha_c$  corrigée qui tient compte de la rugosité.

Par exemple, pour  $\Delta = \delta_s = 2 \mu m$ , nous obtenons  $\alpha_c' = 1, 6 \alpha_c$ , donc les atténuations réelles seront 60% plus grandes que celles calculées en négligeant la rugosité (au paragraphe précèdent). Pour l'Alumine, le substrat utilisé au laboratoire Polygrames pour fabriquer des circuits MHMIC, Edwards (Edwards, 1992) dit que la rugosité peut dépasser **10pn.** On voit donc que si la valeur précise de l'atténuation est importante, l'impact de la rugosité ne peut pas être négligé.

# **2.3** Considérations thermiques concernant le choix des dimensions géométriques des traces

Avant l'application **de** toute formule pour le calcul des lignes ruban (chapitre 3), le concepteur doit connaître la section minimale que ces lignes doivent avoir pour pouvoir transporter le signal sans subir un réchauffement excessif. La largeur minimale (  $w_{\text{min}}$ ) multipliée par l'épaisseur minimale des

traces (H<sub>min</sub>) ne doit pas dépasser les limites indiquées à la figure 2.5a pour les couches internes (des lignes ruban), et celles indiquées à la figure **2.5b**  pour les couches externes **(des** lignes microruban). Ces graphiques ont été tirées de la nome IPC-MC-790. Ils sont valables pour des conducteurs de cuivre et pour un polymère comme diélectrique.

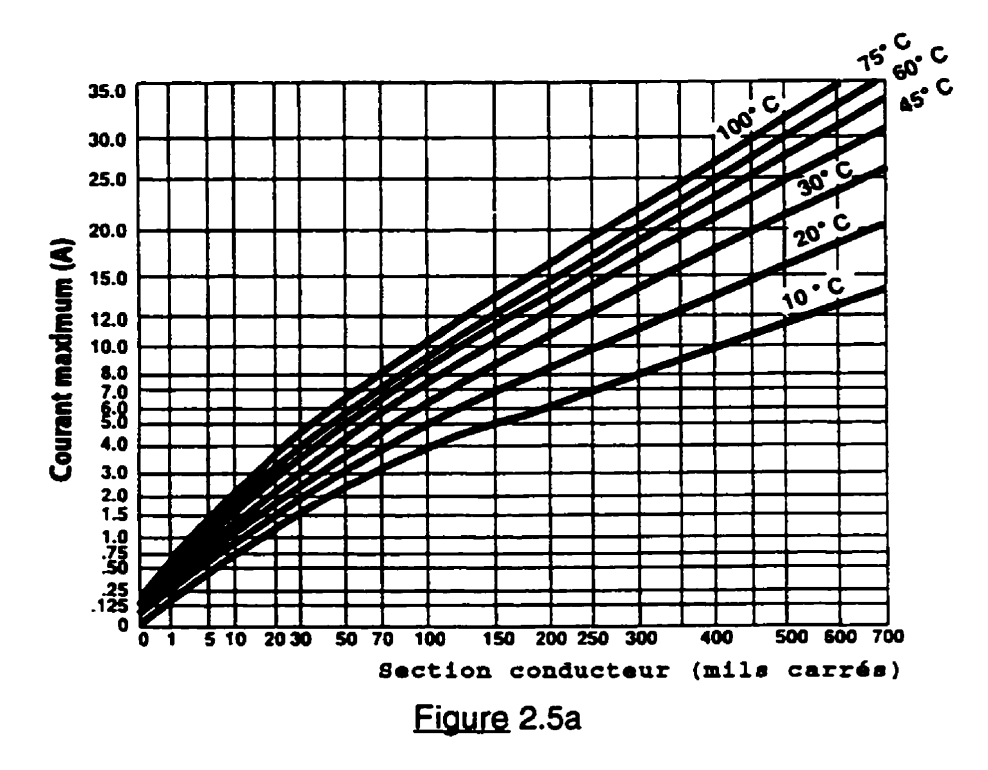

Courant maximum en fonction de la section du conducteur et de l'échauffement **de** la ligne (indice sur les courbes) - traces externes

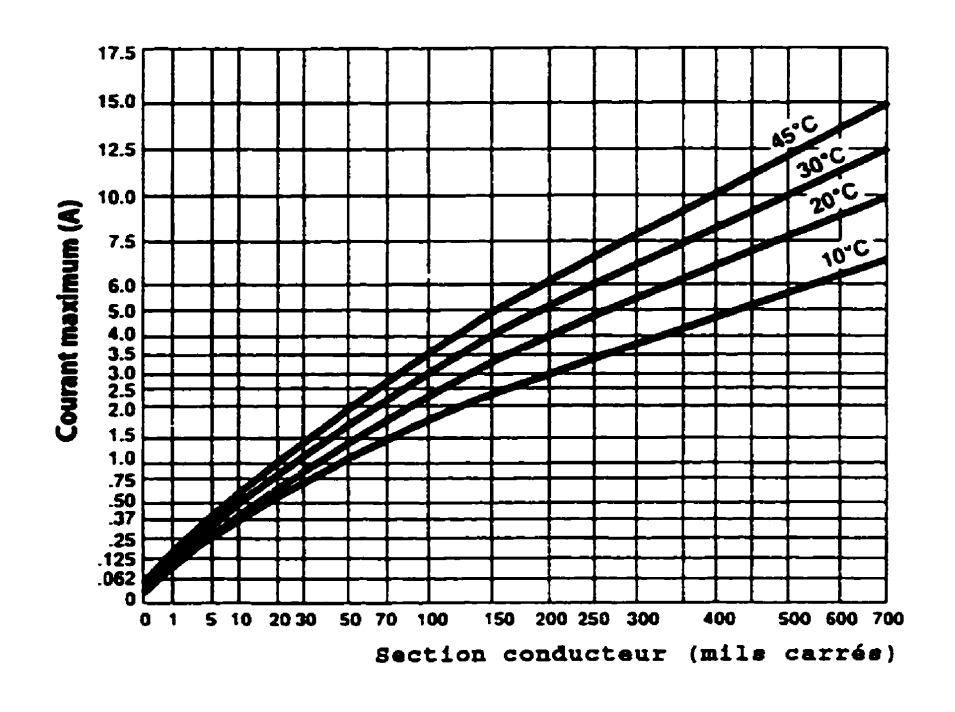

**2.5b**  Courant maximum en fonction de la section du conducteur et de l'échauffement de la ligne **(indice sur les courbes)** - **traces internes** 

Evidemment, les graphiques sont valables si la seule source de chaleur est le conducteur lui même. Ceci suppose donc que dans la proximité, il n'y a pas de composants qui émet de la chaleur et que les traces adjacentes ne sont pas 'couplées themiquement' avec la trace d'intérêt.

Si plusieurs traces émettrices de chaleur étaient situées très proches l'une de l'autre, donc couplées thermiquement, nous pourrions définir une section équivalente et un courant équivalent. La section équivalente serait la somme des sections des conducteurs et le courant équivalent serait la somme des courants portés.

Pour utiliser ces graphiques à haute fréquence, le concepteur doit utiliser l'approximation de la fig. 2.2, ou celles des figures 2.4a ou **b,** pour estimer les sections utiles (section réellement parcourue par le courant). La section efficace est alors de w x **5,.** On peut ainsi déduire l'échauffement de la trace quand elle porte une puissance à une certaine fréquence.

## **<sup>24</sup>mes deculvie**

Étant donne que l'épaisseur (1) des conducteurs a peu d'influence sur l'impédance caractéristique d'une ligne, tel que discuté au chapitre III, après avoir établi la section minimale pour nos conducteurs, nous pouvons déterminer l'épaisseur. Les types de cuivre sont spécifiés selon leurs poids par unité de surface  $(oz/P<sup>2</sup>)$ . Le tableau 2.1 donne la correspondance entre les épaisseurs qu'on peut choisir et les poids.

## Tableau 2.1

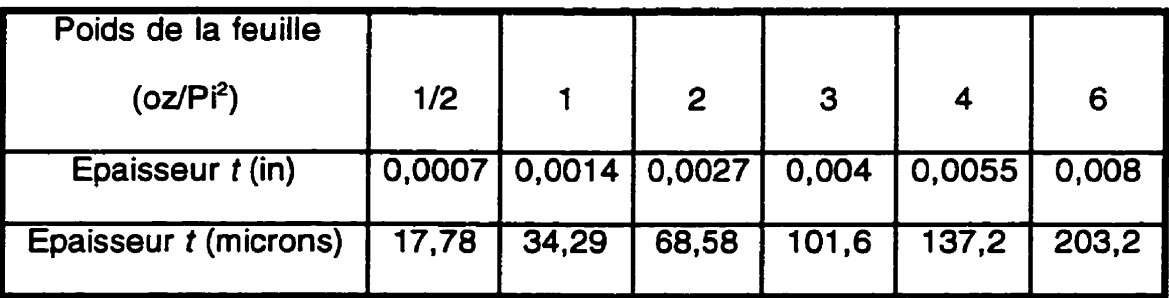

Correspondance épaisseur t - poids pour une feuille de cuivre

Notez que si l'épaisseur du métal augmente, le temps de gravure augmente, et donc la différence entre **les** largeurs effectives et les largeurs dessinées augmente elle aussi. Une possibilité pour limiter la variation latérale des dimensions des conducteurs consiste à choisir la couche de métal la plus mince possible, tout en respectant les contraintes d'échauffement établies plus tôt.

## 2.5 Conception des traces

Une fois le type de cuivre choisi, h étant donc établi, le rapport  $W'_{h}$  peut être calculé en fonction des paramètres électriques souhaités de la ligne (par exemple  $Z_0 = 50\Omega$ ). À cet effet, on peut utiliser les formules de synthèse présentées au chapitre 7, ou le logiciel LINECALC. Concernant le logiciel LINECALC, nous avons constate que les résultats qu'il fournit peuvent être complètement faux dans certaines conditions. Plus précisément, bien qu'il fournit généralement de bons resultats, il y a des situations où la valeur initiale spécifiée pour certaines variables conduit à des résultats aberrants. Heureusement, dans un tel cas, le résultat que le simulateur fournit est très éloigné du résultat valide désire et, par inspection, le concepteur pourrait réaliser qu'une grosse erreur est survenue. L'utilisation en parallèle du logiciel LINECALC et de formules élémentaires (par exemple 7.1; 7.2; 7.3; 7.4) pour valider les résultats obtenus, minimise les risques de choisir une mauvaise valeur pour **W.**
## **2.6 Erreurs systématiques causées par la fabrication**

Pour que le produit final ait exactement les performances désirées, certaines compensations doivent être appliquées lors de la conception des masques. La norrne IPC-MC-790 indique quelles valeurs doivent être ajoutées ou soustraites à la largeur des lignes pour que les erreurs introduites par le processus de fabrication soient annulées par cette compensation. Ces facteurs de correction dépendent de l'épaisseur des couches de métal utilisées. Ils dépendent aussi de la profondeur de gravure utilisée. Le tableau fourni à la page 45 de cette nonne couvre différents procédés de fabrication. le cuivre **0.5 oz/P?,** 1 **oz/Pi2** et 2 oz/Pi2, et les méthodes de gravure soustractive et additive. II apparaît pertinent de valider auprès du manufacturier si son procédé de fabrication est conforme aux valeurs fournies par cette norme.

## 2.7 Éléments à demander au manufacturier du MCM

En résumé, si on veut être en mesure de concevoir un module multipuce dont les caractéristiques électriques sont prévisibles, il faut connaître:

- Les caractéristiques électriques des conducteurs
- Les caractéristiques électriques et géométriques des couches d'interface
- La largeur de surdéveloppement

- La rugosité au substrat (elle pourrait influencer sérieusement l'atténuation causée par les conducteurs)

**Sur la base des informations fournies par le manufacturier, le concepteur peut trouver des tableaux avec les propriétés importantes des métaux fréquemment utilises dans la référence suivante:** 

- **Licari (1 995) pages 138, 196.** 

### **CHAPITRE III**

# **CONSIDERATIONS CONCERNANT L'ANALYSE DES CIRCUITS DANS LE DOMAINE DES FREQUENCES**

Après avoir choisi le diélectrique et le métal que nous allons utiliser pour fabriquer un MCM, avant de commencer la conception des masques (chapitre 7) et le développement des règles de design (chapitre 8), le lecteur doit acquérir une bonne compréhension en ce qui concerne l'interprétation des résultats (simulations ou mesures expérimentales) obtenus dans le domaine frequence (chapitre **3).** et des résultats obtenus dans le domaine temps (chapitre 4).

### **3.1 Choix des paramètres S pour caractériser les MCM haute fréquence.**

Un premier problème qui pourrait se poser est le choix des paramètres qu'on utilisera pour caractériser le MCM à haute fréquence. Les réseaux électriques peuvent en général être caractérisés par les paramètres .<br>'h"(*hybride*), "z"(*impédance*), "y"(*admittance*), "ABCD"(*chain*), ou "S"(scattering). Pour un deux-ports (fig. 3.1), les définitions pour les quatre premiers types de paramètres sont les suivantes:

 $\begin{cases} v_1 = h_{11}i_1 + h_{12}v_2 \\ i_2 = h_{21}i_1 + h_{22}v_2 \end{cases}$   $\begin{cases} v_1 = z_{11}i_1 + z_{12}i_2 \\ v_2 = z_{21}i_1 + z_{22}i_2 \end{cases}$ 

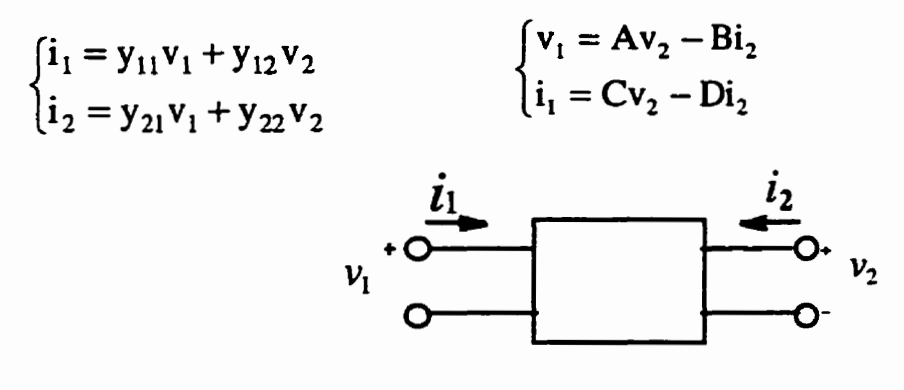

**Fiaure 3.1** 

Deux ports pour la définition des paramètres h, z, y, ABCD

**La définition des paramètres S introduit le concept d'onde incidente et d'onde réfléchie. Pour le deux-ports suivant (fig. 3.2) les ondes incidentes sont a<sub>1</sub>, a<sub>2</sub>, et les ondes réfléchies sont b<sub>1</sub>, b<sub>2</sub>, aux ports 1, 2 respectivement.** 

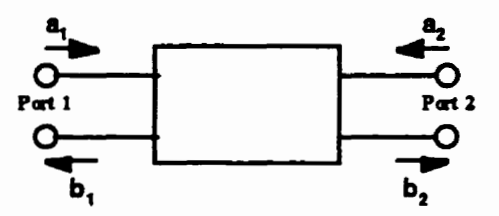

Figure 3.2

**Deux ports pour la définition des paramètres S** 

Les paramètres S se définissent comme suit:

$$
\begin{cases}\nb_1 = s_{11}a_1 + s_{12}a_2 \\
b_2 = s_{21}a_1 + s_{22}a_2\n\end{cases}
$$
\n(3.1)

Par exemple, pour  $s_{21}$  (que nous utiliserons beaucoup pour la **caractérisation des M.C.M.):** 

$$
s_{21} = \frac{b_2}{a_1} \bigg|_{a_2 = 0} \tag{3.2}
$$

où a2=0 signifie que nous n'avons pas d'onde incidente au port 2. Pour obtenir cela. nous devons connecter l'impédance caractéristique au port 2.

Du point de vue intuitif,  $\left| s_{21} \right|^2$  représente la fraction de la puissance qui arrive au port 2, quand la seule source de puissance est au port 1, et que la charge au port 2 ne réfléchit aucune puissance. C'est pour cela que  $s_{21}$  est appelé "coefficient de transmission". Pareillement, le  $s_{11}$  et le  $s_{22}$  sont appelés 'coefficients de réflexion' aux ports 1 et 2 respectivement.

Aux fréquences micro-ondes, les paramètres "h", "z", "y", "ABCD" sont très difficilement mesurables. Par exemple, pour obtenir les paramètres h<sub>11</sub> et

$$
h_{12} = \left. \begin{array}{cc} h_{11} = \frac{v_1}{i_1} \end{array} \right|_{v_2 = 0} \qquad h_{12} = \left. \begin{array}{cc} v_1 \ v_2 \end{array} \right|_{i_1 = 0} \qquad (3.3)
$$

nous devons établir des courts circuits et des circuits ouverts aux bornes de notre deux-ports. Cela est très difficile aux fréquences micro-ondes, à cause des inductances des fils et des capacites parasites. En outre, **la** précision de nos mesures peut être sérieusement affectée, à cause de la distance entre le point réel de mesure (A) et le point ou nous voudrions mesurer les parametres (B) (fig.3.3).

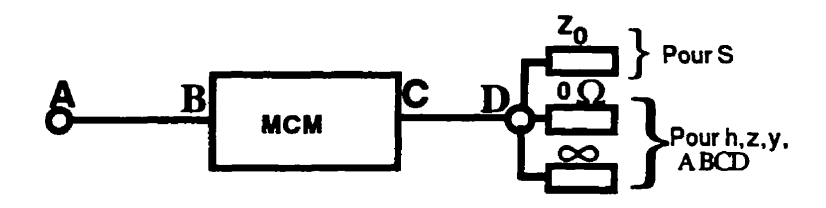

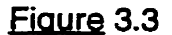

Charges à connecter. en fonction du paramètre à mesurer

Par exemple, pour le schéma de mesure de la fig. 3.3, I'impédance qu'on voit au point C est différente de l'impédance Z=∞ quand le point D est laissé ouvert. En effet, le fil CD se comporte comme une ligne de transmission au long de laquelle l'impédance change (on toume sur la circonférence du diagramme de **Smith).** La même chose se passe pour le fil AB.

Pour éviter ces problèmes, nous utiliserons les paramètres S, qui sont liés à la puissance incidente et réfléchie qui ne varient pas au long d'une ligne de transmission sans pertes. Par cons6quent, nous pourrons mesurer diverses structures sur un MCM à une certaine distance, sans introduire de grandes erreurs.

Dans la littérature. on peut trouver d'autres raisons pour utiliser les paramètres S. Par exemple, pour les dispositifs actifs. les conditions circuitouvert ou court-circuit peuvent souvent générer des oscillations. **Les**  paramètres S étant mesurés sous des conditions adaptées. les oscillations dues aux instabilités sont minimisées.

Pour un ingénieur de test (concepteur des circuits), lors des simulations ou mesures électriques, il est très important de développer une capacité de tirer rapidement des conclusions qualitatives, en inspectant les résultats (paramètres S) obtenus. Le but des prochaines sections est de développer une aptitude à tirer rapidement des conclusions intuitives en utilisant certaines caractéristiques des formes d'onde (amplitude, enveloppe supérieure, enveloppe inférieure, fréquence).

# **3.2 Interprétation intuitive de l'amplitude des oscillations du coefficient de** transmission S<sub>21</sub>

Dans un système parfaitement adapté, par exemple à  $50\Omega$ , l'impédance de la source. de la charge et l'impédance caractéristique de la ligne **(2,)** sont toutes égales à 50 $\Omega$ . Le diagramme de Smith donc est normé à  $\mathcal{Z}_o$ =50 $\Omega$ . La charge étant de 50 $\Omega$ ,  $|S_{11}|$ =0 à basses fréquences, donc  $|S_{21}|$ =1. Lorsque la fréquence augmente, conformément à la théorie du diagramme de Smith, l'impédance à l'entrée de la ligne tournera sur un cercle de rayon zéro, centré au centre du diagramme de Smith (correspond au cas sur la **fig.** 3.4, où les points A, B ainsi que le centre du diagramme coïncident). Par conséquent,  $|S_{11}|$ =0 et donc  $|S_{21}|$ =1 à toutes les fréquences (fig. 3.5a)

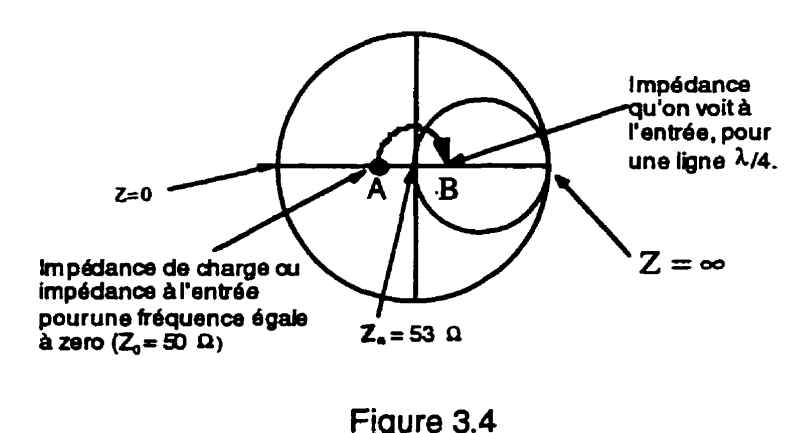

Gamme de variation de I'impedance à l'entrée, fonction de frequence

Si le système n'est pas parfaitement adapté, c'est à dire que l'analyseur de réseau (la source et la charge) a toujours  $50\Omega$ , mais la ligne n'a plus  $50\Omega$ (par exemple à cause d'une erreur de design ou de fabrication). le centre du diagramme correspondra à cette impedance caractéristique. Si, par exemple,  $Z_o$ =60 $\Omega$ , l'impédance de charge (50 $\Omega$ ) est localisé au point A (fig. 3.4), point qui correspond aussi & I'imp6dance qu'on voit à I'entr6e *B* la fréquence zéro. Lorsque la fréquence augmente, l'impédance qu'on voit à l'entrée commence se déplacer sur un cercle concentrique dans le diagramme. L'impédance percue s'éloigne donc de 50 $\Omega$ . Dépendant de la longueur de la ligne utilisée, l'impédance perçue arrive au point B quand la fréquence a augmenté suffisamment pour que la longueur de la ligne devienne **k/4.** À cette fréquence l'impédance qu'on voit à l'entrée est la plus éloignée de  $50\Omega$ . Si la fréquence continue à augmenter, l'impédance à l'entrée se déplace sur le **même** cercle **en** se rapprochant à nouveau de **50R.** On conclût que

lorsqu'on augmente la fréquence à partir de zéro, le  $|S_{11}|$  est d'abord zéro à fréquence zéro, puis il augmente jusqu'à une valeur maximale (correspondant au point B - ligne **x/4),** ensuite il redescend jusqu'à zero (ligne *h/2* ) et ainsi de suite. Pareillement, aux figures 3.5a, b, c et d  $|S_{21}|$  démarre à 1, descend jusqu'à une valeur minimale (ligne  $\lambda/4$ ), remonte à 1 (ligne  $\lambda/2$ ) et ainsi de suite.

Lorsqu'on mesure des lignes ayant des impédances caractéristiques de plus en plus éloignées de **50a** , le diagramme de **Smlh (fig.** 3.4) sera norme à une impédance de plus en plus éloignée de  $50\Omega$ . L'impédance au point B sera donc de plus en plus éloignée de  $50\Omega$  et les amplitudes des oscillations des paramètres  $|S_{11}|$  et  $|S_{21}|$  (fig. 3.5a, b, c, d) augmenteront.

En conclusion, l'amplitude des oscillations des paramètres  $|S_{11}|$  et  $|S_{21}|$ est directement proportionnelle avec la non-adaptation. Pour une ligne parfaitement adaptée il n'y a pas d'oscillations.

# **3.3 bterpr6tation intuitive de I'6volution de I'envelopm suo6rieure des oscillations du coefficient de transmission S<sub>21</sub>**

Pour une ligne parfaitement adaptée et sans pertes  $|S_{2i}|$  est égal à l'unité à toutes les fréquences. Si la ligne a des pertes et qu'elles sont proportionnelles avec la fréquence,  $|S_{21}|$  baissera avec la fréquence

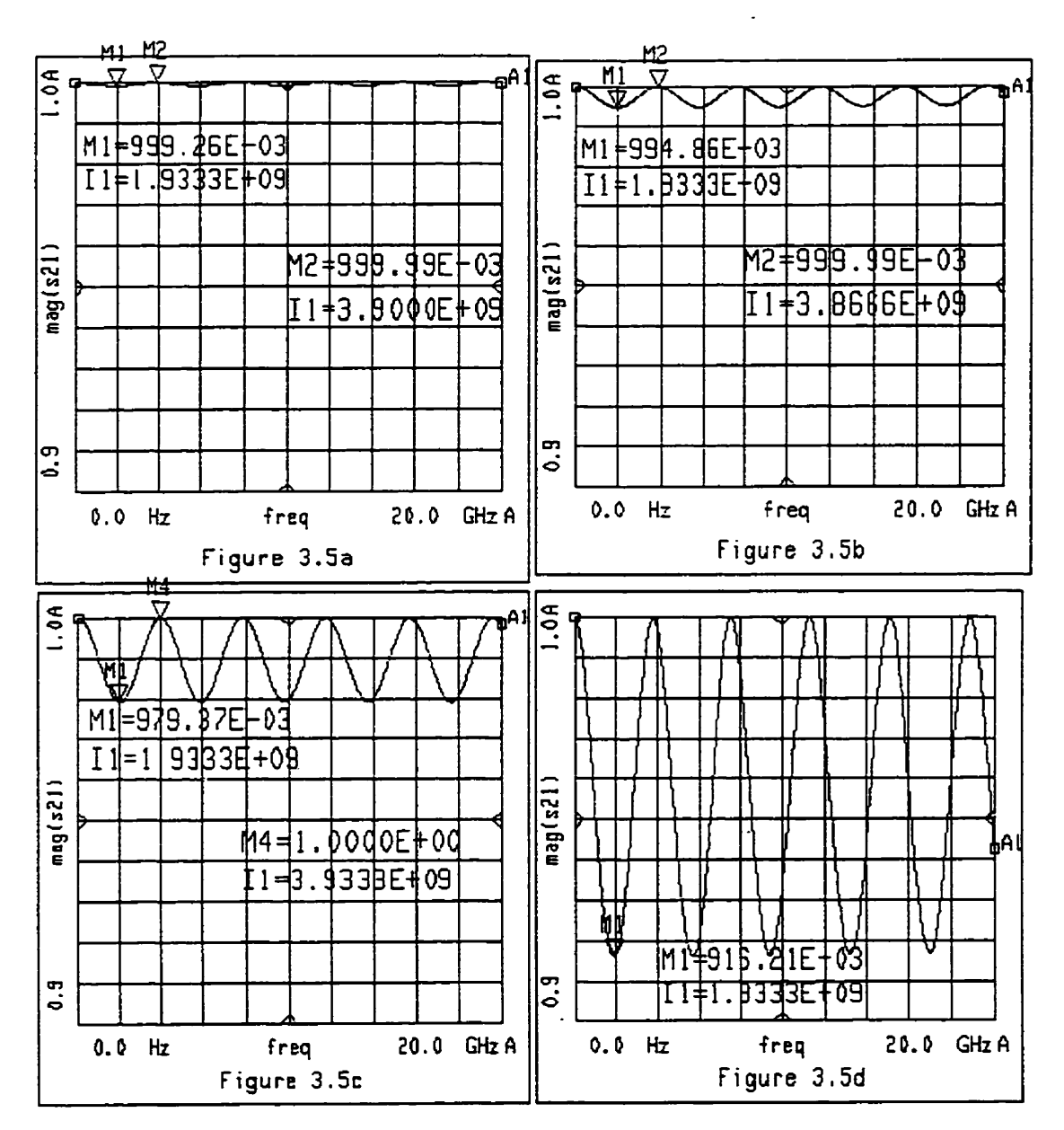

Figure **3,s** 

**Lorsqu'on mesure des lignes ayant des impedances caracteristiques de plus**  en **plus eloignees de 50 ohm (50 ohm** - fig. **3.5a; 44 ohm** - fig. **3.5b: <sup>60</sup>**ohm - fi!. **3.5~; 32 ohm** - **fig. 3.Sd1, les amplitudes des oscillations du** 1S21 / **augmentent.** Le **marqusur Ml est a 2** GHz.

57

conformément à une certaine règle (fig. 3.6a). Si, par la suite, la même ligne (avec les mêmes pertes) n'est plus adaptée  $(Z_o$  n'est plus 50 $\Omega$ ), les oscillations apparaîtront (fig. 3.6b), et elles feront baisser  $|S_{21}|$  partout, à l'exception des fréquences ou la ligne a une longueur égale à  $k \times \frac{\lambda}{2}$ . À ces fréquences (marqueurs M2, M3, M4 - sur l'enveloppe supérieure)  $|S_{21}|$  est le même (fig 3.6 a et b) pour le cas où la ligne est adaptée ou non-adaptée.

En conclusion, l'enveloppe supérieure du  $|S_{21}|$ , pour une ligne quelconque (non adaptée), est en fait le  $|S_{21}|$  de la même ligne dans le cas où elle était adaptée. Par conséquent. I'enveloppe supérieure est une source importante d'informations concernant les pertes.

## **3.4 Interprétation intuitive de la fréquence des oscillations du coefficient** de transmission  $S_{21}$

Nous consid6rons dans ce qui suit la "fréquence des oscillations' dans la relation  $|S_{21}|$  en fonction de *f.* Il ne s'agit pas strictement d'une fréquence, mais plutôt de la fréquence apparente des oscillations dans la relation  $|S_{21}|$  en fonction de **f.** Pour clarifier l'impact de la longueur de la ligne sur la frequence apparente des oscillations **de** IS,,I. prenons par **exemple** une ligne de longueur "b" et une autre ligne de longueur double ("2 fois b"). Les deux lignes sont étudiées dans les mêmes conditions, c'est à dire qu'elles ont la même

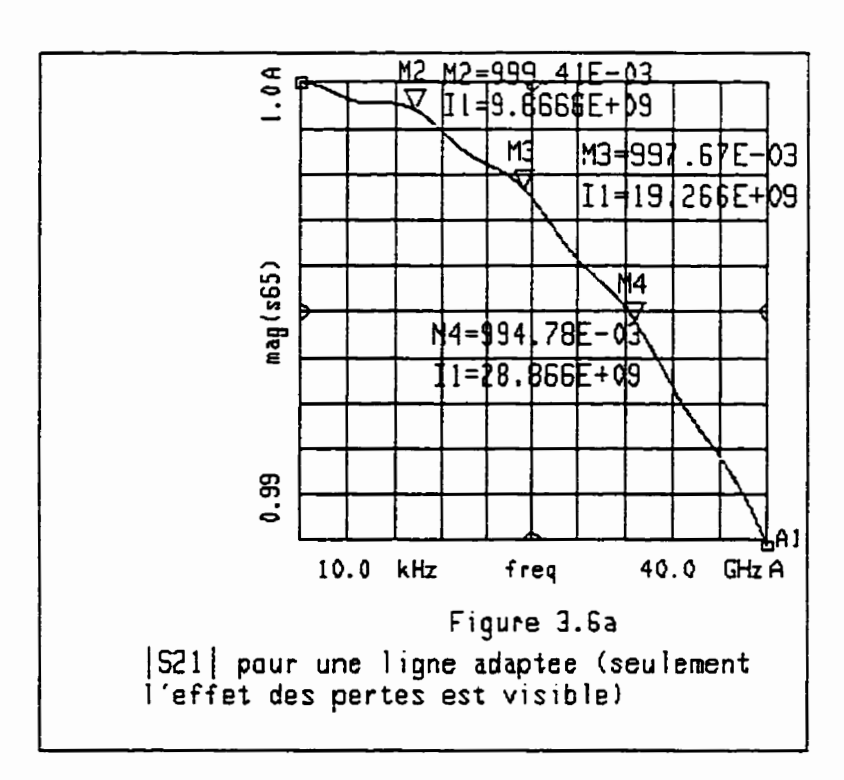

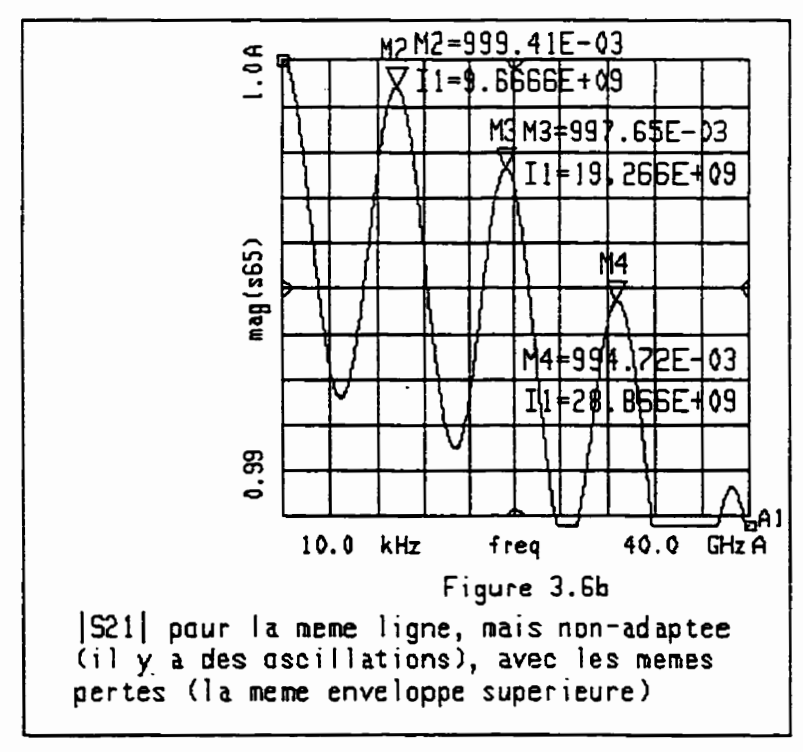

impédance caractéristique  $Z_0$  (différente de 50  $\Omega$  pour obtenir une certaine non-adaptation), la même charge  $(50\Omega)$ , et elles sont excitées par le même  $q$ énérateur ( $Z_{\rm S}$ =50 $\Omega$ ) de fréquence graduellement croissante à compter de 0.

Intuitivement, si la fréquence augmente, le  $\lambda$  baisse, et la ligne plus longue (2b) arrive à une longueur de **A12** avant la plus courte. Là où le coefficient de réflexion de la ligne de longueur **2b** a parcouru un tour complet sur le diagramme de Smith (longueur de  $\lambda/2$ ), celui de la ligne de longueur b a parcouru seulement un demi tour **(A14)** à cette frequence. On peut donc conclure que lorsque la fréquence augmente, le frequence apparente des oscillations de **IS,,(** est proportionnelle à la longueur de la ligne. En conclusion. la longueur de la ligne est directement proportionnelle avec la fréquence apparente des oscillations du S<sub>21</sub>.

Cette conclusion, qui est d'une utilité limité quand les longueurs de lignes sont connues, est utile pour éliminer certaines erreurs de mesure générées par l'utilisation d'appareils limités en frequence. Par exemple, avec un analyseur limité à 3 GHz, si on mesure une structure microruban de longueur 9mm (ε,=3,8; h=4 mil; w=7 mil) qui possède la caractéristique de la figure 3.6b, on obtient le  $|S_{2i}|$  illustré à la figure 3.7a. On pourrait ainsi tirer la conclusion que la charge est parfaitement adaptée avec la structure (pas d'oscillations), et que la structure a beaucoup de pertes ( $|S_{21}|$  descend assez vite). Évidemment les deux conclusions sont fausses **car** la structure est loin d'être adaptée et les pertes sont modérées (une partie de l'enveloppe

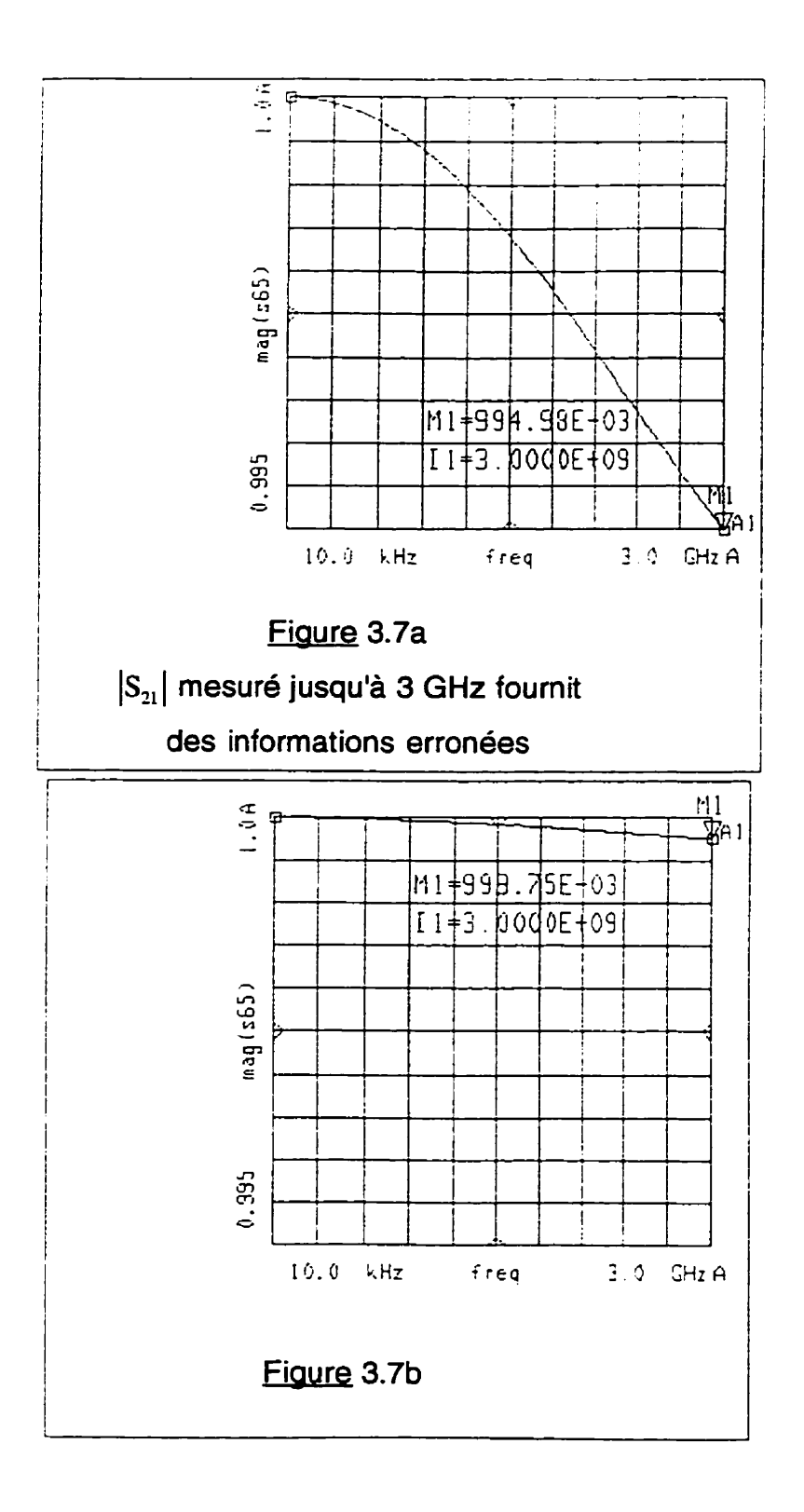

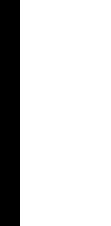

 $\mathcal{E}^{\prime}$ 

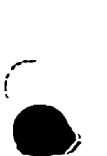

 $\ddot{\phantom{0}}$ 

61

superieure. jusqu'à **3GHz** est montrée à la **fig.3.7b).** 

Donc, pour éviter ce genre de fausses conclusions. il faut toujours mesurer les structures jusqu'à une fréquence égale ou superieure a la frequence où la ligne est égale à **k** / 2. Si on n'a pas les moyens nécessaires pour effectuer cette mesure, on peut mesurer une ligne plus longue, réalisée selon les mêmes paramètres. afin d'augmenter la fréquence apparente **des**  oscillations du  $|S_{21}|$ .

Nous avons limité la discussion précédente à lS<sub>21</sub>l. Cela suffit pour déterminer les propriétés d'une ligne, car  $|S_{11}|$  est le complément du  $|S_{21}|$ , et le système est passif, par conséquent les paramètres S<sub>12</sub> et S<sub>21</sub> sont identiques.

## **3.5 &plications des sections 3.2** - **3.3**

Au chapitre **1,** en utilisant les simulations à la fig. 1.6, nous avons affirme (sans prouver) que **2,** pour un substrat mince (fig. 1.6a) est plus stable en fréquence que **2,** pour un substrat **épais** (fig. **1.6b).** Après avoir compris que l'amplitude des oscillations des paramètres S augmente avec la nonadaptation (section 3.2). le lecteur sera d'accord que l'adaptation pour un substrat épais (fig. **1.6b)** se dégrade plus vite que pour un substrat mince (fig. 1.6a). donc. les terminaisons étant constantes **(50R),** l'impédance caractéristique d'un substrat épais s'éloigne plus vite de  $50\Omega$  que celle d'un substrat mince. En utilisant l'interprétation de l'enveloppe supérieure (section 3.3) le lecteur comprendra tout de suite que les simulations à la figure 1.6 a et **b ont été fales en négligeant les pertes. Nous avons choisi de négliger les pertes pour pouvoir isoler les effets de la non-adaptation.** 

# *CHAPlTRElV*  **CONSIDERATIONS CONCERNANT L'ANALYSE DES CIRCUITS DANS LE DOMAINE DU TEMPS**

Après avoir développé une certaine habileté dans l'interprétation des résultats (mesures ou simulations) dans le domaine des fréquences. le lecteur gagnera une compréhension plus profonde du comportement d'un circuit haute-frequence s'il peut développer la même aptitude dans le domaine du temps.

La méthode **TDR** (time **domain reflectometry)** est en mesure de distinguer entre les réponses des différentes discontinuités. Le principe de cette méthode est d'envoyer un signal 'échelon' (step), ou une impulsion, et de mesurer le signal incident et le signal réfléchi à un certain point sur la ligne. Lors des mesures expérimentales, nous avons envoyé un signal 'échelon', puisque nous trouvons que les résultats sont plus facilement interprétables que pour le signal impulsion.

Cette technique fournit simultanément l'impédance caractéristique de la ligne. la position et la nature (resistive. inductive ou capacitive) des discontinuités. Toute cette information est immédiatement disponible en examinant l'affichage de l'oscilloscope. Pour nos mesures nous n'avons pas utilisé un réflectometre dans le domaine temps, mais plutôt l'analyseur de réseau HP8510. Bien que les analyseurs de réseaux ne mesurent que dans le

domaine des fréquences, l'analyseur de réseau 8510 (avec l'option 010) est capable d'effectuer la transformée de Fourier inverse en utilisant son ordinateur intégré. II permet aussi d'obtenir la réponse dans le domaine du temps. Cette technique est si efficace, que l'utilisateur peut facilement oublier qu'il utilise un appareil qui n'envoie pas réellement un signal "échelon" dans le domaine temps.

Le principe de l'analyse TDR est illustré à la fig. 4.1 a. Le générateur de signal rectangulaire génère le signal 'échelon' représenté a la fig, **4.1** b.

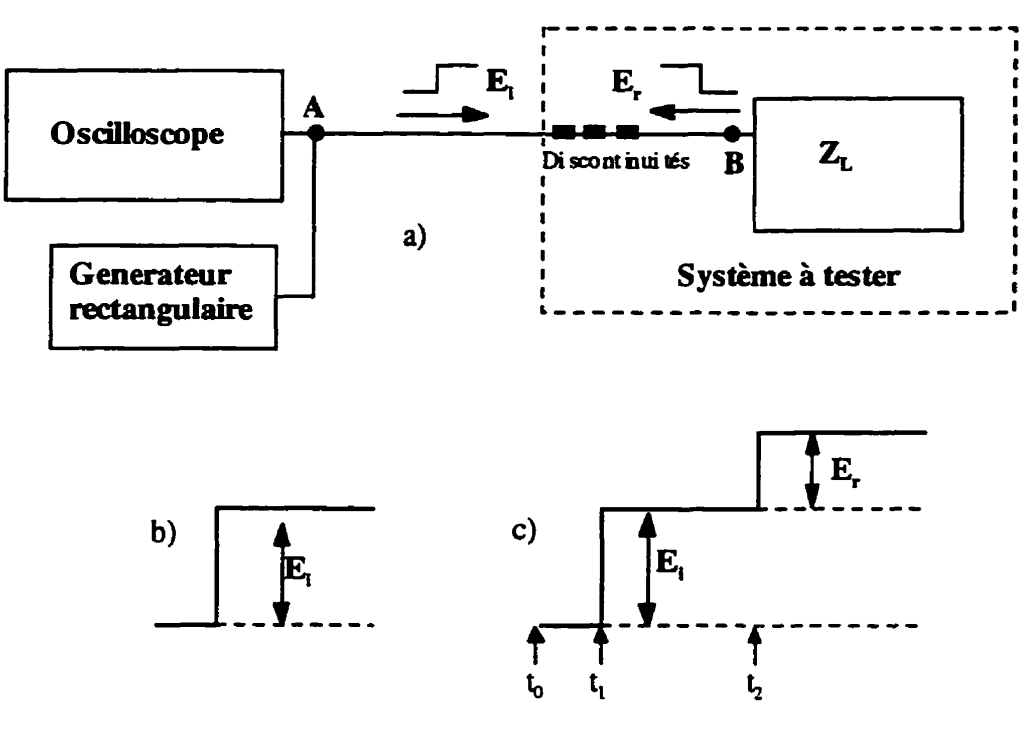

Figure 4.1

**a) Principe TDR, b) signal incident, c) signal résuttant mesure par i'oscilloscope** 

L'échelonnement des événements est clairement expliqué à la fig. **4.lc (on** a suppose que les discontinuités entre les points A et **B.** à la figure **4.1a.** 

n'existent pas). **Le** générateur du signal rectangulaire génère le front positif (6) au moment *6.* Ce front est lu par I'oscilloscope à t, (moment d'arrivée au point A). Pendant l'intervalle  $t_1 - t_2$ , le signal  $E_i$  se propage jusqu'à  $Z_i$  et le signal réfléchi E<sub>R</sub> revient au point de mesure A. Si la charge est adaptée  $(Z_L=50\Omega)$ , elle ne réfléchira aucun signal, donc **E,=û.** Si elle n'est pas parfaitement adaptée, le coefficient de réflexion sera:

$$
\Gamma = \frac{E_r}{E_i} = \frac{Z_L - Z_o}{Z_L + Z_o}
$$
\n(4.1)

Quelques situations particulières sont illustrés à la fig. 4.2.

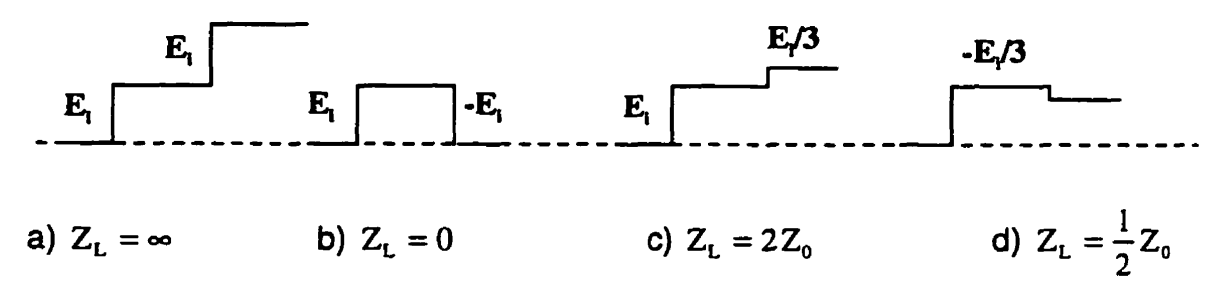

Fiaure 4.2

Exemples de réponses TDR pour différentes charges

Toujours en référence à la figure 4.1, si la connexion entre le point A (I'oscilloscope) et le point **6 (ZJ** contient des discontinuites, leur effet sera visible avant que l'onde réfléchie par **Z, ne** revienne à I'oscilloscope. Nous pouvons calculer exactement la position de ces discontinuités. puisque nous connaissons leur position temporelle et la vitesse de propagation des ondes

dans le substrat ( $\frac{C}{\sqrt{\varepsilon_{\text{eff}}}}$ ), et nous savons que le signal fait un aller - retour.

Ainsi, la distance entre A et **6** est donnée par:

$$
S_{AB} = \frac{(t_2 - t_1) \times c}{2\sqrt{\varepsilon_{\text{eff}}}}
$$
(4.6)

Un problème important est **la** résolution de deux discontinuites rapprochées. Le problème se pose si le temps de montée **(k)** n'est pas nul. En effet, pour distinguer deux discontinuités, t<sub>r</sub> devrait être égal ou moindre que le temps de propagation aller retour entre les deux discontinuités. Par exemple, les discontinuités C et D sont localisées à une distance de  $t_{\rm g}/2$  (voir fig. 4.3). Cela correspond à la situation limite, puisque, au moment illustré, la discontinuité C vient de finir d'émettre le signal réfléchi, et, au **même point C.**  au même moment, le signal réfléchi par la deuxième discontinuité commence à apparaître.

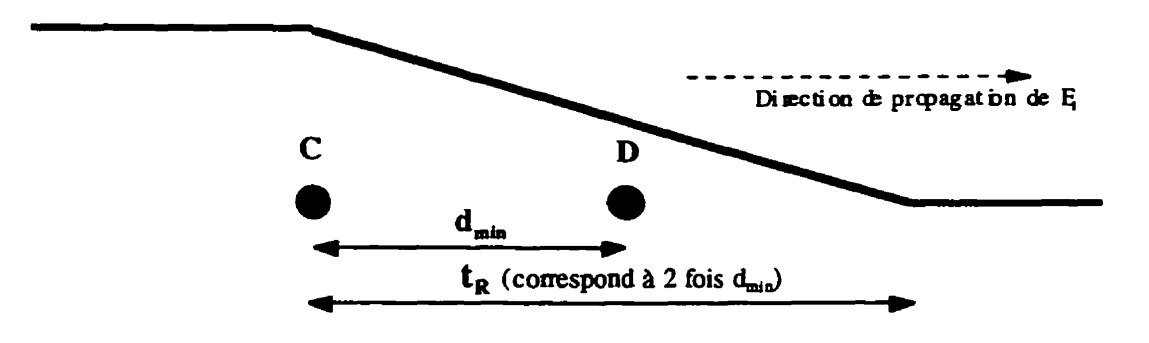

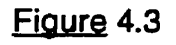

Résolution **TDR** 

 $\begin{aligned} \text{Par conséquent, } \; \mathbf{t_{R}} \leq 2 \times \mathbf{t_{CD}} = 2 \times \mathbf{d_{min}} \times \frac{\sqrt{\varepsilon_{\text{eff}}}}{c} \; \text{donc} \end{aligned}$ **C** 

$$
d \ge d_{\min} = \frac{c}{\sqrt{\epsilon_{\text{eff}}}} \times \frac{t_R}{2}
$$
 (4.7)

Si la distance est moindre que d<sub>min</sub>, les deux réflexions se mélangeront et la mesure ne fournira pas qu'une information globale concernant les deux discontinuités.

Si l'ingénieur de test veut caractériser un circuit parcouru par un signal numérique, c'est utile de connaitre le temps de montée de ce signal. Si, lors des mesures, le réflectornètre (TDR) émet un signal caractérisé par le même temps de montée, la caractérisation TDR du circuit sera réaliste, puisque le circuit sera parcouru par le même spectre lors des mesures ou lors de son fonctionnement normal.

En ce qui concerne l'analyseur de réseau utilise **dans** nos travaux, nous n'avons pas eu la possibilité de varier le temps de montée puisque, tout simplement, il mesure dans ie domaine des fréquences. Cependant, un usager avisé sait que l'analyseur peut simuler **un** temps de montée inversement proportion ne1 avec **l'écart** de fréquence *(frequency* span) qu'il a utilise pour faire la calibration (Hewlett Packard, 1986):

temps de montée = 
$$
\frac{0.45}{\text{écart de frequency}} \times \begin{cases} 1,0 \text{ pour fenêtre minimale} \\ 2,2 \text{ pour fenêtre normale} \\ 3,3 \text{ pour fenêtre maximale} \end{cases}
$$
 (4.8)

L'ingénieur doit donc estimer les deux discontinuités les plus proches qu'il veut caractériser, deduire le temps de montde avec l'équation **(4.7),** et finalement déduire l'écart de fréquence (équation 4.8) qu'il doit utiliser pour faire la calibration initiale de l'analyseur **(Hewlett** Packard, 1991).

Lors des premiers essais pour analyser nos structures. nous avons connecté I'analyseur de réseau aux points A et **6** (fig. 4.1 a). Le port 1 de I'analyseur jouait le rôle de générateur de signal et d'oscilloscope et le port 2 était la charge adaptée  $(50\Omega)$ . Ces essais ont donné de bons résultats, mais la mesure des différentes structures était assez embêtante, puisqu'il fallait calculer chaque fois, avec une certaine imprécision, où est la fin de **la** ligne sur I'affichage de I'analyseur, pour ne pas confondre les réflexions causées par nos lignes avec les réflexions causées par toutes sortes de connecteurs ajoutes au montage (autour du point **6,** fig. 4.la). Une façon très commode de faire les tests est de le terminer avec un circuit ouvert (fig. 4.4):

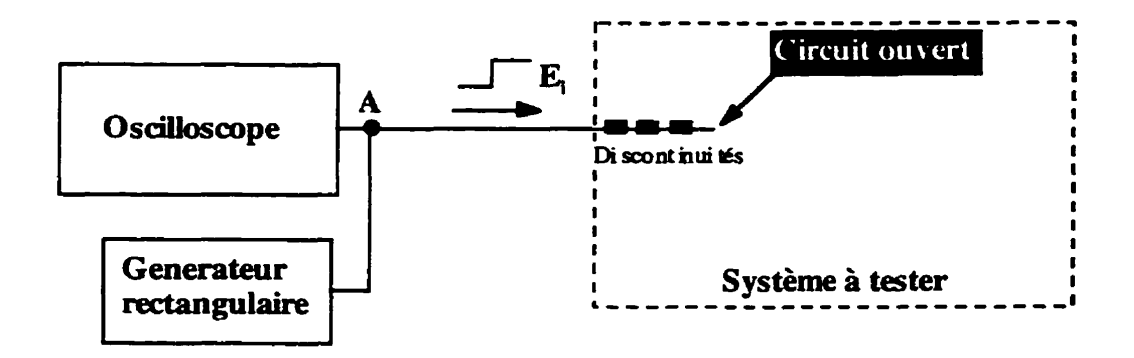

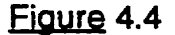

**Schdma** de mesure améliorée

En procédant ainsi, lorsque le signal incident E, arrive aux discontinuités. l'information utile est réfléchie vers le port 1 de I'analyseur. et lorsque **E,** arrive au circuit ouvert , le signal est fortement réfléchi (à **100%),** donc sur l'affichage de l'analyseur, ce point (moment) sera très clairement identifiable. L'utilisateur saura donc précisément à combien de nanosecondes correspond la fin de la ligne. Toutes les formes d'onde **TDR** présentées au chapitre 8 sont obtenues conformément & ce schéma.

Une autre procédure que nous avons utilisée pour isoler les caractéristiques d'un certain morceau de ligne a **été** le fenêtrage temporel *(gating).* Conformément à cette procédure. le 8510 analyse notre circuit dans le domaine des fréquences, fait la conversion dans le domaine du temps (Fourier inverse), et nous donne **la** possibilité de définir une porte temporelle (gate), pour enlever toutes les réflexions à part celle qui nous intéresse. Finalement, le 8510 retourne dans le domaine des fréquences (Fourier) pour fournir les paramètres S seulement pour le morceau de circuit qui était parcouru pendant la fenêtre temporelle que nous avions définie.

En terminant, nous voudrions souligner que l'analyse TDR fournit la réponse moyenne du circuit pour toute la plage de fréquences à l'intérieur de l'écart de fréquences qu'on a établi lors de la calibration. Donc, un signal réfléchi fournit par TDR englobera l'ensemble de tous les  $|S_{21}|$  qu'on aurait obtenu pour chaque fréquence individuelle, lors d'une analyse dans le domaine des fréquences.

# **CHAPITRE V ANALYSE D'UN SIGNAL NUMÉRIQUE**

L'analyse des circuits dans le domaine des fréquences (chapitre 3) et les simulations effectuées tout au long du mémoire. ainsi que les mesures expérimentales effectuées au chapitre 8 sont toutes faites conformément à une méthode d'analyse analogique des circuits électriques. Cependant. l'utilisation de signaux numériques pose certaines problèmes dont la solution est le but de ce chapitre.

# **5.1 Relation entre ia performance numdrique et la performance**  analogique

Un premier problème à résoudre, si on veut transporter un signal numérique, est de déterminer la gamme de fréquence nécessaire pour propager les signaux. Plus précisément, si le signal numérique à transporter est caractérisé par un certain temps de montée t<sub>r</sub> (*rise time*), cela détermine la fréquence maximale du spectre du signal. C'est t<sub>r</sub> qui détermine le spectre du signal numérique, et non la fréquence de l'horloge. Évidemment, la fréquence de I'horloge est un paramètre dépendant, puisque si **k** baisse, on pourra commuter plus vite le circuit suivant.

Une approche possible pour évaluer le contenu fréquentiel d'un signal numérique consiste à calculer les coefficients d'expansion en **série** de Fourier pour un train d'ondes carrées. Cela permet d'estimer comment l'addition d'une nouvelle harmonique influence le temps de montée **k. A** la figure 5.1, Fraser (Fraser, 1991) fournit le temps de montée t<sub>a</sub> (de 10% à 90%) pour un signal numérique à 100 MHz qu'on approxime successivement par la première harmonique (la fondamentale), les premières trois, les premières cinq. les premières neuf et les premières quinze harmoniques.

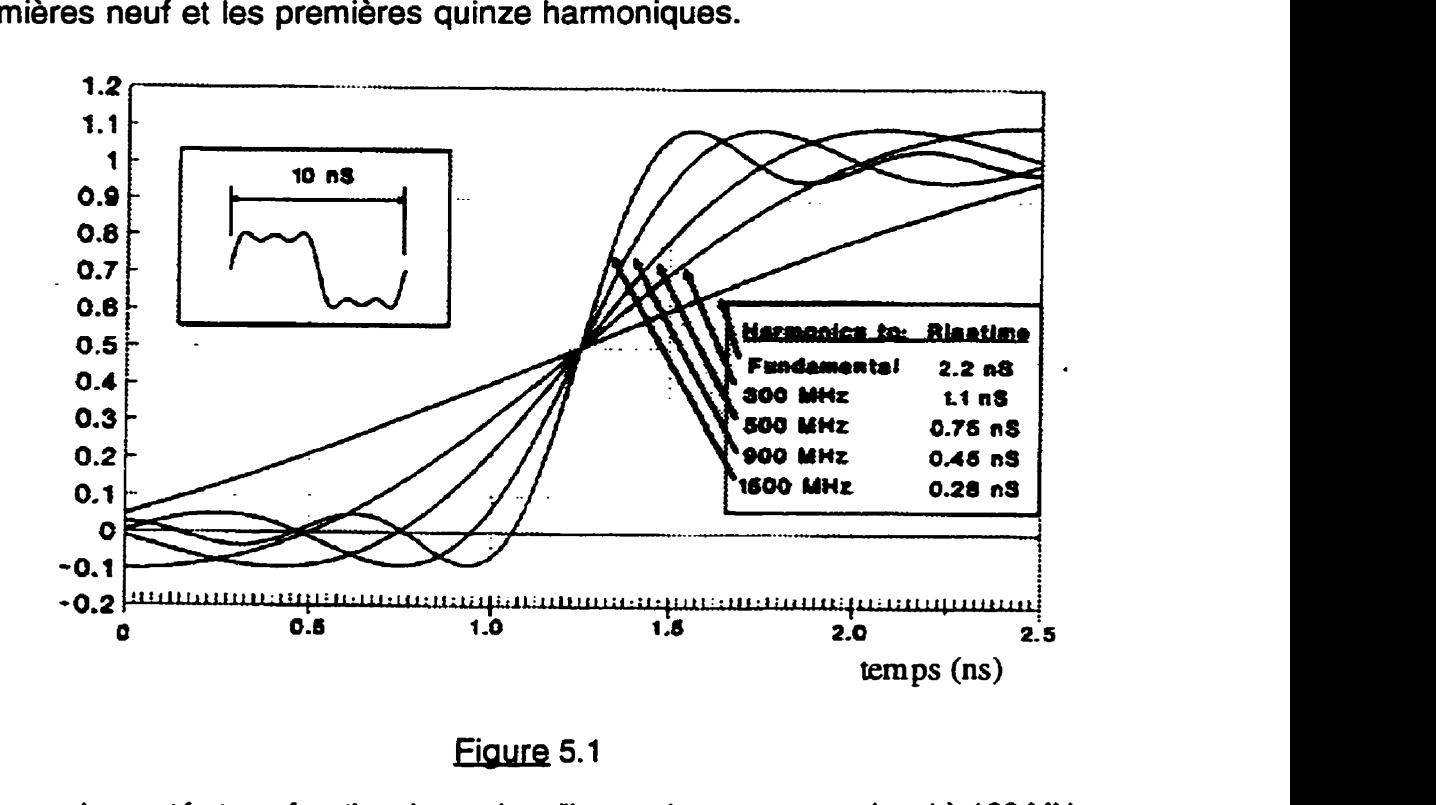

Temps de montée t<sub>a</sub> en fonction du nombre d'harmoniques pour un signal à 100 MHz

Dans la même référence. la société Cascade offre la généralisation de la dépendance du temps de montée en fonction du nombre d'harmoniques, pour des fréquences du signal rectangulaire entre 10 MHz et 10 GHz **(fig.** 5.2). Par

exemple, à la figure 5.2. pour une fréquence du signal rectangulaire (la fréquence fondamentale) de 100 MHz, on retrouve les valeurs du temps de montée incluses dans le tableau inséré dans la figure 5.1 (fonction du nombre d'harmoniques prises en considération).

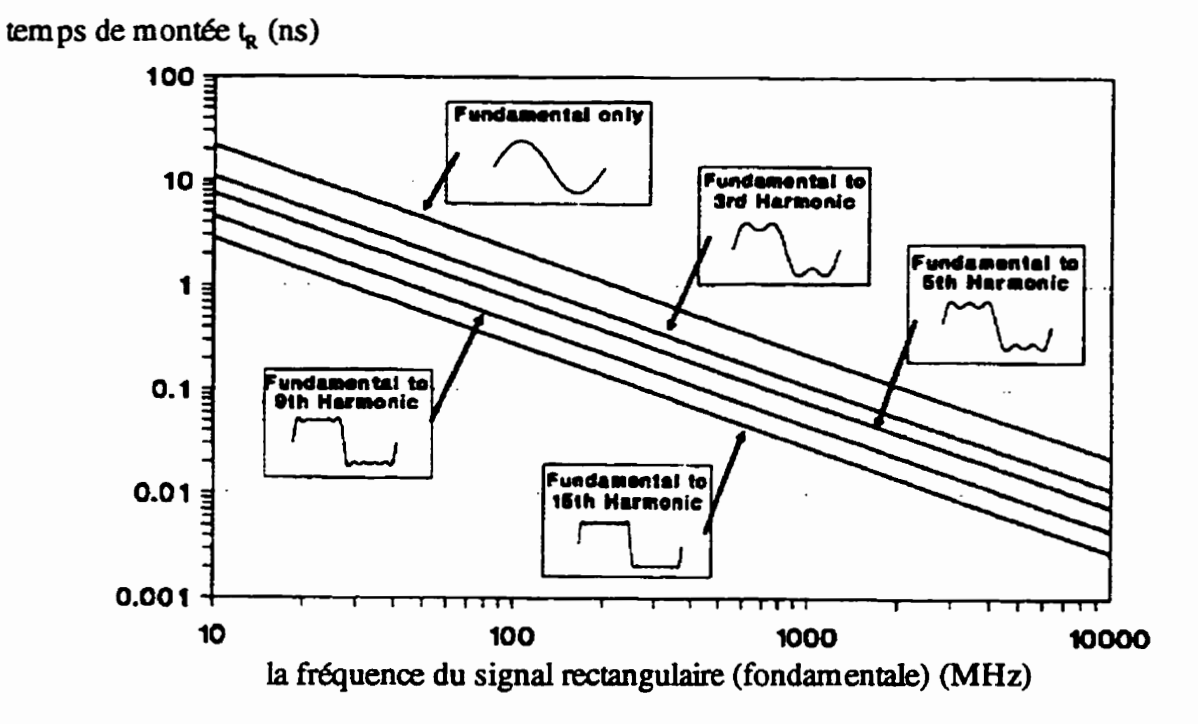

**Fiaure 5.2** - temps de montée fonction de la fréquence

Le produit  $f_{\text{total}} \times t_{R_n}$  ne dépend pas de la fréquence fondamentale, mais seulement de **n.** le nombre d'harmoniques prises en considération. Par conséquent le produit  $BW_n \times t_{R_n} = n \times t_{\text{fondam}} \times t_{R_n}$ , dont l'estimation est notre but, dépend seulement de n.

Étant donne que le graphique de la figure 5.2 ne peut pas être lu avec une grande précision, nous pouvons choisir une fréquence fondamentale de 0,1

GHz afin d'utiliser le tableau inclus dans la figure 5.1. Le produit  $BW_n \times t_{R_n}$  ne sera pas influencé par ce choix:

- si on approxime le signal rectangulaire par 15 harmoniques  $\Rightarrow$ 

$$
n = 15 \Rightarrow t_{n_{1s}} = 0,28 \text{ ns} \Rightarrow t_{\text{fondam}} \times t_{n_{1s}} = 0,028 \Rightarrow BW_{15} \times t_{n_{1s}} = 0,42
$$
\n• si  $n = 9 \Rightarrow t_{n_{1s}} = 0,45 \text{ ns} \Rightarrow t_{\text{fondam}} \times t_{n_{1s}} = 0,045 \Rightarrow BW_{9} \times t_{n_{1s}} = 0,405$ \n• si  $n = 5 \Rightarrow t_{n_{1s}} = 0,75 \text{ ns} \Rightarrow t_{\text{fondam}} \times t_{n_{1s}} = 0,075 \Rightarrow BW_{5} \times t_{n_{1s}} = 0,375$ \n• si  $n = 3 \Rightarrow t_{n_{1s}} = 1,1 \text{ ns} \Rightarrow t_{\text{fondam}} \times t_{n_{1s}} = 0,11 \Rightarrow BW_{9} \times t_{n_{1s}} = 0,33$ \n• si  $n = 1 \Rightarrow t_{n_{1s}} = 2,2 \text{ ns} \Rightarrow t_{\text{fondam}} \times t_{n_{1s}} = 0,22 \Rightarrow BW_{1} \times t_{n_{1s}} = 0,22$ \n
$$
(5.1)
$$

Ces résultats confirment approximativement la seule **formule** que nous avons **pu** trouver dans la littérature. Cette formule relie BW et **t,** comme **suit: OFFREXTREX ASSOCIATE:**<br> **O. 35 Equivalente à**  $BW = \frac{0.35}{t_R}$ <br> **O. 35 Equivalente à**  $BW = \frac{0.35}{t_R}$ 

$$
BW(GHz) = \frac{0.35}{t_{\rm s}(ns)}
$$
 équivalente à  $BW = \frac{0.35}{t_{\rm s}}$  (5.2)

Ça veut dire que, à haute fréquence, un signal rectangulaire est généralement approximé par ses premières quatre harmoniques.

## **5.2 Temps de montée DoUr différentes familles loaiaues**

IPC-D-330 (IPC, 1992) et Coombs (Coombs, 1996) fournissent **les**  temps de montée (10%-90%) typiques pour différentes familles logiques:

### Tableau 5.1

Temps de montée pour différentes familles logiques

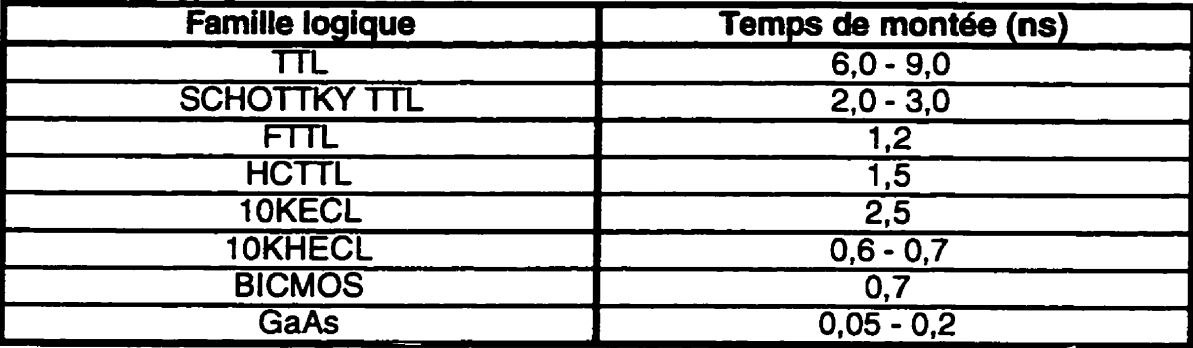

### 5.3 Choix des sondes et de l'équipement pour mesurer un signal numérique

Lors de la mesure du temps de montée, pour une erreur de **5%,** Hewlett Packard (Hewlett Packard, 1992) recommande que la constante de temps combiné des sondes et de I'oscilloscope soit **égal** ou inférieur à 1/3 du temps de montée du signal à mesurer. Pour une erreur de 1%, la constante de temps (RC) combiné doit être 1/7 du t<sub>r</sub> du signal à mesurer.

Le temps de montée combiné  $t_{R_{\text{max}}}$  est lié aux temps de montée individuels des composantes du système *t,* **par** la relation donnée par Hewlett Packard **(Hewlett**  Packard,

$$
t_{R_{\text{symm}}} = \sqrt{\left(t_{R_1}^2 + t_{R_2}^2 + t_{R_3}^2 + \ldots\right)}
$$
(5.3)

Par exemple, si on veut mesurer un t<sub>r</sub> de 1ns avec 5% d'erreur, le temps de croissance combiné des sondes et de I'oscilloscope doit être 1 ns/3 = 333 ps.

### **5.4 Environnement capacitif et environnement ligne de transmission**

**A** basse frequence, une trace sur un PCB **@rinted** circuit board) peut être vue comme une capacité en parallèle avec une résistance. Cependant, lorsque la fréquence augmente, les traces doivent être traites comme des lignes de transmission. Dans la littérature. on peut trouver deux façons d'aborder ce problème: dans le domaine des fréquences et dans le domaine du temps. Pour les deux méthodes, le point critique n'est pas la fréquence de l'horloge mais le temps de montée **k.** 

Si on choisit d'estimer dans le domaine des fréquences le point ou un conducteur transportant un signal numérique devient une ligne de transmission, la formule (5.2) nous donne la frequence maximale du spectre du signal en fonction du temps de montée **k.** Cette frequence (BW) peut être utilisée pour calculer la longueur d'onde du signal qui parcourt une trace:

$$
\lambda = \frac{V}{BW} = \frac{C}{BW\sqrt{\epsilon_{\text{eff}}}}
$$
(5.4)

D'après IPC (IPC, 1992). pour les circuits numériques, si la longueur du circuit est plus grande que 1/7 $\lambda$ , il doit être considéré comme une ligne de transmission.

Pour les circuits analogiques (moins tolérants au bruit), si la longueur du circuit est plus grande que 1/15Â, il doit être considéré comme une ligne de transmission.

Si on choisit d'estimer les propriétés d'un conducteur dans le domaine du temps, il faut estimer le point où un conducteur transportant un signal numérique devient une ligne de transmission. Appelons longueur de montée, **SR** , la distance parcourue par le signal pendant le temps de montée **k.** 

$$
S_R = t_R \frac{C}{\sqrt{\varepsilon_{\text{eff}}}}
$$
 (5.5)

La norme IPC-D-317A considère  $S_{\frac{R}{3}}$  comme la frontière au-delà de laquelle un circuit, plus long, doit être considéré une ligne de transmission. La plus "indulgente" contrainte que nous avons trouvé dans la littérature impose  $S_{\frac{R}{2}}$ comme frontière. La contrainte la plus serrée (Cascade, 1992) est  $S_{\beta}$ .

En ce qui concerne la limite  $S_{n/2}$ , une considération pratique serait que pour des longueurs de trace plus grandes, des réflexions causées par un manque d'adaptation retourneraient à la source après que l'impulsion **ait**  atteint sa valeur maximale. Par conséquent, ces impulsions réfléchies, additionnées à la valeur maximale du signal, pourraient générer des oscillations (ringing) capables de déclencher des dispositifs commandés par cette ligne.

Si la longueur du circuit baisse au dessous de  $S_{\beta/3}$ , les impulsions réfléchies retourneront à la source pendant que la source émet son front ascendant. Par conséquent, le signal ne subira pas de déformations importantes, et la probabilité de déclencher accidentellement un dispositif sera beaucoup moindre.

Par exemple, pour le substrat qu'on utilisera aux chapitres 7 et 8 afin de réaliser le module de test  $(\varepsilon_{\text{eff}}=6,5)$ , si on veut propager des signaux rectangulaires à 1 GHz **en** incluant les 10 premières harmoniques, le spectre s'étendra jusqu'a 10 GHz, et dans ce cas:

a) selon la méthode basée sur les fréquences on a

$$
\lambda = \frac{c}{BW\sqrt{\varepsilon_{\text{eff}}}} = \frac{3 \times 10^8}{10 \times 10^9 \times \sqrt{6,5}} = 11,76 \text{ mm}
$$

donc les interconnexions plus longues que  $\lambda/7 = 1.7$  mm devront être considérées comme des lignes de transmission. considérées comme des lignes de transmission.<br>b) selon l'analyse temporelle, on a plutôt<br> $t_{R_{10}} = \frac{0.35}{BW_{10}} = \frac{0.35}{10 \text{ GHz}} = 0.035 \text{ ns}$  donc  $S_R = t_R \frac{c}{\sqrt{\epsilon_{\text{eff}}}} = 4.1 \text{ mm}$ ,

b) selon I'analyse temporelle, on a plutôt

$$
t_{R_{10}} = \frac{0.35}{BW_{10}} = \frac{0.35}{10 \text{ GHz}} = 0.035 \text{ ns done } S_{\text{R}} = t_{\text{R}} \frac{c}{\sqrt{\epsilon_{\text{eff}}}} = 4.1 \text{ mm}.
$$

donc les interconnexions plus longues que  $S_R/2 = 2$  mm risqueront de générer des oscillations.  $S_R/3 = 1.4$  mm serait le seuil d'après la norme IPC-0-317A pour les traiter comme des lignes de transmission.

Si, pour le même substrat, on veut propager un signal rectangulaire à 1 GHz, mais en ne préservant que les 5 premières harmoniques **(B W=5** GHz): a) l'analyse dans le domaine des fréquences donne

$$
\lambda = \frac{c}{BW\sqrt{\varepsilon_{\text{eff}}}} = \frac{3 \times 10^{\circ}}{5 \times 10^{\circ} \times \sqrt{6.5}} = 23.5 \text{ mm}
$$

donc les interconnexions plus longues que **h/7** = **3,4** mm devront être considérées comme des lignes de transmission.  $\therefore$  **0.375 considérées comme des lignes de transmission.**<br>
(b) la méthode temporelle donne<br>  $\therefore$   $\frac{0.375}{BW_s} = \frac{0.375}{5 \text{ GHz}} = 0.075 \text{ ns}$ , donc  $S_R = t_R \frac{c}{\sqrt{\epsilon_{\text{eff}}}} = 8.8 \text{ mm}$ 

b) la méthode temporelle donne

$$
t_{n_s} = \frac{0.375}{BW_s} = \frac{0.375}{5 \text{ GHz}} = 0.075 \text{ ns, donc } S_n = t_n \frac{c}{\sqrt{\varepsilon_{\text{eff}}}} = 8.8 \text{ mm}
$$

par conséquent, les circuits plus longs que  $S_R/2 = 4,4$  *mm* risqueront de générer des oscillations.  $S_R/3 = 2.9$  mm serait le seuil d'après la norme **<sup>t</sup>**PC-D-317A.

## 5.5 Précautions à prendre lors de la conception des structures destinées **esures des siangux numériques haute** - **frdquence**

Pour mesurer correctement des MCM destinés à transporter un signal numérique haute - fréquence, un principe fondamental est d'assurer une distance minimale entre le plan de masse (le via à la masse) et le plot de connexion pour la masse de la sonde (fig. 5.3 tiré de (Cascade, 1992)). Le but de cette section est d'établir le seuil au delà duquel cette connexion a la masse générera une inductance ( $L_{ground}$ ) avec des conséquences nocives lors des mesures électriques.

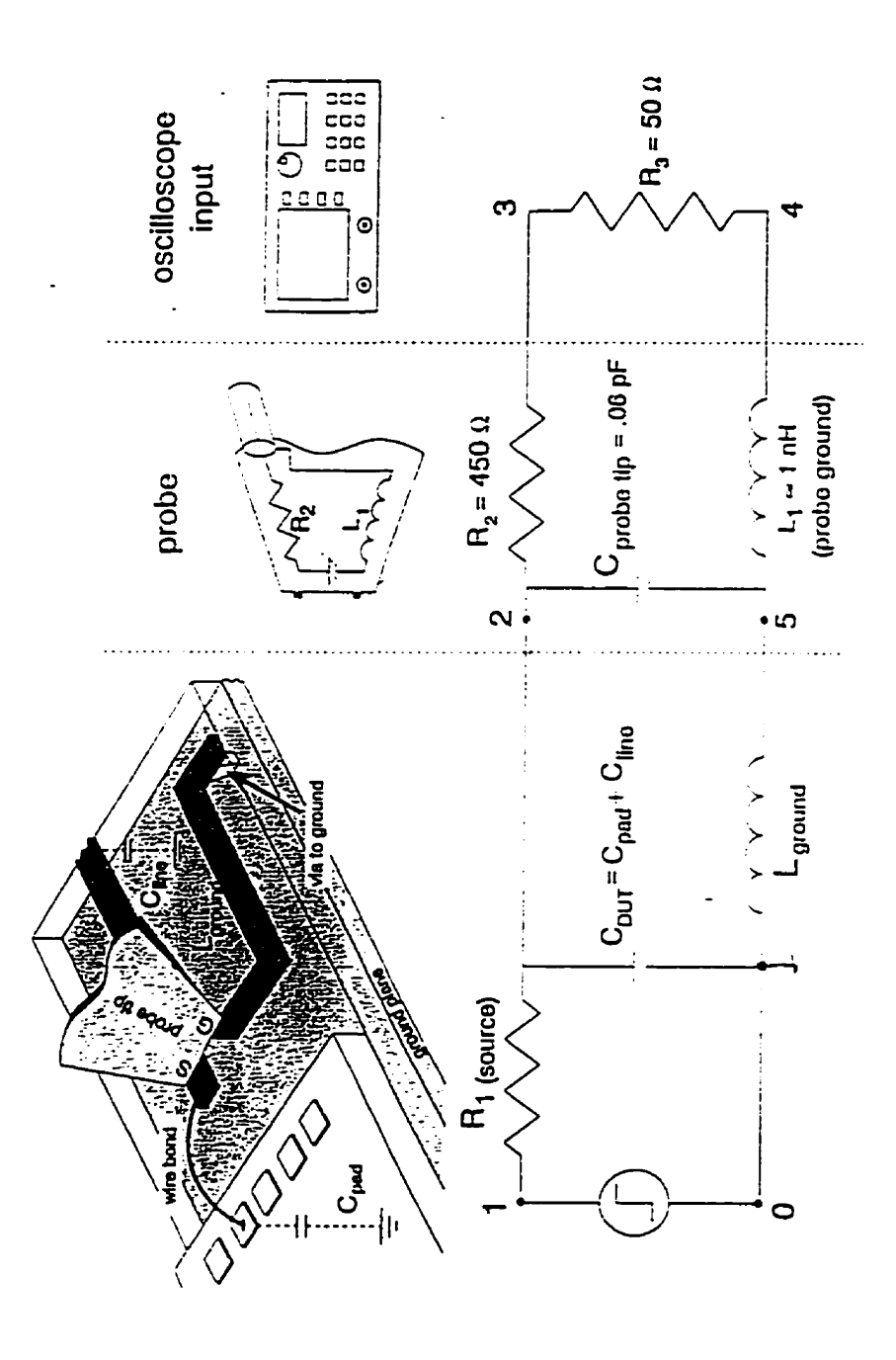

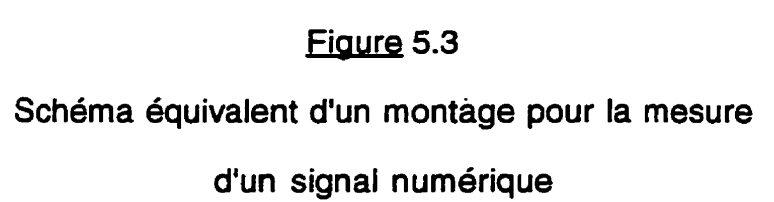

Le phénomène à éviter est la résonance du circuit constitué par la capacité de la sonde (C<sub>probetip</sub>), la capacité de sortie de l'amplificateur qui commande la ligne ( $C_{\rho\sigma\sigma}$ ), et l'inductance de la trace à la masse ( $L_{ground}$ ). Une première approximation pour cette fréquence est:

$$
f_n = \frac{1}{2\pi\sqrt{LC}}\tag{5.6}
$$

où: f<sub>a</sub> est la fréquence de résonance, L est l'inductance (L<sub>around</sub>) et C est la capacité totale  $(C_{\text{probe~up}} + C_{\text{OUT}})$ .

Pour le substrat **qu'on** utilisera au chapitres 7 et 8 afin de fabriquer un module de test **(&,=10,2; w=8,7** mil; **h=10** mil) nous avons trouve pour nos traces (fornules données à la section 7.3):

- inductance de la trace par unité de longueur  $L_{\text{params boundary}} = 0.45 \frac{\text{mH}}{\text{mm}}$ - capacité de la trace par unité de longueur  $C_{\textit{\tiny par unit\'e} konguour}} = 0.18 \frac{\textit{pF}}{\textit{mm}}$ 

 $\sim$  capacité plots (8 mil  $\times$  8 mil)  $C_{\text{pad}} = 0.035$  pF

- capacité de la ligne à mesurer (longueur 500 mil)  $C_{\text{line}} = 2.3 \ pF$ 

En utilisant ces valeurs, pour une sonde placée a 2 mm du via, donc pour  $L_{ground} = 0.45 \times 2 = 0.9$  nH, la connexion de la sonde sur ses plots produira une résonance à  $f<sub>B</sub> = 3.5$  GHz (valeur approximative).

Une methode plus pr6cise pour d6teminer l'impact de la connexion des sondes, sur un signal numérique, est de simuler le schéma à la figure 5.3, où la séparation sonde - via est clairement représentée. La figure 5.4a présente la

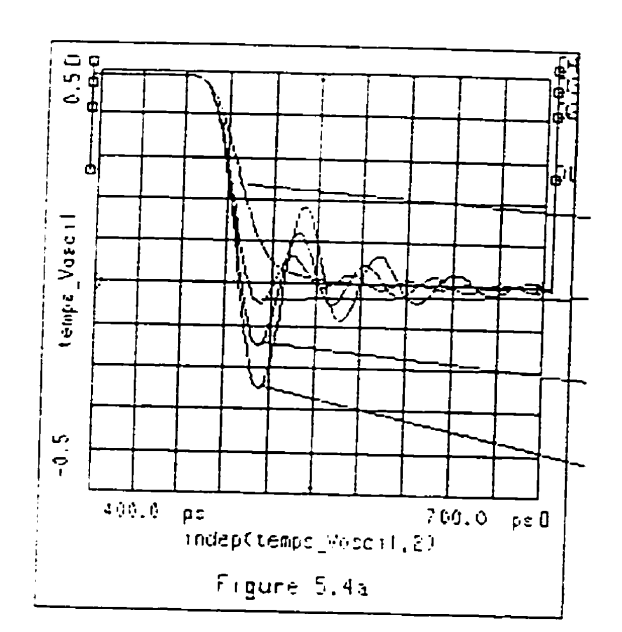

 $\overline{c}$ **ATRIBITED**  $\frac{1}{6}$ .<br> $\frac{1}{9}$ temps vascil n  $\vec{r}$  $400.0 \ \text{ps}$ 700.0 pe G .<br>indep(temps\_Voscil,2) Figure 5.4b

Figure 5.4a Signal numérique caractérisé par une bande BW=lO GHz et un temps de montée de 0,035 ns.

Distance de 0 mm. génère des oscillations 0% Distance de 1,5 mm. génère des oscillations 10% Distance de 2 mm. génère des oscillations 14%

Distance de 2,5 mm. génère des oscillations 50%

Fiaurg **5.4b** 

Signal numérique caractérisé par une bande **BW=5** GHz et un temps de montée de 0,075 ns.

Distance de 0 mm. génère des oscillations 0% Distance de 2 mm. génère des oscillations **0%** 

Distance de 3 mm. génère des oscillations 4% Distance de 4 mm. **génère** des oscillations 13% Distance de 5 mm. génère des

oscilfations 29%

82

simulation d'un signai numérique (BW=lO GHz, donc temps de montée 0,035ns) mesuré avec une sonde placée à O mm; 1,5 mm; 2 mm; 2,5 mm du via connecté à la masse. Si on accepte des oscillations atteignant 10% de l'amplitude du signal, la règle de design qui **en** résulte consiste à placer la sonde à moins de 1,5 mm de la pointe "masse" de la sonde *(fig.5.4a)*. Cette règle est valide pour un signal dont le spectre va jusqu'à 10 GHz.

La figure **5.4b** présente le résultat d'une simulation pour un signal numérique (BW=5 GHz, donc  $t<sub>A</sub>$ =0,075ns) mesuré avec une sonde placée à 0 mm; 2 mm; 3 mm; 4 mm; 5 mm du via connecté à la masse.

Si on déclare admissibles les oscillations atteignant 10% de l'amplitude du signal, la règle de design qui en résulte consiste à placer la sonde à moins de 3.5 mm du plan de masse.

En conclusion, un concepteur qui veut que ses signaux numériques ne soient pas perturbés lors de mesures électriques doit limiter la distance entre le plot de masse de la sonde et le plan de masse réel **(1.5** mm pour un temps de montée **t,** correspondant à un spectre s'étendant jusqu'à 10 GHz, ou **3,s**  mm pour un temps de montée *t,* correspondant à un spectre de 5 GHz). Si le concepteur ne peut pas ou ne veut pas. à cause de contraintes liées au coût de fabrication par exemple, utiliser un via à la masse très proche de chaque plot destiné aux sondes. une solution alternative serait de réaliser les connexions à la masse en utilisant **des** traces tres larges (limitées par des contraintes d'espace disponible). En procédant ainsi, l'inductance des
**connexions** à **la masse baissera, donc la sonde et la connexion** à **la masse résonneront** à **une fréquence plus élevée que le spectre du signal** à **mesurer.** 

**La règle de design choisie pour notre module de test (conçu au chapitre 7). est de choisir simultanément:** 

- **1.5 mm entre la pointe (de masse) de la sonde et le via** à **la masse** 

- **connexions plus larges qu'une trace de 50R.** 

#### **CHAPITRE VI**

## MÉTHODES DE CALIBRATION ET LEUR IMPACT SUR LA PRÉCISION **DES MESURES**

Avant de commencer la conception des masques (chapitre 7) et le développement des règles de design (chapitre 8), le lecteur doit avoir une bonne compréhension en ce qui concerne les techniques de calibration et leur impact sur les résultats des mesures expérimentales effectuées avec un analyseur de réseau (nous avons utilisé le HP8510 et le HP8753). Certaines techniques, comme l'analyse dans le domaine du temps ou la calibration **TRL**  *(thru* refiect **Me),** peuvent ne pas être disponibles sur certains analyseurs de réseau. Néanmoins, en ce qui concerne la calibration **TRL** même les analyseurs moins dispendieux (8753) disposent de solutions de remplacement, comme la technique TRL<sup>\*</sup>, décrite dans la note d'application PN 8720-2 de Hewlett Packard.

#### **6.1 Les methodes de calibration**

Trois méthodes principales ont été développées pour calibrer un analyseur de réseau. II s'agit des méthodes:

- OSLT (Open, **Short, Load,** Thru)

- **TRL** (Thru, Reflect, Line) appelée aussi LRL (Line, Reflect, Line) si la longueur du **Thru** n'est pas considérée négligeable.

- LRM (Line, Reflect, Match), méthode que nous n'avons pas utilisée pour nos mesures.

Les autres méthodes identifiées dans la littérature sont des extensions de ces trois méthodes. Les étalons de calibration (calibration standards) sont les circuits ouverts (opens), les courts-circuits (shorts), les charges adaptées (matched **loads).** et les connexions directes *(thru).* Ces quatre types d'étalons ont des caractéristiques électriques très différentes, donc chacune influence sérieusement la calibration (les coefficients de calibration que I'analyseur de réseau mémorise).

#### **6.2 La calibration SOLT**

Pour utiliser la méthode de calibration SOLT, il faut connecter aux deux ports trois étalons (un court-circuit *(short),* un circuit ouvert (open) et une charge adaptée (load)) et de plus il faut connecter les deux ports via une connexion directe (thru).

Pendant la procédure de calibration, le circuit ouvort **(open)** est généralement offert à l'analyseur de réseau par une des méthodes suivantes: 1- la sonde que l'on relie au substrat de calibration est é!evée à une hauteur de plusieurs pas (la distance entre deux pointes de la sonde - *pitch*); 2- la sonde est en contact avec le substrat découvert; 3- la sonde est en contact

avec des structures "circuit ouvert" spéciales. Bien que les premières deux méthodes ont l'avantage de la simplicité, certains auteurs affirment que la troisième methode est meilleure, puisque les champs électriques de dispersion aux bouts des sondes auraient la même allure lors de la mesure du circuit ouvert que lors de la mesure des autres standards. En ce qui nous concerne, nos mesures n'ont pas indique de différence significative entre les trois méthodes. Par conséquent. nous avons utilisé la première méthode. légèrement améliorée conformément à la note de produit PN 8510-6 (Hewlett Packard, 1986). Conformément à cette note, lorsque la sonde descend et contacte les structures à mesurer sur le substrat. la capacité entre ses pointes augmente. Par conséquent, pour compenser cette variation de la capacité entre la calibration et les mesures, une valeur négative (entre -10 et -30 fF, pour les sondes Cascade Microtech) peut être introduite dans la définition du 'circuit ouvert", de I'ensemble d'étalons de calibration.

Le court-circuit (short) est caractérisé par une inductance, qui dépend de la longueur du chemin parcourue par le courant électrique. Par conséquent, cette inductance dépend du pas des sondes et elle doit être spécifiée dans la documentation des sondes. Ainsi, elle peut être incluse dans la définition de l'ensemble d'étalons de calibration.

La charge adaptée **(load)** est assez difficilement réalisable à haute fréquence. L'élément résistif doit être très mince (plus mince que l'épaisseur de peau à la fréquence maximale) pour que sa résistance soit constante en fréquence. Des techniques spéciales doivent être utilisées pour que le contact électrique entre le métal et la couche résistive ne soit pas caractérisé par des effets 'ligne de transmission' résistance - capacité.

Le design d'une connexion directe **(thru)** ne pose pas trop de problèmes. Il doit être très court ( $\approx 200 \mu m$ ), et la longueur du "thru" en arrière de chaque sonde ne doit pas dépasser  $\approx 25 \mu m$ . Donc le signal aurait a parcourir  $(200 - 2 \times 25 = 150 \mu m)$ . Ce troncon  $(25 \mu m)$  serait un résonateur  $\lambda/4$  caractérisé par une fréquence de résonance très élevée  $(= 1400 \text{ GHz})$ , donc son seul effet serait d'introduire une certaine capacité qu'on peut inclure dans les caractéristiques des sondes. À cet égard, pour mesurer n'importe quel circuit ou structure de calibration, il est pertinent de viser à positionner les sondes de façon à chevaucher à peu près la même longueur de ligne.

#### **6.3 La calibration TRL**

#### **6.3.1 Les avantages de la calibration TRL**

Pour utiliser la méthode de calibration **TRt,** il faut connecter aux deux ports un circuit ouvert **(refiect)** et il faut interconnecter les deux ports avec un **c<thrm>** et avec une ligne de transmission. Les avantages de l'utilisation des lignes de transmission comme étalons sont les suivantes:

- les plans de calibration peuvent être positionnés exactement aux extrémités du circuit à mesurer. Ainsi toutes les discontinuités (les contacts **des** sondes,

les connecteurs, etc.) ne seront pas incluses dans la caractérisation du circuit à mesurer.

- les lignes de transmission sont parmi les eiéments les plus simples qu'on peut réaliser dans un environnement non - coaxial

- l'impédance d'une ligne de transmission peut être détermines avec une assez bonne exactitude en utilisant ses caractéristiques géométriques et celles du substrat (section 7.1 ).

- les lignes de transmission sont très bien connues.

De plus, l'analyseur de réseau HP8510 dispose de certaines options qui confèrent une flexibilité intéressante aux procédures de calibration TRL:

- on peut utiliser aussi bien un *thru* de longueur zéro *(TRL)*, ou un *thru* d'une longueur non - zéro (LRL - *line reflect line*).

- pour réaliser l'étalon 'reflect', on peut utiliser n'importe quelle terminaison hautement réfléchissante (circuit ouvert, court-circuit, court-circuit décalé (offset). etc.), même imparfaite. La seule condition imposée est qu'elle doit être identique pour **les** deux ports.

- plusieurs lignes peuvent être utilisées pour couvrir une bande de fréquence plus grande que (8:1)

- les plans de référence peuvent être établis relativement au **<<th->** ou relativement au <<reflect>>.

- les mesures peuvent être faites dans un environnement caractérisé par n'importe quelle impédance caractéristique.

- des charges adaptées (si disponibles) peuvent être utilisées à la place **des**  lignes de transmission. Cette technique (calibration TRM - *thru reflect match* ou LRM - **line** *reflect* match) est recommandable si on veut utiliser une calibration dans la famille TRL a assez basse fréquence (en bas de 2-3 GHz). Par contre, à ces fréquences, **les** longueurs des lignes **TRL** peuvent devenir excessives (équation 6.1).

- pour la même raison. (lignes trop longues à basse fréquence) la calibration **TRL** ( > **2-3** GHz) peut être combinée avec une calibration classique SOLT effectuée pour les basses fréquences ( **c 2-3** GHZ).

- l'analyseur 8510 peut tenir compte des variations de l'impédance en fonction de la fréquence, causées par l'effet de peau, pour les lignes de transmission coaxiales.

#### **6.3.2** Les dimensions et la gamme de fréquence pour les standards TRL

Après avoir choisi un <<reflect>> arbitraire (voir chapitre 7) et un << thru>> égal à deux fois la longueur du << reflect>> (c'est à dire << reflect>> port 1 + <<reflect>> port 2) pour positionner les plans de calibration aux extrémités de chaque *«reflect*» et au milieu du *«thru*», le problème qui se pose est de choisir la longueur du troisième standard, la ligne  $(Z_0=50\Omega)$ . D'après la note de produit HP **851 0-8A (Hewlett** Packard, 1987). la longueur 6lectrique d'une ligne de transmission à utiliser comme étalon **TRL,** pour la gamme de fréquence  $(f_1, f_2)$ , où  $f_2 \leq 8f_1$ , est:

$$
I_{\text{ell}}(cm) = \frac{15}{f_1(GHz) + f_2(GHz)}
$$
(6.1)

II faut préciser que, bien que d'habitude la définition de la longueur électrique est **pl** (un angle). la définition 'Hewlett Packard' pour la longueur électrique d'une ligne semble être:

$$
l_{\text{ell}} = l \sqrt{\varepsilon_{\text{eff}}} \tag{6.2}
$$

où I est la longueur physique de la ligne.

Si nous décidons de ne pas utiliser un **thru** de longueur nulle, l'équation (6.1) donne la différence entre la longueur de la ligne et la longueur du **thru.** 

Si nous voulons utiliser une gamme de fréquence(f<sub>1</sub>, f<sub>2</sub>) plus large que (8:1), la gamme de frequence doit être partitionée **en** deux intervalles se rejoignant à la moyenne géométrique  $\sqrt{f_1 \times f_2}$ . Dans un tel cas, on utilise donc deux lignes, une pour la gamme  $(f_1, \sqrt{f_1 \times f_2})$ , et l'autre pour  $(\sqrt{f_1 \times f_2}, f_2)$ .

Les structures de calibration pour notre module seront conçues au chapitre 7.

#### 6.3.3 Justification des règles énoncées au paragraphe 6.3.2

Pour se calibrer correctement, un analyseur de réseau veut mesurer, **lors** de la procédure de calibration, une ligne *h/4* (90 degrés) a la frequence centrale **f,** = **(f,** + **f2)/2** (il s'agit de la différence entre la ligne réelle et le **thru.** si le *thru* n'est pas nul). À toute fréquence à l'intérieur de la gamme (f<sub>1</sub>, f<sub>2</sub>), Hewlett Packard demande que la différence de phase introduite par la ligne, doit être entre 20 et 160 degrés, puisque autour de O ou 180 degrés, la mesure

de la ligne n'apporterait pas assez d'information pour le calcul des coefficients de calibration. Pour estimer les conséquences de ces conditions, il faut d'abord calculer la différence de phase **8** entre les extrémités d'une ligne:

$$
\theta = \beta I = \frac{2\pi}{\lambda} I(\text{radians}) = 360 \times \frac{1}{\lambda} (\text{degrés})
$$
\n
$$
\Rightarrow \theta = 360 \text{ f } \frac{I\sqrt{\varepsilon_{\text{eff}}}}{c} = 360 \text{ f } \frac{I_{\text{ell}}}{c} \tag{6.3}
$$

ou β est la constante de propagation, I la longueur de la ligne et l<sub>ell</sub> la longueur électrique au sens 'Hewlett Packard' de la ligne (6.2).

La condition  $\theta = 90^\circ$  à  $f_c = (f_1 + f_2)/2$  génère:

$$
l_{\text{ell}} = \frac{c}{4f_{\text{c}}}
$$
 donc 
$$
l_{\text{ell}}(cm) = \frac{15}{f_{\text{t}}(GHz) + f_{\text{2}}(GHz)}
$$
 (6.4)

En ce qui concerne la gamme de fréquence où cette ligne (longueur électrique En ce qui concerne la gamme de fréquence où cette ligne (longueur électrique<br>  $\frac{c}{4f_c} = \frac{c}{4f_c}$  = établie, donc constante) peut être utilisée comme standard, il faut varier la fréquence pour estimer à quelle fréquence cette ligne introduit respectivement un décalage de phase de **20°** (frequence f,), respectivement un décalage de phase de **160'** (fréquence f,):

$$
20 = 360 f_1 \frac{l_{\text{ell}}}{c}
$$
\n
$$
160 = 360 f_2 \frac{l_{\text{ell}}}{c}
$$
\n
$$
160 = 360 f_2 \frac{l_{\text{ell}}}{c}
$$
\n
$$
160 = 360 f_2 \frac{\frac{c}{4 f_c}}{c} = 90 \frac{f_1}{f_c}
$$
\n
$$
160 = 360 f_2 \frac{\frac{c}{4 f_c}}{c} = 90 \frac{f_2}{f_c}
$$
\n
$$
(6.5)
$$

Voila donc pourquoi Hewlett Packard affirme qu'une structure de calibration est valide seulement pour une bande de fréquence plus petite que (8:l). Puisque  $f_2 = 8f_1$ .

#### **6.4 Sources d'erreurs lors de la calibration**

- Le couplage parasite entre différentes structures de calibration, supposées isolées peut être une source d'erreurs. Par exemple, lors de la mesure d'une structure, une autre structure proche pourrait résonner, en introduisant des anomalies dans la calibration. L'espacement entre les structures conçues au chapitre VII excède 10 fois l'épaisseur  $h$  du substrat, puisque les simulations effectuées ont indiqué un couplage négligeable **(<O,** 1 %) pour cet espacement.

- La planéité de la sonde est une source d'erreurs potentielles très importante. Une possibilité pour évaluer le parallélisme entre la sonde et le substrat est d'analyser les sillons produits par le contact des sondes. Par exemple, à la figure 6.1, seulement le 4-ieme contact est correct (la couleur des sillons. pour les quatre essais (1, 2, 3, 4) représente la profondeur du sillon).

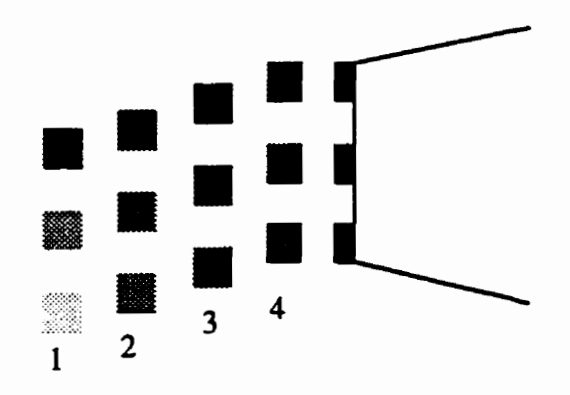

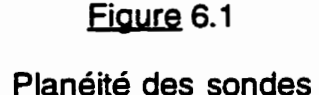

Une première démarche vers la vérification de la planéité des sondes est de mesurer la résistance que I'analyseur voit. lorsque la sonde est connectée sur une charge adaptée **(50R).** Si l'analyseur voit **1ûûR.** c'est qu'un contact latéral n'est pas fal, et I'analyseur, au lieu de voir deux résistances de **1OOR** en parallèle. en voit seulement une. Évidemment, la calibration sera compromise.

- Une autre source d'erreurs serait d'utiliser pour la calibration un ensemble d'étalons de calibration coplanaire. quand on envisage faire des mesures dans un environnement micro-ruban. Les effets de la transition de l'environnement coplanaire à l'environnement micro-ruban seront incluses dans les caractéristiques du dispositif à mesurer.

#### 6.5 La vérification de la calibration

Après avoir calibré l'analyseur de réseau, mesurer encore une fois les structures de calibration ne fournit pas d'informations concernant I'exactitude de la calibration. Cependant, cette procédure est tres utile puisque:

- elle constitue un test de répétabilité. Plus précisément, cela permet de déterminer que la manipulation des sondes et de l'analyseur a **été** faite correctement si la mesure de la même structure génère les mêmes résultats.

- s'il s'agit d'une calibration **TRL,** cette procédure permet aussi de vérifier l'exactitude de la conception des structures. À cet effet, le S<sub>21</sub> pour la ligne de l'ensemble TRL (en fait pour la différence entre la ligne réelle et le **thru)** est une très bonne source d'information. Par exemple, en référence à la figure 6.2, en mesurant S<sub>21</sub> nous pouvons estimer si l'insertion de phase reste entre les limites **(20'** - 160') pour toute la gamme de fréquence. Nous pouvons aussi voir si la ligne avait des pertes  $(|S_{21}| \neq 1)$ . À la figure 6.2, les pertes semblent négligeables, la phase à 9 **GHz** est correcte, mais la phase a 1 **GHz** est plus petite que 20'. **Cette** violation de la limite de validité s'explique ici par le fait que la calibration a été effectuée pour une bande excédant le rapport limite de 8à1 car9GHz/1 **GHz>8.** 

# **TRL CALIBRATION**

#### **S21 of Calibration Line**

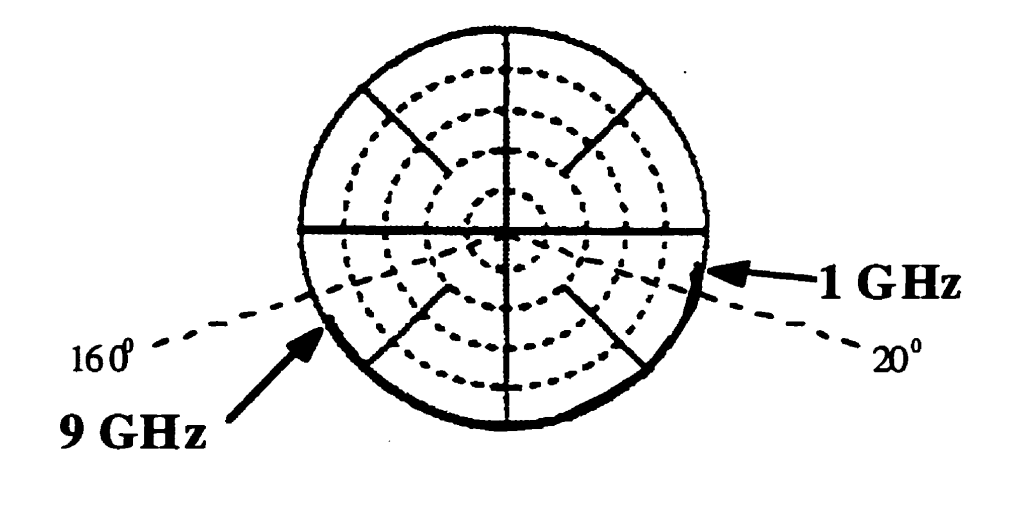

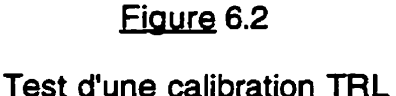

Pour considérer une calibration correcte, en plus de confimer la valeur des étalons de calibration, on peut mesurer d'autres structures connues. Par exemple, **sur** le ISS (Impédance Standard Substrate) de Cascade Microtech, une grande variété d'atténuateurs (10 **dB,** 20 **dB)** sont disponibles.

#### **6.6 Stabilité de la calibratfon**

L'exactitude de la calibration s'érode avec le temps. à cause des variations inévitables dans l'environnement de test. Même les paramètres de l'analyseur de réseau changeront, surtout pendant la première heure de

fonctionnement. II est donc recommandable de réaliser la calibration après plus qu'une heure de fonctionnement, quand l'analyseur est arrive a des paramètres electriques stables. Nous avons aussi constaté que de changer juste la courbure des câbles flexibles qui relient les sondes à l'analyseur, peut changer les résultats des mesures electriques, donc l'exactitude d'une calibration. Pour contrer l'effet d'une variation de la température des câbles (ou de l'environnement de test), certains fournisseurs, comme GGB Industries, fournissent des câbles caractérisés par un faible coefficient d'expansion thermique, pour minimiser les erreurs de phase (la dérive des plans de calibration).

#### 6.7 **Pr6cautions** dans l'utilisation **des sondes mur les tests souspointe**

Les sondes pour les tests sous pointe sont extrêmement délicates et leur utilisation doit être faite avec beaucoup de précautions lors de la calibration et des mesures.

- La surcourse **(overfravel)** est le déplacement vertical en bas de la sonde après avoir obtenu le contact physique des pointes (fig. 6.3). La surcourse est difficile à mesurer au microscope, mais le déplacement horizontal qui résulte, le dérapage (skating), est facilement mesurable.

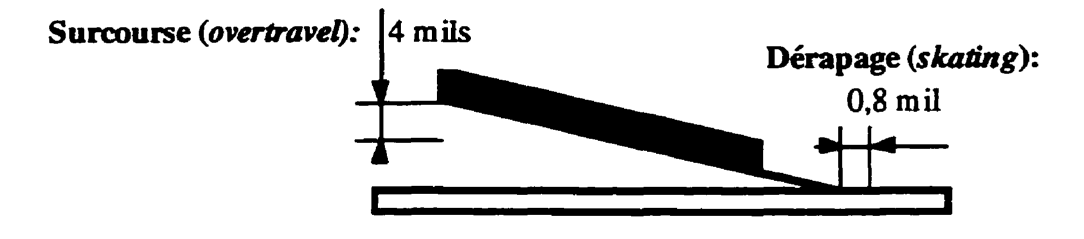

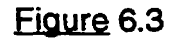

Exemple où le rapport surcourse/dérapage est de 5

Pour les sondes Cascade Microtech que nous avons utilisées, le rapport surcourse/dérapage est de 5. Par exemple, à la figure 6.3, si on veut obtenir une surcourse de 4 mils, il faut observer au microscope un dérapage de 0,8 mils. La surcourse à obtenir, fonction du nombre de pointes par sonde, est donnée au tableau 6.1:

#### **6.1**

Surcourse à obtenir en fonction du nombre de pointes par sonde

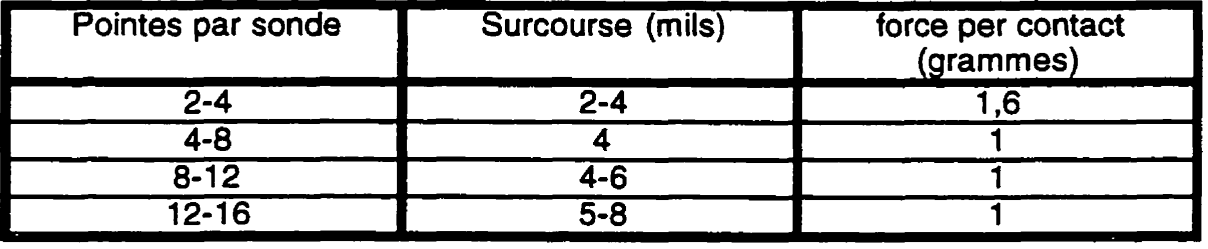

Cascade Microtech recommande de ne pas dépasser une surcourse de 10 mil. Une sonde pourrait être brisée si la surcourse dépasse 20 mils.

La réalisation d'un test sous pointe est sujet à un ensemble de considérations pratiques:

- Une précaution à prendre est d'examiner attentivement le dérapage lorsqu'on mesure un **thru** SOLT (c'est a dire très court). Dans ce cas. la structure à mesurer est très courte. Les sondes doivent être positionnées face à face pour mesurer une structure dont la longueur totale peut atteindre **3-4**  mil. II est donc possible d'aboutir à une collision causée par le derapage et ceci pourrait facilement briser les sondes.

- Après avoir effectue une mesure et avant d'évaluer le résultat obtenu. il faut relever les sondes, sinon elles pourraient être endommagées si on tente de les déplacer.

- II faut s'assurer de ne pas injecter un courant excessif car les sondes se transformeront en fusibles si elles sont parcourues par un courant plus grand que 500 **mA** (Cascade Microtech, 1991).

- II faut s'assurer de ne pas appliquer plus de 3 volts à une charge **adaptée** sur le substrat autrement cette charge surchauffe et sa valeur pourrait être changée de façon irréversible.

# **CHAPITRE VII CONCEPTION DES MASQUES D'UN MODULE D'ESSAI** D'UNE TECHNOLOGIE MCM

#### 7.1 Choix de la structure du M.C.M.

Une fois le diélectrique choisi (chapitre 1), à cause de l'ensemble des raisons présentées au même chapitre, nous devons choisir le substrat le plus mince disponible. L'épaisseur (h) du substrat étant ainsi choisie, le problème suivant qui se pose est de calculer la largeur des traces (M. choix qui est très critique. puisqu'il imposera l'impédance caractéristique **Zo.** 

La création de traces microruban avec une impédance caractéristique Z<sub>0</sub> la plus proche possible de 50  $\Omega$  est essentielle pour obtenir de bonnes adaptations lorsqu'on mesure les structures avec un analyseur de réseau. L'adaptation est essentielle puisque, parmi plusieurs autres sources de dégradation du signal (atténuation causée par les pertes, couplages parasites entre lignes, discontinuités des lignes, manque de précision dans la fabrication, etc. ), elle est capable à elle **seule** de détruire une grande partie du signal utile.

Pour une certaine impédance caractéristique (Z<sub>0</sub>), si on désire utiliser un certain substrat **(E~),** d'une certaine épaisseur (h), la largeur de la trace microruban (w), est donnée par les fomules empiriques (Pozar, 1990):

$$
\frac{w}{h} = \begin{cases}\n\frac{8e^{A}}{e^{2A} - 2} & \text{pour } W_{h} < 2 \\
\frac{2}{\pi} \left[ B - 1 - \ln(2B - 1) + \frac{\varepsilon_{r} - 1}{2\varepsilon_{r}} \left\{ \ln(B - 1) + 0, 39 - \frac{0, 61}{\varepsilon_{r}} \right\} \right] & \text{pour } W_{h} > 2 \\
\frac{2}{\pi} \left[ B - \frac{1 - \ln(2B - 1)}{2\varepsilon_{r}} \left\{ \frac{1}{\varepsilon_{r} + 1} \left( \frac{\varepsilon_{r} - 1}{2} + \frac{\varepsilon_{r} - 1}{\varepsilon_{r} + 1} \right) (0, 23 + \frac{0, 11}{\varepsilon_{r}} \right\} \right] & \text{ou} \\
B = \frac{377\pi}{2Z_{0}\sqrt{\varepsilon_{r}}}\n\end{cases}
$$
\n(7.1)

Étant donne que le processus **de** fabrication est limité à une certaine précision, le manufacturier impose assez souvent au concepteur certains ajustements pour la largeur de ligne "w" qu'il avait choisi avec les équations **(7.1)** et **(7.2).** Évidemment. pour **la** nouvelle largeur de la trace **W.** l'impédance caractéristique **Z,** ne sera plus **50R.** Les conséquences **de** cet ajustement sont évaluables avec les formules complémentaires (Pozar, 1990):

$$
Z_{0} = \begin{cases} \frac{60}{\sqrt{\epsilon_{\text{eff}}}} \ln\left(\frac{8h}{w} + \frac{w}{4h}\right) & \text{pour } w_{h} < 1\\ \frac{120\pi}{\sqrt{\epsilon_{\text{eff}}}\left[\frac{w}{h} + 1.393 + 0.667 \ln\left(\frac{w}{h} + 1.444\right)\right]} & \text{pour } w_{h} > 1\\ \text{Eeff} = \frac{\epsilon_{r} + 1}{2} + \frac{\epsilon_{r} - 1}{2} \frac{1}{\sqrt{1 + 12h/w}} & (7.4) \end{cases}
$$

ou avec **le** logiciel LINECALC. L'utilisation de ces formules en parallèle avec le logiciel LINECALC est recommandable, puisque LINECALC peut fournir, dans certaines situations, de mauvais résultats (voir section 2.3). Le fait qu'on utilise des formules si simples, donc approximatives (la fréquence n'apparaît même pas). ne nous rend pas vulnérables aux erreurs auxquelles **LJNECALC**  est sujet puisque:

- on a choisi un dielectrique tres mince (ceci tend à stabiliser les paramètres en fréquence) -voir **fig.** 1.6

- l'imprécision de ces formules a **été** négligeable (cl%) pour le substrat que nous avons choisi.

Pour réaliser un module de test nous avons choisi, le plus mince substrat disponible (h=10 mil) au laboratoire Polygrames. Les choix disponibles pour **E,** étaient 2.33 ou 10.2. Conformément à tout ce qu'on a affirmé au chapitre **1,** nous aurions dû choisir le substrat caractérisé par **E, =2,33. Le** problème est que les formules (7.1) et (7.2) conduisait à une largeur de trace tres grande, **w=30** mil. On cherche généralement **A** réaliser des circuits d'une grande densité pour lesquels cette dimension est inacceptable. Puisque pour un  $Z_0$  constant (50 $\Omega$ ), les équations (7.1) et (7.2) imposent un certain rapport **w/h,** la meilleure solution serait d'amincir le substrat (baisser h). Par contre, une technologie peu coûteuse ne le permet pas.

En conclusion les paramètres que nous ne pouvons pas varier sont  $Z<sub>o</sub>$  et h. Nous voulons donc que nos traces soient caractérisées par la même capacité par unité de longueur (même  $Z_o$ ), tout en amincissant la largeur des traces (w). Cela n'est possible qu'en augmentant la permittivité **E,.** 

En conclusion, l'utilisation d'une technologie bon-marché peut imposer au concepteur de choisir un **E,** grand, en dépit de tout ce qu'on a conclu au chapitre 1. Les conséquences de ce choix seront présentés au chapitre 8. La structure choisie est caractérisée par les paramètres suivants: **h=10** mil; &,=10,2; t=0,7 mil (épaisseur du métal); **tan6=0,0028; w=8,7** mil (relativement acceptable). En utilisant l'équation **(7.4),** nous obtenons la permittivité effective  $\varepsilon_{\text{eff}}$  = 6,5. Nous allons estimer les conséquences de ce choix au chapitre VIII. Étant donne que le surdeveloppement. dont on a parlé à la section 2.4, est de 0,7 mil de chaque côte, la largeur des traces dessinées sur les masques doit être **W,,=8,7+0.7+0,7=** 10,1 mil.

Le dessin des masques peut être réalisé beaucoup plus facilement, en ignorant le surdeveloppement. Une fois le masque fini, une commande du genre PERFORME-SIZEPROCESS OFFSET/0,7 mil sur le logiciel d'analyse MDS. permet d'ajuster les dimensions des structures conformément au surdeveloppement choisi **(0,7** mil).

### **7.2 Étude des modes de ~ro~aaation d'ordre supérieur**

Une fois la structure du MCM définie, un problème se pose consiste à déterminer si les traces de la structure choisie seront parcourues par le mode fondamental seulement. Dans certains cas d'autres modes de propagation d'ordre supérieur peuvent se propager. Quand la fréquence du signal dépasse la fréquence de coupure du premier mode d'ordre supérieur, deux modes

peuvent se propager simultanément avec des vitesses différentes. Le signal qui arrive à la sortie est donc la superposition des deux modes et il est en général perturbé puisque les deux composantes ne sont typiquement pas en phase. Pour eviter cette situation, la frequence d'excitation à t'entrée doit être moindre que la fréquence de coupure du premier mode d'ordre supérieur. Une approche simpliste serait de choisir une épaisseur du diélectrique *(h)* plus petite que un quart de longueur d'onde, à la fréquence maximale d'intérêt, pour eviter les modes guide d'onde. Supposant qu'il s'agit d'un diélectrique non - magnétique:

$$
h < \frac{\lambda_{\min}}{4} = \frac{c}{4f_{\max}\sqrt{\varepsilon_r}}
$$
 (7.5)

donc: 
$$
f_{\text{max}} < f_{\text{coupures}} = \frac{C}{4h\sqrt{\varepsilon_r}} \tag{7.6}
$$

Une approche moins intuitive mais probablement plus exacte est fournie par (Vendelin, 1970):

$$
f_{\text{max}} < f_{\text{coupure}} = \frac{C}{\sqrt{\varepsilon_r} (2w + 0.8h)} \tag{7.7}
$$

Pour les dimensions choisies pour notre module de test, la fréquence de coupure conformément à l'équation **(7.6)** est **92GHz, et** conformément à l'équation (7.7) est  $f_{\text{coup}} = 145 \text{ GHz}$ .

Étant donné que les fréquences d'intérêt n'excèdent pas 10 **GHz** nous pouvons conclure que seulement le mode fondamental **TEM** se propagera au long des traces de notre module de test.

#### **7.3 LB conception des structures de test**

Le module expérimental conçu dans le cadre de nos travaux comporte 7 structures de test. **Ces** structures sont illustrées aux figures 7.1 à 7.7.

Structure 1. Éléments de calibration TRL (0.3 a **20 GHz)** 

La structure 1 (figure **7.1)** contient les éléments requis pour effectuer une calibration TRL Le **thru** a une longueur arbitraire de **72** mil (valeur qui n'est pas très importante pour la calibration tant qu'elle est stable et précise d'un élément à l'autre). Concernant les lignes, notre objectif est de pouvoir réaliser cette calibration dans une bande d'intérêt qui s'étend de **300MHz** à **20GHz.**  Comme une calibration **TRL** n'est valide que dans une bande de 3 octaves il faut séparer la bande de fréquences d'intérêt en plusieurs tranches. Comme la partition de la bande d'interêt en sous-bandes **est** relativement arbitraire et qu'on est intéress6 a effectuer des mesures couvrant toute la bande d'intérêt, il est avantageux de couvrir cette dernière **en** recouvrant plusieurs sous-bandes. chacune n'excédant pas 3 octaves. Les sous-bandes choisies sont 0,3 - 2,4 **GHz; 1** - **8 GHz et 2,s** - 20 GHz L'analyseur de réseau permet cette décomposition en bandes d'interêt. Une telle décomposition est particulièrement utile si nous voulons combiner la calibration SOLT (à basses fr6quences, ou les lignes **TRL** devient trop longues, par exemple au-dessous de 2 - 3 GHz) avec une calibration TRL (au dessus du seuil choisi pour SOLT).

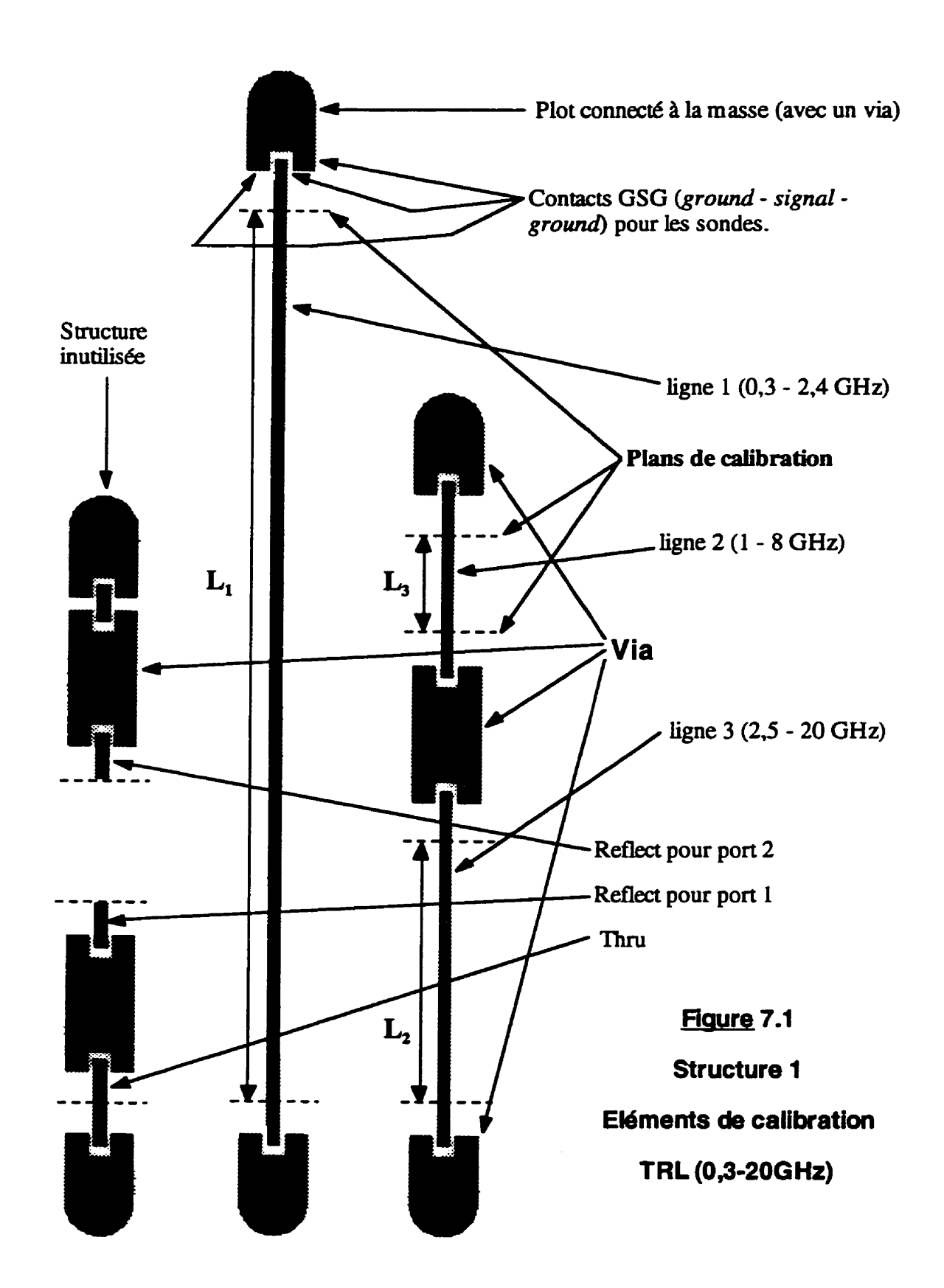

En utilisant les formules (6.1) et (6.2). nous obtenons les longueurs des lignes correspondant aux bandes d'intérêt:

- ligne 1 (gamme de fréquence **0,3** - 2,4 **GHz):** 

$$
L_{1_{\text{eff}}} = \frac{15}{0.3 + 2.4} = 5,56 \text{ cm} \Rightarrow L_1 = \frac{L_{1_{\text{eff}}}}{\sqrt{\epsilon_{\text{eff}}}} = 2,18 \text{ cm} = 859 \text{ mil}
$$
 (7.8)

- Iigne 2 (gamme de fréquence **1** - 8 **GHz)** :

$$
L_{2_{\text{eff}}} = \frac{15}{1+8} = 1,67 \text{ cm} \Rightarrow L_2 = \frac{L_{2_{\text{eff}}}}{\sqrt{\epsilon_{\text{eff}}}} = 0,655 \text{ cm} = 258 \text{ mil}
$$
 (7.9)

- ligne 3 (gamme de fréquence 2,5 -20 GHz):

$$
L_{3_{\text{eff}}} = \frac{15}{2, 5 + 20} = 0,67 \text{ cm} \Rightarrow L_3 = \frac{L_{3_{\text{eff}}}}{\sqrt{\epsilon_{\text{eff}}}} = 0,26 \text{ cm} = 103 \text{ mi}
$$
 (7.10)

Évidemment, **LI,** L, L, sont les longueurs entre les plans de référence (plans de calibration), c'est à dire la différence entre les longueurs réelles des lignes et la longueur du **thru.** À la figure **7.1,** les plans de réference sont indiqués avec une Iigne pointillée.

La longueur du circuit ouvert (reflect) est de 36 mil (une demi de la longueur du **thru).** 

Les plots à la fin de chaque ligne sont connectés à la masse avec un via à moins de 1,5 mm des points ou la sonde GSG (ground - signal **ground)**  contactera la structure (distance choisie conformément à la règle de design justifiée à la section 5.4).

Notez que les structures sont s6parées par une distance qui excède 10 fois l'épaisseur h du substrat (voir la première source d'erreurs lors de la calibration - section 6.4).

#### Structure 2 - Étude des coudes

La structure 2 est conçue pour l'étude des coudes. Chaque plot (percé par un via) assure la connexion à la masse pour deux ou trois lignes adjacentes. afin de minimiser le nombre de vias. Toutes les lignes ont la même longueur (137 mil), afin de pouvoir comparer la différence d'atténuation causée par les réflexions induites par les coudes. Les coudes ronds ont des rayons de R<sub>1</sub>=w=8,7 mil; R<sub>2</sub>=4w=34,8 mil; R<sub>3</sub>=7w=60,9; R<sub>4</sub>=10w=87 mil. Les coudes chanfreinés ont des chanfreins de M=O; **0,5;** 0,72; **0.85.** La section 8.2 discute le choix d'un chanfrein optimum, chanfrein qui est spécifié par le paramètre M. Conformément à la section (8.2). le chanfrein optimal devrait être M=0,72.

#### Structure 3 - Étude des couplages

La structure 3 a été conçue pour étudier le couplage parasite entre des lignes parallèles. La méthode proposée pour caractériser le couplage consiste à mesurer le **S,,** d'une ligne. lorsque l'autre est adaptée aux deux bouts (des résistances de  $50\Omega$  seront soudées partout ou la ligne est interrompue). Pour des lignes de 500 mil, les espacements choisies sont **s=8** mil; 12 mil; 100 **mil.** 

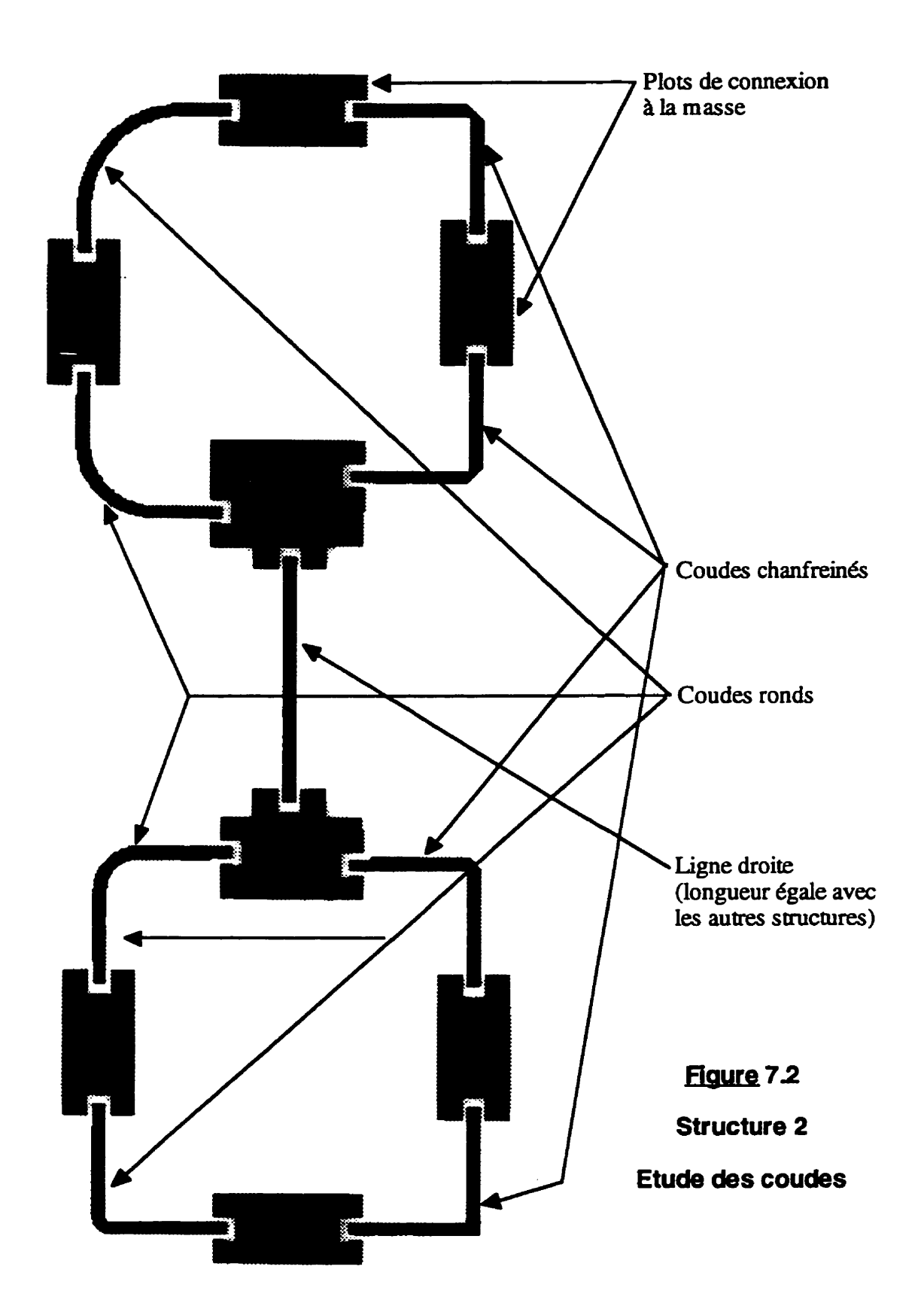

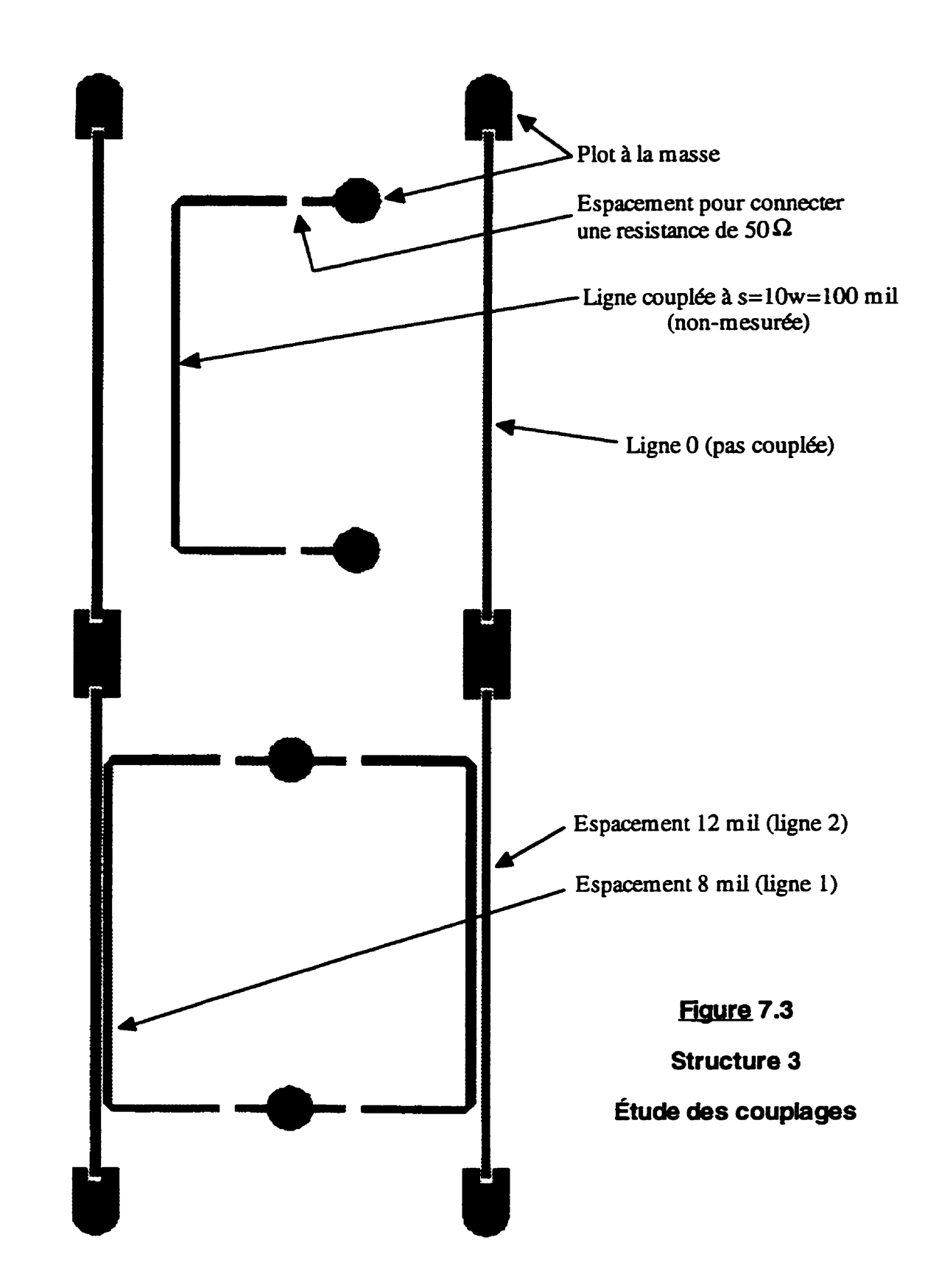

Structure 4:

La structure 4 a été conçue pour étudier la façon dont les trous dans le plan de masse, peuvent affecter localement l'impédance caractéristique des traces sur un autre couche. **Le** même problème se pose s'il s'agit d'une ligne microruban très proche d'une extrémité du **MCM.** Dans les deux situations, la masse est moins bonne et à la limite elle n'existe pas, proche de la trace d'intérêt.

La structure proposée est constituée par une couche comportant des lignes nominalement identiques (figure **7.4a)** et le plan de masse (figure 7.4b). Ces deux couches sont collées ensemble avec le diélectrique qu'on utilise pour tout le module (voir la section 7.1). Les lignes 1.2,3,4 de la fig. 7.4a sont identiques (longueur 2000 mil), mais la largeur du plan de masse au dessous de chacune est respectivement de w, 2w, 3w, 4w (fig. **7.4b).** Pareillement, les lignes **5,6,7,8** sont identiques. Dans **ce** cas, la largeur du plan de masse est encore respectivement w, 2w, **3w,** 4w, mais la longueur de la discontinuité n'est plus 2000 mil (lignes 1,2,3,4), mais seulement de 80 mil. Ce module sera caractérisé avec TDR (time domain reflectometry), après une calibration jusqu'à 20 GHz. Rappelons que **cette** methode ne peut pas trouver la bonne impédance caractéristique pour des discontinuités plus courtes que d<sub>min-</sub>ma (équations (4.7) et (4.8)). Par conséquent:

 $t_R = \frac{0.45}{20 \text{ GHz}} \times \begin{cases} 1 = 22.5 \text{ ps (fenc�imimale)} \\ 2.2 = 49.5 \text{ ps (fencicincnormale)} \end{cases} \implies d_{min\_TDR} = -$ **<sup>20</sup>***GHz* **3,3** = **74,25 ps (fenêtre maximale)**  $(7.11)$ 

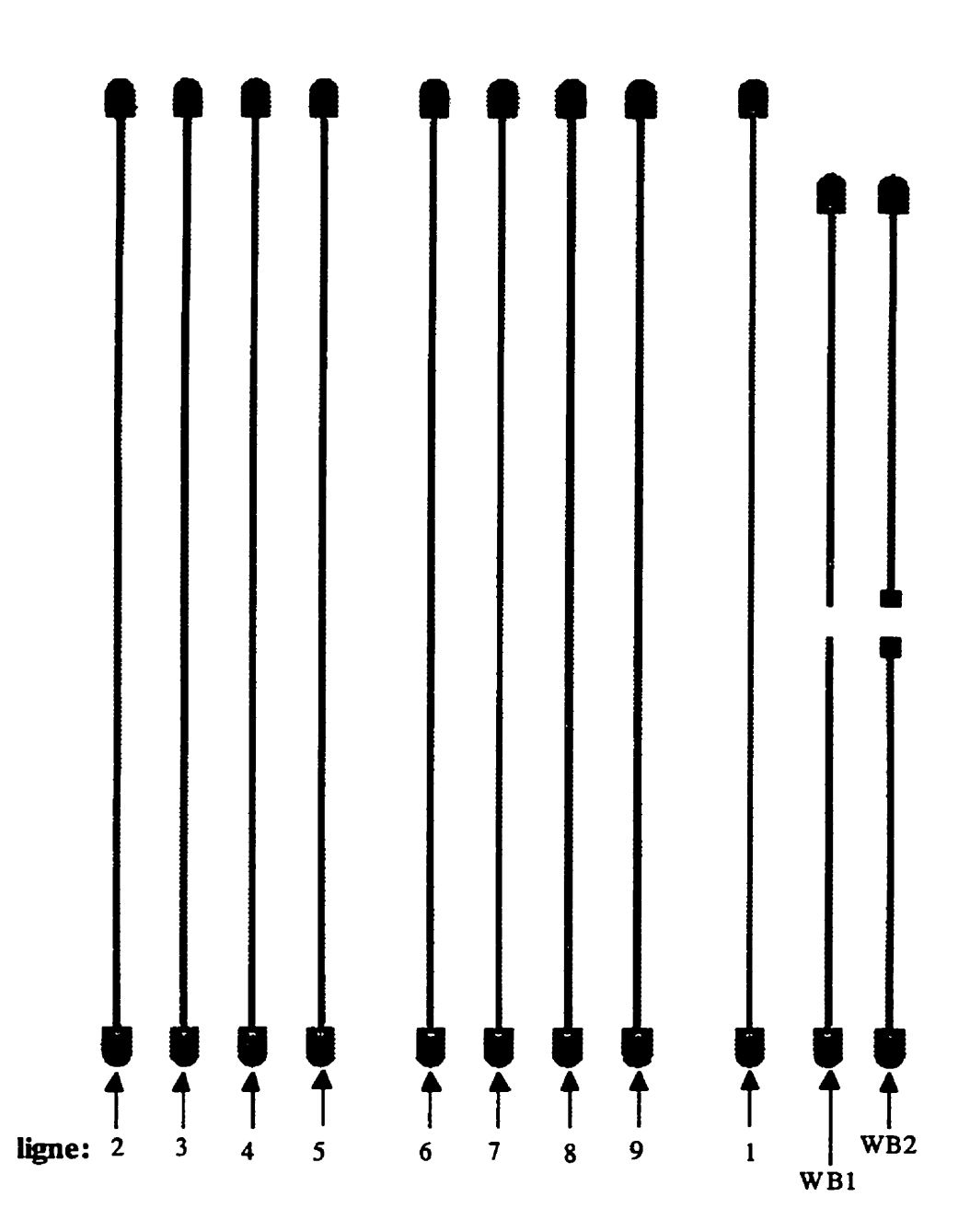

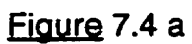

**Structure 4** - **Impact des discontinuités et du recouvrement limité entre une ligne et le plan de masse** 

**(cette couche réalise les lignes, la figure 7.4b donne la couche plan de masse)** 

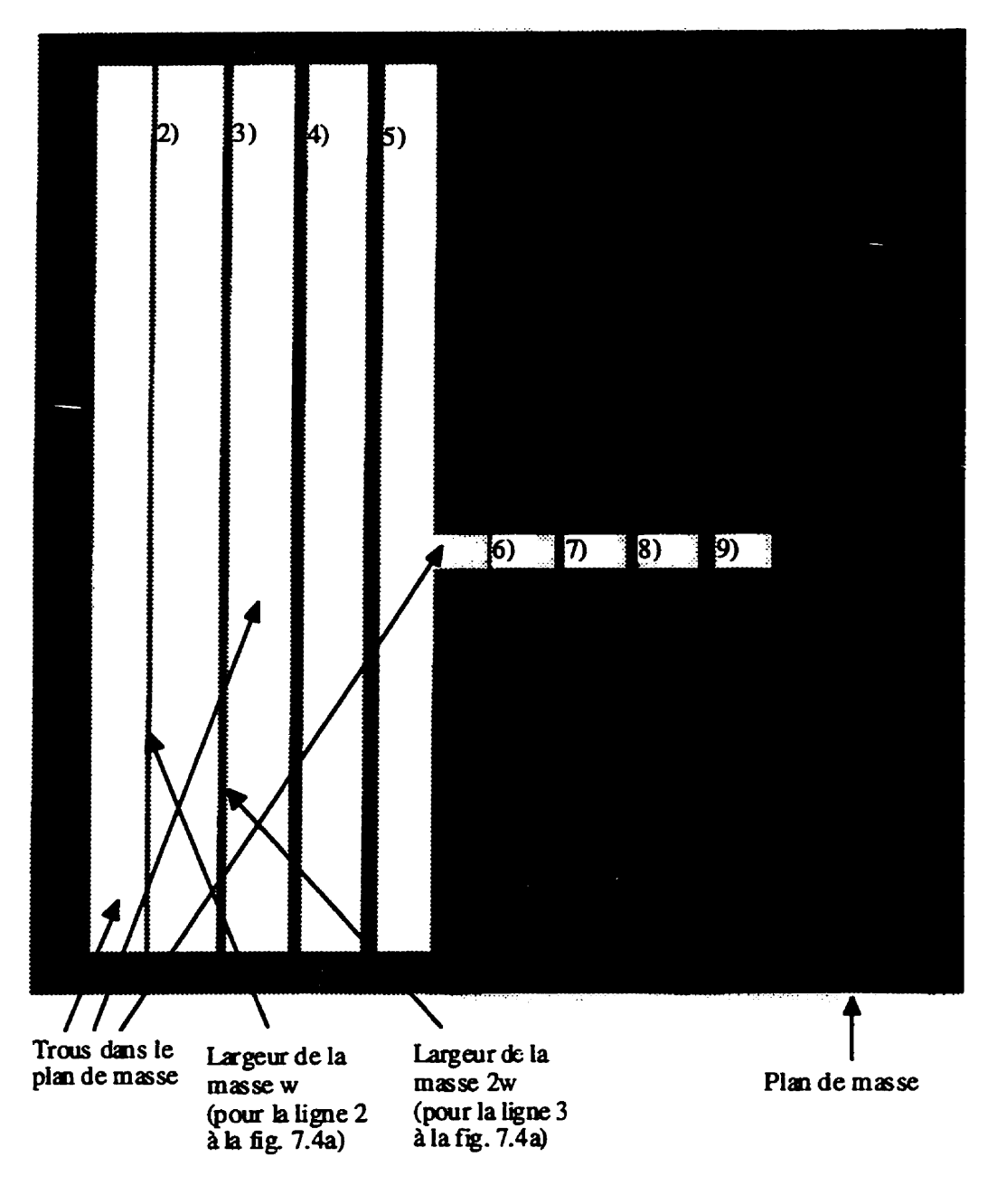

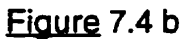

**Structure 4** - **Impact des discontinuités et du recouvrement limité entre une ligne et le plan de masse (cette couche réalise la partie plan de masse incomplet; voir figure 7.4a pour les lignes correspondantes)** 

Nous avons utilisé une fenêtre normale, donc d<sub>min\_TDR</sub> = 120 mil. Nous pouvons conclure que la mesure des longues discontinuités (2000 mil. plus longues que d<sub>min\_TDR</sub>) nous fournira les impédances caractéristiques correctes et le signal réfléchi par ces impédances. Par contre la mesure des discontinuités courtes (80 mil) nous fournira seulement le signal réfléchi par les ouvertures de petite taille dont les dimensions se comparent à celles qu'on pourrait rencontrer dans la pratique.

La ligne 9 de la figure 7.4 est une ligne microruban identique aux autres, mais sans discontinuités dans le plan de masse. L'analyse **TDR** devrait fournir dans ce cas une impédance  $Z_0 = 50\Omega$  et un signal réfléchi négligeable.

Les lignes 10 et 11 (fig. 7.4a) sont conçues pour étudier la minimisations des réflexions causées par un fil de connexion **(wire** bond). G6néralement. le circuit équivalent d'une ligne idéale de transmission est une chaîne de cellules (inductance série, capacité parallèle) infiniment petites, ou  $Z_0 = 50\Omega = \sqrt{L/C}$ . Un fil de connexion introduit entre deux lignes de transmission introduit brusquement une grande inductance série. Si on pouvait augmenter la capacité par unité de longueur du fil de connexion, les réflexions baisseraient, puisque impédance caractéristique du fil s'approcherait de **50a.**  Malheureusement ça c'est impossible, mais ce qu'on pourrait faire c'est de connecter deux capacités aux extrémités du fil de connexion (voir fig. 7.5a).

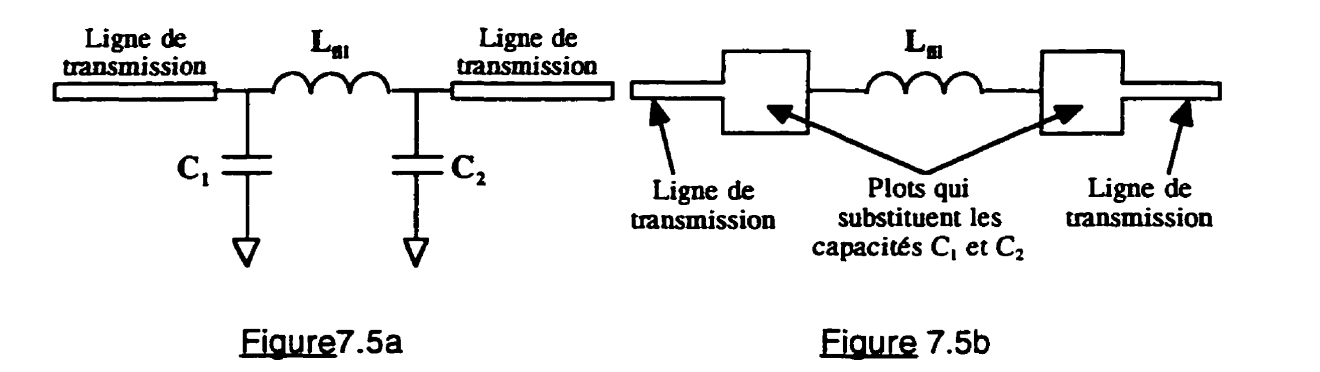

Minimisation des réflexions causées par un fil de connexion

Les résultats au chapitre **Vlll** confirmeront que la valeur optimale de ces capacités **(C,=C,=C)** est:

$$
Z_0 = 50 \Omega = \sqrt{\frac{L}{C_1 + C_2}} = \sqrt{\frac{L}{2C}} \text{ donc } C = \frac{L}{2Z_0^2}
$$
 (7.12)

Pour le fil choisi (rayon r=0,5 mil; longueur 1<sub>til</sub>=100 mil; hauteur (plan de masse - fil) h=20 mil), en utilisant la formule pour l'inductance d'un fil au dessus du plan de masse (Walker, 1990). nous obtenons:

se (waker, 1990), nous ootenons:  
\n
$$
\frac{L}{l_{fi}} = 0,005ln(\frac{2h}{r})μH/m \text{ done } L = 21,9 × 10-10 H
$$
\n(7.13)

La formule (7.12) génère C = 0.44 **pF. Les** simulations **MDS** effectuées pour cette structure (fig. 7.5a) à 1 GHz, ont généré  $|S_{21}| = 0,9999$  pour  $C = 0,44$  pF et  $|S_{21}| = 0.99$  pour  $C = 0$  (sans condensateurs - ligne 10 fig. 7.4a). Il s'agit donc d'une économie **de** 1 % du signal utile si on utilise certains condensateurs aux extrémités du fil de connexion. Pour calculer les dimensions des plots (fig. **7.5b)** qui ont la **capacit6** C = 0.44 **pF,** nous avons utilise la formule qui donne la capacité par **unité** de longueur d'une trace microruban caractérisée par

largeur w, épaisseur du substrat h, longueur l<sub>ince</sub>, permittivité du diélectrique ε<sub>τ</sub>, (Walker, 1990):

$$
\frac{C}{l_{\text{trace}}} = 0,225\epsilon_r K_{c_i} \left(\frac{w}{h}\right) \frac{pF}{m} \tag{7.14}
$$

ou K<sub>c</sub>, est le facteur de dispersion donné à la fig. 7.6.

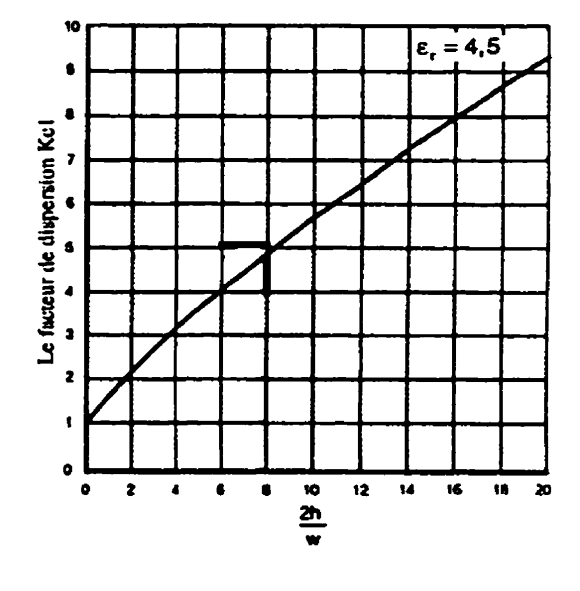

Figure 7.6

Le facteur de dispersion K<sub>c</sub> pour une ligne microruban

En procédant ainsi, on trouve que un plot **41.8 mi1** x **41.8 mil** génère une capacité C = 0.49 **pF,** donc très proche de la valeur cible C = 0.44 **pF.**  Bien que le facteur de dispersion est donné à la fig. 7.6 pour un substrat caractérisé par  $\varepsilon$ <sub>r</sub> = 4,5, les simulations MDS et les mesures expérimentales au chapitre **Vlll** ont indique que le plot choisi **(41.8 rnilx41,8 mil** - ligne 11, figure 7.4a) donne des résultats optimaux

Structure 5:

La structure 5, représentée à la fig. 7.7, a été conçue pour étudier la perte de signal à cause des plots très proches de la trace qui transporte le signal utile. Le signal couplé parasitement dans un de ces plots (pas connectés à la masse) ne sera pas réfléchi puisqu'il entrera dans un environnement adapte (il parcourra une résistance de **50R** connectée avec un via à la masse). Les espacements (plots - trace) sont  $w/2=4.53$  mil pour les plots classe 1, **w =8J** mil pour les plots classe 2, 3 **w/2=13,05** mil pour les plots classe 3, et **2w** pour les dernières structures que nous n'avons pas utilisées. La longueur de la trace est 420 mil.

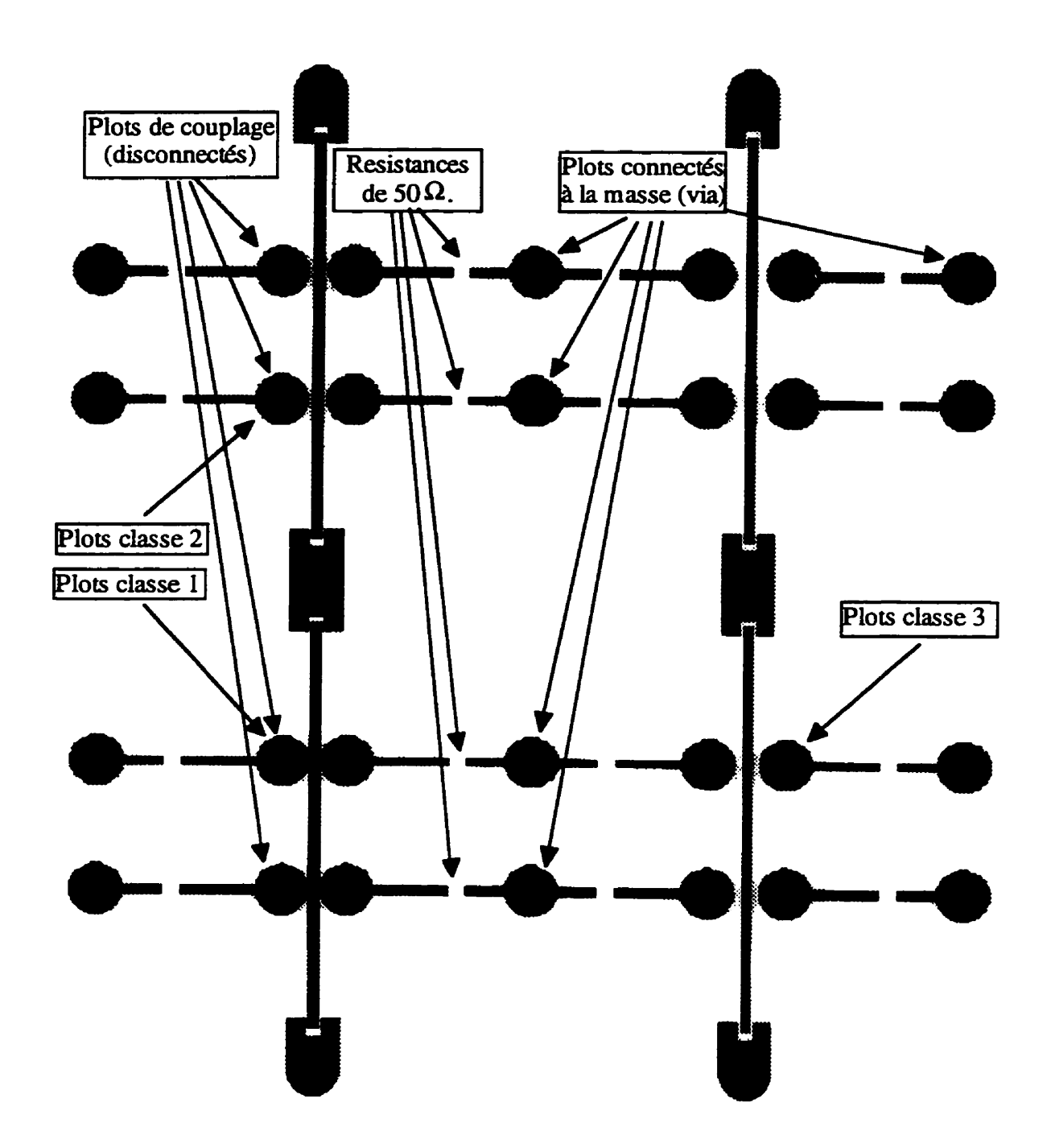

**7.7 Structure 5** 

### **CHAPITRE VIII REGLES DE CONCEPTION**

Un concepteur de circuits électriques haute - fréquence doit respecter des regles de conception appartenant **a** deux classes: les règles de conception du manufacturier et les règles de conception électriques. Le manufacturier impose les règles de la première classe à cause des limitations inhérentes au procédé de fabrication. La source des règles de la deuxième classe est I'ensem ble des contraintes electriques (pertes admissibles, couplage parasite admissible, réflexions admissibles, etc.) qui génèrent des contraintes physiques (espacement minimal, allure d'un coude. dimensions d'un plot, etc.). L'établissement de ces contraintes, qu'on appelle règles de conception electriques, est le but de ce chapitre.

Évidemment. pour une certaine variable, comme un espacement donné, le concepteur doit respecter la plus sévère règle appartenant à l'une ou l'autre des deux classes.

#### **8.1 Règles de conception du manufacturier**

Avant de commencer la conception de tout circuit, le concepteur doit s'assurer de connaître les règles de conception du manufacturier pour la
structure choisie. Les éléments suivants devraient être inclus dans la liste fournie par le manufacturier:

a) la largeur minimale de la trace

b) l'espacement minimal entre 2 traces

c) le surdeveloppement du métal. qui depend du matériau choisi et de l'épaisseur choisie pour les **traces.** Le surdeveloppement qui peut apparaître secondaire devient déterminant quand les traces sont très fines et que la précision de leurs caractéristique électrique importe.

d) l'espacement minimal entre deux connecteurs

e) le diamètre minimal d'un via

f) le diamètre minimal des plots métalliques autour des vias

g) l'espacement minimal entre les plots DC

h) l'allure et les dimensions des lignes de coupe (Les lignes de coupe permettent de séparer plusieurs modules rdalis6s sur un même substrat)

i) l'allure et les dimensions des structures d'alignement

#### 8.2 **Qptimisation** des **coudes** . .

N'importe quel coude, comme n'importe quelle discontinuité, perturbe l'onde qui se propage le long d'une ligne de transmission, en causant des réflexions. Le but de cette section est d'établir des règles de conception pour minimiser ces réflexions. en choisissant correctement le type de coude approprie (rond, droit, chanfreine) et ses dimensions géométriques (fig. 8.1)

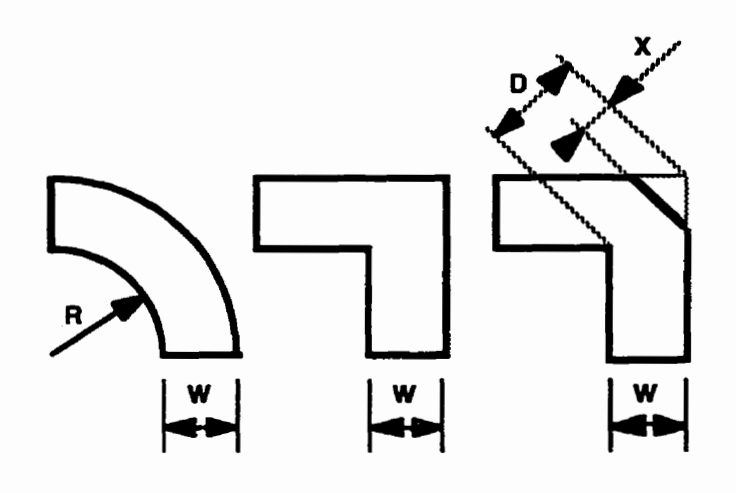

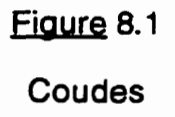

Pour caractériser le coude chanfreiné, nous définissons le chanfrein  $(miter): M = 100 \times \left(\frac{X}{D}\right)$ .

**Pour simuler la performance de ces coudes. nous avons utilisé le logiciel**  "M.D.S." (Microwave Design System) et le logiciel de simulation **électromagnétique 'Momentum' de Hewlett Packard. Les résultats obtenus ont**  été **compares avec d'autres résultats publies dans la littérature.** 

### **8.21 Lw mudes des traces microruban**

## 8.2.1.1. Les coudes microruban  $90^0$  chanfreinés

Les simulations effectuées pour des coudes microruban (voir fig. 1.4 page 14) indiquent que le chanfrein optimum (celui qui assure une transmission  $|S_{21}|$  maximale) dépend du rapport  $\frac{w}{h}$ , ou w est la largeur de la ligne et *h* est l'épaisseur du substrat. Toutes les simulations rapportées au Tableau 8.1 ont été réalisées à 20 GHz Nous justifierons plus loin le choix de cette fréquence.

En conséquence, pour chaque configuration  $(\frac{w}{h})$ , nous avons varié le chanfrein en cherchant à maximiser le signal à la sortie du coude.

Nos résultats sont présentés au tableau 8.1. Ce tableau fournit le chanfrein optimum  $(M_{opt})$  et la transmission  $(|S_{21}| \times 1000)$  maximale associée au chanfrein optimum, pour plusieurs rapports  $\frac{w}{h}$ . Ces résultats ont été obtenus par trois méthodes:

1 ) Optimisation Momenturn, 2) Optimisation M.D.S., 3) La formule déduite expérimentalement par Douville (Douville, 1978):

$$
M = 52 + 65 \exp(-1.35 \frac{w}{h})
$$

pour h=5,08 mm;  $\varepsilon_r$   $\in$  [2,6; 10,8]; 0,2 GHz < f < 3GHz, et  $\frac{W}{h}$  > 0,25.

Les paramètres utilisés dans les simulations Momentum et M.D.S. étaient:

 $\leq$  substrat microruban avec:  $\varepsilon$ <sub>r</sub>=10,2; tan  $\delta$ =0,0028.

- chaque coude était intercale entre deux lignes adjacentes microruban de longueur 100 **mil** chacune.

lignes: largeur w=10 mil; épaisseur t=0,7 mil; cuivre (conductivité  $\sigma$ =5,85e+7); rugosité de surface négligeable ( $\Delta$ =0 $\mu$ m).

- fréquence 20 GHz (nous étudierons p!us tard la dépendance avec la fréquence de ces résultats dans la gamme **lGHz** - 40 **GHz).** 

## **mleau** 8.1

|                      | W,<br>″h                        | 0,3    | 0,5    |        | 1,5    | $\overline{2}$ | 2,5    | 3      | 4      | 10<br>$\infty$ |
|----------------------|---------------------------------|--------|--------|--------|--------|----------------|--------|--------|--------|----------------|
| MOM-                 | , M <sub>opt</sub>              | 95,5%  | 81%    | 65%    | 57%    | 53%            | 50%    | 50%    | 50%    | 49%            |
| $EN -$<br><b>TUM</b> | 1000x<br>$\left S_{21}\right $  | 931,70 | 976.65 | 982.31 | 981,69 | 980,41         | 978,96 | 977,38 | 974,04 | 953,65         |
| M.                   | $M_{\rm opt}$                   | Er     | 79%    | 64.6%  | 55,3%  | 50%            | 48,1%  | 40,7%  | 38,4%  | 38,3%          |
| D.<br>S.             | 1000x<br>$ S_{21} $             |        | 976,16 | 981,45 | 979,88 | 979,25         | 978,49 | 976.29 | 973,31 | 953,55         |
| Dou -                | $M_{opt}$                       | 95,4%  | 85,1%  | 68,9%  | 60,6%  | 56,4%          | 54,2%  | 53,1%  | 52,3%  | 52%            |
| ville<br>(1978)      | 1000x<br>$\left  S_{21}\right $ | 938.18 | 976.85 | 982,10 | 981.07 | 980.11         | 978.78 | 977,17 | 973.76 | 952,00         |

Chanfrein optimum pour des coudes **90'** microruban

Nous rapportons tous les résultats concernant  $|S_{21}|$  avec 5 chiffres significatifs. Les différences entre les valeurs de  $|S_{21}|$  pour les diverses méthodes indiquant clairement que les résultats n'ont pas une telle précision. Cependant, dans la

suite nous ferons une analyse où nous évaluons des expressions de la forme **Is,,** 1' - **Is,, 1,'. La** résolution à 5 chiffres significatifs est alors souvent nécessaire pour évaluer les tendances de façon intelligible.

La première colonne dans le cas de M.D.S. contient le symbole 'Er" (erreur), puisque M.D.S. se comporte de façon bizarre quand on est simultanément proche de ses limites : M=0.9 (90%) et  $\frac{w}{h}$ =0,3. Les valeurs à la dernière ligne du tableau 8.1 sont obtenus par simulation avec le logiciel Momentum pour le chanfrein proposé par la relation de Douville.

Une première conclusion utile qu'on peut tirer de ces résultats est que le signal utile (transmis) est maximal pour la ligne avec  $\frac{w}{h}$ =1. L'optimum global est donc obtenu pour  $\frac{w}{h}$ =1, ce qui assure  $|S_{21}|$ =0,98231. Nous considérons les résultats produits par Momentum comme étant les plus précis.

Pour avoir une idée de l'ordre de grandeur de la perte minimale induite par un coude optimal, nous avons simulé seulement les deux lignes microruban co-linéaires, sans aucun coude. Elles ont généré  $|S_{21}|$ =0,98400. L'optimum global impose donc une perte de puissance de:

 $0,984^2 - 0,98231^2 = 0,0033$  donc 0.33% ( $\frac{W}{h}$ =1 et  $M = M_{optimum}$ ). Par conséquent, n'importe quelle coude  $90^0$ , même optimal, introduira une perte d'au moins 0.33% de la puissance transmise. Nous discuterons plus loin de la variation de ces pertes avec la fréquence.

## **8-21 9.** Les **coudes microruban 90°droits**

Un autre type de coude très utilisé dans les circuits électroniques est le coude droit. Les simulations, effectuées avec Momentum et MDS pour un coude microruban 90' droit intercalé entre les **mêmes** deux lignes microruban adjacentes de 100 mil chacune, ont généré les  $|S_{21}|$  du tableau 8.2.

## **Tableau 8.2**

 $|S_{21}|$  pour les coudes microruban  $90^0$  droites

|                 | W,<br>′h              | 0,5    |        | 1,5    | 2,5    |
|-----------------|-----------------------|--------|--------|--------|--------|
| <b>MOMENTUM</b> | $1000x$ $S_{21}$      | 961,50 | 975,20 | 976,35 | 974,80 |
| <b>MDS</b>      | O<br>1000x $ 3_{21} $ | 960,92 | 974,32 | 974,39 | 974,28 |

En comparant les tableaux 8.1 et 8.2, nous pouvons tirer **la** conclusion que le coude droit est largement inférieur au coude chanfreiné optimal. La perte supplémentaire du signal due à l'utilisation du coude droit à **la place** du coude chanfreine optimal est (pour les valeurs MOMENTUM):

$$
0,97665^2 - 0,9615^2 = 0,029
$$
 donc 2,9% pour  $W/h = 0.5$   

$$
0,98231^2 - 0,97520^2 = 0,014
$$
 donc 1,4% pour  $W/h = 1$   

$$
0,98169^2 - 0,97635^2 = 0,01
$$
 donc 1% pour  $W/h = 1,5$ 

$$
0,97896^2 - 0,9748^2 = 0,008
$$
 donc 0,8% pour  $\frac{w}{h}$  = 2,5

Par exemple, pour  $\frac{w}{h}$ =1, la perte de 0,33% pour un coude chanfreiné optimal se transforme en **0,33+1,4** = 1,73% pour un coude droit.

# **8.21.3. Les coudes microruban 90' ronds**

Pour caractériser correctement les coudes ronds avec différents rayons. il faut que la longueur totale (ligne adjacente - coude - ligne adjacente) soit constante (indépendante du rayon). II faut donc, pour chaque rayon, ajuster les longueurs "I" des deux lignes adjacentes microruban, pour que la longueur totale soit constante.

Le  $|S_{21}| \times 1000$ , fonction de  $\frac{W}{h}$  et du rayon R (défini à la figure 8.1), est rapporté au tableau 8.3.

## **Tableau 8.3**

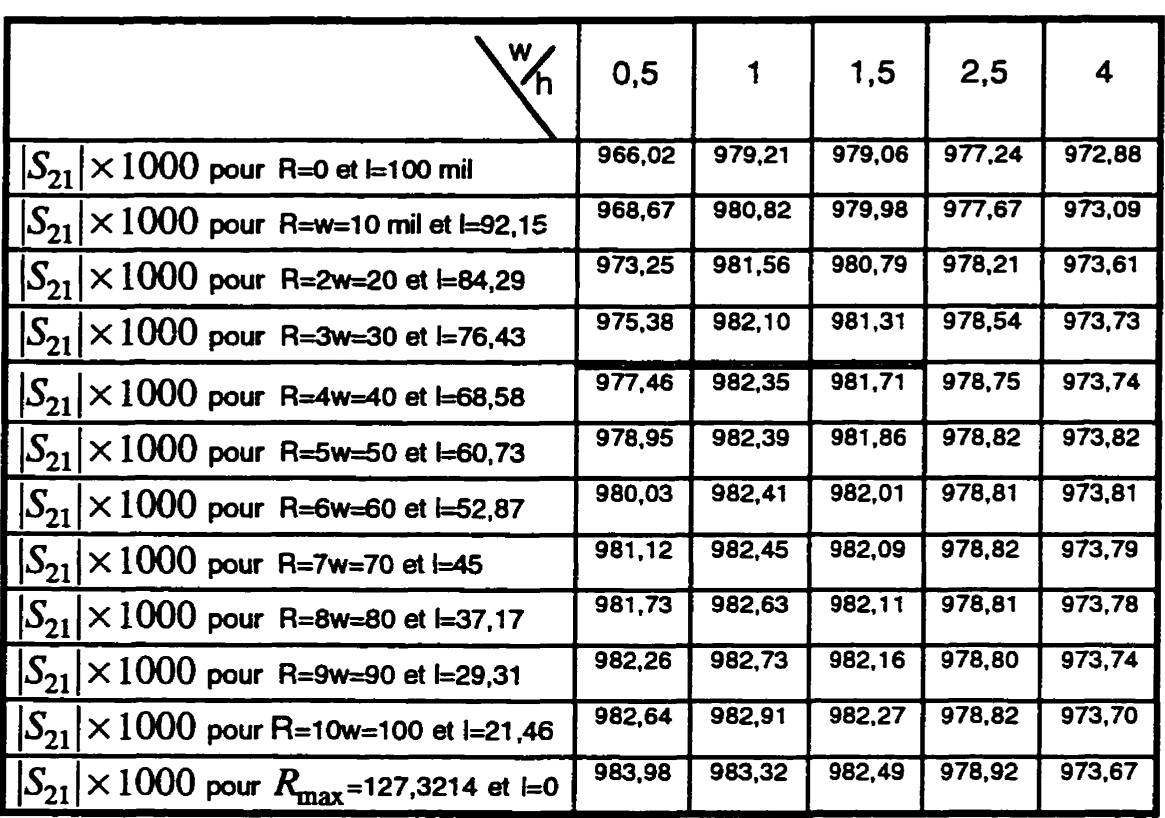

 $|S_{21}|$  pour les coudes microruban  $90^0$  ronds, obtenu avec Momentum

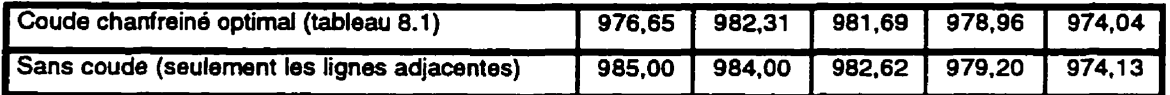

**La dernière partie du tableau 8.3 contient** :

- $\mathcal{L} = |\mathcal{S}_{21}|$  pour le coude chanfreiné optimal (tiré du tableau 8.1 **MOMENTUM**)
- $\mathbb{I}_{\text{max}}$  **1 pour les lignes adjacentes seules (sans aucun coude)**

## Règles de design:

**le coude rond est meilleur que le coude chanfreine optimal si R 2 4w**  Pour  $W_h \le 2$ ,  $\begin{cases} \text{le could condentmeileur que le coude chanfreiné optimal si } R \ge 4w \\ \text{le could channel entmeileur que le coude rond si } R \le 3w \end{cases}$ Pour  $\frac{w}{h} \ge 2$ , le coude chanfreiné optimal semble toujours meilleur que le coude rond. Rappelons cependant que rien ne garantit une précision à 5 chiffres significatifs dans les résultats qui sont très similaires pour les grands rapports **w/h.** 

## **8.2.1.4.** Les coudes chanfreinés microruban  $60^0, 90^0, 120^0, 140^0, 150^0$

Assez souvent les interconnexions de circuits électroniques demandent des coudes autres que **90'.** Le chanfrein optimal dans **cette** situation n'est pas le même que pour les coudes **90'.** 

Si  $\alpha$  est l'angle intérieur du coude, Anders (Anders, 1980) a déduit expérimentalement la liste des chanfreins optimaux au tableau 8.4:

### Tableau 8.4

#### Chanfrein optimal

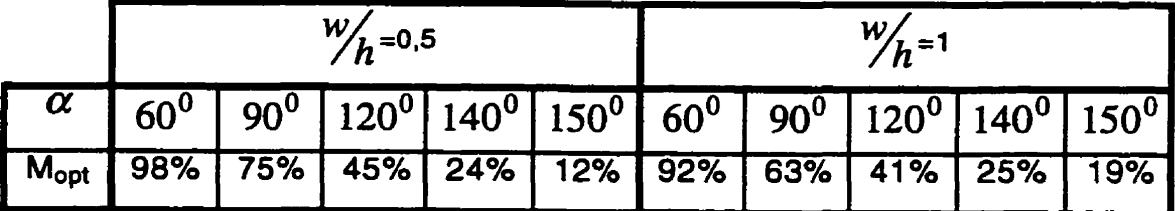

Il est très intéressant d'observer que pour  $W/h = 0.5$  et  $\alpha = 90^0$ , les valeurs **(7976-M.D.S.** et 81%-Momentum. au tableau 8.1) sont centrées entre le 75% de Anders (tableau 8.4) et le 85.1% de Douville (tableau **8.1).** Pareillement. pour  $\frac{w}{h}$ =1, le chanfrein optimal 65% obtenu avec Momentum, est entre le 63% de Anders et le 68.9% de Douville. Ceci constitue une confirmation additionnelle de nos résultats de simulation.

#### **8-21 5. Considérations concernant la freauence**

Tous **les** résultats jusqu'à maintenant sont valables à **2OGHz.** Nous allons étudier dans ce paragraphe l'impact de la fréquence sur le chanfrein optimal. Nous étudierons aussi comment. en fonction de la fréquence, un chanfrein différent du chanfrein optimal peut compromettre le signal utile. Nous établirons quelle fréquence il faut utiliser pour déduire les règles de design.

Pour un coude chanfreiné microruban  $90^0$ avec  $\frac{w}{h}$ =1, en fonction du chanfrein, nous listons au tableau 8.5 pour plusieurs fréquences, la valeur de  $|S_{21}| \times 1000$ . Les valeurs en caractères foncés correspondent aux optimums obtenus. Nous donnons aussi la valeur de  $|S_{21}|$  quand le chanfrein effectif s'éloigne de l'optimum par 3, 10 et 20%.

## Tableau 8.5

Impact de la fréquence sur le chanfrein optimum et d'un chanfrein non -

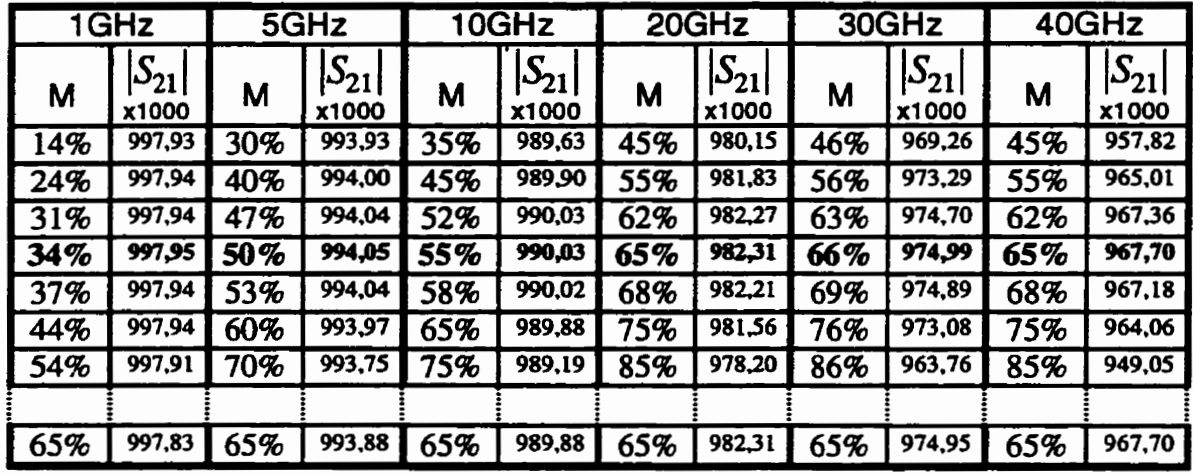

#### optimal sur le signal utile

Un balayage horizontal du contenu du tableau 8.5 révèle la dépendance du chanfrein optimal avec la fréquence. Le chanfrein optimal est assez bas à basses fréquences. II augmente avec la fréquence jusqu'à **un**  plafond d'environ **65%,** plafond qui l'on atteint vers 20GHz. Cela motive l'utilisation de cette fréquence pour la détermination d'une règle de design relative au chanfrein. Un deuxième motif est que dans la bande allant de 1 GHz à 5GHz. un chanfrein non-optimal à des conséquences beaucoup moins désastreuses qu'à 2OGHz ou plus. Ceci apparaît clairement en examinant la sensibilité verticale des résultats du tableau 8.5.

L'étude verticale du tableau 8.5 révèle combien un chanfrein éloigné de 20% du chanfrein optimal va atténuer le signal utile. Les pertes maximales (voir tableau 8.6) sont calculables avec la formule:

$$
perte_{20\%} = max \left\{ \left[ \left| S_{21_{M_{opt}}} \right|^{2} - \left| S_{21_{M_{opt}}-20\%} \right|^{2} \right] ; \left[ \left| S_{21_{M_{opt}}} \right|^{2} - \left| S_{21_{M_{opt}+20\%}} \right|^{2} \right] \right\}
$$

## **Tableau** 8.6

Pertes maximales causées par un chanfrein éloigné de 20% de l'optimum

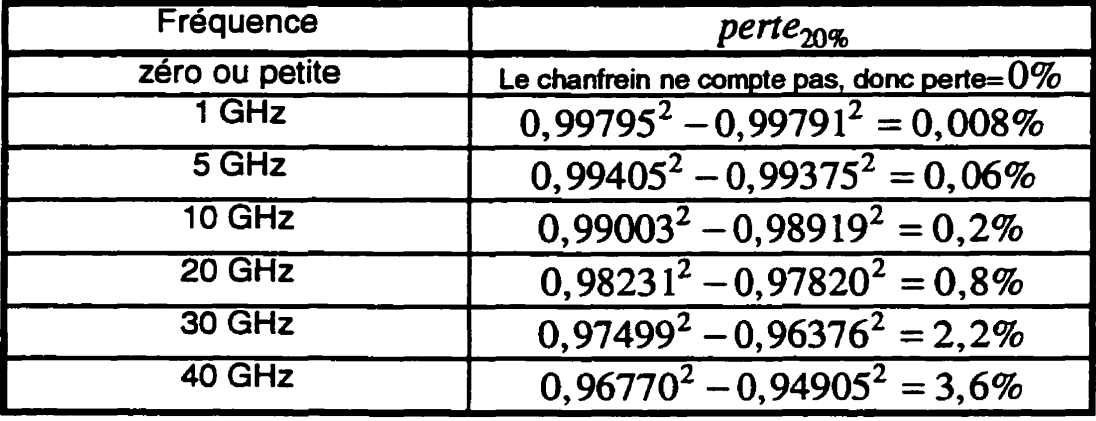

Par conséquent, un étude rigoureuse du chanfrein optimal exacte n'est pas très utile en bas de 5 **GHz** Vers 10 GHz le Mopt n'est pas encore plafonné (étude horizontale du tableau **8.5),** d'où le choix de 20 GHz comme fréquence préférée pour déduire les regles de design.

Si on choisit comme règle de design d'utiliser, à toutes les fréquences, le chanfrein optimal pour 20 GHz **(M=65%** - fin du tableau **8.5),** la puissance du signal perdu à cause de cette règle de design sera

$$
perte_{regle\_design} = \left| S_{21_{M_{opt}(fr\acute{e}quence\_r\acute{e}elle)}} \right|^2 - \left| S_{21_{M_{opt}(20GHz)}} \right|^2
$$

On constate qu'en général, les pertes excédentaires sont essentiellement négligeables (voir tableau **8.7).** 

Plus précisément, les valeurs au tableau 8.7 sont la différence entre les carrees des **valeurs** à la dernière ligne et celle de la quatrième ligne (caractère gros) du tableau 8.5.

## **Tableau 8.7**

Pertes additionnelles causées par l'utilisation du chanfrein optimal à 20 GHz pour toutes les fréquences

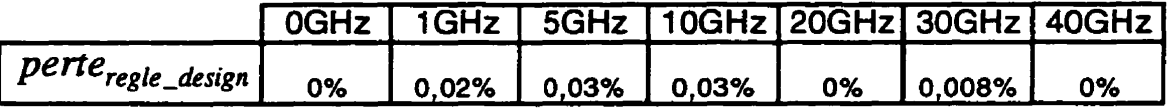

## **8.2.2** Les discontinuités des lignes ruban (stripline)

Un autre cas important à considérer est celui des lignes ruban. Nous avons refait toutes **les** simulations avec les mêmes paramètres (diélectrique, **métal.** dimension des coudes et des lignes adjacentes, fréquence), mais seulement avec une autre configuration - des lignes ruban.

## 8.2.2.1. Les coudes ruban 90<sup>0</sup> chanfreinés

Nous avons caractérisé **les** coudes ruban **90'** chanfreinés en utilisant quatre méthodes: 1) Optimisation Momentum, 2) Optimisation M.D.S., 3) Les formules données par Hewlett Packard (Hewlett Packard, 1994), 4) Les formules données par Howe (Howe. 1974). Le chanfrein optimum à 20 **GHz,** et **la transmission associée sont présentes au tableau 8.8. (wet B ont étés définis a la figure 1.3):** 

## **Tableau 8.8**

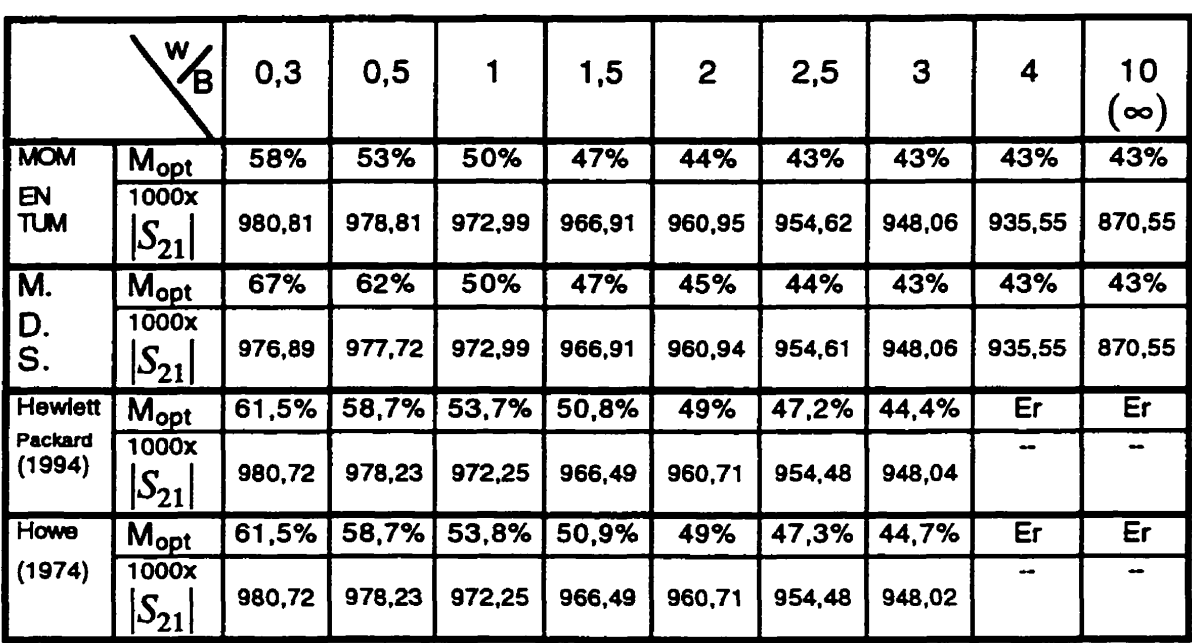

## **Chanfrein optimum pour des lignes ruban**

Avec la condition  $0, 3 \leq \frac{w}{B} \leq 3,1$  (Hewlett Packard, 1994) donne la formule:

$$
A'_{\mathcal{W}} = 1,33659 - 0,402324(\mathcal{W}_{B}) + 0,167509(\mathcal{W}_{B})^2 - 0,0277579(\mathcal{W}_{B})^3
$$

**(Howe, 1974) a déduit experimentalement que:** 

$$
A_{\mathcal{W}}' = 1,33068 - 0,38174 \left(\frac{W}{B}\right) + 0,152215 \left(\frac{W}{B}\right)^2 - 0,024477 \left(\frac{W}{B}\right)^3
$$
  
Dans les deux cas  $M_{100}' = \left(\frac{X}{D}\right) = 0,5 \times \frac{A}{W}$ 

**(X,D,A,w définies** *B* **la figure 8.2).** 

133

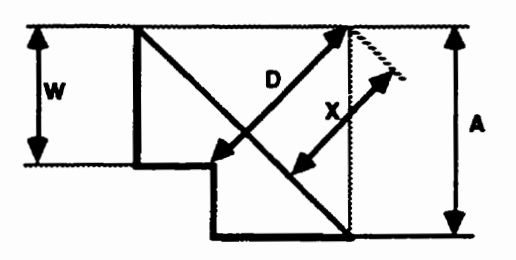

**Figure 8.2 Définition de w, O, X, A** 

# **8.222. Les coudes ruban 90' droits**

**Comme dans le cas des lignes microruban. les coudes ruban** à **90' droits sont moins capables de transporter la puissance que les coudes ruban chanfreinés. Le signal perdu** à **cause de l'utilisation du coude droit** à **la place du coude chanfreine peut être obtenu en comparant le tableau 8.8 avec le tableau 8.9.** 

## **Tableau 8.9**

 $|S_{21}|$  pour les coudes ruban  $90^0$  droites

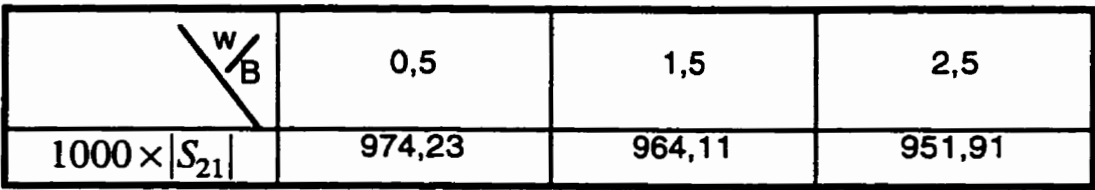

En utilisant la même technique que pour les lignes microruban (c'est à dire **en** calibrant la longueur totale de la ligne incluant le coude). la performance des coudes ruban ronds à  $90^0$ peut être caractérisée et les résultats sont rapportés au tableau 8.10

## Tabfeau **8.10**

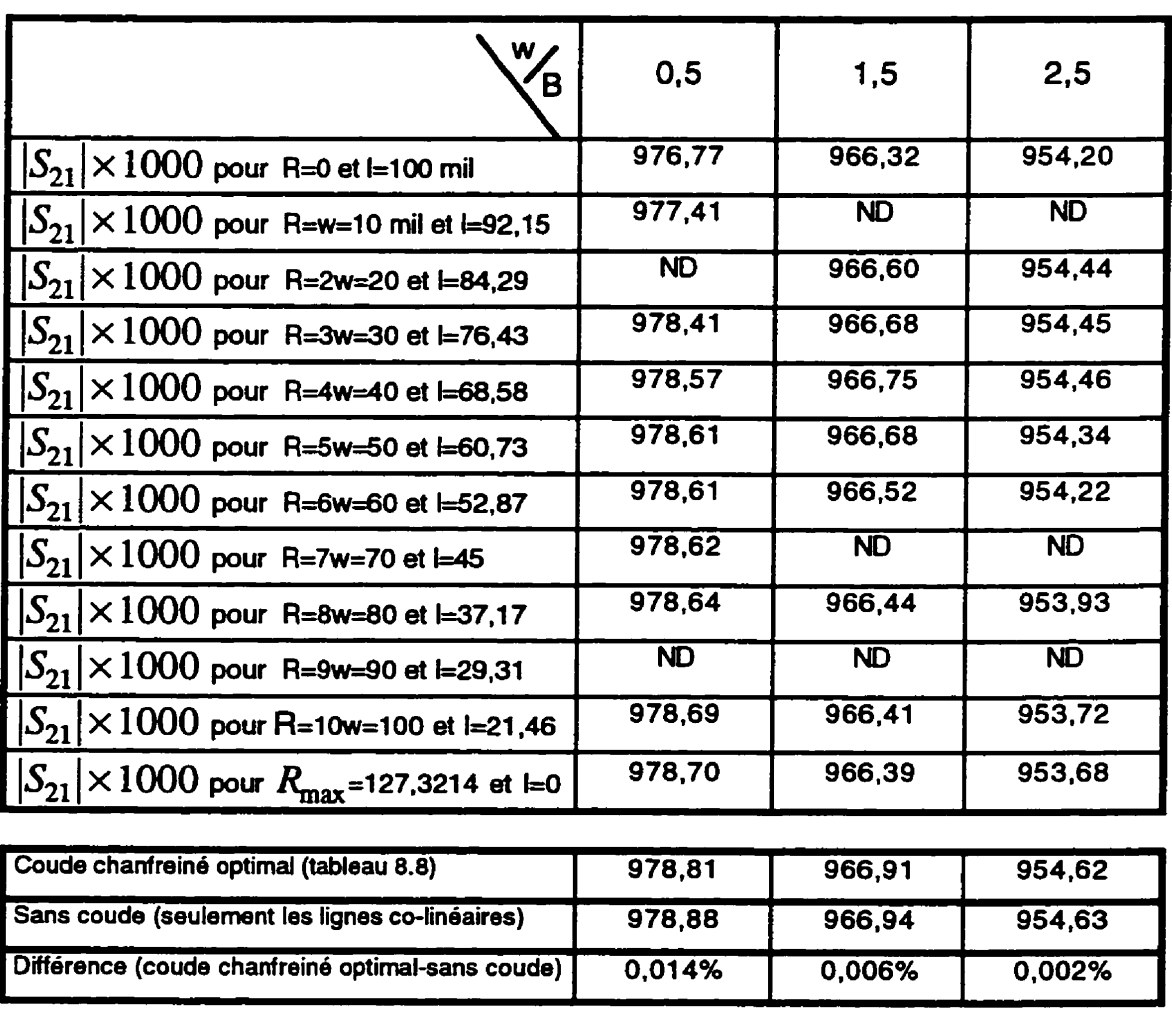

 $|S_{21}|$  pour les coudes ruban ronds à  $90^0$ 

## Règle de design:

Pour des lignes ruban, le coude chanfreiné optimal est toujours meilleur que le coude rond. On note cependant encore une fois que les résultats pour les coudes de grand rayon sont très proches des résultats du coude chanfreiné optimal, la différence étant probablement moindre que la précision absolue du modèle.

# 8.3 Règies de conception concernant le couplage parasite entre deux lignes adjacentes

Pour estimer le couplage parasite entre deux lignes adjacentes, nous avons mesuré les lignes couplées de la figure 7.3 (structure 3), et nous avons simulé les mêmes lignes. De plus, les simulations ont été étendues à une gamme d'espacements plus large. La longueur des lignes est de 500 mil, et le substrat a été défini à la section 7.1. Les résultats des simulations ( $|S_{21}|$ ) sont présentés au tableau 8.11:

## Tableau 8.11

 $|S_{21}|$  simulé à différentes fréquences, pour les lignes de la structure 3 (fig. 7.3),

|                     | $3,6$ GHz | 5 GHz | 6 GHz | $10$ GHz |
|---------------------|-----------|-------|-------|----------|
| espacement=8 mil    | 0,976     | 0,969 | 0,951 | 0,88     |
| espacement=10 mil   | 0,981     | 0,973 | 0,959 | 0,898    |
| espacement=12 mil   | 0,984     | 0,977 | 0,965 | 0,913    |
| espacement=15 mil   | 0,987     | 0,980 | 0,971 | 0,929    |
| espacement=20 mil   | 0,991     | 0,985 | 0,979 | 0.949    |
| espacement=25 mil   | 0,993     | 0,988 | 0,984 | 0,962    |
| espacement=30 mil   | 0,994     | 0,990 | 0,987 | 0,971    |
| espacement=35 mil   | 0,995     | 0,992 | 0,989 | 0.977    |
| espacement=40 mil   | 0.995     | 0,993 | 0,991 | 0.981    |
| espacement=45 mil   | 0,996     | 0,994 | 0,992 | 0,984    |
| espacement=50 mil   | 0,996     | 0,994 | 0,993 | 0,986    |
| espacement=100 mil  | 0.997     | 0,995 | 0,994 | 0,990    |
| espacement=1000 mil | 0.997     | 0.995 | 0.994 | 0.991    |

où les espacements sont varies **sur** une plage allant de 8 à 1000 mil

Les résultats des mesures expérimentales, effectuées après une calibration TRL sont présentés aux figures 8.3, 8.4 et 8.5. Les mesures faites **après** les autres types de calibration ont généré des résultats plus éloignés des résultats des cimulations. Aux figures 8.3, 8.4, 8.5, nous pouvons observer que les résultats demeurent assez différentes après 10 GHz II semble que l'expérience pratique acquise au laboratoire Poly-Grames, où les modules ont été réalises, indique que la technique pour réaliser les via donne **des** résultats erratiques au-delà de 10 GHz, si les via n'ont pas été soudés. Par conséquent, nous utiliserons les mesures à 5 GHz afin de comparer les simulations aux mesures (marqueur 1).

Le  $|S_{21}|$  perdu à cause du couplage parasite, à 5 GHz, pour la ligne  $\left|S_{21}\right|_{d\hat{u}$  au couplage avec la ligne 1, à 8 mil $(dB)$  = couplée à 8 mil est:  $|S_{21}|_{\text{ligne 1 couple }t}$  couplée à 8 mil  $\text{(dB)} - |S_{21}|_{\text{ligne pas couple }t}$   $\text{(dB)} = |S_{21}|_{\text{market 1, fig. 8.4}} - |S_{21}|_{\text{market 1, fig. 8.3}}$ 

$$
=-0,29-(-0,104) = -0,186
$$
 dB

donc  $\left|S_{21}\right|_{\text{dS and two}}$  and couplage avec la ligne 1, à 8 mil  $=10^{-0.186}$  =0,979 (mesuré)

Les simulations au tableau 8.6 nous donnent  $|S_{21}|$ =0,969 pour un espacement de 8 mil, et  $|S_{21}|$ =0,995 pour espacement pratiquement infini (1000 mil). **Puisque la différence de résultats expérimentaux en dB correspond** à **faire le**  rapport des modules au carré de  $|S_{21}|$ , le facteur de pertes additionnelles causé **par le couplage (s'il n'y avait pas d'autres pertes) est:** 

 $|S_{21}|_{\text{introduit par la ligne 1, couplee a 8 mil}} = \frac{0,969}{0,995} = 0,974 \text{ (simulé)}$ 

**donc t'erreur mesures** - **simulations est (0,979** - **0,974)/0.979** = **0,005** = **0,5%.** 

Le  $|S_{21}|$  perdu à cause du couplage parasite, à 5 GHz, pour la ligne

couplée à 12 mil est: 
$$
|S_{21}|_{\text{d}\hat{u}}
$$
 au couplage avec la ligne 2, à 12 mil  $(dB) =$ 

\n $|S_{21}|_{\text{ligne } 2 \text{ couple & 12 mil}}$ 

\n $|S_{21}|_{\text{ligne } 2 \text{ couple & 12 mil}}$ 

\n $|S_{21}|_{\text{rigne } 2 \text{ couple & 12 mil}}$ 

\n $= -0.271 - (-0.104) = -0.167 \text{ dB}$ 

\ndonc  $|S_{21}|_{\text{d}\hat{u}}$  au couplage avec la ligne 2, à 12 mil  $= 10^{\frac{-0.167}{20}} = 0.981 \text{ (mesuré)}$ 

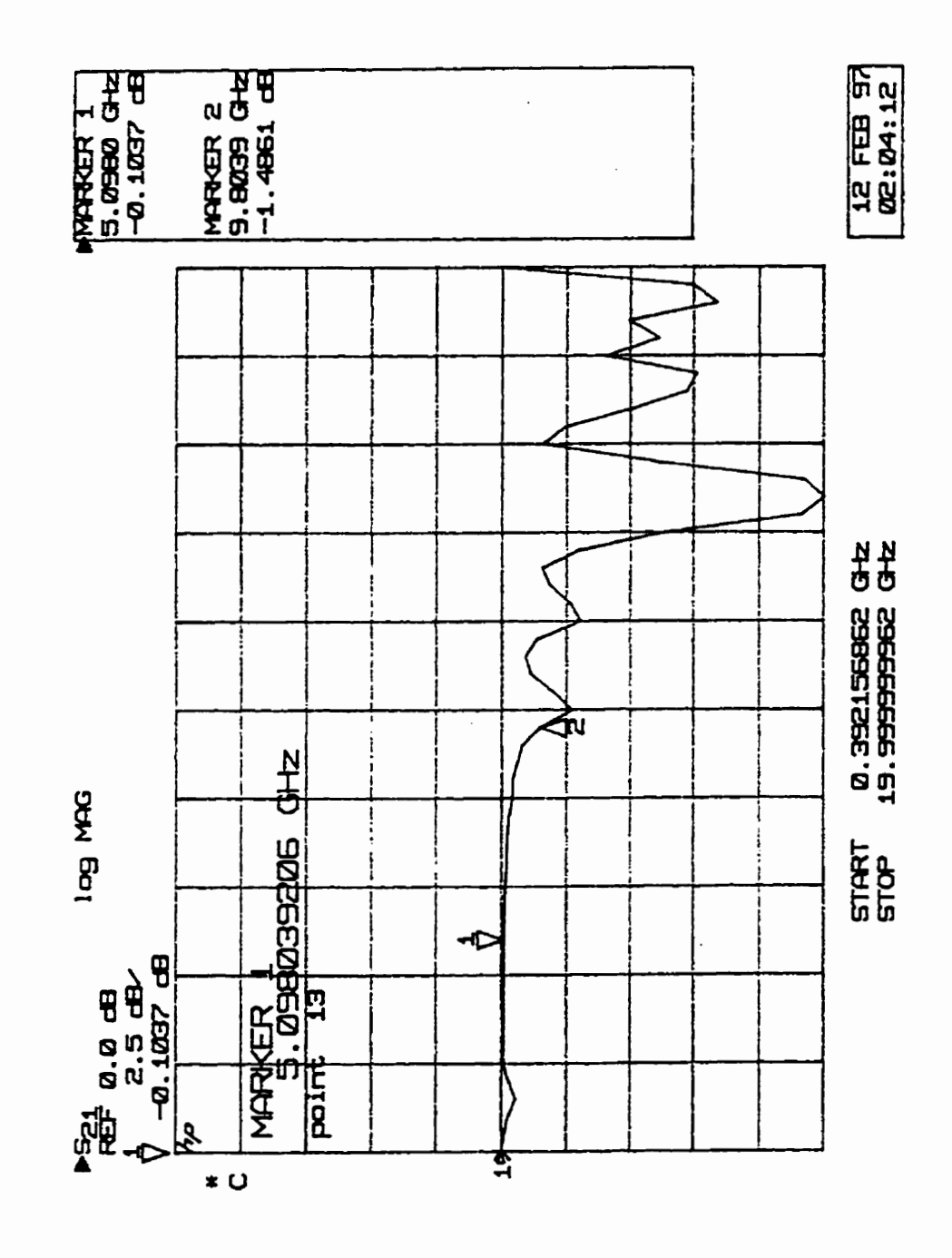

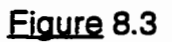

**IS,,~ pour la ligne O (pas couplée)** - **structure 3** 

**(calibration TRL)** 

139

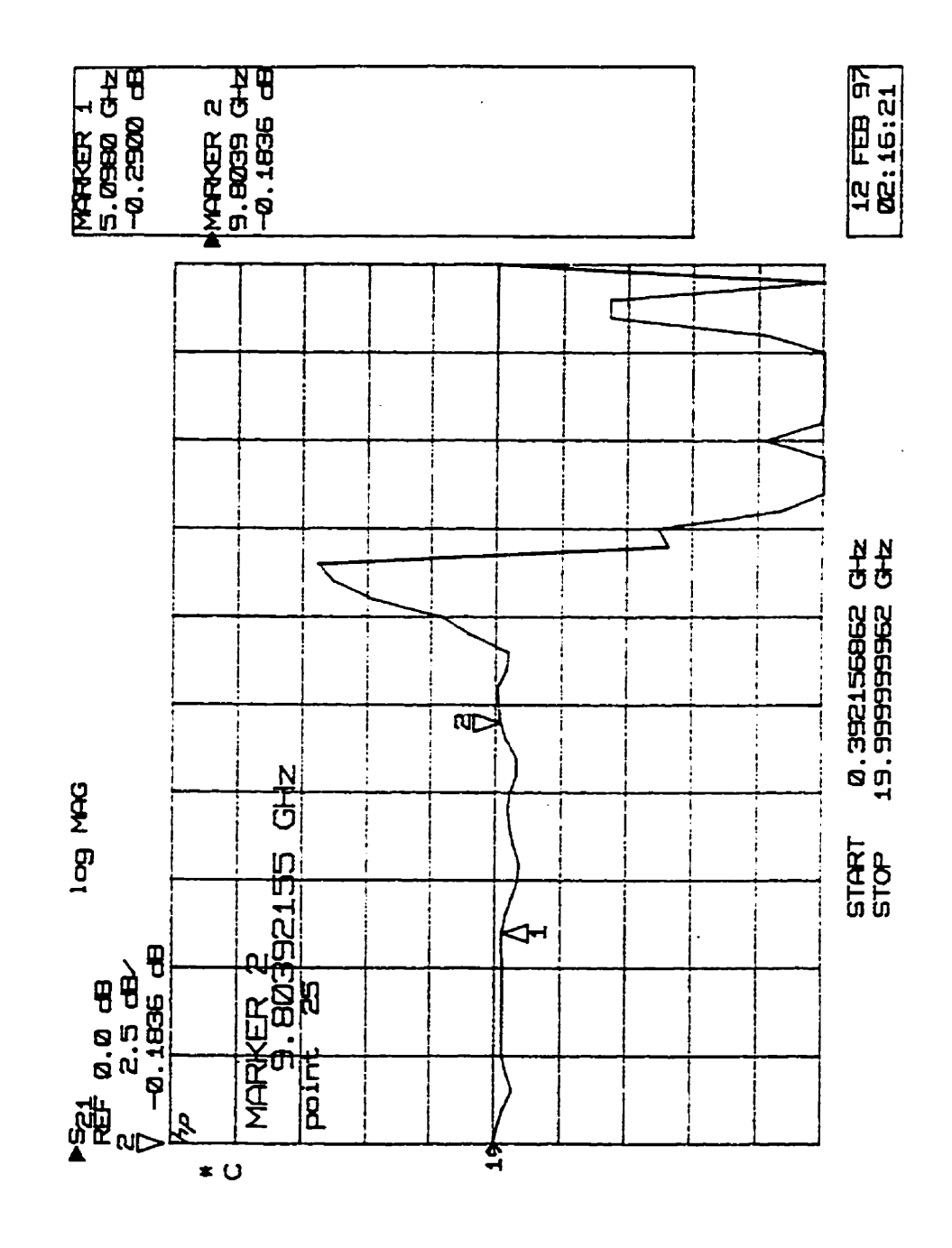

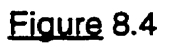

**Is,,I pour la ligne 1 (couplée** à **8 mil)** - **structure 3** 

**(calibration TRL)** 

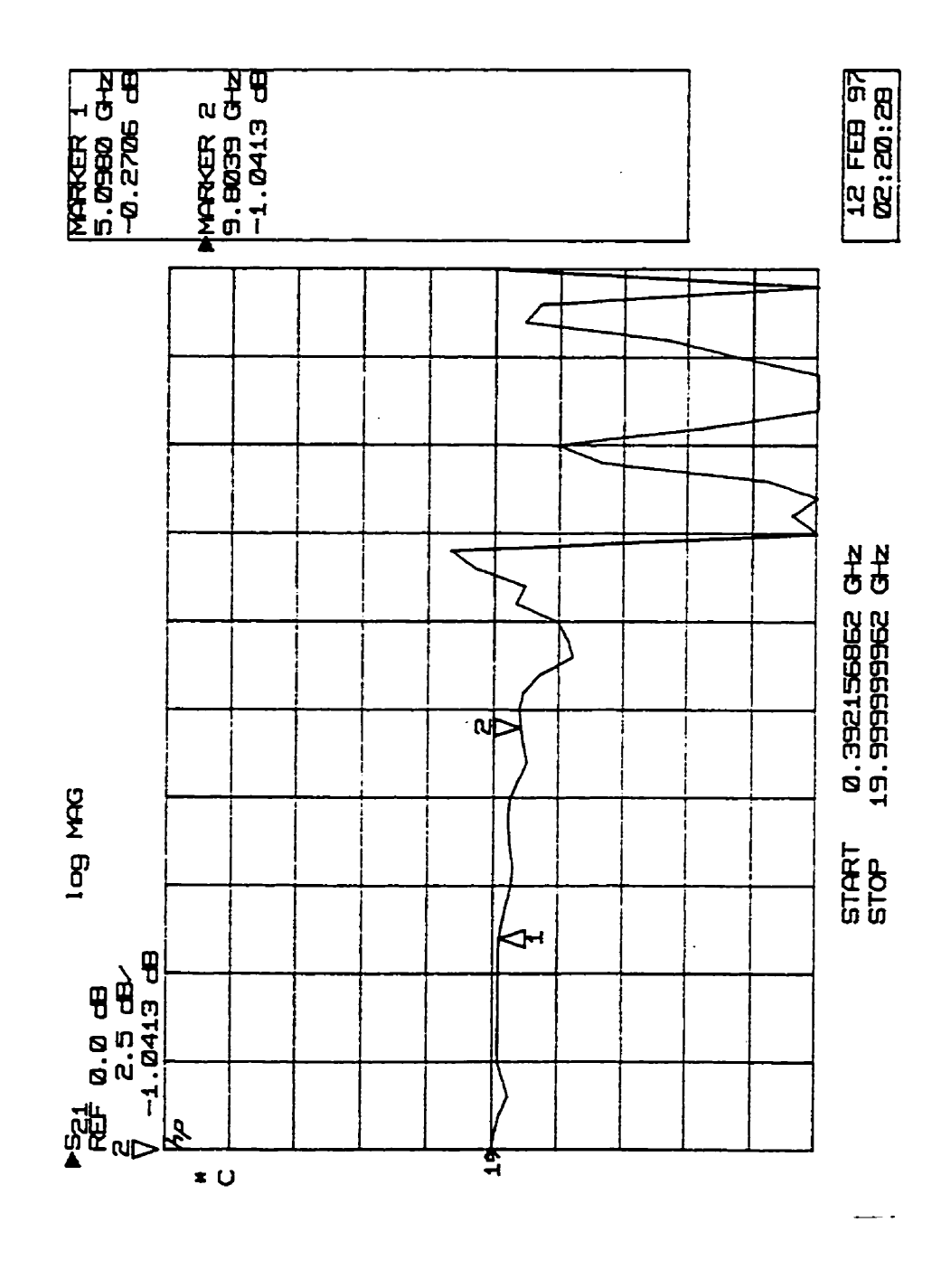

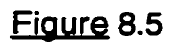

I&,I **pour la ligne 2 (couplée** a **12 mil)** - **structure 3** 

 $\overline{\phantom{a}}$ 

**(calibration TRL)** 

Les simulations au tableau 8.6 nous donnent  $|S_{21}|$ =0,977 pour espacement 12mil, et  $|S_{21}|$ =0,995 pour espacement pratiquement infini (1000 mil). Par conséquent, le facteur de pertes additionnelles causé par le couplage est:

 $|S_{21}|_{\text{intractative part in figure 2, complete a 12 mil}} = \frac{0.977}{0.995} = 0.982 \text{ (simuli).}$ 

donc l'erreur mesures - simulations est (0,982 - 0,981)/0,982 = 0,001 = 0.1%.

En utilisant le tableau 8.11, chaque concepteur peut générer ses propres règles de conception, en imposant ses propres contraintes. Par exemple si les spécifications d'un projet imposent que les pertes de signal ne doivent pas excéder -15 **dB,** en utilisant le tableau à l'annexe A, le concepteur trouvera que la puissance qu'il peut perdre (relativement à la puissance à l'entrée) est de 0,0316. La puissance utile à la sortie doit être :

 $(1-0.0316=0.968)$ , donc  $|S_{21}| = \sqrt{0.968} = 0.984$ , et l'atténuation  $|S_{21}|$ (dB) =  $20\log |S_{21}|$  = -0.14 dB. En utilisant le tableau 8.9 le concepteur trouvera qu'il peut obtenir  $|S_{21}| = 0.984$  s'il utilise:

- un espacement de 12 mil ou plus pour un signal à 3,6 **Ghz,** 

- un espacement de 20 mil ou plus pour un signal à 5 GHz,

- un espacement de 25 mil ou plus pour un signal à **6 GHz,** 

- un espacement de 45 mil ou plus pour un signal à 10 GHz.

Évidemment. pour un MCM, un espacement de 20 mil, ou plus, est grand et il réduit d'autant la densité des interconnexions. une telle augmentation systématique des espacements aurait pour effet d'allonger les traces et par conséquent d'augmenter les pertes dans le métal et dans le diélectrique. Si le

concepteur n'est pas prêt à accepter ces conséquences. on déduit qu'un espacement de 12 mil et une spécification de '-15dB de signal perdu' limite la fréquence de fonctionnement à **3,6** GHz. Pour des fréquences plus élevées, le signal perdu sera plus grand que la contrainte énoncée ( -15 dB de perte additionnelle).

La définition des pertes adoptée plus haut peut prêter à confusion. En effet, un facteur de perte correspond à une atténuation en dB, que l'on peut soustraire de l'amplitude originale (en dB). Par exemple, plutôt de parler de -15 dB de signal perdu, il serait plus logique de parler d'une atténuation de **-0,14** dB. Ceci correspond à **Is,,** I=0,984.

II est important de réaliser que les pertes excédentaires associées au couplage correspondent aussi au niveau de signal couplé dans la ligne adjacente. L'analyse précédente permet donc aussi de caractériser l'amplitude d'un couplage parasite, couplage qui peut affecter la fidélité d'un signal.

#### **8.4 Règle de conception concernant le blindage**

Concernant le blindage entre deux traces parallèles, certains auteurs ont lance l'idée d'introduire un écran entre deux traces, afin de minimiser le signal perdu à cause des pertes par couplage parasite. Pour étudier la faisabilité d'une telle approche, nous avons étudié les structures de la figure 8.6:

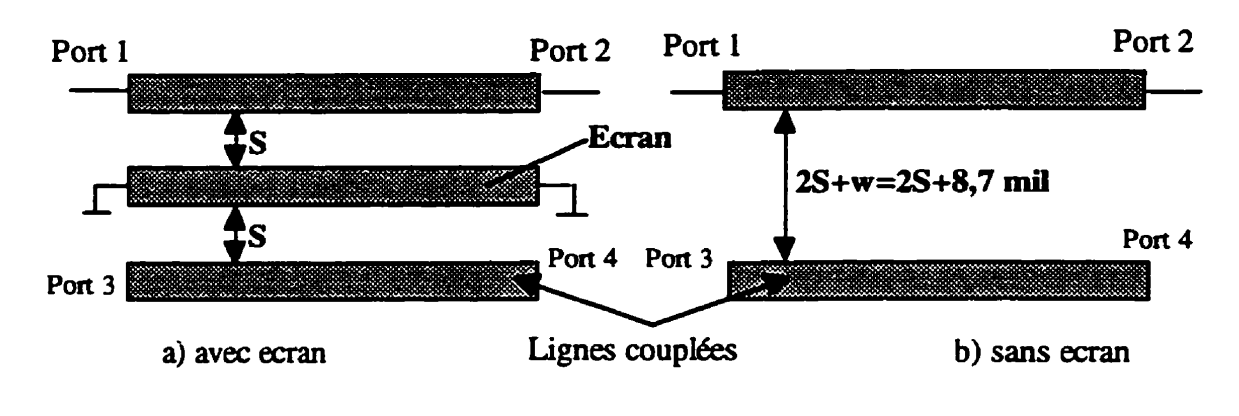

#### Figure 8.6

Structures utilisées pour étudier le signal utile qui arrive au port 2,

si on utilise un écran (a) ou pas **(b).** 

Pour différentes valeurs de S, nous avons simulé le  $|S_{21}|$ , pour trouver quelle structure lui assure une valeur maximale. Compte tenu de sa longueur de 468 mil, la structure 8.6a possède une première fréquence de resonance à 4.88 GHz. En tenant compte que à cette frequence, la puissance d'entrée couplée à cette ligne résonante sera injectée également sur tous les ports (1,2,3,4) en parties presque égales, l'étude du  $|S_{21}|$  autour de cette fréquence n'est pas utile. Par conséquent, l'utilisation d'un écran qui résonne dans la gamme de fréquences d'intérêt, est inutile. Par conséquent, nous avons choisi d'étudier le **IS,,~** à 3 GHz , c'est *B* dire à une distance respectable de la fréquence de résonance de la ligne de blindage. Le tableau 8.12 contient les résultats obtenus pour cette structure par des simulations MDS:

|              | $S_{21}$ (sans écran) | $S_{21}$ (avec écran) |
|--------------|-----------------------|-----------------------|
| $S=1$ mil    | 983.50                | 937.92                |
| $S = 2$ mil  | 986.78                | 973.78                |
| $S = 3$ mil  | 989.08                | 985.44                |
| $S = 4$ mil  | 990.75                | 990.61                |
| $S = 5$ mil  | 992.01                | 993.25                |
| $S = 6$ mil  | 992.98                | 994.72                |
| $S=7$ mil    | 993.74                | 995.58                |
| $S = 8$ mil  | 994.35                | 996.11                |
| $S = 9$ mil  | 994.84                | 996.45                |
| $S=10$ mil   | 995.24                | 996.68                |
| $S=15$ mil   | 996.44                | 997.16                |
| $S = 20$ mil | 996.97                | 997.31                |
| $S = 25$ mil | 997.21                | 997.38                |
| $S = 30$ mil | 997.33                | 997.42                |

**Tableau 8.12 S,, pour les structures de la figure 8.3** 

Ces données sont représentées graphiquement à la figure 8.7.

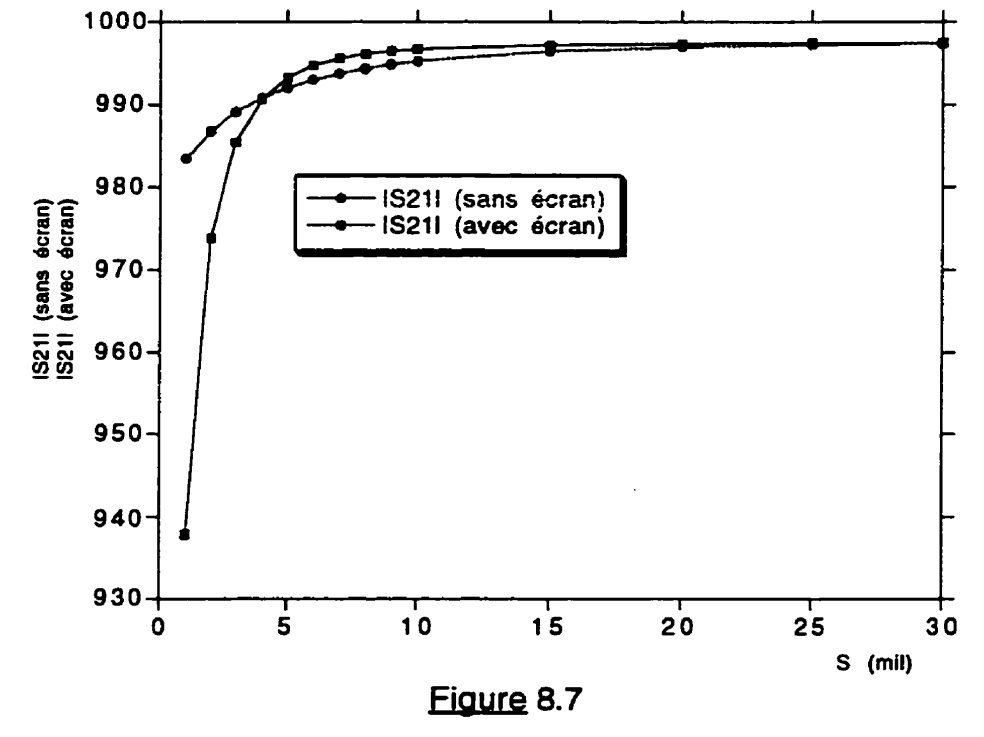

**Étude comparative de I'utilit6 d'un Bcran pour augmenter le signal utile**  à **la sortie** 

II est facile d'observer que pour **Se4** mil, le signal transmis sans ecran est plus grand, alors que pour **S>4** mil, le signal transmis avec écran est plus grand. Bien que intuitivement, nous pourrions penser qu'un écran est toujours utile, en fait pour un espacement S tres petit. la capacité par unité de longueur de la ligne **(1-2)** augmentera. puisque l'écran (connecté à la masse) est très proche. Ainsi, l'impédance caractéristique s'éloigne de **50R.** et au delà d'un certain seuil (4 mil, donc 0,4h),la ligne source est affectée de façon significative par le blindage.

Nous proposons donc comme règle de conception que l'espacement entre une ligne et un écran doit excéder 0,4h. De plus, il est très important d'estimer la fréquence de résonance de l'écran, puisque autour de cette fréquence. la puissance du signal utile (port 2) sera réduite d'environ 75% (si on néglige les pertes). Notons qu'on peut augmenter la fréquence de résonance de l'écran en le connectant périodiquement au plan de masse par des vias.

Une telle règle serait utile seulement pour des spécifications très contraignantes. dans le cas ou le léger gain de **S,,** qui découle de l'usage de l'écran (environ 0.2% pour S=7 mil) donne un avantage nécessaire.

### 8.5 Règles de conception concernant les trous dans le plan de masse

Un trou dans le plan de masse, proche d'une ligne à impédance contrôlée, change la capacité par unit6 de longueur, **donc** l'impédance

caractéristique. Le but de cette section est d'estimer l'impédance caractéristique d'une telle ligne, et les réflexions produites. **Les** simulateurs basées sur un **netlist** ne sont pas utiles, puisqu'ils n'ont aucun modèle pour ce genre de structure. Les simulateurs électromagnétiques ne sont pas utiles non plus, puisque pour estimer l'impédance caractéristique, nous avons besoin du premier maximum du coefficient de réflexion, donc l'ordinateur devrait calculer une vingtaine de points au minimum dans le domaine des fréquences. Les simulations que nous avons effectuées pour la structure 4 (fig. 7.4) ont nécessite environ une heure par point. Neuf structures (lignes 1 à 9) avec une vingtaine de points par structure, nécessiteraient 9 **structures** x **20 heures par structure** = 180 **heures** de calcul. **Ce** n'est pas tant la durde de ces simulations qui nous a empêch6 **de** caractériser ces structures. mais plutôt la constatation que la précision **des** simulations électromagnetiques baisse dramatiquement si le temps de simulation augmente au-delà de quelques heures (à cause d'une raison inconnue, les nombreuses simulations de 6-7 heures que nous avons effectuées ont générés des résultats largement différents des mesures que nous avons effectuées).

En conclusion, les mesures expérimentales de la structure 4 (figure 7.4) sont la seule méthode disponible pour estimer l'effet des trous dans le plan de masse. Les mesures dans le domaine du temps et des fréquences ont fourni les résultats présentés au tableau 8.13.

## **Tableu 8.13**

**Impédance caractéristique des traces de la structure 4** 

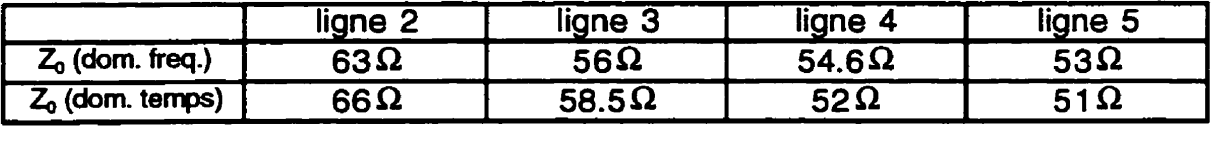

**A la section 7.3, nous avons choisi pour ces lignes les dimensions suivantes:** 

- **ligne 2: largeur massdargeur ligne** = **1** 

- **ligne 3: largeur massellargeur ligne** = **2** 

- **ligne 4:** largeur masse/largeur ligne = 3

- ligne 5: largeur masse/largeur ligne = 4

**Les données du tableau 8.13 sont représentées graphiquement** à **la figure 8.8.** 

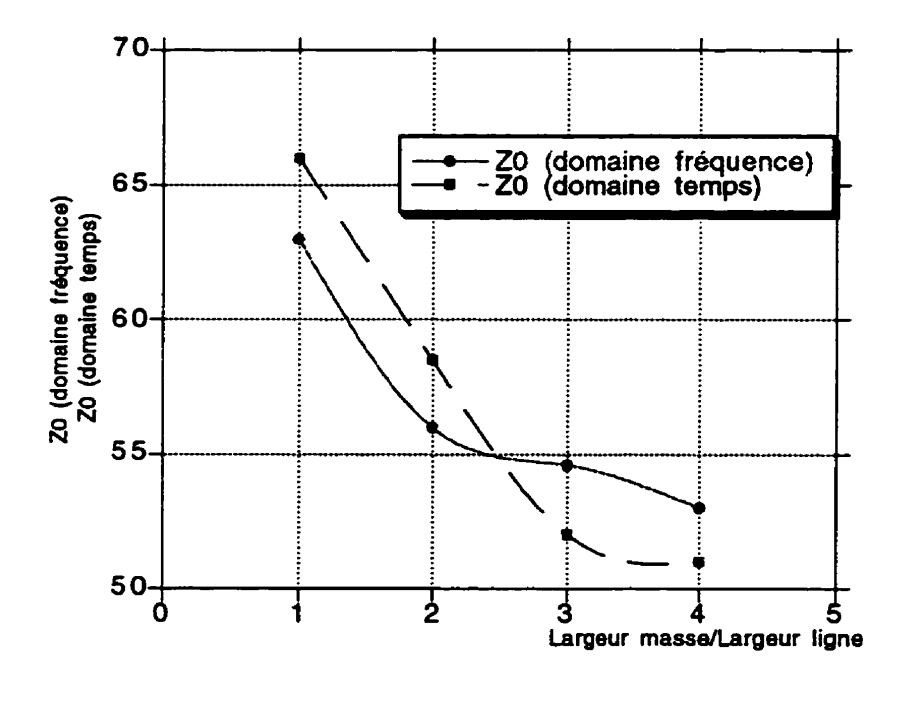

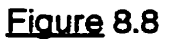

**Impédance caractéristique des traces** à **la structure 4** 

Avec ce graphique même si on ne dispose que d'un simulateur limité, en remplaçant les lignes au dessus d'un plan de masse limité par des segments de ligne de transmission **(Z,** fournie par la figure 8.8). le concepteur peut trouver les réflexions causées par les trous dans son plan de masse. II peut ainsi choisir sa propres règle de conception (distance ligne - trou dans le plan de masse), en fonction des contraintes imposées à son circuit.

# **8.6 hale de concepünn concernant les plots** roche **d'une liane de transmission**

Les mesures effectuées pour les lignes entourées par des plots de la structure 5 (figure 7.7) ont indique des pertes négligeables causées par les plots. Les résultats de ces mesures ont été pratiquement indépendants de l'espacement plot - ligne, et sont présentées à la fig. 8.9. Par exemple, à **5GHz**  (puisque pour des fréquences plus élevées, la calibration **TRL** n'était pas fiable),  $|S_{21}|$ (dB) = -0.05 dB. En fait, cela ne signifie pas qu'il y a une atténuation de-0.05 **dB,** puisque la ligne toute seule est caractérisée par la même atténuation. En conclusion les plots perpendiculaires ne semblent pas significatifs.

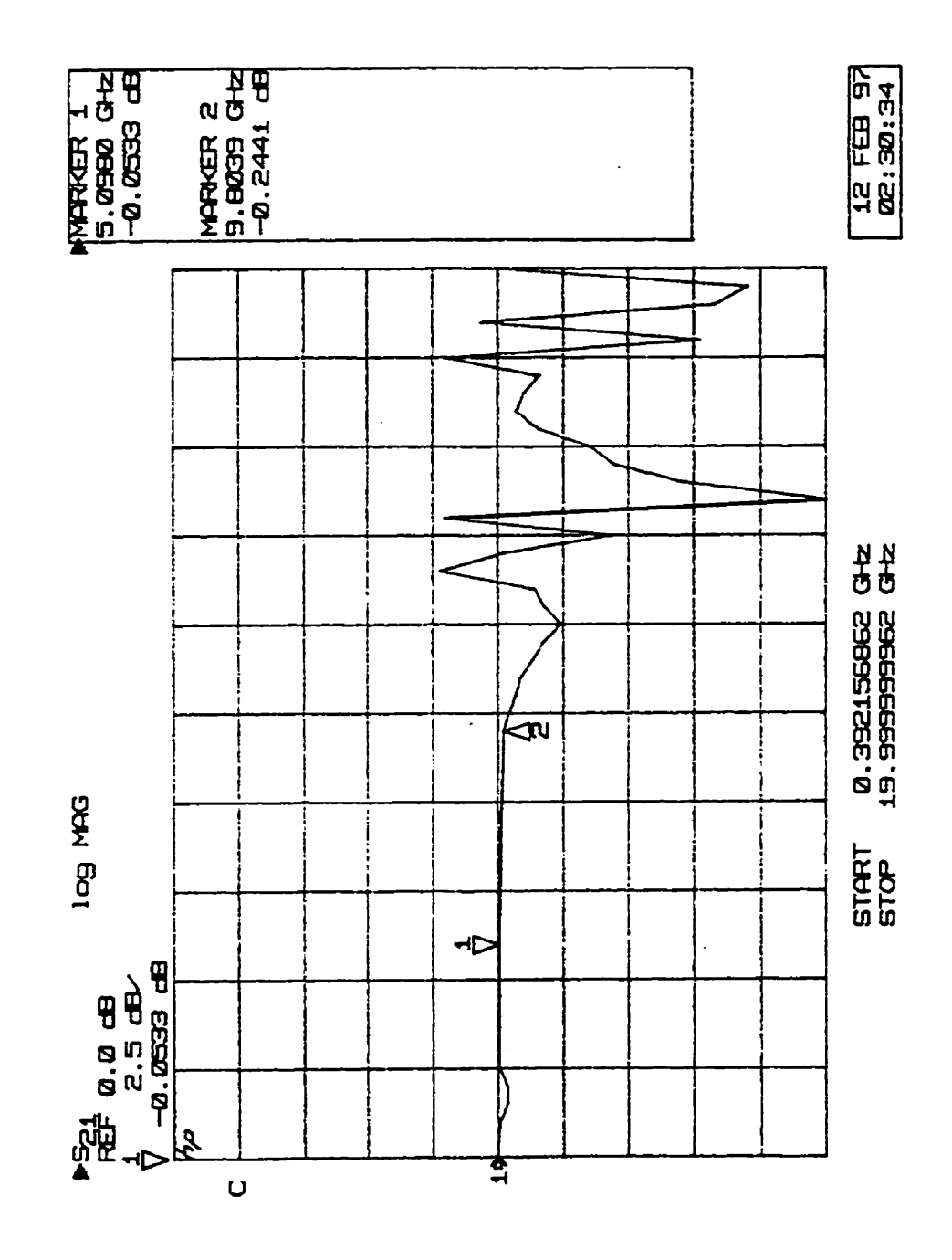

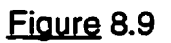

 $|S_{21}|$  pour ligne de transmission entourée par des plots à différents **espacements (structure 5 a la figure 7.7, calibration TRL)** 

# 8.7 Validation de la procédure pour la minimisation des réflexions causées **r les fils de connexfon**

Les résultats des mesures expérimentales **TDR** des lignes WB1 et WB2 de la structure 4, figure 7.4, sont présentés aux figures 8.1 **0** et 8.1 **1.** À la figure 8.10, nous apprenons que le fil de connexion (marqueur 1) génère un coefficient de réflexion 0,251, donc il réfléchit 25% du signal. La calibration de l'analyseur avait **été** faite pour la gamme **0,5** - 20 **GHz.** Si nous nous souvenons l'observation de la fin du chapitre 4, nous comprenons que cette valeur (25%) sort si grande puisqu'il reflète une valeur moyenne pour toute la bande de fréquence d'intérêt, donc jusqu'à 20 GHz.

À la figure 8.1 1, l'effet bénéfique des deux plots que nous avons conçu à la section 7.3, est évident. La réflexion causée par l'inductance parasite du fil de connexion (marqueur l), est beaucoup plus petite à cause des deux petites capacités des plots. dont l'effet est visible à gauche et à droite du marqueur 1. Le coefficient de réflexion a baissé de 25% à 8% (marqueur 1 aux figures 8.10 et 8.1 1). Par **conséquent,** la procédure de conception des plots, à la section 7.3, est validée.

#### **8.8 de conception concernant Itoptirnis#ion des vias et des TAB**

L'optimisation des vias est traitée dans le mémoire de maitrise de Wang **(Wang,** 1984), (Wang, 1988) et l'optimisation des **TAB** (tape **automated**  bonding) est traitée par (Herrel, 1987) et (Wentworth, 1988).

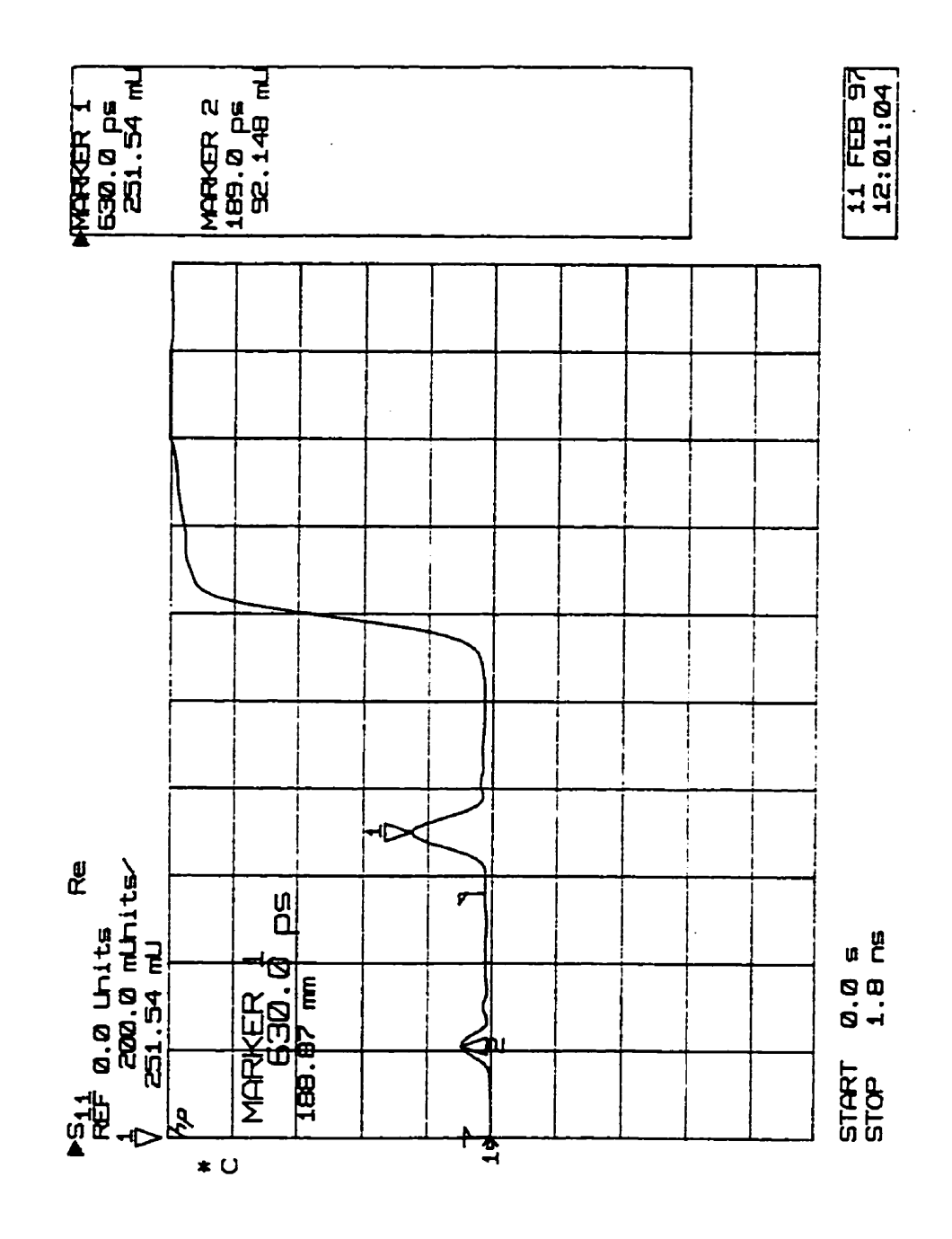

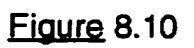

**TDR pour la ligne WB1, structure 4, fig. 7.4** 

**(l'inductance parasle du fil est visible au marqueur** 1)

152

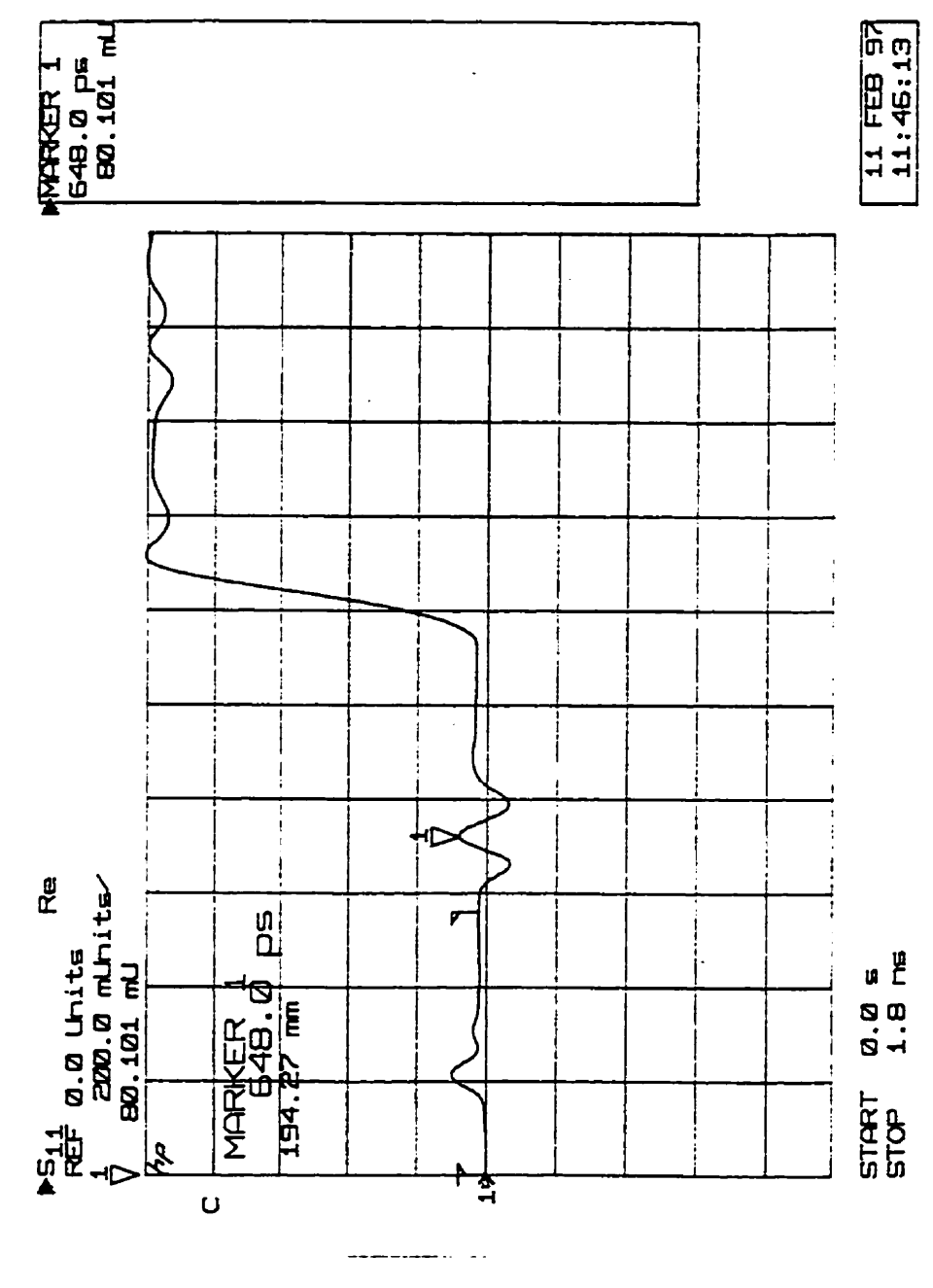

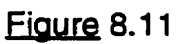

**TDR pour la ligne WB2, structure 4, fig. 7.4** 

**(l'inductance parasite du fil (marqueur 1) est attenu6e par les deux capacit6s** 

**des plots** (à **gauche et** à **droite du marqueur 1))** 

### 8.9 Discussion relative à la propagation de signaux de haute-fidélité

Considérons le cas où on vise une grande fidélité du signal et où l'objectif est d'obtenir un rapport signal à bruit de **60dB.** Dans ce cas, -60dB de bruit est équivalent (annexe A) avec 0.000001 puissance couplée dans la ligne adjacente (rapporté à la puissance à l'entrée), donc 0,999999 de la puissance arrivera à la sortie, donc:  $|S_{21}| = \sqrt{0.999999} = 0.9999995$ , donc -0,000004 dB (atténuation causée seulement par le couplage parasite).

Les mesures à la section 8.3 (page **138)** ont indique des atténuations causées seulement par le couplage parasite de:

 $|S_{21}|$ =0,979 ( -0,186 dB) pour une ligne couplée à un espacement de 8 mil  $|S_{21}|$ =0,981 ( -0,167 dB) pour une ligne couplée à un espacement de 12 mil

Sur la base des mesures et des simulations effectuées, il nous apparaît qu'un tel objectif est extrêmement difficile à réaliser.

En effet, le moindre coude ou voisinage sont susceptibles d'introduire des distorsions fréquentielles et des couplages parasites qui empêchent d'atteindre la performance visée. Les lignes où nous devrions atteindre une telle spécification de fid6lité fréquentielle et de couplage devrait donc être conçues avec une attention toute particulière. Les règles élaborées dans ce mémoire ne permettent pas de rencontrer un tel objectif.

## **CONCLUSIONS**

La technologie des modules multipuces (MCM) offre le potentiel d'éliminer les boîtiers des circuits intégrés et d'augmenter la densité des interconnexions dans **les** systèmes électroniques, ce qui promet d'en réduire les dimensions. Simultanément, les MCM offrent d'autres avantages comme une bonne performance en vitesse (à cause des petits espacements entre les puces) et des pertes réduites dans les interconnexions. Les MCM promettent aussi une meilleure fiabilité à cause de la réduction du nombre de connexions entre le MCM et le PCB (Printed Circuit Board), par rapport au système équivalent réalisé avec des circuits intégrés sépares.

Ce mémoire avait pour but de clarifier les choix qu'un concepteur doit prendre tout au long du processus de conception d'un **MCM.** 

Nous avons traite du choix du diélectrique. Notamment. nous avons discute l'impact de la permittivité électrique, du facteur de dissipation, de l'absorption d'humidité, de la stabilité thermique, de la rigidité diélectrique, du coefficient d'expansion thermique, de la température de transition et d'autres caractéristiques du substrat. Évidemment, les propriétés des matériaux ne sont pas indépendantes et l'application visée influence les choix des matériaux. Le concepteur a très peu de chance de trouver des matériaux qui réunissent I'ensem ble des paramètres idéaux. Des contradictions peuvent résulter à cause de la considération simultanée des contraintes imposées par
l'application visée. Le concepteur devra donc établir des priorités pour résoudre les conflits, et choisir les matériaux qui satisferont les plus importantes contraintes de son design, bien que d'autres, moins importantes. pourraient être non satisfaites. Par exemple, bien que l'utilisation d'un diélectrique à faible permittivité est toujours recommandable à haute fréquence, la nécessité d'utiliser une technologie bon-marche pourrait imposer au concepteur de choisir un diéiectrique a haute permittivité.

Nous avons ensuite traité les différsnts aspects liés aux choix des métaux destinés à transporter le signal électrique. Nous avons notamment discute l'effet de peau et son impact sur les atténuations. Ceci nous a amené à conclure que les pertes causées par le conducteur sont beaucoup plus grandes que celles causées par le diélectrique. L'effet négatif de la rugosité du substrat, sur les atténuations causées par le conducteur, c'est avéré être non négligeable. Des règles de conception thermiques ont aussi été présentées.

Le mémoire propose aussi des règles qui permettent d'interpréter et d'évaluer par inspection la vraisemblance de résultats obtenus par simulation ou par mesures expérimentales dans le domaine du temps et dans le domaine des fréquences. Ces règles sont très importantes pour le concepteur, afin de développer une bonne compréhension des réalités physiques qui se cachent souvent derrière des relations analytiques complexes, parfois dérivées de façon empirique ou expérimentale.

L'analyse, les simulations et les mesures expérimentales des circuits dans le domaine des fréquences sont toutes faites conformément à une

méthode similaire basée sur les paramètres S. Cependant, l'utilisation de signaux numériques pose certaines problèmes dont la solution doit être discutée dans le domaine du temps. Le seuil après lequel une trace doit être considérée comme une ligne de transmission est clairement défini, dans le domaine temps et dans le domaine des fréquences. De plus, lors de la mesure d'un signal numérique, pour que la connexion à la masse ne résonne pas, il faut prendre les précautions exposées à la section 5.5.

Le mémoire clarifie les méthodes de calibration et leur impact sur la précision des mesures. La supériorité de la méthode **TRL** est démontrée, en dépit de la qualité relativement mauvaise des étalons de calibration que nous avons fait fabriquer. D'autres sources d'erreurs, comme la planéité des sondes, le couplage parasite entre différentes structures de calibration, l'effet d'une transition environnement coplanaire - environnement m icroruban, sont mises en relief. L'espérance de vie des sondes peut être sensiblement augmentée si **les** recommandations de la section 6.7 sont respectées.

Nous avons présenté la conception des masques d'un module de démonstration qui utilise les connaissances acquises. Ce mémoire contient aussi les mesures expérimentales et les règles de conception qui en résultent.

**Le** concepteur souhaitant s'embarquer dans la conception d'un MCM capable de fonctionner aux fréquences micro-ondes, trouvera dans ce mémoire une grande quantité de conseils pratiques qui lui faciliteront fa tâche. Tenant compte que l'esprit de cet ouvrage est de livrer des solutions pratiques, il est difficile de tirer une conclusion globale concernant la conception des

**modules multipuces. Pour chaque problème** à **résoudre que nous avons**  identifié, nous avons proposé des solutions concrètes qui se retrouvent tout au long du mémoire. Ces solutions permettent d'estimer ce qui est faisable avec **une technologie accessible.** 

#### **RÉFÉRENCES**

ANDERS, P., ARNDT, F. (1980), Microstrip Discontinuity Capacitances and Inductances for Double Steps, Mitered Bends with Arbitrary Angle and Asymmetric Right-Angle Bends, **IEEE Trans**, on Microwave Theory and Tech.. Vol. MTT-28 (1980), No.11, pp. 1213-1217.

ARTHUR, D.J., (1992), Advanced Fluoropolymer Dielectrics for MCM Packaging. Proceedings of the International Conference on Multichip Modules, Denver, CO, (1992)

CASCADE MICROTECH, (1991), Microwave Probe Holders. pp. 37.

CASCADE MICROTECH, (1992), High Speed Digital Microprobing - Principles and Applications, pp.8

CHANG, K., (1994). Microwave Solid-State Circuits and Applications, John Wiley & Sons., pp. 53, 59

COOMBS, C., (1996), Printed Circuits Handbook, McGraw-Hill, pp. 8.26

DOANE, D.A., (1993), Multichip Module Technologies and Alternatives - The Basics, Van Nostrand Reinhold, pp. 42, 228, 269, 323-326, 341, 402

DOUVILLE, R.J.P., JAMES, D.S. (1978). Experimentaf **Study** of Symmetric Microstrip Bends and Their Compensation, JEEE Trans, on Microwave Theory and Tech., Vol. MTT-26, No. 3, (1978), pp. 175-181.

EDWARDS, **T.** (1 **992).** Foundations for Microstrip Circuit Design, John **Wilev** *8,*  Sons., pp. 112

FRASER, **A** (1 991 ), High-speed digital **IC** package characterisation **using**  microwave probing **and** fixturing techniques, Çascade Microtech.

GARDIOL, F. (1991). Microstrip Circuits, John Wiley & Sons.

HAMMERSTAD, EO., BEKKADAL, **F.** (1985), A Microstrip Handbook, **ELAB**  Report. STF44 A74169, University of Trondheim, Norway, pp. 98-110

HERRELL, D., CAREY, D., (1987), High-frequency Performance of TAB, IEEE Trans. Comp., Hybrids. Manuf. Technol., Vol. CHMT-10, no. 2, pp. 199-203.

HOWE, H. (1974), Stripline Circuit Design, Dedham, MA, Artech House.

HEWLETT PACKARD (1986), On-wafer measurements using the HP 8510 Network Analyzer and Cascade Microtech wafer probes, Hewlett Packard Product Note 851 **0-6.** pp. 14

HEWLETT PACKARD (1991), 8510 Network Analyzer - User Guide

HEWLETT PACKARD (1992), Selecting Oscilloscope Probes for High-Speed Digital Circuit Measurernents, Hewlett Packard Product Note **54720-3** 

HEWLETT PACKARD (1994), HP85150B Microwave and RF Design Systems Catalog, Hewlett Packard **HP** Part No 85150-90338, Volume 3, Microwave Library **Cornponents** (Distributed)

IPC (1995), IPC-D-316 Design Guide for Microwave Circuit Boards Utilizing Soft Substrates, The lnstitute for lnterconnecting and Packaging Electronic Circuits.

IPC (1995), IPC-D-317 Design Guidelines for Electronic Packaging Utilizing High-Speed Techniques, The lnstitute for lnterconnecting and Packaging Electronic Circuits.

IPC (1992), IPC-D-330 Design Guide, The Institute for Interconnecting and Packaging Electronic Circuits.

IPC (1995), IPC-DD-135 Qualification Testing for Deposited Organic lnterlayer Dielectric Materials for Multichip Modules, The lnstitute for lnterconnecting and Packaging Electronic Circuits.

IPC (1991), IPC-HF-318A Microwave End Product Board Inspection and Test. The lnstitute for lnterconnecting and Packaging Electronic Circuits.

IPC (1 992). IPC-MC-790 Guidelines for Multichip Module Technology Utilisation, The Institute for lnterconnecting and Packaging Electronic Circuits.

**ISHII,** T.K. (1995). Handbook of Microwave Technology, Academic **Press.**  chapitre 19, Microwave Materials

JANSSEN, W. (1977). Hohlleiter und Streifenleiter, Heidelberg: Huthig

KIM, Y.H. (1 **988),** Adhesion and Interface Investigation of Polyimide on Metals, J. Adhesion Sci. Tech, Vol 2, no. **2.** pp. 95-105, **1988** 

KIRSCHNING, M., **JANSEN.** R.H. (1 **982).** Acurate Model for Effective Dielectric Constant of Microstrip with Validity up to Milimeter Wave Frequences, **Electronics Letters, Vol 18, No. 6, pp. 272-273.** 

KOBAYASHI, M. (1988), A Dispersion Formula Satisfying Recent Requirements in Microstrip CAD, IEEE Trans. Microwve Theory Tech., 36, August 1988, pp1246-1250.

LAVERGHETTA, T., (1984), Microwave Materials and Fabrication Techniques, **Artech House** 

UCARI, J., (1995), Multichip Module Design, Fabrication. *8* Testing, **McGraw-** $Hill, pp 141, 315-316$ 

MERRIMAN, B.T.. (1989). New Low Coefficient of Thermal Expansion Polyimide for Inorganic Substrates, Proc. 39th Electronic Components Conf., (Houston, TX), pp. 155-159, May 1989

POZAR, D., (1990), Microwave Engineering, Addison-Wesley Publishing .CornDan!. **pp. 185.** 

RIZZI, P.A. (1988), Microwave Engineering - Passive Circuits, Prentice Hall, pp. 198, 199

WADELL, B.C. (1991), Transmission Line Design Handbook, Artech House.

WALKER, S.W. (1990), Capacitance, Inductance and Crosstalk Analysis, Artech House, pp. 56.57,88.97,98

WANG, T. (1984). The excess capacitance of a microstrip via - master's degree thesis, Svracuse University, Syracuse, NY. **Dec.** 1984.

WANG, T., HARRINGTON, R.F. (1988), Quasi-Static Analysis of a Microstrip Via Through a Hole in a Vol. 36. NO. **6,** pp. 1008-1013. 164<br>
90), Capacitance, Inductance and Crosstalk Analysis,<br>
57, 88, 97, 98<br>
e excess capacitance of a microstrip via - master's degree<br>
versity. Syracuse, NY, Dec. 1984.<br>
TON, R.F. (1988), Quasi-Static Analysis of a Microst

WENTWORTH, S.M., NEIKIRK, D.P. (1988), High frequency characterisation of tape-automated bonding (TAB) interconnects, SPIE Interconnection of High Speed and High Frequency Devices and Systems, Vol. 947, (1988), pp. 81-84.

WILLIAMS, D.F. (1989), Damping of Resonant Modes of a Rectangular Metal Package, **IEEE Transactions on Microwave Theory and Techniques, Vol. MTT-**37, No 1, January 1989. pp **253-256.** 

#### **ANNEXE A**

### **REGLES DE CONVERSION dB - Np - Rapport d'amplitudes**

Assez souvent dans la littérature, une atténuation ou un gain peuvent être donnés en décibels (dB) ou en Nepers (Np). Les formules de conversion sont les suivantes:

 $(\alpha)_{\alpha\beta} = 20 \times \log(\alpha)$  si  $\alpha$  est un rapport de tensions

 $(\alpha)_{\alpha\beta} = 10 \times \log(\alpha)$  si  $\alpha$  est un rapport de puissances

$$
(\alpha)_{\text{eff}} = (20/10) \alpha_{\text{up}} = 8.686 \alpha_{\text{up}}
$$

Bien que facile à calculer, le tableau suivant est utile pour faciliter la compréhension de certains résultats :

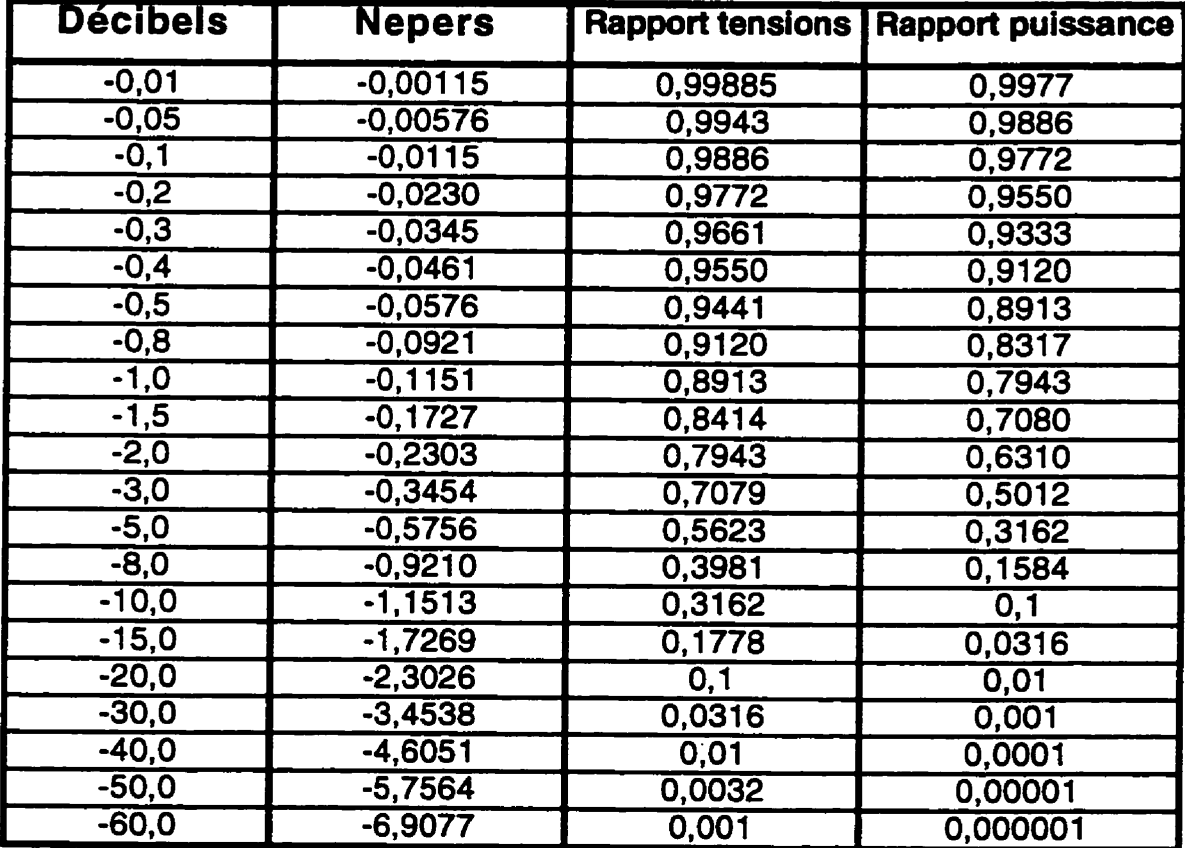

ANNEXE B<br>PROPRIÉTÉS DES MATÉRIAUX

|                                         | <b>PTFE</b><br>(teflon) | Cyanate<br>ester | Epoxy | Polyimide        | $FR-4$      | Saphir   |
|-----------------------------------------|-------------------------|------------------|-------|------------------|-------------|----------|
| $\boldsymbol{\varepsilon}_r$            | $2,0-2,1$               | 2,8              | 3,2   | $\overline{3,3}$ | $3,5-4,7$   | 9,5-11,6 |
| $tan\delta \times 10^{-4}$              | $1,5 - 3$               |                  |       |                  |             |          |
|                                         |                         |                  |       |                  |             |          |
| $CTE_{\scriptscriptstyle xy}$           | 88-104                  |                  | 6     | $3 - 50$         | 15,8        | $5,3-6$  |
| $CTE$ ,                                 | $88 - 104$              |                  | 6     | $3 - 50$         | 15,8        | $5,3-6$  |
| <b>Conductivité</b><br>thermique(W/m-k) |                         |                  | 0,2   | 0,2              | $0,2 - 0,3$ | 0,46     |
| Résistivité( $\Omega$ -cm)              |                         |                  |       |                  |             |          |
| <b>Figidité diélectrique</b><br>(kV/mm) |                         |                  |       |                  |             |          |
| <b>Absorption</b><br>d'humidité (%)     |                         |                  |       |                  |             |          |

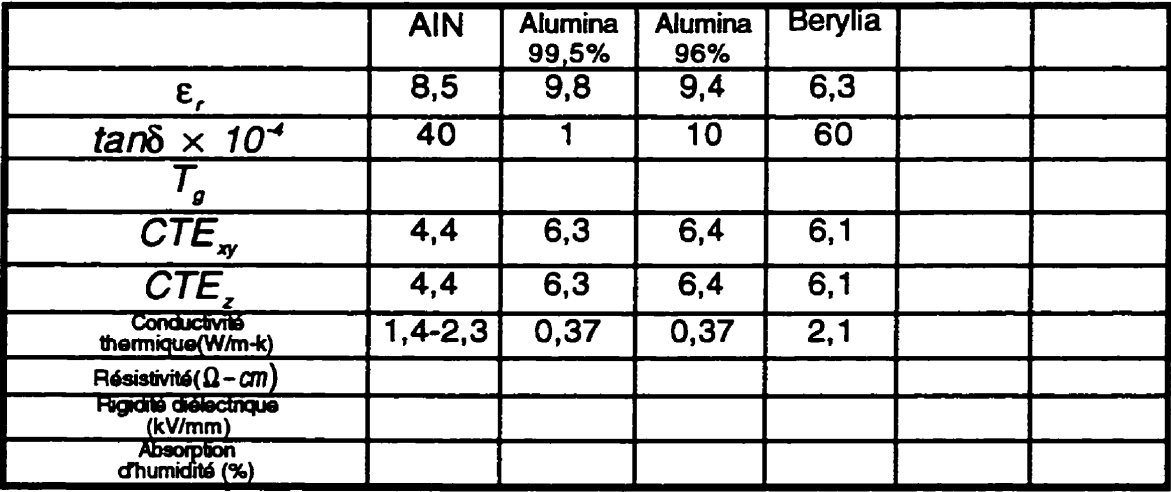

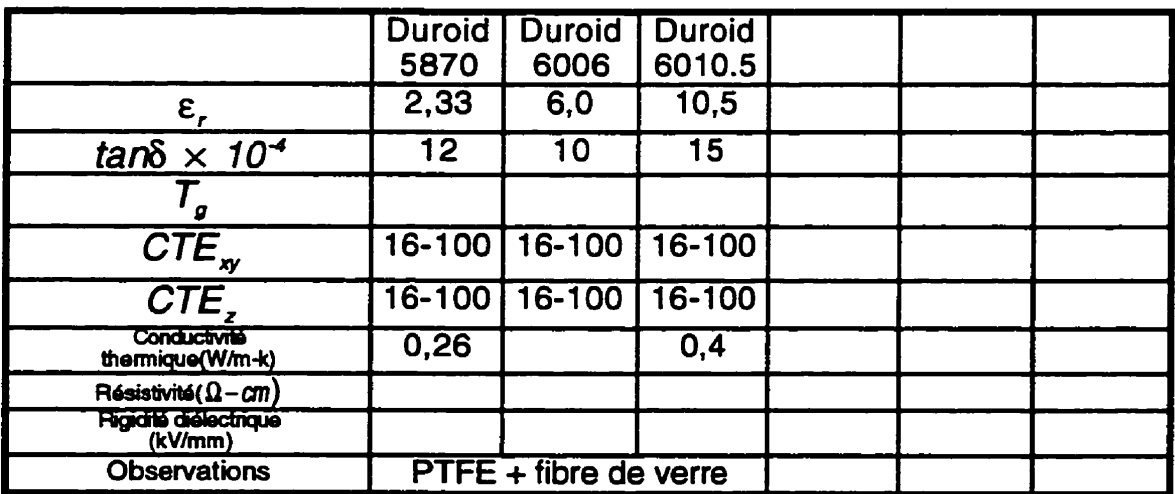

#### **ANNEXE C**

#### LE DIAGRAMME DE SMITH

Le diagramme de Smith est un outil très utilisé dans le domaine des micro-ondes. II est basé sur la formule:

$$
\Gamma = \frac{Z_{2_0} - 1}{Z_{2_0} + 1} = \frac{\overline{Z} - 1}{\overline{Z} + 1}
$$
 (C.1)

ou  $\Gamma$  et Z sont respectivement le coefficient de réflexion et l'impédance qu'on voit dans un certain point d'une ligne de transmission si on regarde dans une certaine direction (par exemple, à la figure **C.1 ,vers** la charge, ), et **Z** est l'impédance Z normée à l'impédance caractéristique Z<sub>o</sub>.

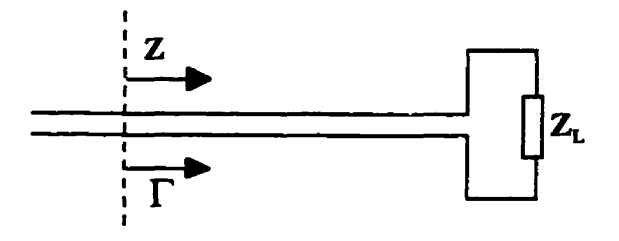

**Eigure C.1** 

 $\overline{z}$ **<sup>Z</sup>**et r dans un point d'une ligne de transmission

Si le point 'de mesure' se déplace au long de la ligne de transmission (supposée sans pertes), le coefficient de réflexion

r = Tension **refiechie /Tension incidente** garde un module constant, mais change de phase. Par conséquent, dans le plan  $(u, v)$ , ou  $u = \text{Re}\{\Gamma\}$  et  $v = \text{Im}\{\Gamma\}$ ,

r **tournera sur un cercle (fig. C.2).** 

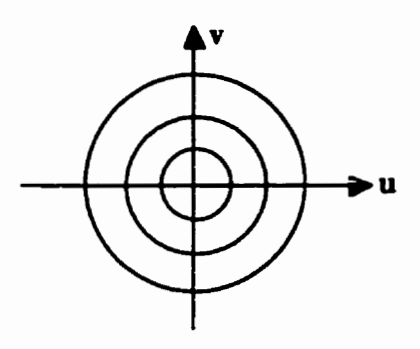

**Fiaure C.2** 

r **tourne sur un de ces cercles. lorsque le point d'observation se déplace au long d'une ligne de transmission** 

**Smith a eu l'idée de superposer ces axes de cordonnés (fig. C.2). avec le**  système orthogonal d'axes  ${Re(\overline{z})}$ ,  $Im(\overline{z})$  représentes à la figure C.3.

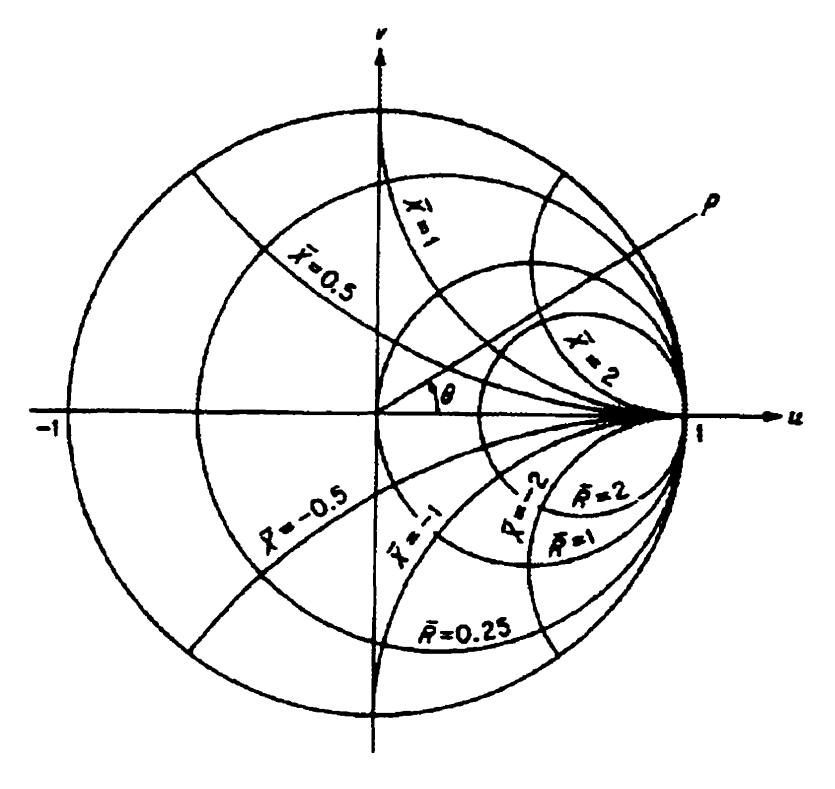

**Figure C.3** 

Le diagramme de Smith

Ces axes ont étés calculés avec la formule C. **1** . Une utiiité de ta superposition de ces deux systèmes d'axes réside dans la possibilité de lire l'impédance **dans** n'importe quel point de la ligne. seulement en tournant sur le diagramme de Smith. sur un cercle centré au centre du diagramme. Le rayon de ce cercle est donné par le  $\Gamma$  (le plus grand cercle du diagramme correspond à  $\Gamma$ =1, et le centre correspond à  $\Gamma$ =0).

L'extrémité droite du diagramme correspond à une impédance infinie  $(\overline{R} = \infty$  et  $\overline{X} = \infty$ ), et l'extrémité gauche correspond à impédance zéro.

#### **ANNEXE D**

# **IMPACT DES MÉTHODES DE CALIBRATION SUR LA PRÉCISION DES MESURES**

Une première étape à franchir, avant l'évaluation des résultats expérimentaux, est de comparer différentes techniques de calibration. Nous avons comparé trois techniques de calibration:

- une calibration coaxiale. en utilisant le jeu de calibration de 3.5 mm de Hewlett Packard, caiibration qu'on baptisera 'calibration coaxiale'.

- une calibration 'on **wafer',** en utilisant un jeu de calibration Cascade Microtech (résistance de charge  $24\Omega$ ) - baptisé "calibration  $24\Omega$ ".

- **une** calibration 'on **wafet',** en utilisant un jeu de calibration Cascade Microtech (résistance de charge  $50\Omega$ ) - baptisé "calibration  $50\Omega$ ".

Par exemple, aux figures D.1, D.2, D.3, un court-circuit est mesuré en utilisant une calibration coaxiale (fig. D.1), une calibration  $24\Omega$  (fig. D.2) et une calibration **50a** (fig. D.3). La supériorité de la calibration 'on wafer' **50R** est évidente, puisque pour cette calibration, l'analyseur de réseau indique  $|S_{11}| = 1$ plus précisément que pour les autres calibrations. La même conclusion résulte apres la mesure d'un circuit ouvert (figures D.4, D.5, **D.6),** et apres la mesure d'une résistance de 100 **Q** (figures **0.7, D.8,** D.9).

À la figure D.7 (calibration coaxiale), nous pouvons constater que puisque le plan de calibration n'est pas positionne exactement **sur** la résistance de 100R. l'espacement entre le connecteur coaxial (plan de calibration) et la résistance

de 100 $\Omega$  se comporte comme une ligne de transmission, en introduisant une phase parasite, fonction de la fréquence de mesure. Par exemple, le marqueur 2, à 2,747 GHz, indique 25,605  $\Omega$  pour notre résistance de 100 $\Omega$ . Si seulement le module du coefficient de réflexion nous intéresse, la calibration coaxiale (plus facile et moins coûteuse) peut donner des résultats acceptables.  $\dot{A}$  la fig. D.8 (calibration SOLT, "on wafer", charge 24 $\Omega$ ), les plans de calibration sont positionnés correctement, mais une autre source d'imperfections baisse I'exactlude de nos mesures. **II** s'agit de l'utilisation des étalons (0 $\Omega$ , 24 $\Omega$ ) moins différents que les étalons classiques 0 $\Omega$  et 50 $\Omega$ . Néanmoins l'erreur n'est pas très grande (100.86 $\Omega$  à 0.00003GHz - Marqueur 1 ; **96.547R** à **6GHz** - Marqueur 2).

 $\overline{A}$  la fig. D.9 (calibration SOLT, "on wafer", charge  $50\Omega$ ) la mesure fournit  $101.19 \Omega$  iusqu'à 5GHz.

Théoriquement, la calibration TRL devrait être la meilleure calibration, puisque les plans de calibration sont placés exactement aux extrémités du circuit à mesurer. Malheureusement nous n'avons pas pu la tester, puisque nous **ne** possédions pas un jeu de calibration **TRL** de bonne qualité. À la section 8.3, on a vu que à cause de cette calibration, l'analyseur devient moins fiable au delà de 10 GHz. II semble que la technique utilisée pour réaliser les vias, qui n'ont pas étés soudés, soit la cause de ce problème.

171

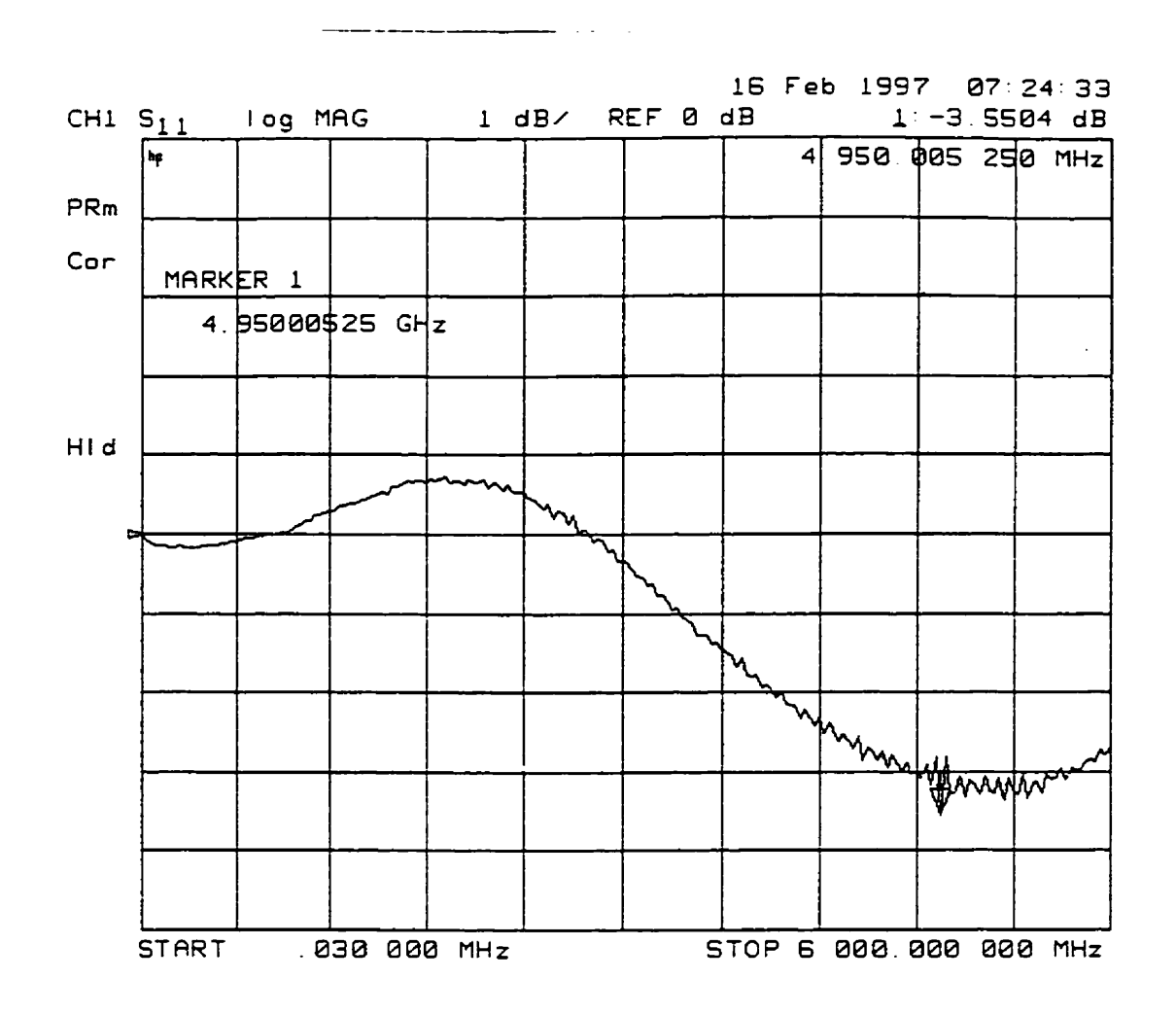

 $|S_{11}|$  pour un court circuit - calibration coaxiale

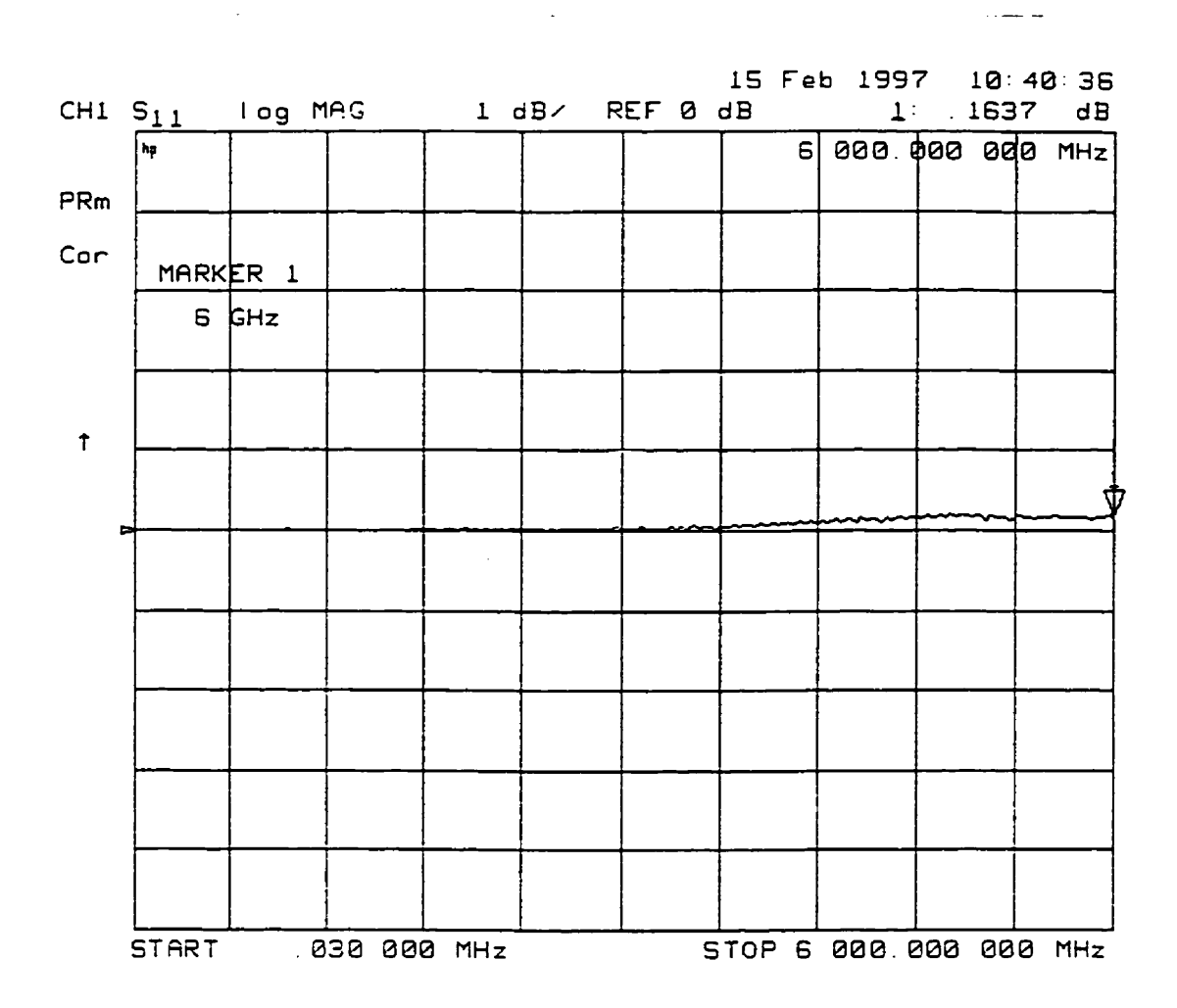

 $|S_{11}|$  pour un court circuit - calibration SOLT "on wafer" en utilisant

une charge de 24 ohm

 $\bullet$ 

 $\ddot{\phantom{a}}$ 

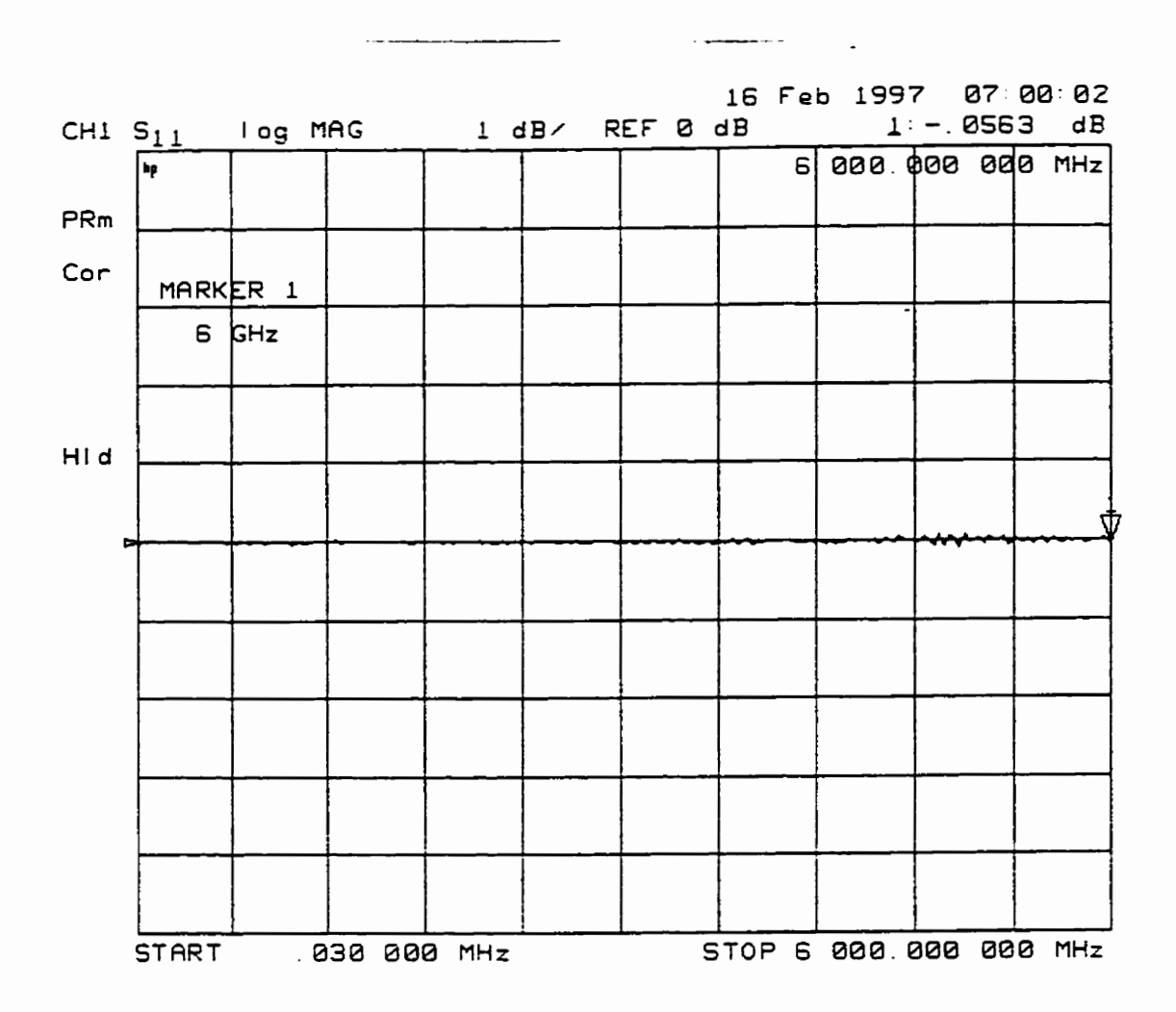

 $\bullet$ 

 $\Box$ 

|S<sub>11</sub>| pour un court circuit - calibration SOLT "on wafer"

(charge 50 ohm)

174

 $\ddot{\phantom{0}}$ 

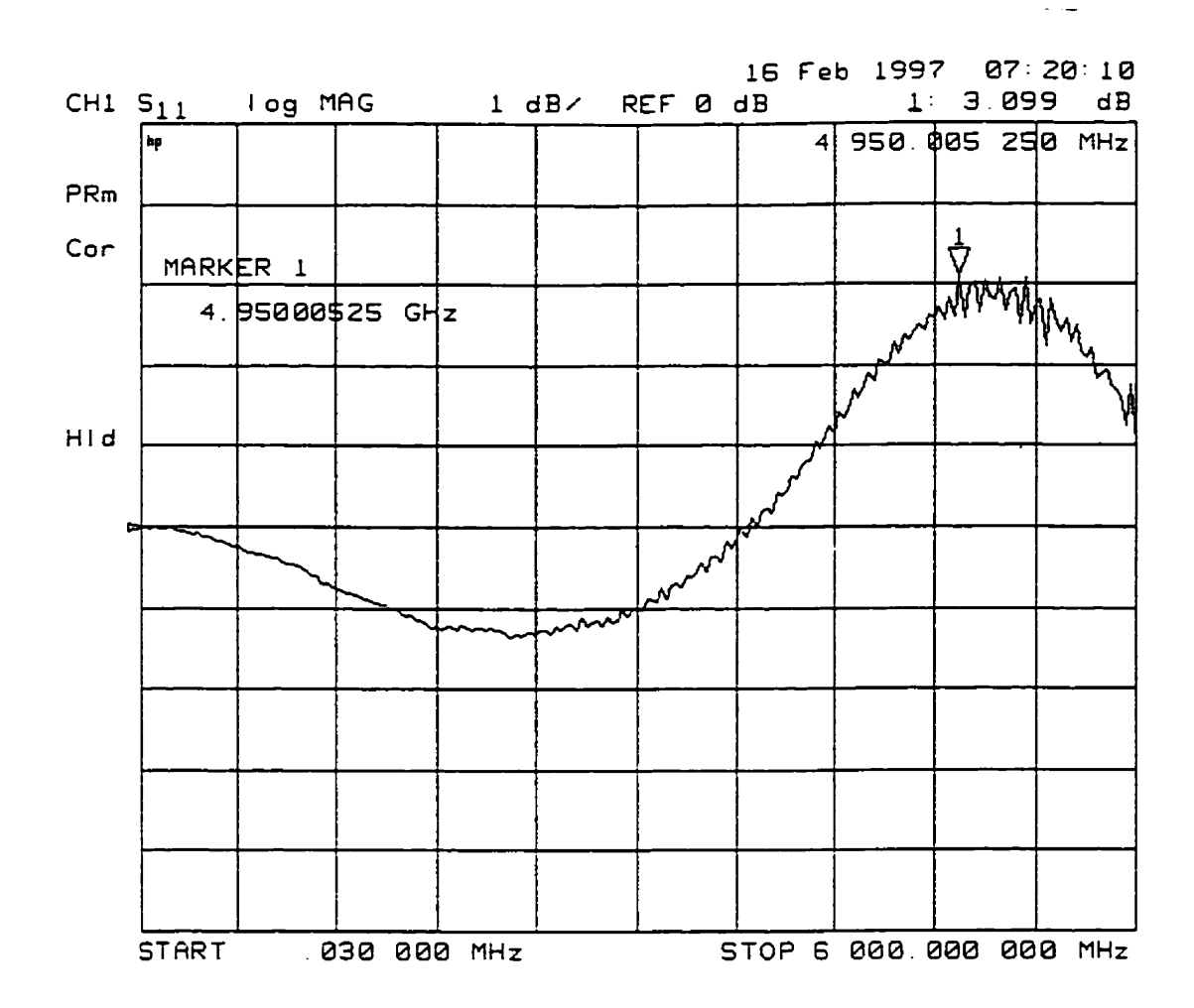

 $|S_{11}|$  pour un circuit ouvert - calibration coaxiale

 $\sim$ 

175

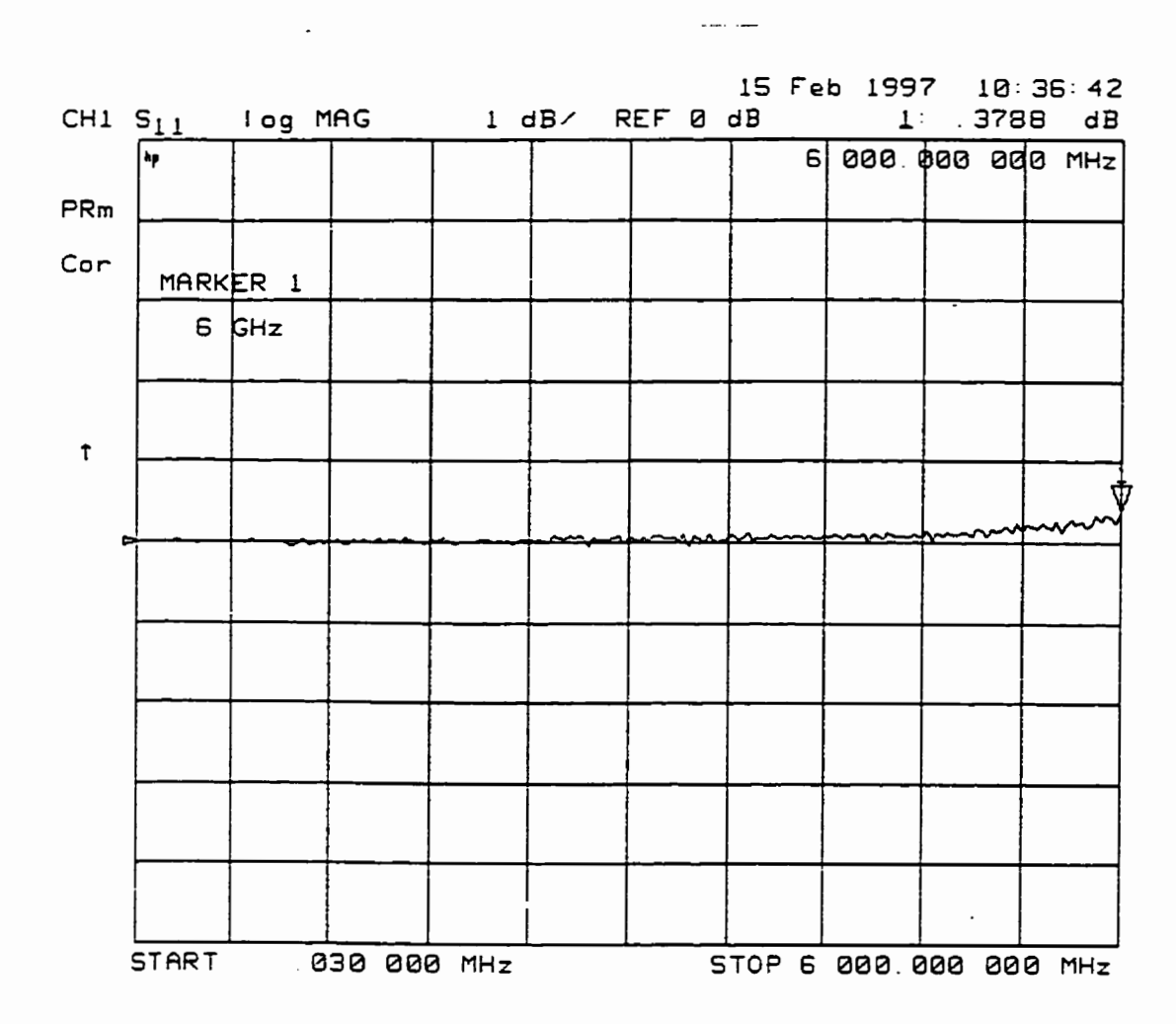

 $|S_{11}|$  pour un circuit ouvert - calibration SOLT "on wafer" en utilisant

une charge de 24 ohm

16 Feb 1997 06:55:48 CH1  $S_{11}$ log MAG 1 dB/ REF 0 dB 0835 dB  $\mathbf{1}$ : hp.  $6000000000$  MHz  $PRm$ Cor HId **START** .030 000 MHz STOP 6 800.000 800 MHz

## Figure D.6

[S<sub>11</sub>] pour un circuit ouvert - calibration SOLT "on wafer" en utilisant

 $\ddot{\phantom{0}}$ 

une charge de 50 ohm

177

**Contract Contract** 

 $\mathbf{r}$ 

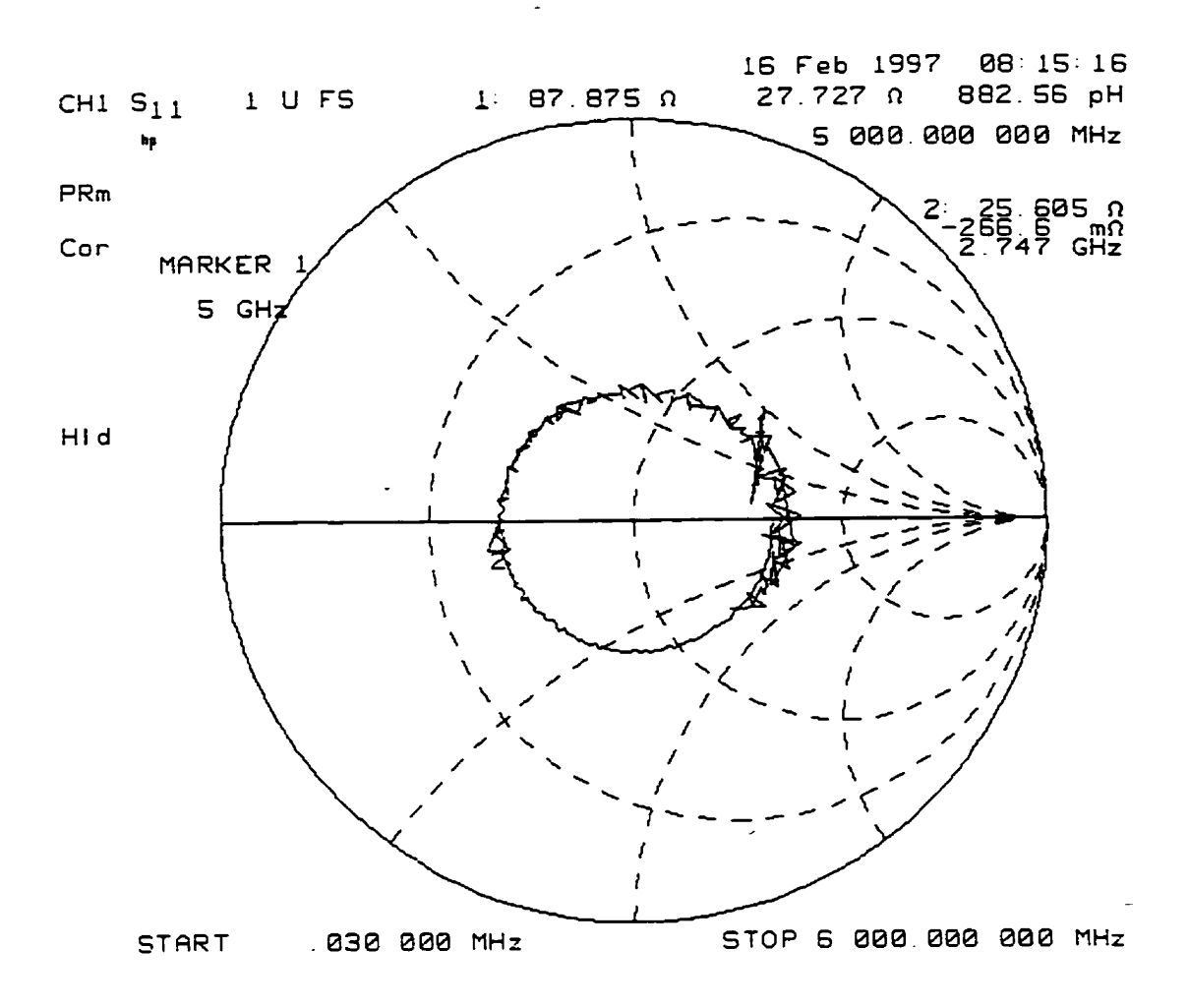

 $|S_{11}|$  pour une resistance de 100 ohm - calibration coaxiale

178

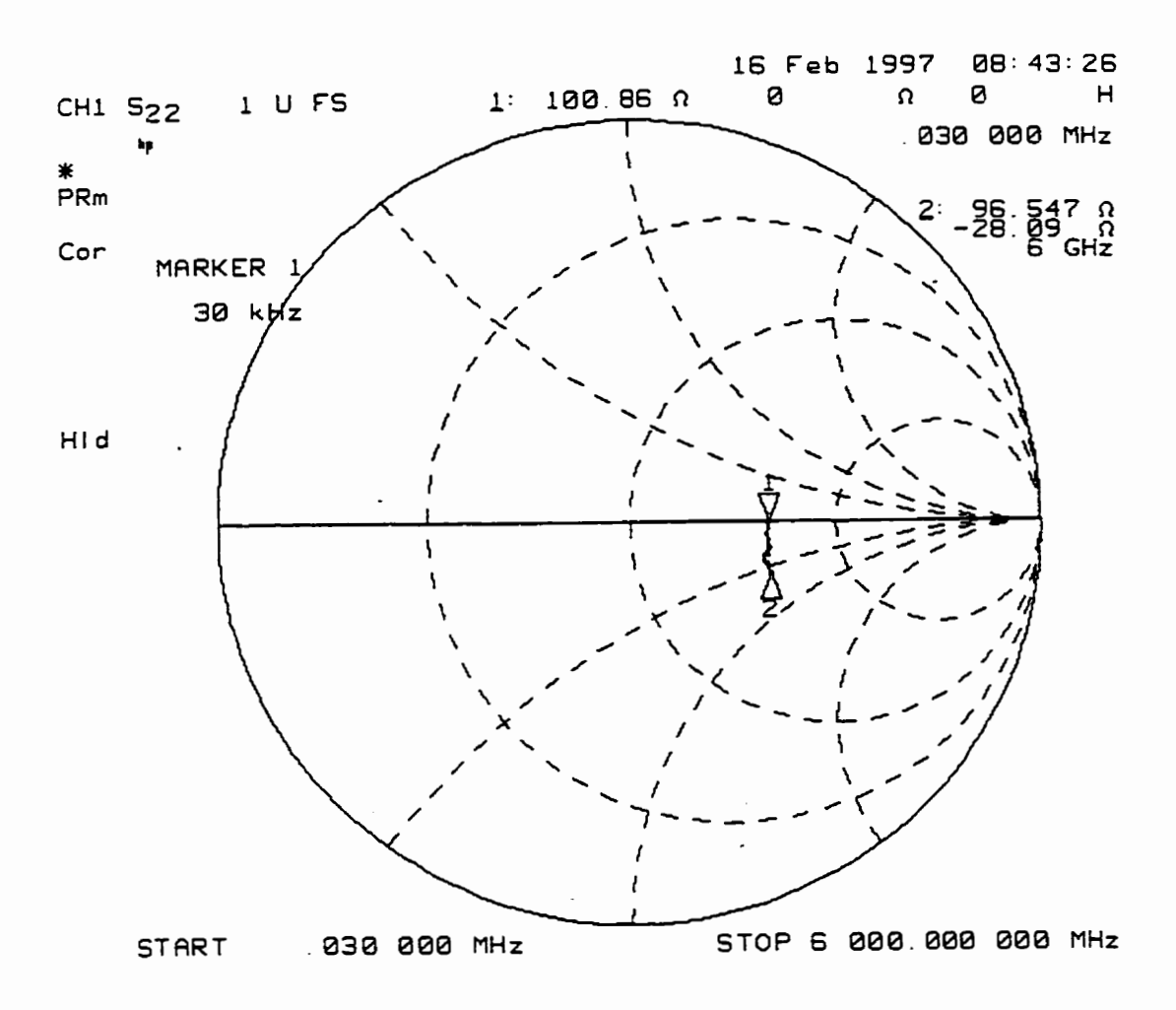

[S<sub>11</sub>] pour une résistance de 100 ohm - calibration SOLT "on wafer" en utilisant une charge de 24 ohm

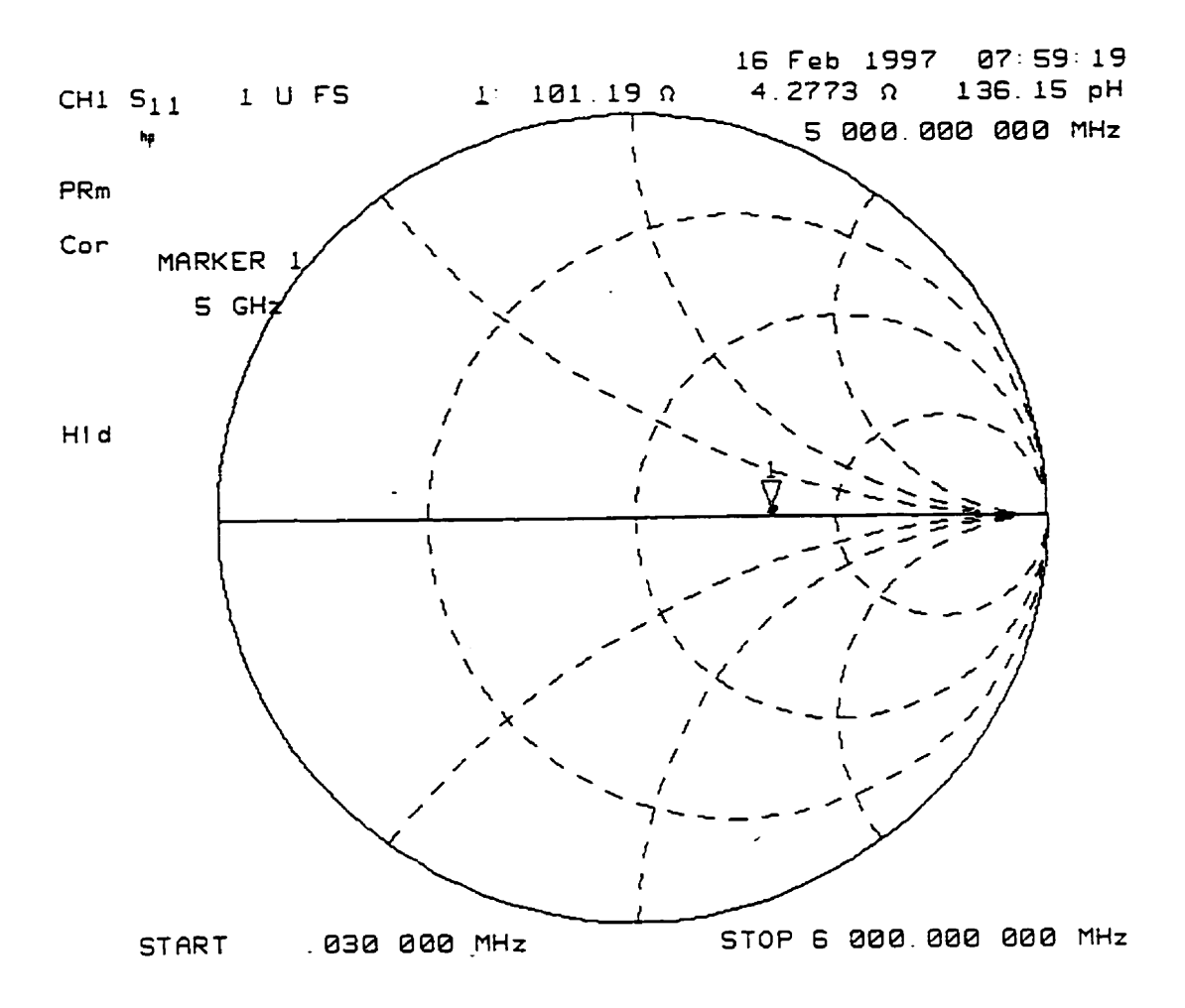

|S<sub>11</sub>| pour une résistance de 100 ohm - calibration SOLT "on wafer"

en utilisant une charge de 50 ohm

180

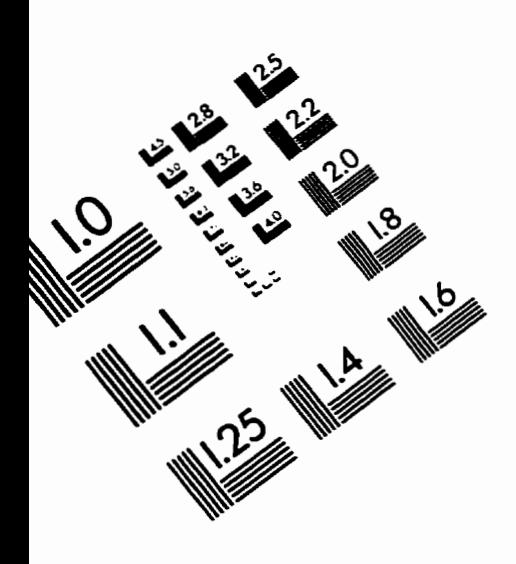

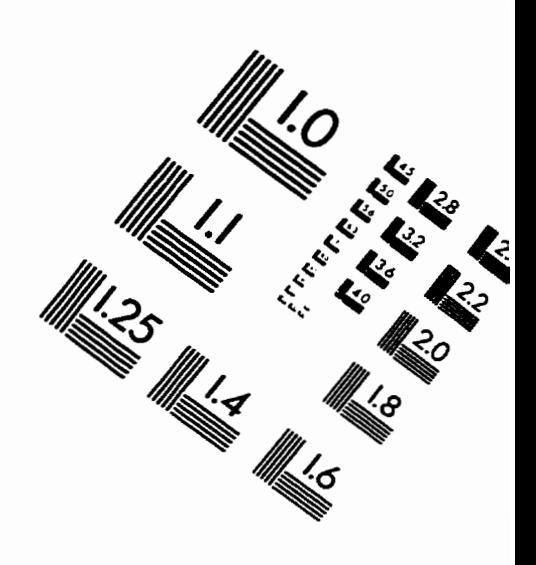

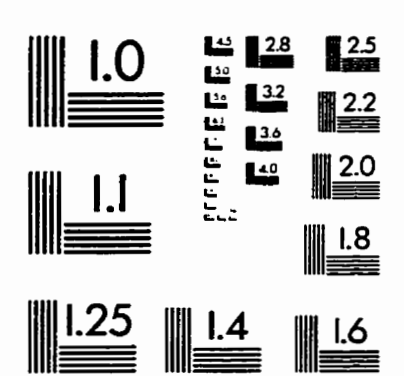

**IMAGE** EVALUATION TEST TARGET **(QA-3)** 

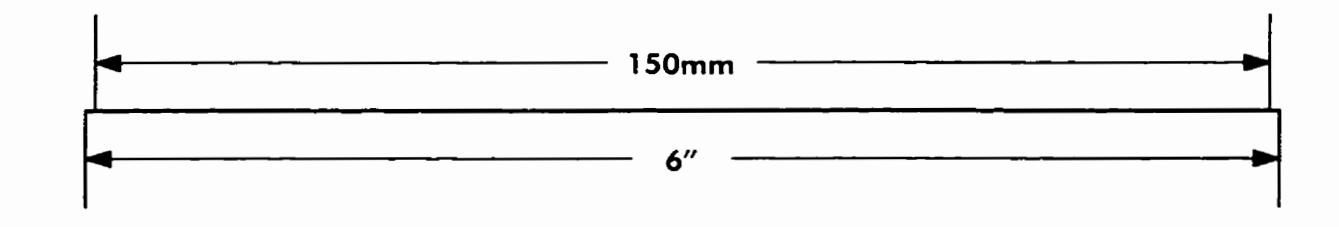

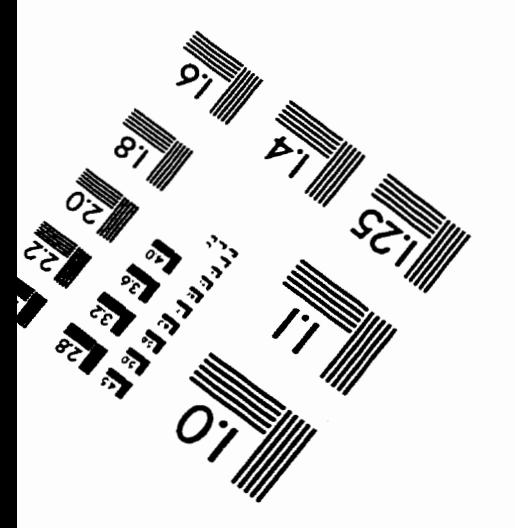

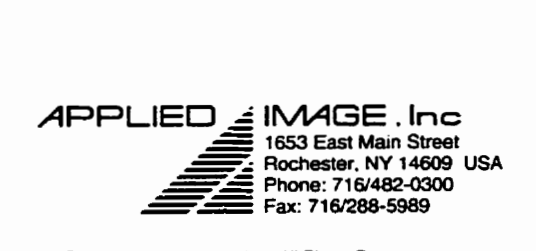

ڹٛڰۣ Aria  $\overline{O}$ Şì

**O 1993. Applied Image. lm.. AU Fbghts** Rasenred